<span id="page-0-0"></span>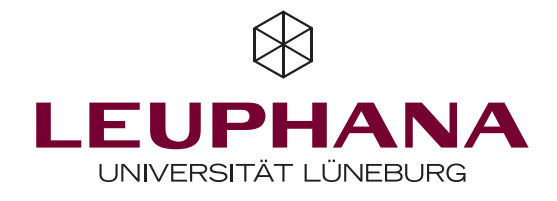

# **Wahrscheinlichkeitsbasierte Energiesystemund Wirtschaftlichkeitsanalyse eines Energieverbundsystems unter Einbindung eines Aquiferwärmespeichers**

**Verbesserung der Investitionsplanung durch Erhöhung der Prognosefähigkeit und Prognosegenauigkeit**

Von der Fakultät Nachhaltigkeit der Leuphana Universität zur Erlangung der Würde eines Doktors der Naturwissenschaften (Dr. rer. nat.) genehmigte Abhandlung

### **Nikolai Strodel, geb. am 07.02.1986 in Lindau (B.)**

Betreuer und Gutachter: Prof. Dr.-Ing. Wolfgang K. L. Ruck Gutachter: Prof. Dr.-Ing. Bernd Niemeyer Gutachter: Prof. Dr. rer. pol. Heinrich Degenhart

Tag der Disputation: 08.08.2018

### <span id="page-2-0"></span>**Vorwort**

Diese Arbeit entstand im Rahmen meiner Tätigkeit als wissenschaftlicher Mitarbeiter an der Leuphana Universität Lüneburg im Bereich der *Nachhaltigkeitsforschung Energie*.

Zunächst möchte ich mich herzlichst bei Professor Wolfgang Ruck bedanken. Ohne ihn wäre diese Arbeit nicht möglich gewesen, genauer gesagt erst gar nicht entstanden. Herr Ruck, Ihr Charakter in Zusammenhang mit einem großen Vertrauen in meine Eigeninitiative, der Bereitstellung sämtlicher Mittel und das zum Promotionsvorhaben passende Projekt trugen dazu bei, dass diese Arbeit entstehen konnte. Ein aufrichtiges Dankeschön dafür, dass Sie diese Promotion ermöglicht und begleitet haben!

Bei meinem ehemaligen Arbeitsgruppenleiter, Professor Oliver Opel, bedanke ich mich für die inhaltliche und persönlich-freundschaftliche Begleitung während der Promotion sowie für die vielen Freiheiten, die mir innerhalb des Projektes gewährt wurden.

Weiterhin möchte ich mich bei Professor Bernd Niemeyer und Professor Heinrich Degenhart für die Übernahme des Zweit- und Drittgutachtens bedanken.

Professor Tobias Koch möchte ich für die Einbringung seiner Expertise und die Hilfestellung im Bereich der quantitativen Methoden danken. Professor Thomas Osterland danke ich für die persönlichen Gespräche im Vorfeld der Promotion. Stefan Kranz vom Deutschen GeoForschungsZentrum in Potsdam danke ich für die Bereitstellung seines Basis-Modells sowie die fachliche Unterstützung und Beratung aus praktischer Perspektive während des gesamten Promotionsvorhabens.

An dieser Stelle möchte ich allen Danke sagen, die auf ganz unterschiedliche Art und Weise dazu beigetragen haben, dass diese Promotion so verlaufen konnte, wie sie verlief. Ein persönliches Dankeschön an meine Freundin Lisa, an meine Familie und an meine Freunde, die durch hilfreiche Gespräche positiv auf mich einwirkten und mir Halt gaben.

# **Abkürzungsverzeichnis**

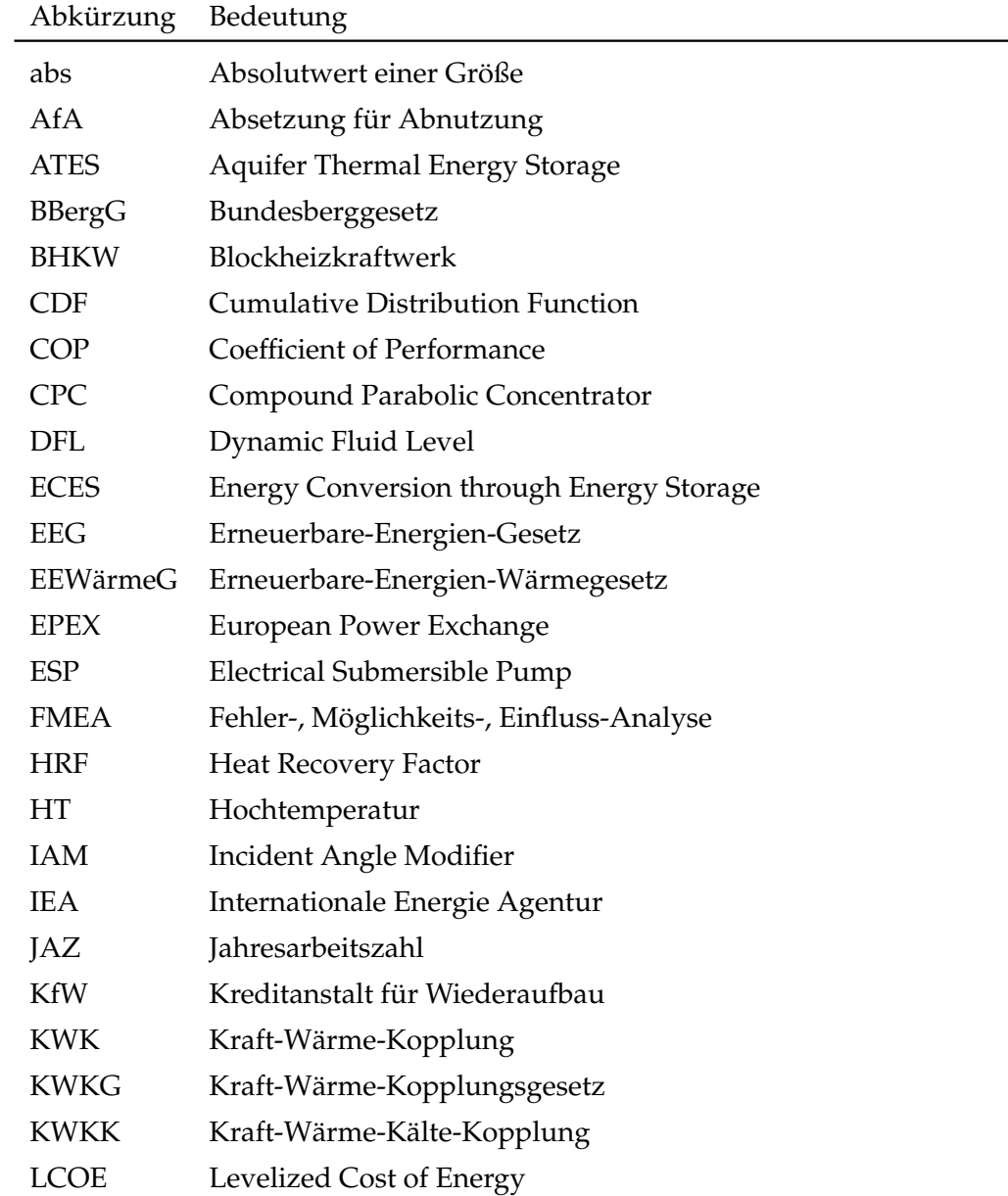

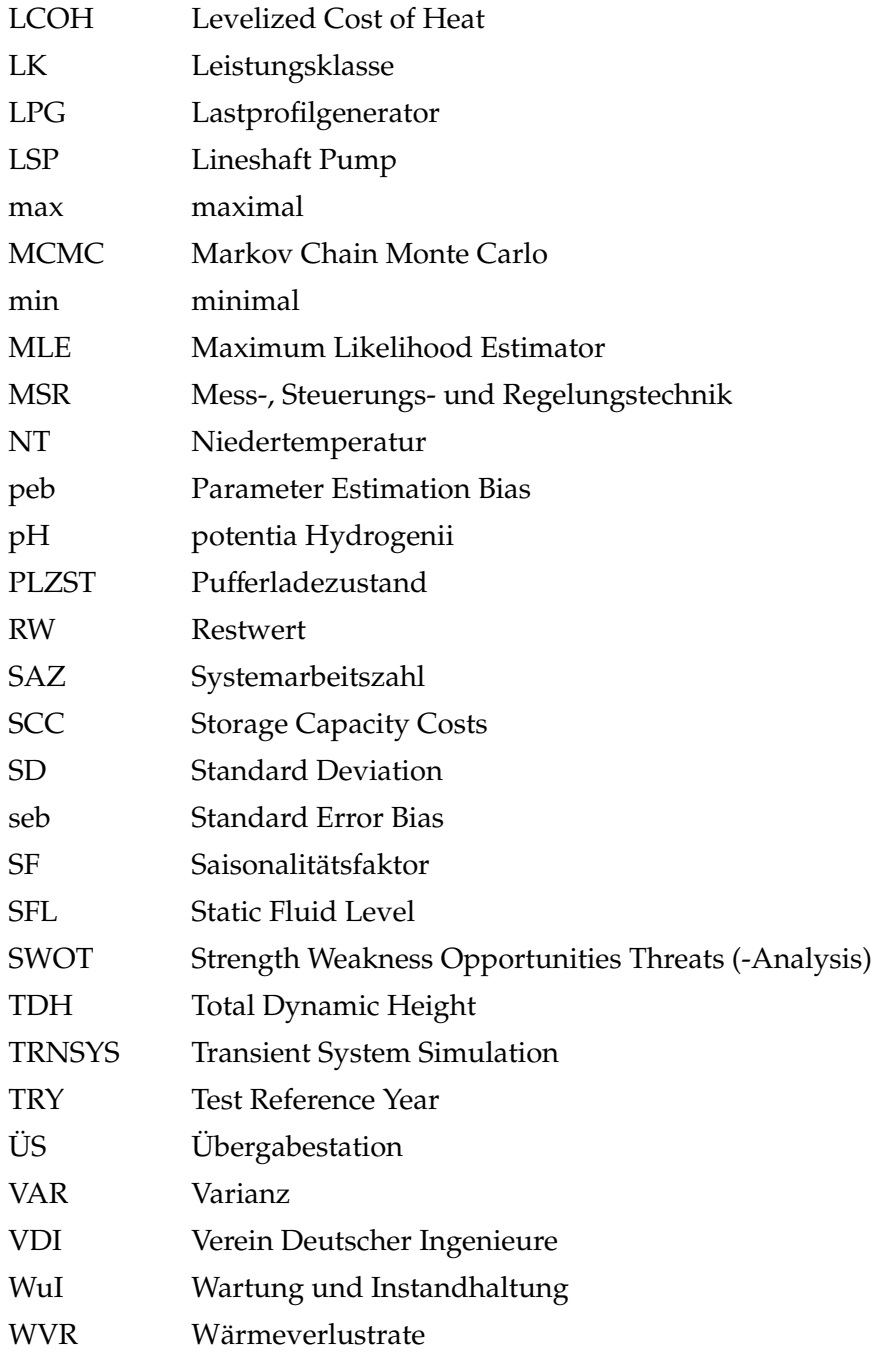

# <span id="page-5-0"></span>**Abbildungsverzeichnis**

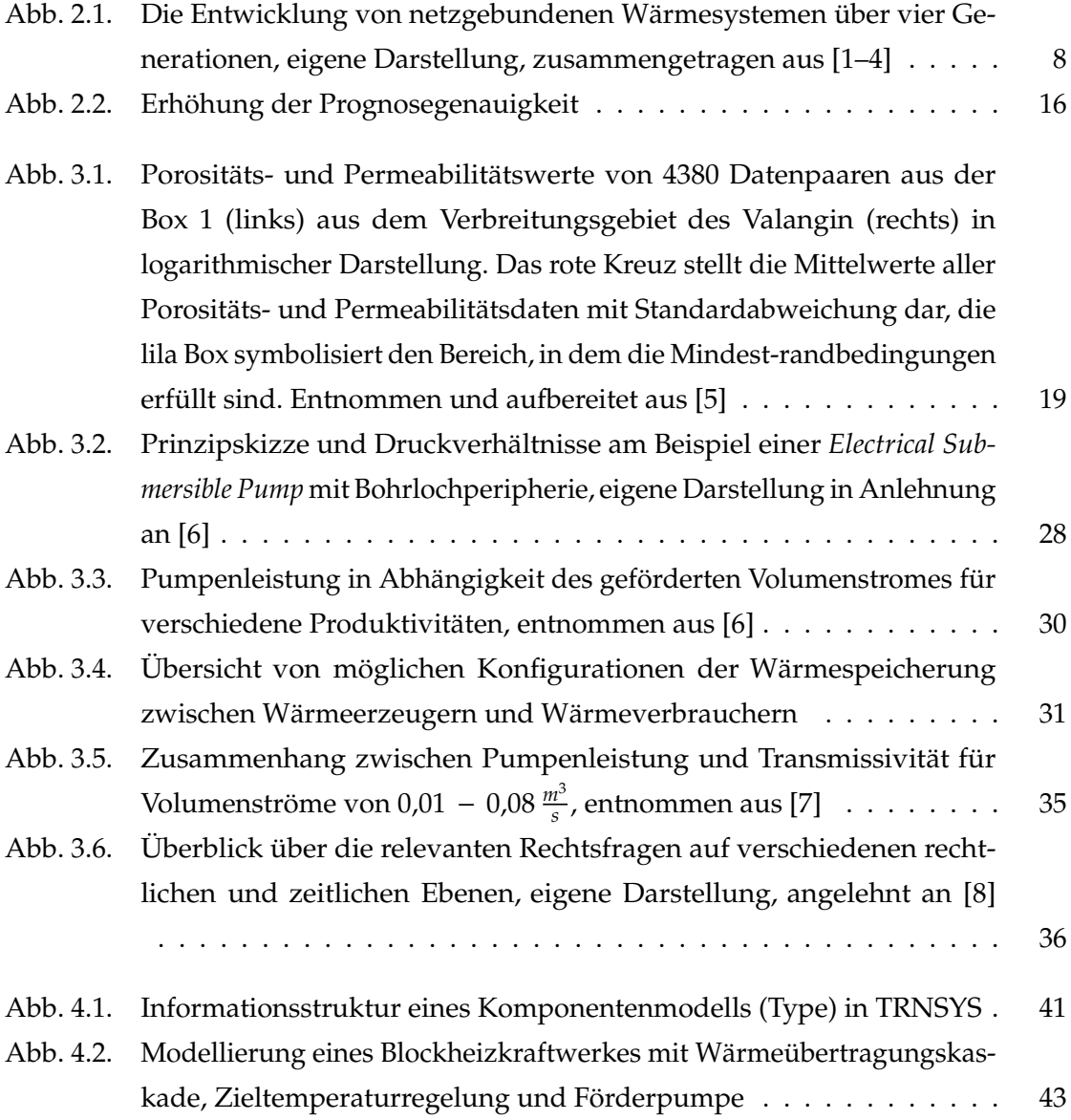

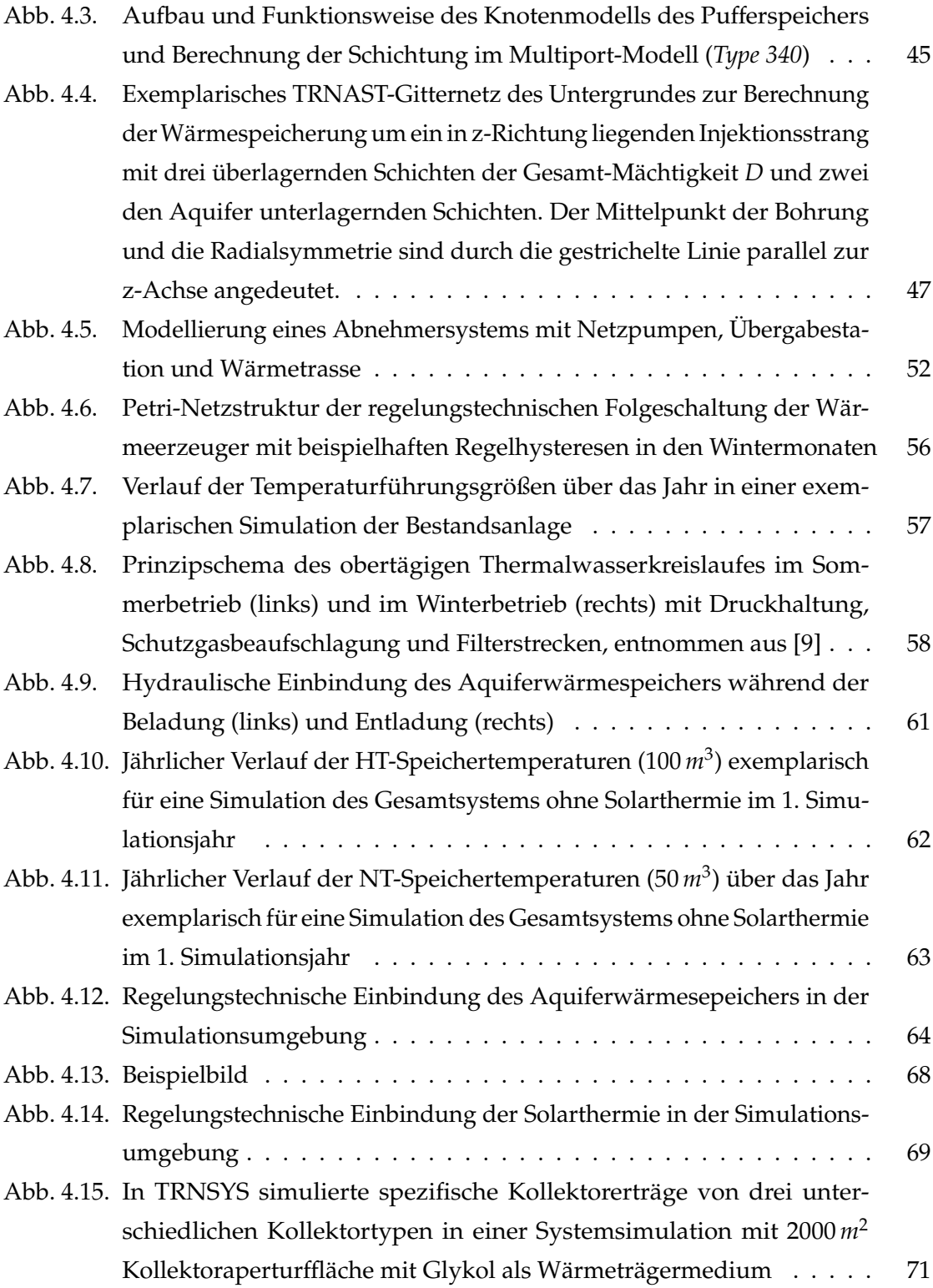

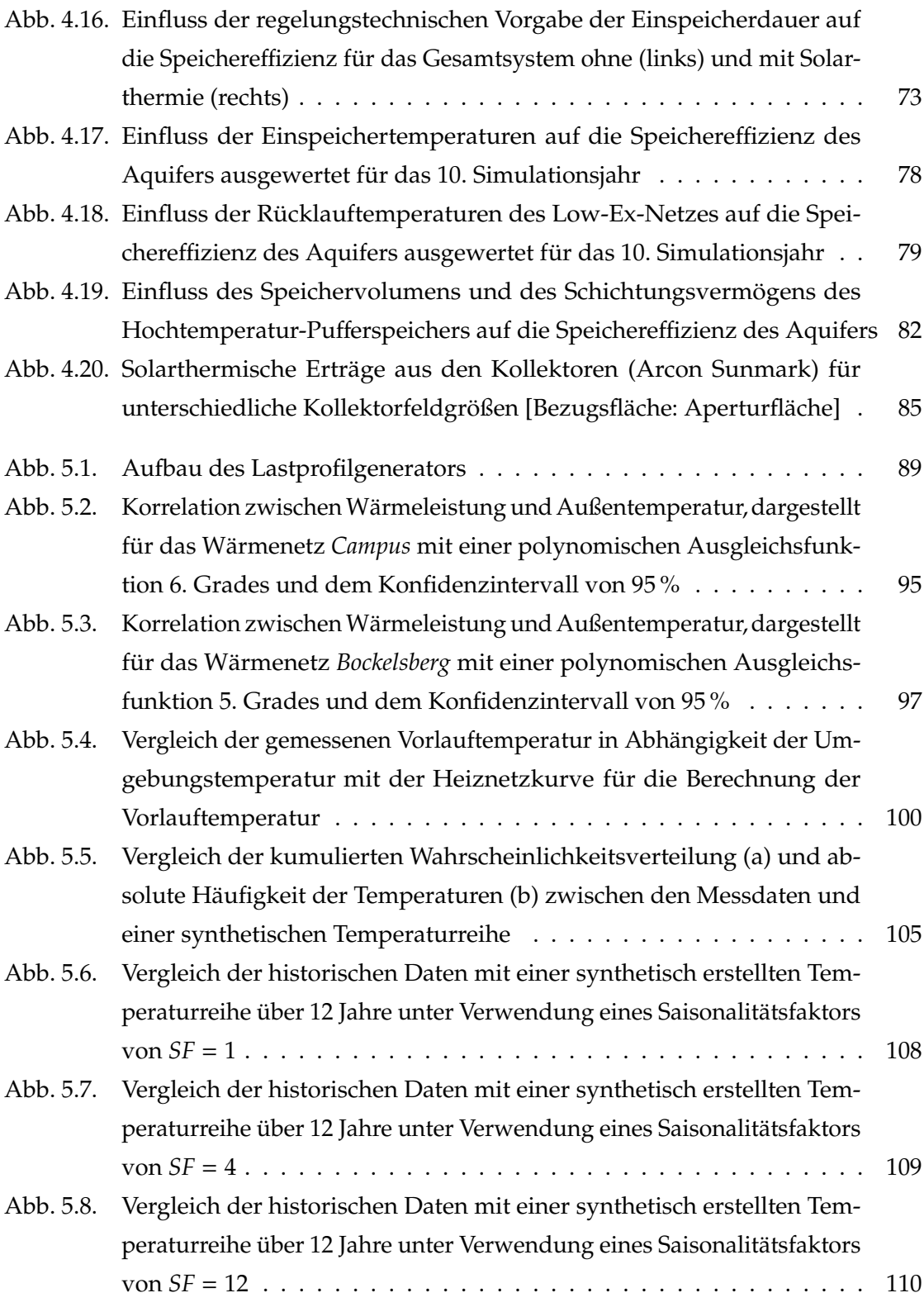

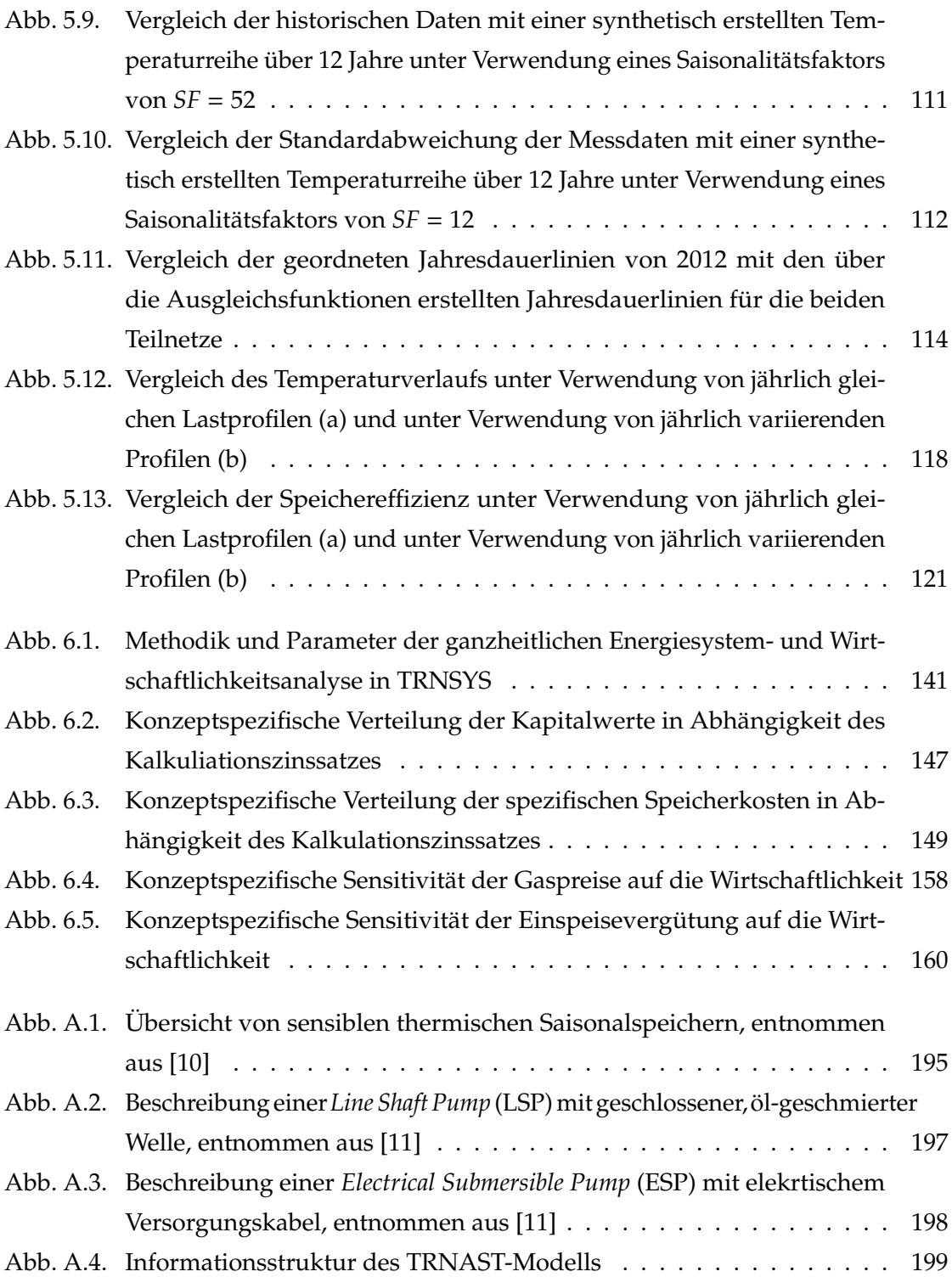

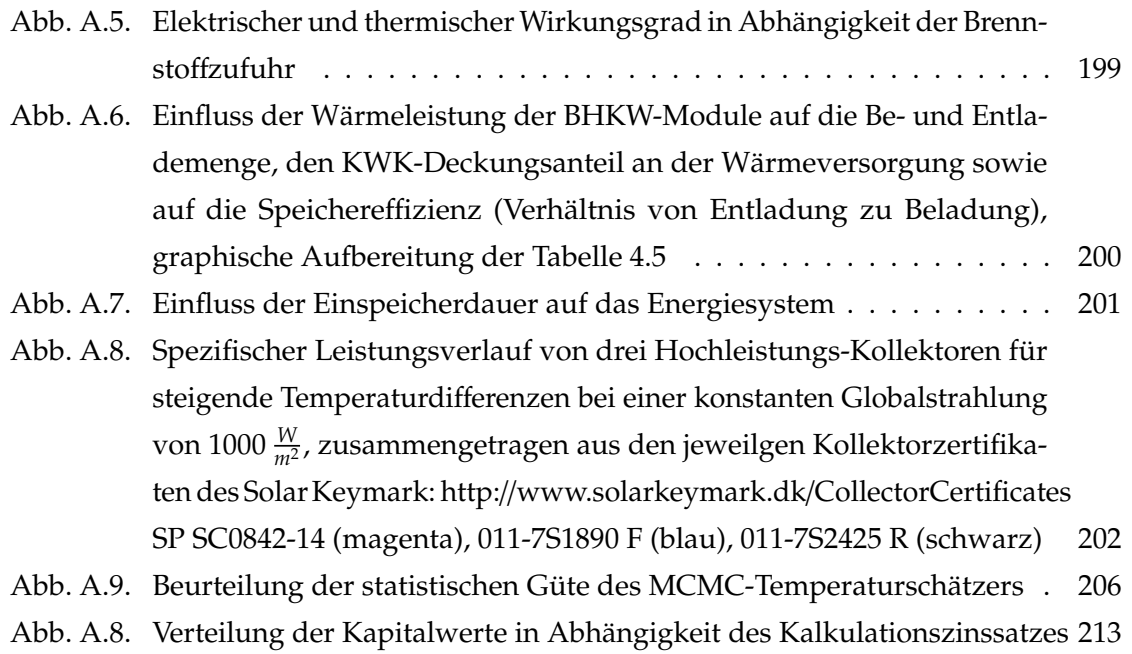

# <span id="page-10-0"></span>**Tabellenverzeichnis**

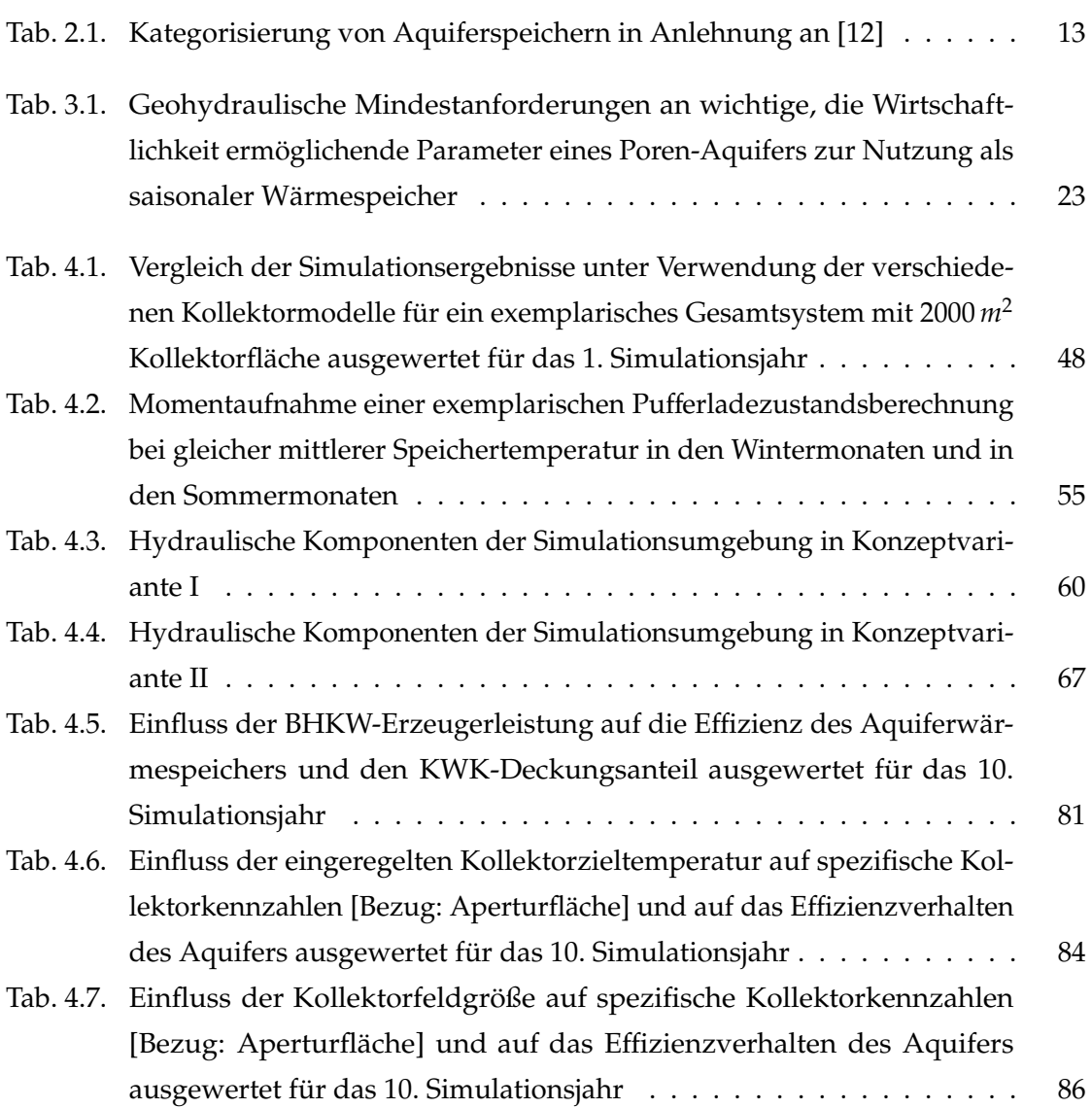

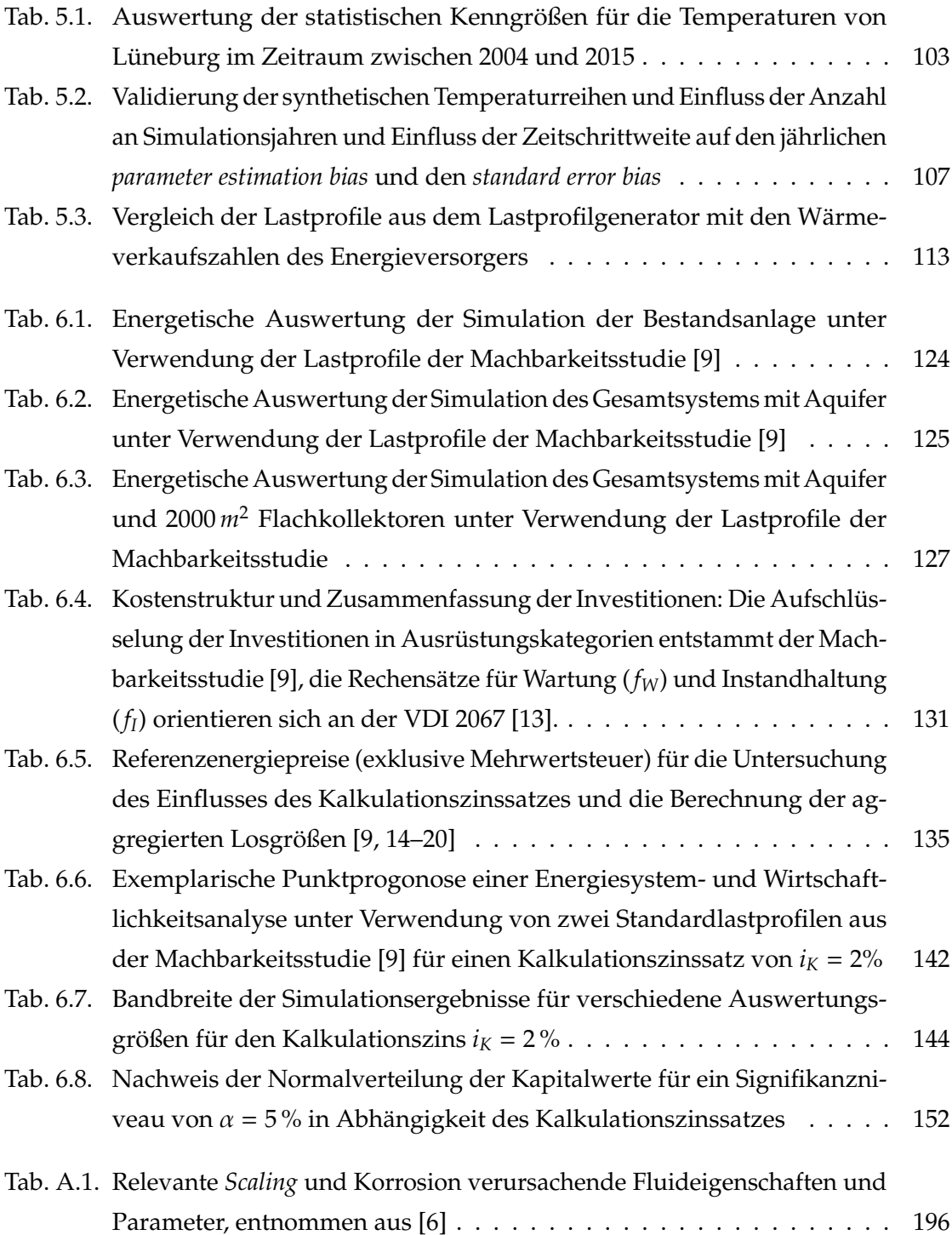

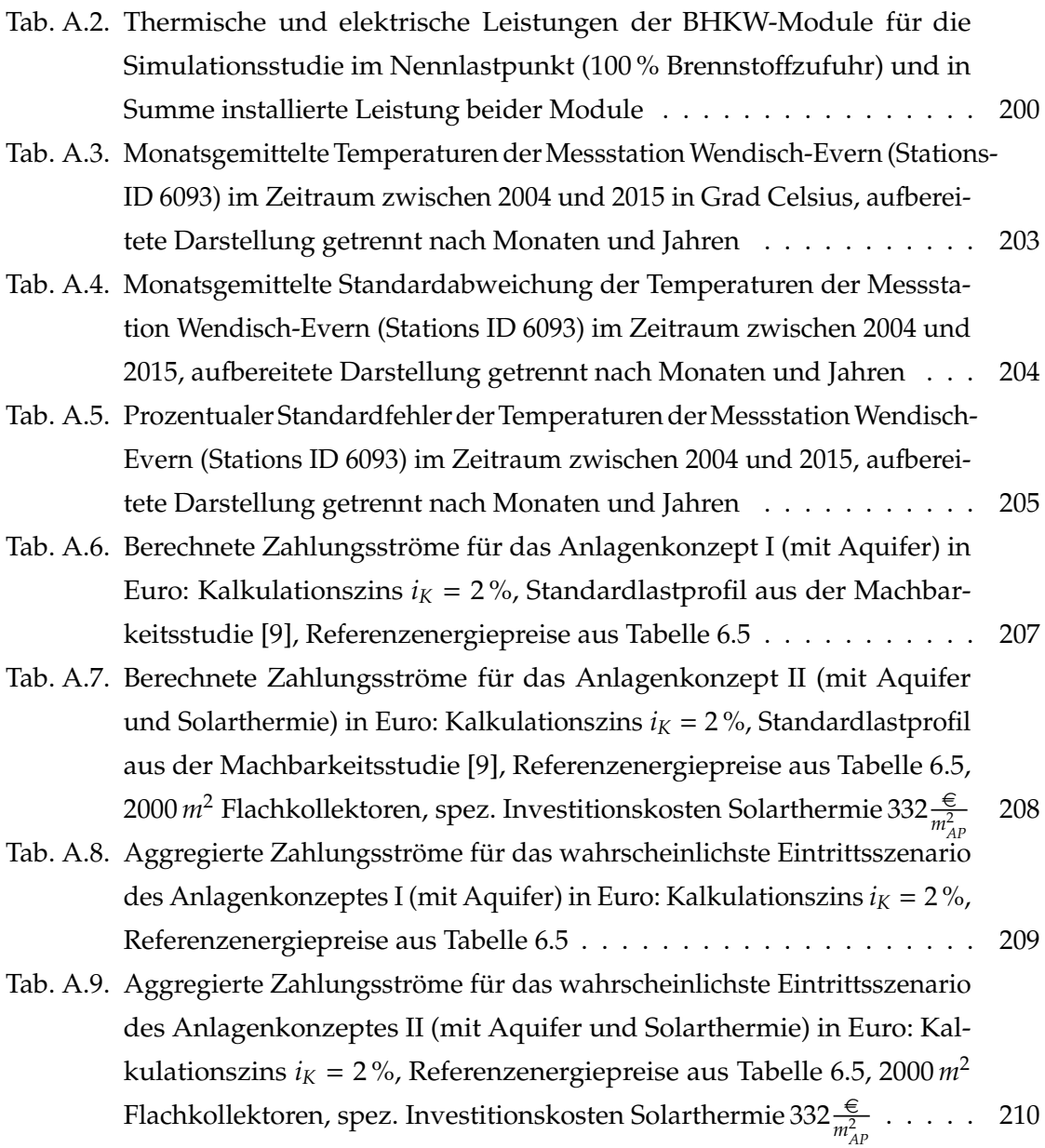

# **Nomenklatur**

### **Lateinische Buchstaben**

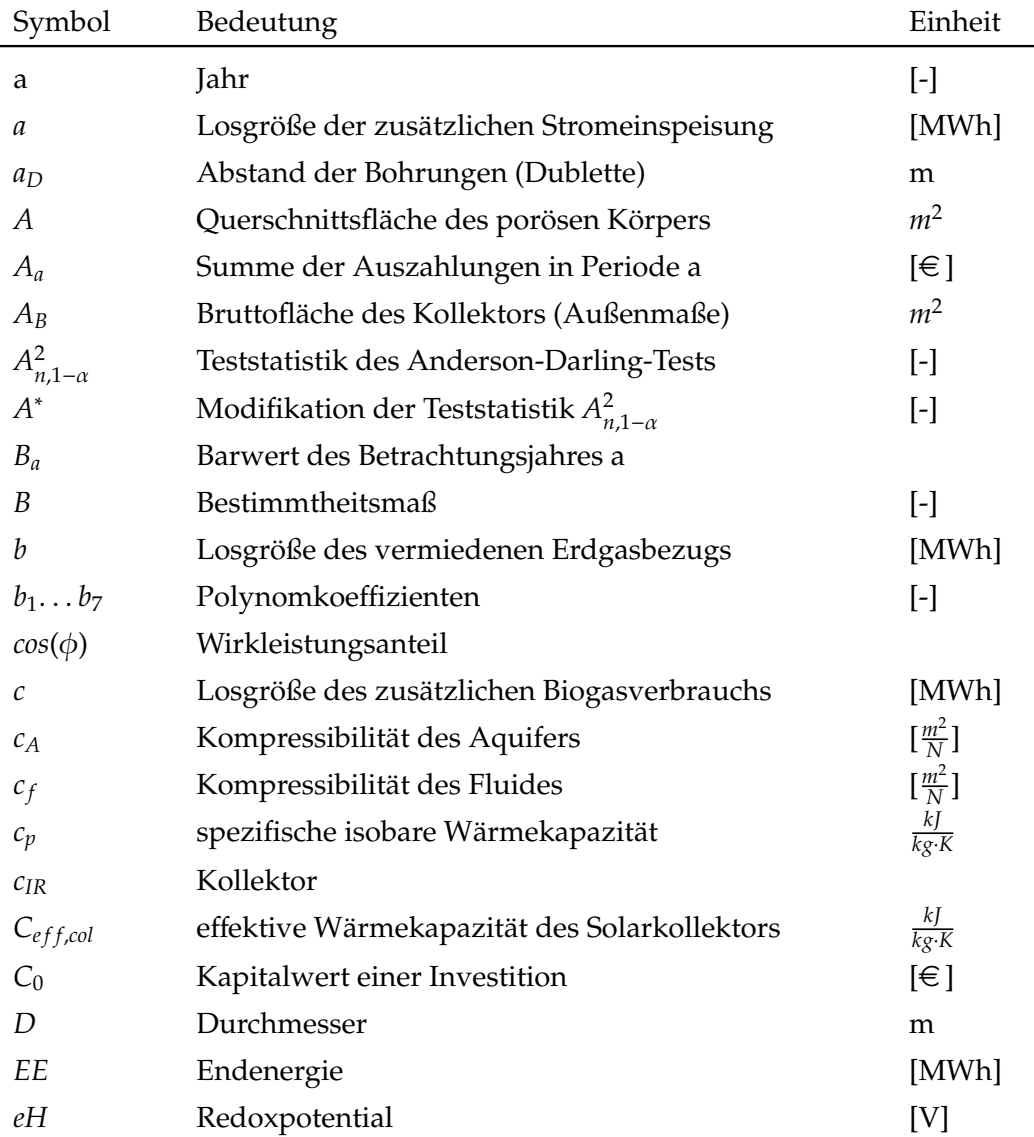

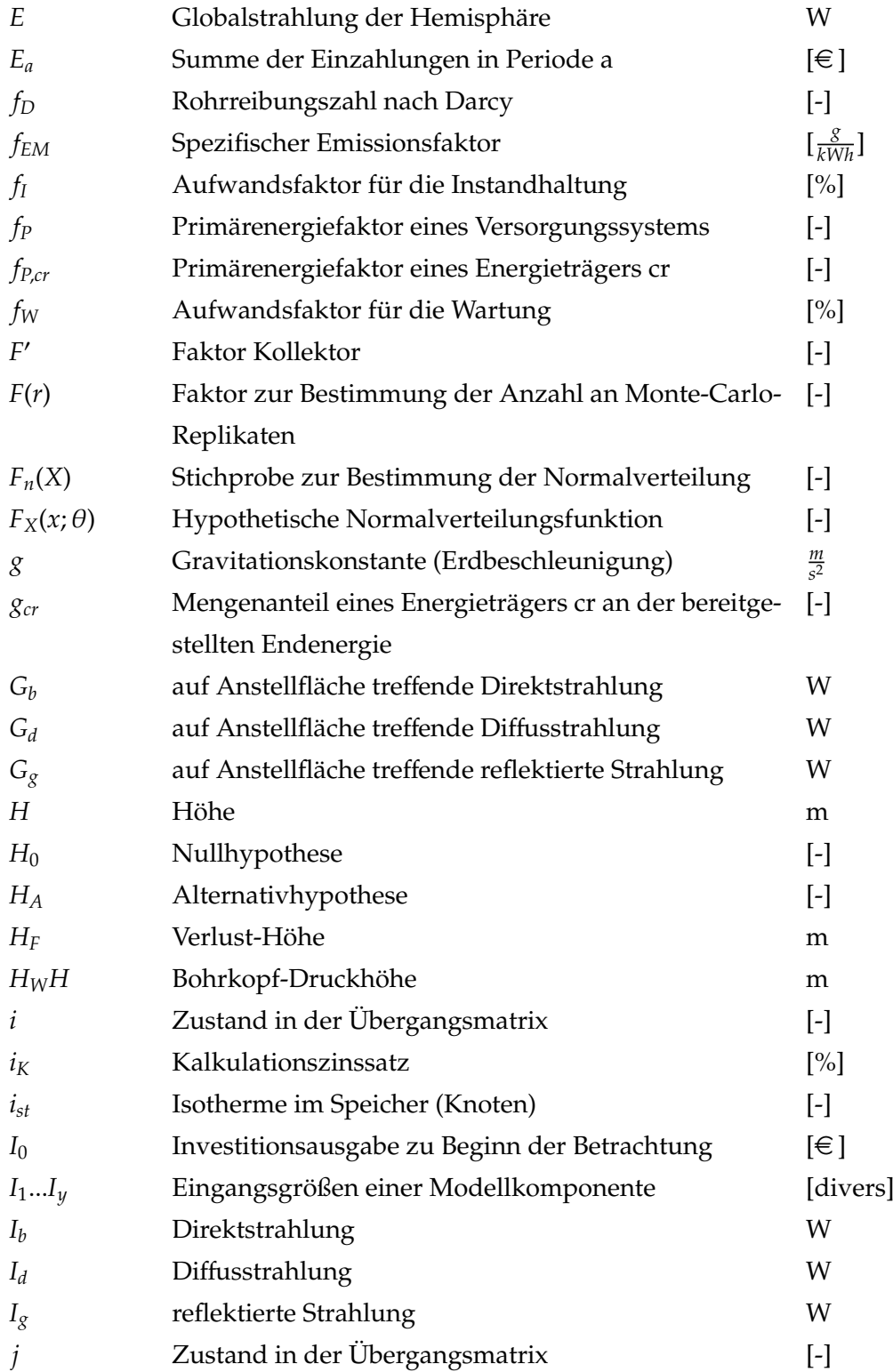

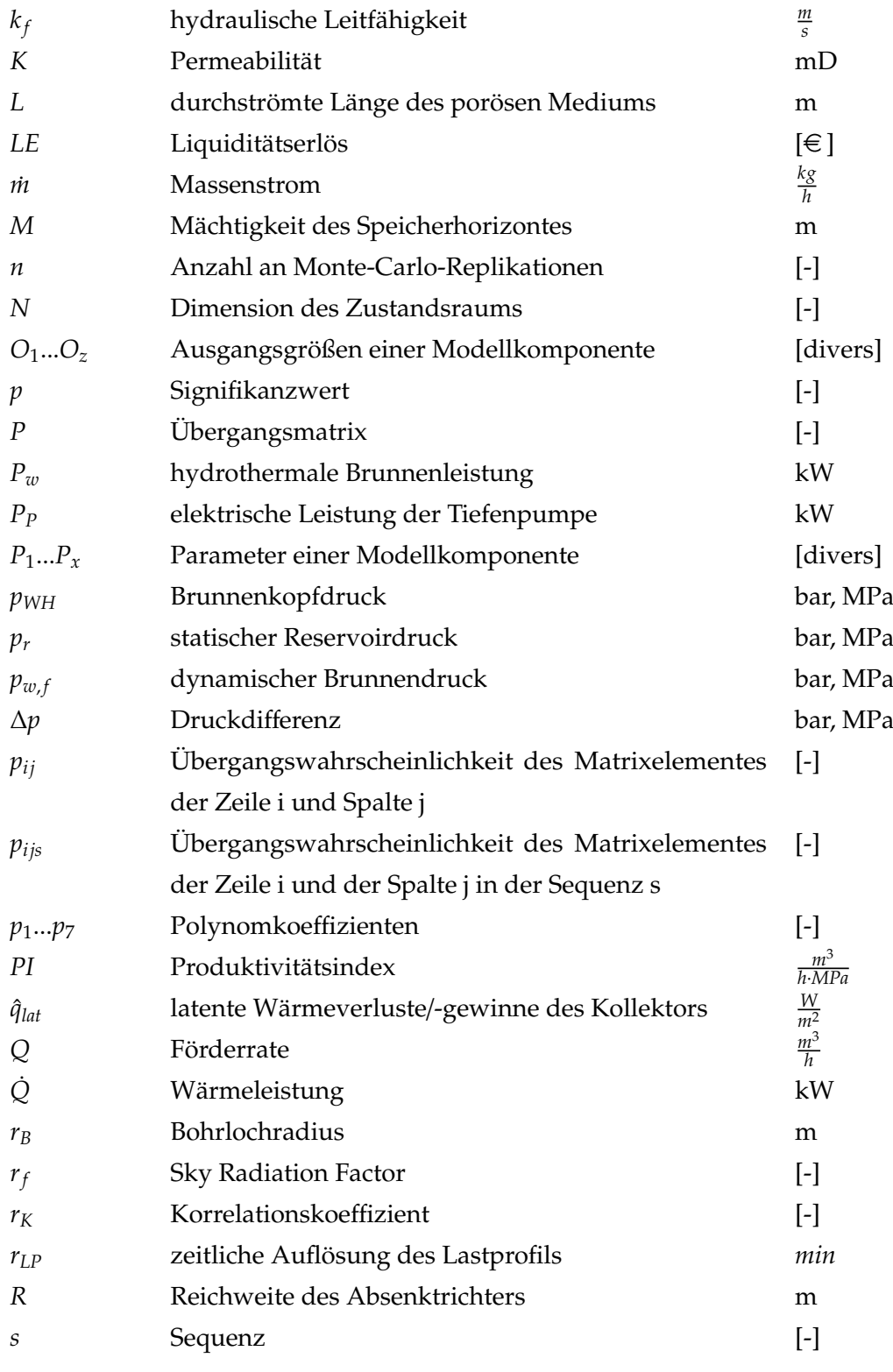

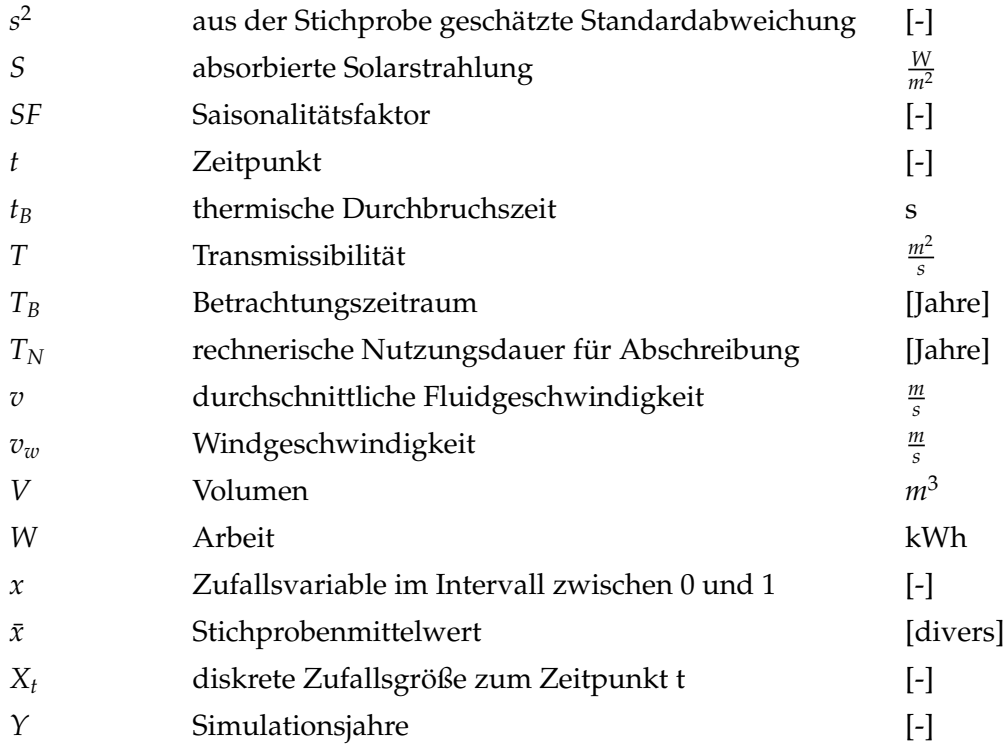

### **Griechische Buchstaben**

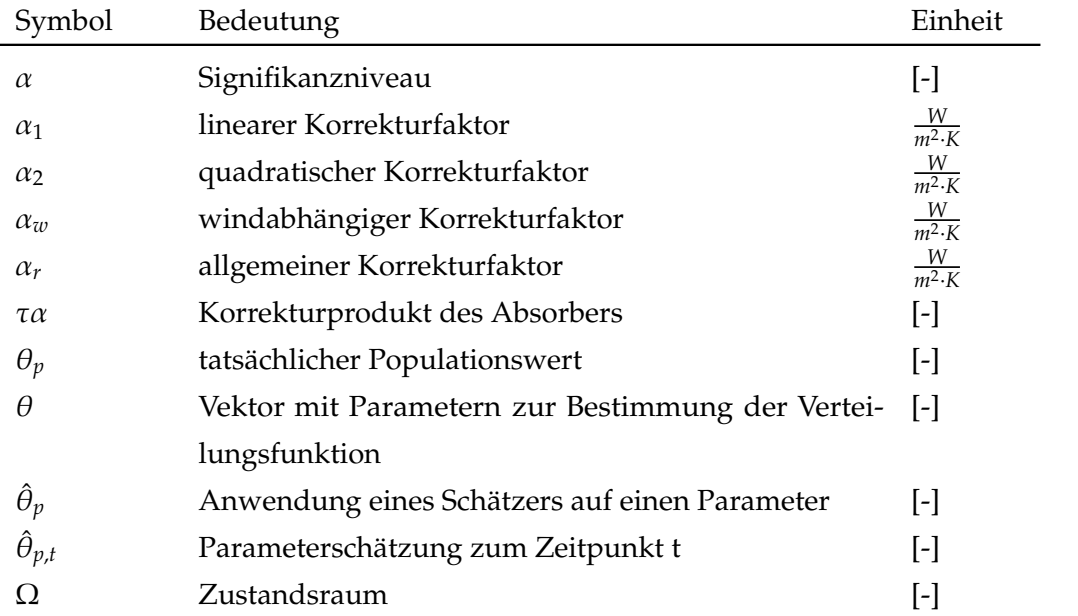

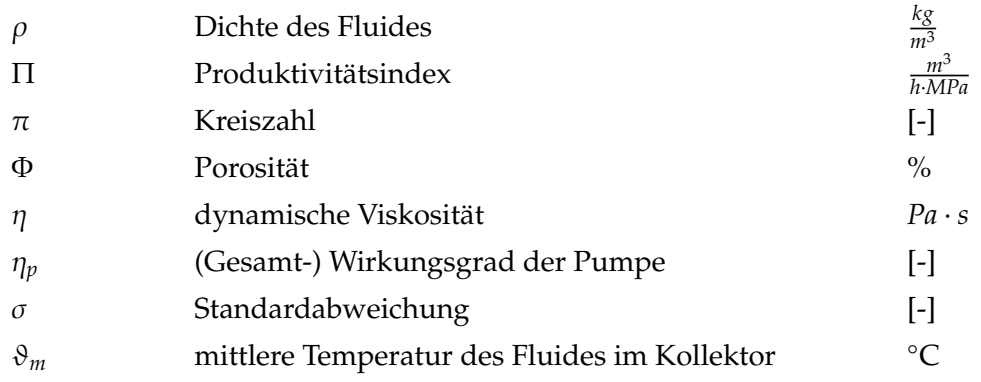

### **Indizes**

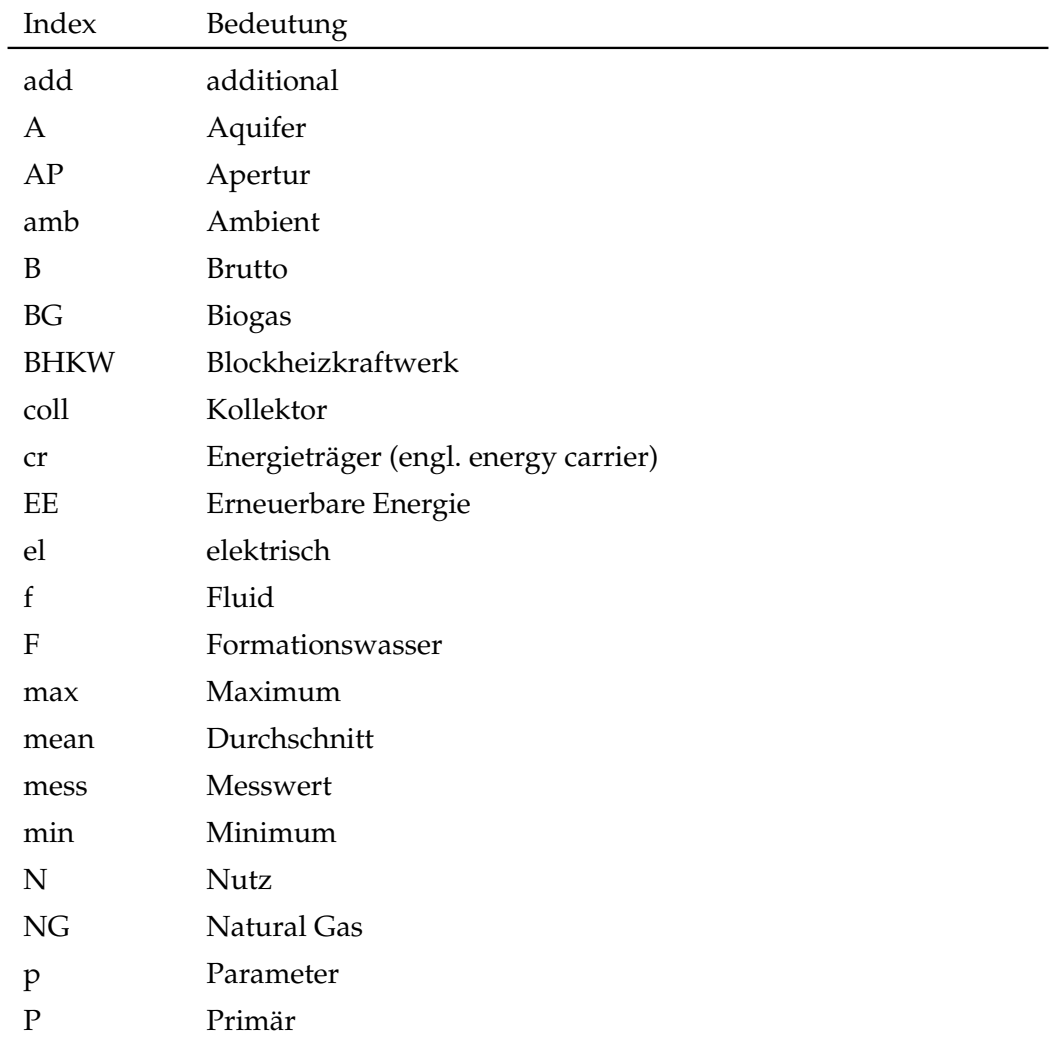

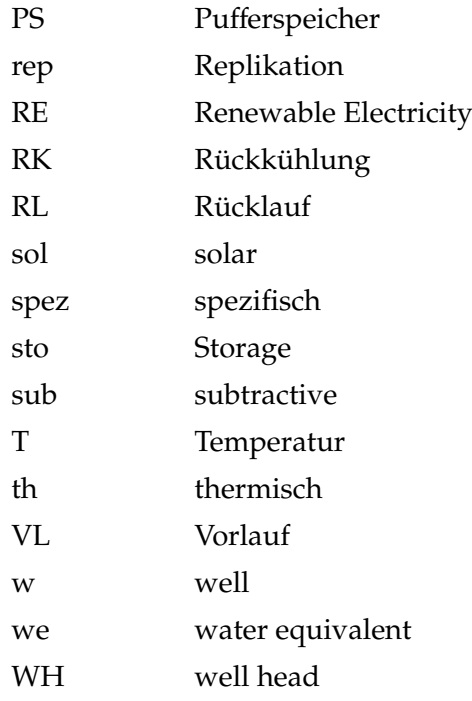

# <span id="page-19-0"></span>**Inhaltsverzeichnis**

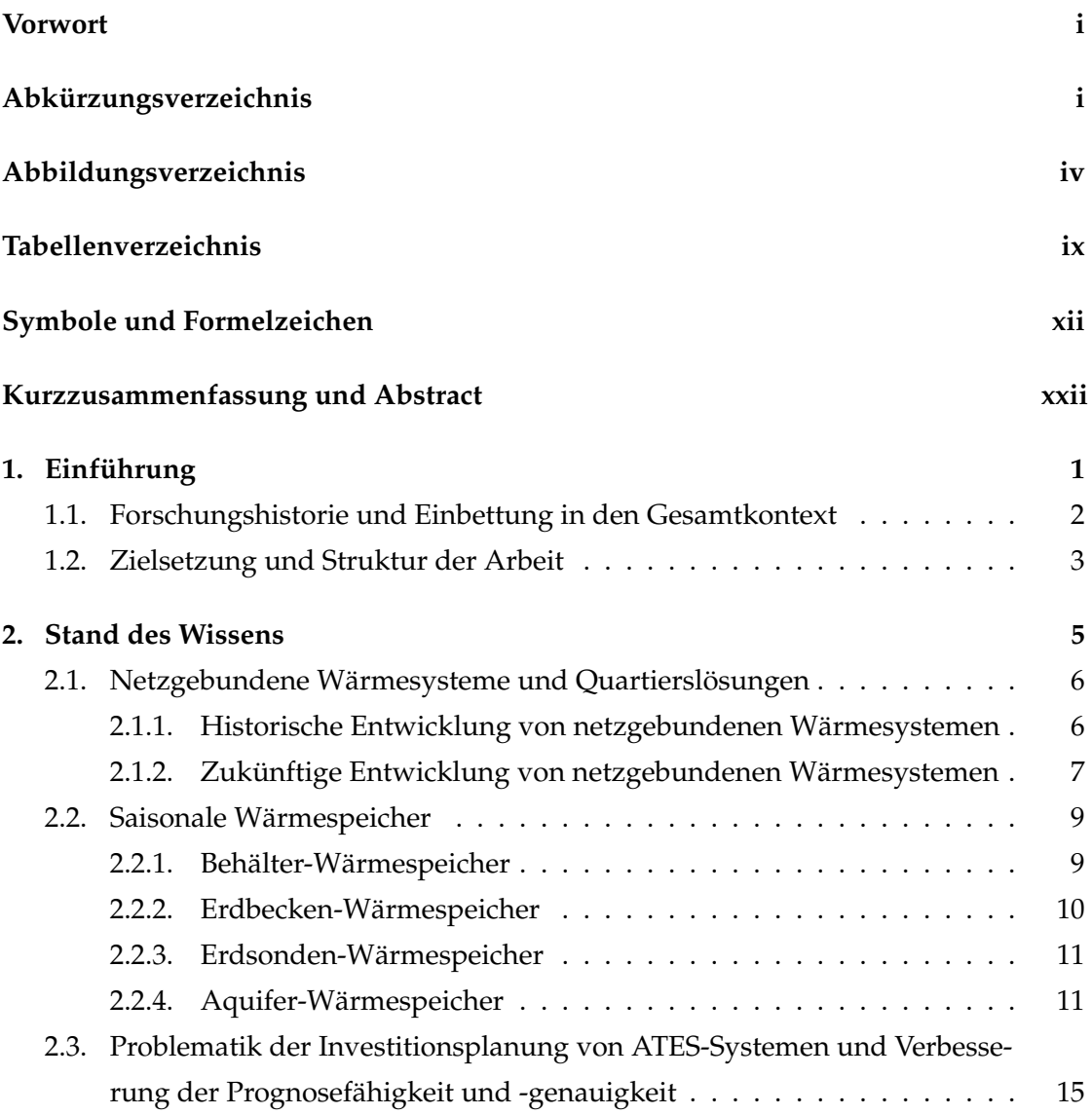

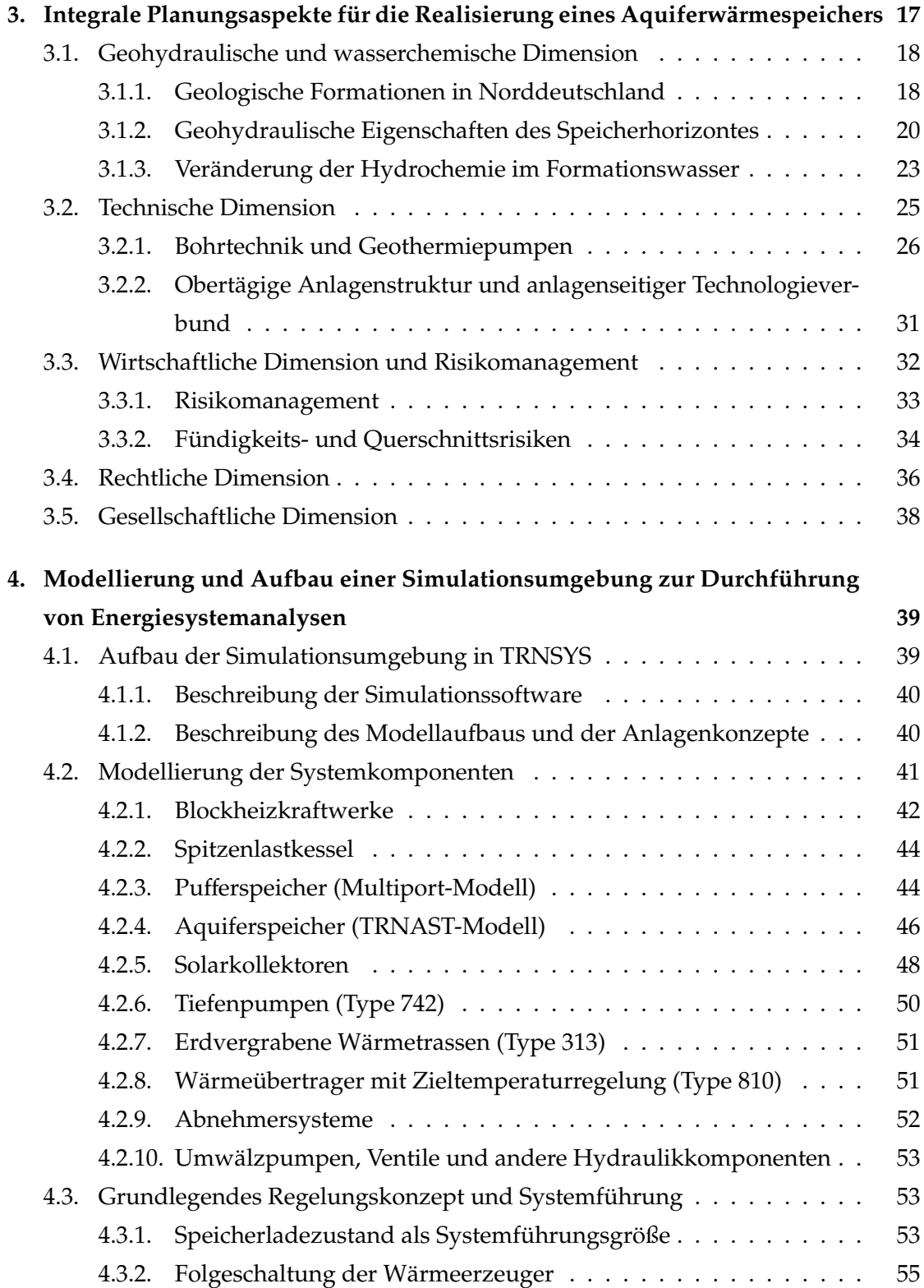

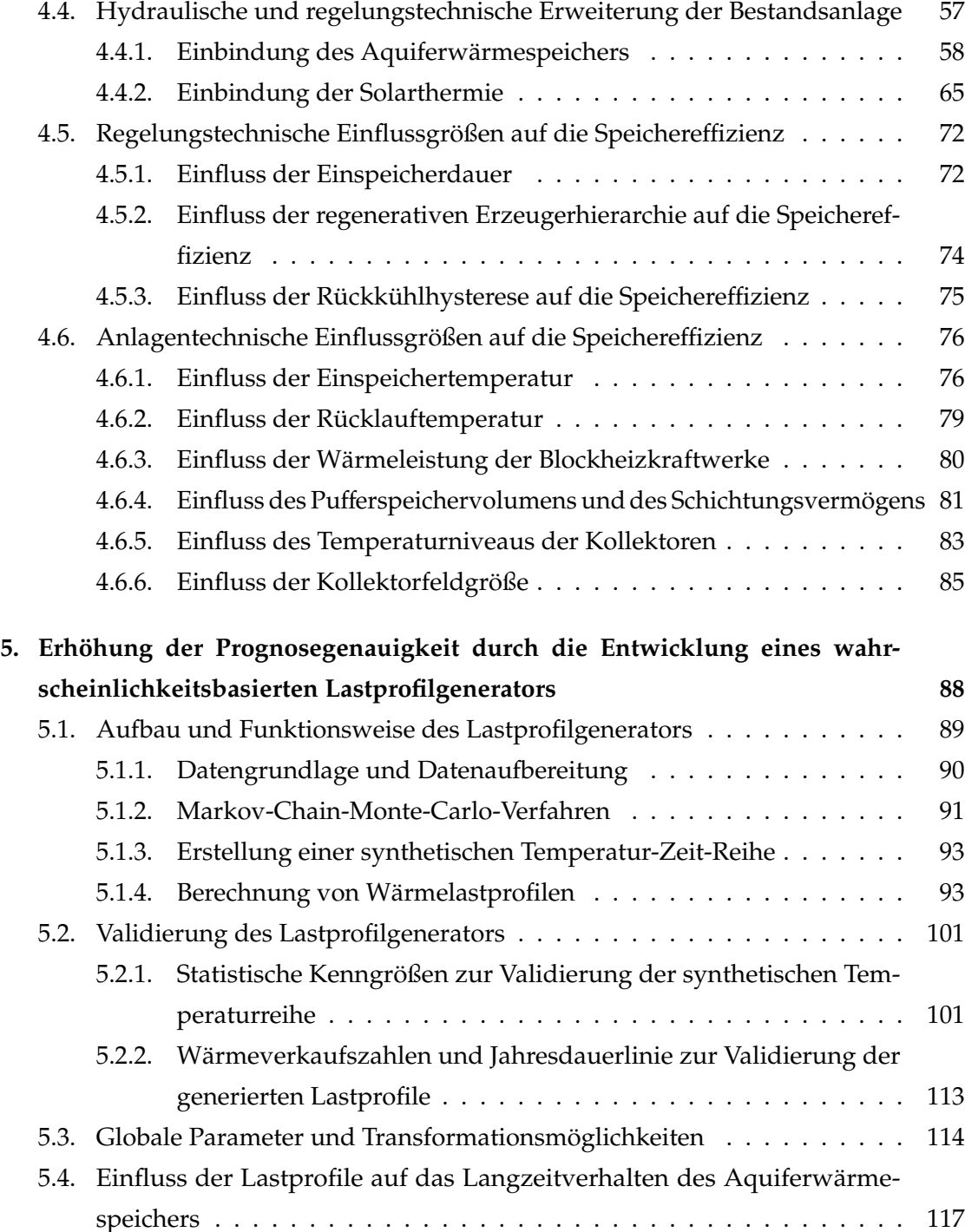

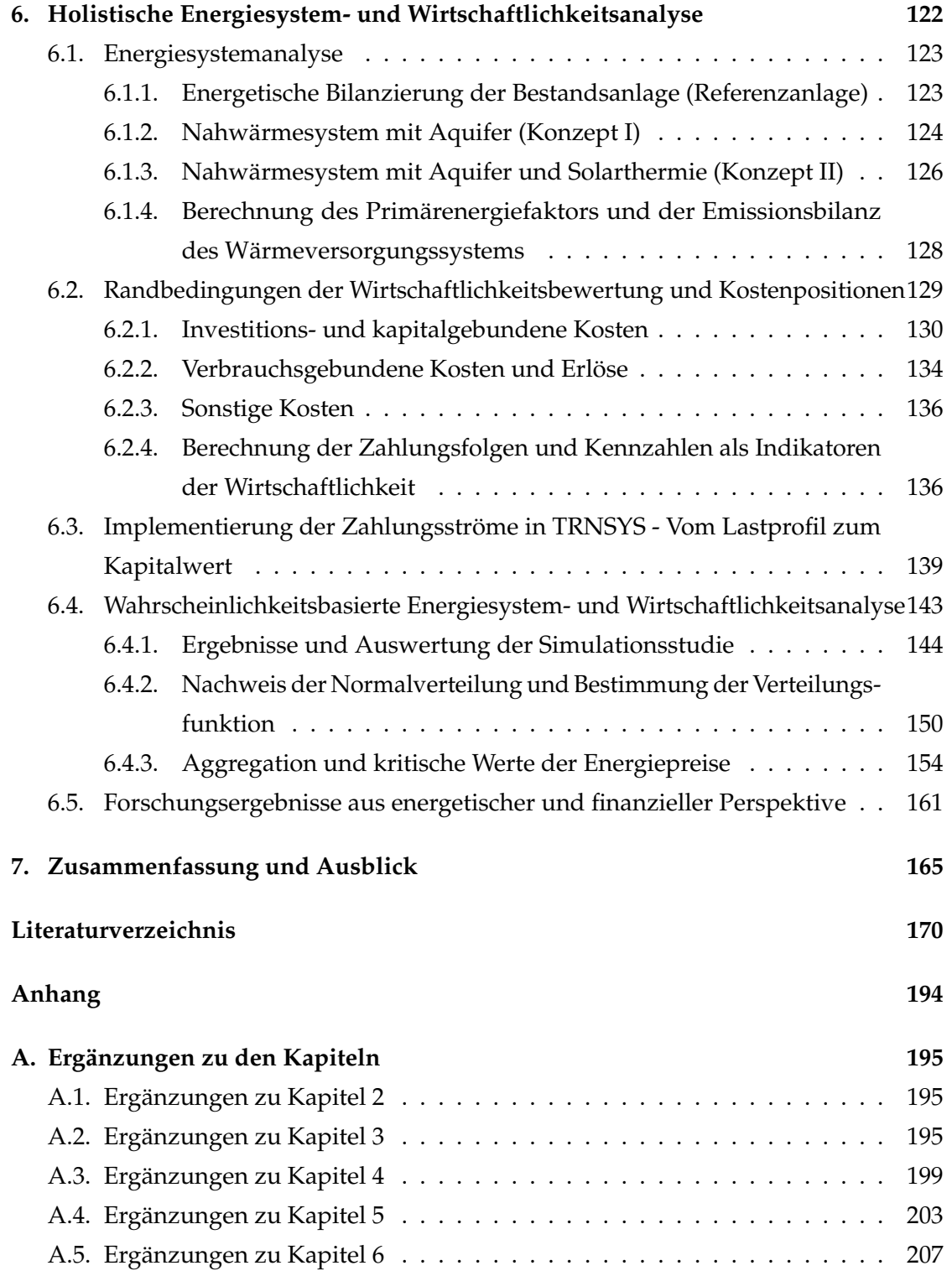

## **Kurzzusammenfassung**

Hochtemperatur-Aquiferwärmespeicher erleichtern Wärmesystemen durch eine saisonale Lastverschiebung die Erschließung und Integration von erneuerbaren Wärmequellen. Ein mittleres Temperaturniveau von > 50◦C ermöglicht zumeist eine direkte Entladung ohne einen anschließenden Temperaturhub über eine Wärmepumpe.

Aufgrund der thermischen Trägheit von ATES-Systemen ist die Berücksichtigung von Lastfalländerungen durch jährlich variierende Lastprofile besonders in der Einschwingphase sinnvoll. Da es bis zu 20 Jahre dauern kann, bis der Aquifer einen quasistationären Zustand erreicht, konnte in Langzeitstudien ein großer Einfluss von unterschiedlichen Lastprofilen auf energetische und finanzielle Simulationsergebnisse nachgewiesen werden.

Zur Verbesserung der Investitionsplanung wurde ein Verfahren entwickelt, das sowohl die Prognosefähigkeit als auch die Prognosegenauigkeit von Energiesystem- und Wirtschaftlichkeitsanalysen erhöht, indem über einen wahrscheinlichkeitsbasierten Ansatz (Monte-Carlo-Temperaturschätzung) Normalverteilungsfunktionen für gewünschte Auswertungsgrößen (z.B. Kapitalwert) abgeleitet werden können. Aus 2000 Simulationsjahren wurde über konzeptspezfische Verteilungsfunktionen der wahrscheinlichste Eintrittsfall abgeleitet und zu einem repräsentativen Szenario aggregiert. Das aggregierte Szenario mündet in ein konzeptspezifisches Gleichungssystem, das mit den Freiheitsgraden *Energiepreise, Kalkulationszinssatz* und *Förderanteil* gelöst wird.

Im Gegensatz zu der etablierten Methode, die Wirtschaftlichkeitsberechnung im Anschluss an eine energetische Systemsimulation anzuhängen, wurde in dieser Arbeit ein holistisches Modell in TRNSYS entwickelt, das für jeden Simulationszeitschritt simultan Energie- und Zahlungsströme berechnet. In dem Modell konnten Verbesserungen in der Prognosegenauigkeit um den Faktor 20 nachgewiesen werden. Mit dem neuen Verfahren kann die Frage der Wirtschaftlichkeit nicht nur mit ja oder nein beantwortet werden, sondern zusätzlich mit der jeweiligen Eintrittswahrscheinlichkeit belegt werden.

### **Abstract**

High-temperature aquifer thermal energy storage (ATES) enables district heating systems to exploit and integrate renewable heat sources by shifting the heat load seasonally. Due to an average temperature level above  $50^{\circ}$ C, no heat pump is required, but the stored heat can be directly used.

It is important to consider varying load profiles within a long period simulation as thermal inertia of HT-ATES leads to an oscillating behaviour of the system. It takes up to 20 years for the system to settle in a quasi-stationary state, even if the same load profile is used every year. This is why different load profiles have a major influence on energetic and financial simulation results.

To improve both, the ability and accuracy of energy and economic simulation analysis, a likelihood based procedure was developed. Using the Monte-Carlo method, temperatures and furthermore load profiles are estimated for every simulation time step. As a consequence, normal distribution functions can be derived from numerous simulations, e.g. for the net present value.

Having defined normal distribution functions out of 2000 simulation years, the results were aggregated to a scenario with the highest probability of occurrence. The Maximum Likelihood Estimation (MLE) is used to devise a system of equations, which is solved with 3 degrees of freedom: *energy prices, interest rate* and *share of funding*.

In contrast to the standard method of separating energetic from economic analysis, the author of this thesis developed a holistic model in TRNSYS, calculating energy and cash flows. Compared to the probability of occurence calculated for scenarios using standard-load profiles with no statistical element, the probability of occurrence of scenarios calculated based on the Monte-Carlo method was up to 20 times higher. This is proof of a significant increase in forecasting ability. With this new procedure, energy-system and profitability analysis gains a new dimension: Instead of a point forecast, it delivers a distribution function including probability of occurrence.

## <span id="page-25-0"></span>**1. Einführung**

*global denken - lokal handeln* (Club of Rome)

Auf einem Planeten mit endlichen Ressourcen liegt es in der Natur der Sache, dass ein anthropologisches Wachstum begrenzt ist. Die Energiewandlung ist eine grundlegende Notwendigkeit menschlicher Existenz. Vor dem Hintergrund des Klimawandels, der zunehmenden globalen Bevölkerungsdichte und wachsenden Wohlstandsansprüchen, ist die nachhaltige Bereitstellung von Energie eine der größten zukünftigen Herausforderungen der Menschheit. Die heutigen Energiesysteme stehen vor einem Paradigmenwechsel. Systeme, die auf konstante Bereitstellung durch fossile Energieträger ausgerichtet sind, werden durch eine umfangreiche Integration erneuerbarer Energien eine nachhaltige Energieversorgung gewährleisten müssen.

Die Herausforderung des Systemwechsels macht sich gegenwärtig in der Stromversorgung am deutlichsten bemerkbar, obwohl mehr als die Hälfte des deutschen Endenergieverbrauchs auf Wärmeanwendungen zurückzuführen ist [\[21\]](#page-196-1). Extrapoliert man die Verbrauchsentwicklungen elektrischer Energie in die Zukunft, können die anvisierten *CO*<sup>2</sup> -Emissionen bis zum Jahr 2050 nur dann erreicht werden, wenn neben der im Fokus befindlichen Stromversorgung auch die Wärmeversorgung entsprechend dekarbonisiert wird [\[22–](#page-196-2)[25\]](#page-196-3). Der notwendige energetische Paradigmenwechsel aus dem Zeitalter der fossilen Energieträger zur nachhaltigen und regenerativen Energieversorgung ist weitestgehend unbestritten und *common sense*.

### <span id="page-26-0"></span>**1.1. Forschungshistorie und Einbettung in den Gesamtkontext**

Die möglichen Maßnahmen zur Transformation von Energiesystemen sind vielfältig und nicht zuletzt abhängig von den Systemgrenzen und der angestrebten Reichweite. Unter die eingangs aufgeführte Prämisse *global denken - lokal handeln* fällt das 1992 von den Vereinten Nationen verabschiedete Aktionsprogramm *Agenda 21* [\[26\]](#page-196-4) zur nachhaltigen Bewirtschaftung von Ressourcen im 21. Jahrhundert. In Kapitel 28 ist eine *lokale Agenda 21* formuliert, die Ziele und Initiativen im Kontext der Nachhaltigkeit auf kommunaler Ebene anvisiert.

Vor diesem Hintergrund gaben der Landkreis und die Hansestadt Lüneburg 2011 eine Studie in Auftrag, um festzustellen, ob und unter welchen Voraussetzungen eine vollständige Versorgung mit erneuerbarer Energie (elektrische Energie und Wärme) für die Region möglich ist. Im Landkreis Lüneburg waren im Jahr 2011 insgesamt 163 *MW* installierte Leistung von erneuerbaren Energien am Netz. Mit einem rechnerischen Ertrag von 367 *GWh* entspricht der Anteil erneuerbarer Energien am Gesamtstromverbrauch des Landkreises und der Hansestadt etwa 48 % [\[27\]](#page-196-5), der Anteil an der Wärmeversorgung weniger als 10 % [\[28\]](#page-196-6).

In die Bemühungen eingebunden, den Anteil an erneuerbaren Energien zu erhöhen und die *CO*2-Emissionen zu reduzieren, verfolgt die Leuphana Universität Lüneburg einen integralen Ansatz über die Handlungsstränge Verkehr, Energie und Campusentwicklung [\[29\]](#page-196-7). Hierzu wird das Energiesystem ganzheitlich mit der Sanierung der Bestandsgebäude in einem innovativem Prozess geplant, um eine klimaneutrale Energieversorgung des Campus an der Scharnhorstraße und des angrenzenden Stadtgebietes Bockelsberg zu erreichen. Dieser Ansatz einer Quartierslösung im Rahmen der Förderprogramme *Forschung für die Energie*ffi*ziente Stadt* (EnEff: Stadt) und *Forschung für Energieoptimiertes Bauen* (EnOB) ermöglicht eine wechselseitige Abstimmung und Optimierung der Energieerzeugungseinheiten mit den lokalen baulichen Gegebenheiten. Kernelement der energetischen Sanierung ist die geplante Integration eines Aquiferwärmespeichers in das Energiesystem der Universität.

Eine Übersicht über die Forschungsaktivitäten zur Erreichung der bilanziellen Klimaneutralität der Universität ist in [\[30\]](#page-197-0) veröffentlicht.

### <span id="page-27-0"></span>**1.2. Zielsetzung und Struktur der Arbeit**

Im Gegensatz zu den Niederlanden, wo bereits über 2000 Projekte mit Aquiferwärmeund -kältespeichern existieren [\[31\]](#page-197-1), liegt die Inbetriebnahme des letzten Aquiferspeichers in Deutschland mehr als 10 Jahre zurück. Die Zielsetzung dieser Arbeit ist die genauere Analyse von energetischen und wirtschaftlichen Faktoren, die eine erfolgreiche Umsetzung eines Aquiferwärmespeichers am Standort Deutschland begünstigen. Die in dieser Arbeit anvisierten Forschungsergebnisse sollen genutzt werden können, die wechselseitig voneinander abhängenden energetischen und wirtschaftlichen Mechanismen eines Aquiferwärmespeichers besser prognostizieren zu können, um die Technologiediffusion zu beschleunigen.

Im Rahmen der Arbeit werden konkrete Vorteile und Hemmnisse untersucht, die für oder gegen den erfolgreichen Betrieb eines saisonalen Hochtemperatur-Aquiferwärmespeichers am Standort Lüneburg sprechen. Dazu wurde ein methodisch neuer Ansatz verfolgt, mit dem die Prognosegenauigkeit erhöht wird, indem energetische, finanzielle und ökologische Erwartungswerte über die Aggregation von Häufigkeitsverteilungen mit einer Eintrittswahrscheinlichkeit belegt werden können. Durch eine integrale Betrachtung aller für die Umsetzung notwendigen Planungsaspekte soll der Frage nachgegangen werden, welche Hemmnisse der Realisierung eines Aquiferwärmespeichers in Deutschland derzeit entgegenstehen.

Die Zielsetzung der Arbeit erforderte das erfolgreiche Durchlaufen folgender Meilensteine:

- 1. Eruieren zukünftiger Wärmespeicherpotentiale
- 2. Identifikation integraler Planungsaspekte für die erfolgreiche Umsetzung und Betriebsweise eines saisonalen Aquiferwärmespeichers
- 3. Konzeptdefinition der zu untersuchenden Energiesysteme (Festlegung auf zwei Varianten)
- 4. Aufbau einer detaillierten Simulationsumgebung in TRNSYS
- 5. Erarbeiten einer robusten Regelungsstrategie im Spannungsfeld von energetischer und finanzieller Optimierung
- 6. Analyse von regelungstechnischen, anlagentechnischen und exogenen Einfluss-

größen auf die Speichereffizienz

- 7. Integration von Zahlungsströmen in die Simulationsumgebung zur holistischen Energiesystem- und Wirtschaftlichkeitsanalyse in TRNSYS
- 8. Programmierung und Validierung eines wahrscheinlichkeitsbasierten Lastprofilgenerators zur Erhöhung der Prognosegenauigkeit des Simulationsmodells
- 9. Anwendung des Lastprofilgenerators auf die Konzepte in der Simulationsumgebung
- 10. Konzeptspezifische Auswertung der Simulationsstudie anhand energetischer und wirtschaftlicher Indikatoren
- 11. Nachweis der Normalverteilung der Kapitalwerte (Anderson-Darling-Test)
- 12. Nachweis der Erhöhung der Prognosegenauigkeit
- 13. Aggregation der konzeptspezifischen Ergebnisse zu einem repräsentativen Szenario mit der wahrscheinlichsten Eintrittswahrscheinlichkeit
- 14. Aufstellen eines Gleichungssystems zur Berechnung von konzeptspezifischen kritischen Energiepreiskonstellationen
- 15. Diskussion der Forschungsergebnisse: Inwiefern ist die saisonale Wärmespeicherung in einem Aquifer ohne Förderung konkurrenzfähig?
- 16. Ausblick: Welche Randbedingungen begünstigen die wirtschaftliche Betriebsweise von zukunftsfähigen Energiesystemen, die einen HT-Aquiferwärmespeicher beinhalten?

## <span id="page-29-0"></span>**2. Stand des Wissens**

Dieses Kapitel beschäftigt sich mit dem Stand des Wissens und der zukünftigen Entwicklung von Wärmesystemen. Auf Komponentenebene wird im Speziellen auf saisonale Wärmespeicher eingegangen, die den Wärmesystemen im Hinblick auf die zunehmende Sektorkopplung (z.B. *power-to-heat* oder *peak-shaving*) zusätzliche Freiheitsgrade und Flexibilitätsoptionen bieten und die Effizienz von beispielsweise solarthermischen Anlagen erhöhen können.

Im Jahr 2016 betrug der Endenergieverbrauch in Deutschland für die Bereitstellung von Prozess- und Raumwärme etwa 1250 *TWh* [\[21\]](#page-196-1). Damit war der Endenergieverbrauch für Wärmeanwendungen etwa doppelt so hoch wie die Bruttostromerzeugung [\[32\]](#page-197-2). Dennoch wird der Wärmesektor im heutigen Diskurs der Energiewende nach dem Stromoder Verkehrssektor zweit- bzw. drittrangig behandelt, obwohl er den größten Anteil des Endenergieverbrauchs ausmacht und der Anteil an erneuerbarer Bereitstellung bei nur etwa 13 % liegt [\[21\]](#page-196-1).

Die dezentrale, netzgebundene Wärmeversorgung ermöglicht eine energieeffiziente Energieversorgung auf Quartiersebene. Durch die Zentralität der Wärmeerzeugung in einer Heizzentrale haben derartige Wärmesysteme den Vorteil, dass der Austausch oder die Erschließung zusätzlicher Wärmequellen deutlich einfacher möglich ist, als das bei vielen dezentralen Erzeugern auf Objektebene der Fall ist. Speziell in dichter besiedelten Strukturen mit eingeschränkten Sanierungsmöglichkeiten (z.B. Denkmalschutz) und einem Mangel an gebäudenahen und erneuerbaren Wärmepotentialen, gewinnen netzgebundene (Nah-) Wärmesysteme an Bedeutung.

### <span id="page-30-0"></span>**2.1. Netzgebundene Wärmesysteme und Quartierslösungen**

Begriffsdefinition: In dieser Arbeit verstehen sich *netzgebundene Wärmesysteme* als ein in sich abgeschlossenes Wärmeversorgungssysteme für ein städtisches- oder kommunales Quartier. Die Systemgrenzen beinhalten die Komponenten der Wärmeerzeugung, -speicherung, -verteilung, -übergabe und -abnahme mit einer Gesamtwärmeabnahme im Bereich von mehreren Gigawattstunden.

In Anbetracht der Zielsetzung eines klimaneutralen Gebäudebestandes bis zum Jahr 2050 [\[33\]](#page-197-3), müssen im Hinblick auf Bestand und Neubauten zahlreiche Veränderungen auf kommunaler Ebene umgesetzt werden. Meist sind es Pilot- und Demonstrationsprojekte, in denen die technologische Machbarkeit zur Energieeinsparung überprüft und in einer Begleitforschung validiert werden. Die Skalierung und Umsetzung in die Breite muss letztlich auch auf Stadtquartiersebene stattfinden. Das Potential zur Effizienzsteigerung von städtischen Versorgungssystemen ist groß und die erforderlichen Maßnahmen sind technologisch mehrheitlich entwickelt [\[34\]](#page-197-4).

Der kontinuierlich sinkende Gebäudeenergiebedarf bei Neubauten und die verbesserten Dämmstandards von Gebäuden erlauben im Kontext dezentraler Wärmeversorgungssysteme eine Absenkung des Druck- und Temperaturniveaus. Man spricht in Anlehnung an das sinkende Druck- und Temperaturniveau bei gleichzeitig zunehmender Energieeffizienz von Wärmesystemen verschiedener Generation [\[1,](#page-194-0) [2,](#page-194-6) [35,](#page-197-5) [36\]](#page-197-6). Die Kategorisierung in Generationen erfolgt dabei nicht trennscharf, sondern verläuft als evolutionärer Technologie-Diffusionsprozess, der über mehrere Jahrzehnte pro Generation andauert.

#### <span id="page-30-1"></span>**2.1.1. Historische Entwicklung von netzgebundenen Wärmesystemen**

Ein netzgebundenes Wärmesystem ist bereits im 14. Jahrhundert in Chaude-Aigues, einem Dorf im Département Cantal in Frankreich dokumentiert und noch heute in Betrieb. Damals wurde heißes Wasser mit einer Temperatur von 82 ◦C aus einer Geothermiequelle genutzt und an einige Häuser des Dorfes verteilt [\[37\]](#page-197-7).

Die ersten kommerziell genutzten Wärmesysteme entstanden Ende des 19. Jahrhunderts in Städten wie Lockport und New York [\[38\]](#page-197-8). Diese Wärmenetze der ersten Generation waren bis etwa 1930 die technologisch dominante Art von Wärmenetzen. Sie nutzen überhitzten Dampf als Wärmeträgermedium auf einem druckbeaufschlagten Temperatur-

niveau zwischen 100−200 ◦C. Das Rohrleitungssystem aus Dampf- und Kondensatstrang wird dabei in Beton-Kanälen geführt. Der Dampf wurde vornehmlich in Dampfkesseln erzeugt, die Kohle verfeuerten. Die Dampfnetze der ersten Generation hatten aufgrund der hohen Systemtemperaturen von bis zu 200 ◦C und ihrer Verteiltopologie große Wärmeverluste. Des Weiteren waren sie mit dem Risiko von Dampfexplosionen und Korrosion des Kondensatstrangs behaftet.

Die zweite Generation von Wärmenetzen dominierte ab etwa 1930. Diese Generation nutzt unter Druck stehendes Heißwasser als Wärmeträgermedium. Die Temperaturen liegen oftmals über 100 ◦C. Typische Systemkomponenten sind Betonrohre, große Rohrbündelwärmeübertrager sowie materialintensive und schwere Ventile. Die Wärmequellen waren Kohle- und Öl-befeuerte Kraft-Wärme-Kopplungsanlagen sowie reine Heizkessel.

Die dritte Generation von Wärmenetzen, auch als *Skandinavische Wärmesysteme* bekannt, wurden in den 1970er eingeführt und waren ab etwa 1980 technologisch dominant. Diese Wärmesysteme nutzen unter Druck stehendes Wasser, zumeist unter 100 ◦C. Viele Systemkomponenten sind vorgefertigt (z.B. vorisolierte Verteilrohre), kompakt (z.B. Wärmeübergabestationen mit Plattenwärmeübertragern) und materialeffizient hergestellt. Im Allgemeinen ist diese Art von Wärmesystemen gekennzeichnet durch eine hohe Versorgungssicherheit mit einem Fokus auf Energieeffizienz in Bezug auf die Kraft-Wärme-Kopplung sowie der Konversion von Öl-befeuerten Verbrennungsanlagen zu lokalen und billigeren Brennstoffen wie Kohle, Biomasse und Abwärme [\[1](#page-194-0)[–4\]](#page-194-1).

#### <span id="page-31-0"></span>**2.1.2. Zukünftige Entwicklung von netzgebundenen Wärmesystemen**

Welche Entwicklung zukünftige Wärme- bzw. Energiesysteme in den nächsten Jahrzehnten nehmen werden ist zu einem gewissen Grad mit Spekulationen verbunden und abhängig von vielen Faktoren [\[2\]](#page-194-6). Dennoch verläuft über die drei Generationen hinweg ein Trend in Richtung niedrigerer Systemtemperaturen, schlankeren Komponenten mit höheren Vorfertigungsgraden sowie einer höheren Energieeffizienz (siehe Abbildung [2.1\)](#page-32-0).

Zukünftige Wärmenetze werden in intersektorale Smart-Grids mit bidirektionaler Erzeuger- und Verbraucherstruktur übergehen, in der eine optimale Interaktion zwischen Quellen und Verbrauchern sowie deren Verteilung stattfindet. Zukünftig könnte

man in diesem Zusammenhang durch das intersektorale Zusammenwirken von elektrischen und thermischen Energiesystemen von *Fernenergie* sprechen [\[39\]](#page-197-9).

<span id="page-32-0"></span>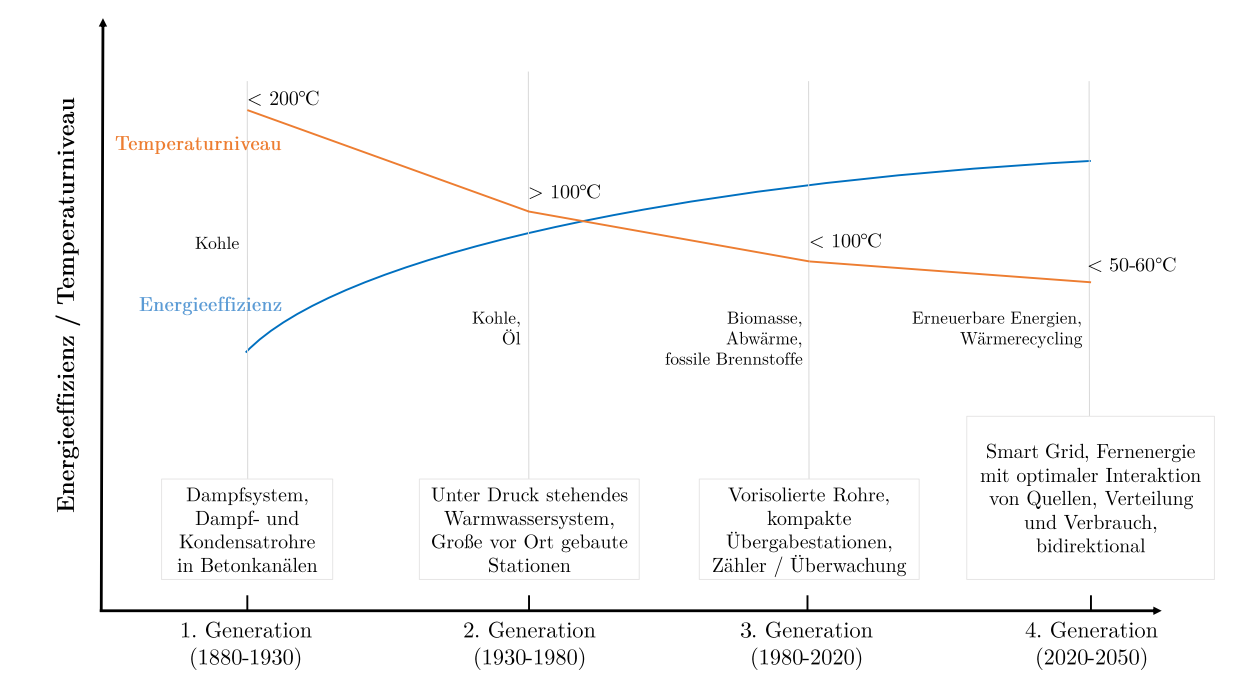

**Abb. 2.1.:** Die Entwicklung von netzgebundenen Wärmesystemen über vier Generationen, eigene Darstellung, zusammengetragen aus [\[1–](#page-194-0)[4\]](#page-194-1)

Die Wettbewerbsfähigkeit netzgebundener Wärmesysteme ergibt sich letztlich aus den Konditionen der Wärmeversorgung und der Wärmeverteilung [\[1\]](#page-194-0). Die Wärmeabnehmer sollten möglichst konzentriert sein, um die Netzverluste zu minimieren. Eine geringe Anschlussdichte der Abnehmer führt zu höheren spezifischen Kosten für die Wärmeverteilung und zu höheren relativen Verlusten [\[40,](#page-198-0) [41\]](#page-198-1). Ungeachtet eines sinkenden spezifischen Wärmeverbrauchs ermöglichen dichtbesiedelte Gebiete mit passender Wärmebedarfsstruktur (z.B. europäische Großstädte) auch in Zukunft die Wettbewerbsfähigkeit von Wärmesystemen [\[42\]](#page-198-2).

Um ihre Rolle in zukünftigen, nachhaltigen Energiesystemen einnehmen zu können, müssen Wärmesysteme auf ihrem Entwicklungspfad verschiedene Leitfragen durchlaufen [\[4\]](#page-194-1) und grundlegenden Herausforderungen begegnen [\[1\]](#page-194-0):

*structure identification* - Wie sieht ein ideales zukünftiges Energiesystem aus?

- *technology identification* Welche Technologien können Bestandteil dieses Energiesystems sein?
- *adaption* Welche Transformations- und Adaptionspfade gibt es?

Die nächste Generation von Wärmenetzen wird zunehmend erneuerbare Energiequellen erschließen und integrieren. Dazu zählen beispielsweise die Solarthermie, die Geothermie oder die Biomasse-Konversion. Mit der Erschließung erneuerbarer Wärmequellen muss zunehmend auf eine fluktuierende Verfügbarkeit reagiert werden. Eine Möglichkeit, den regenerativen Anteil auf Systemebene zu erhöhen und die Fluktuation auszugleichen, ist die Einbindung von thermischen Langzeitspeichern als Bestandteil von Wärmenetzen der 4. Generation *(smart thermal grid)*.

### <span id="page-33-0"></span>**2.2. Saisonale Wärmespeicher**

Gegenwärtig sind bis auf wenige Ausnahmen nur die sensiblen Wärmespeicher als Saisonspeicher wirtschaftlich darstellbar, da die Wirtschaftlichkeit maßgeblich von der Zyklenanzahl bestimmt wird [\[43\]](#page-198-3). Vier gut erforschte Bauarten wurden unter realen Betriebsbedingungen gestestet und langzeitüberwacht: Behälter-Wärmespeicher, Erdbecken-Wärmespeicher, Erdsonden-Wärmespeicher und Aquifer-Wärmespeicher [\[44](#page-198-4)[–57\]](#page-199-0)

#### <span id="page-33-1"></span>**2.2.1. Behälter-Wärmespeicher**

Die universellsten Einsatzmöglichkeiten der vier Speichertypen eröffnen sich dem Behälter-Wärmespeicher, da er im Gegensatz zu den anderen Speichertypen nahezu unabhängig von geologischen Standortbedingungen ist und auch in verhältnismäßig kleinen Baugrößen eingesetzt werden kann. In der Regel liegen keine natürlichen Tragkonstruktionen vor, weshalb reine Heißwasserspeicher als Behälterspeicher aus Stahlbeton, Ortbeton oder Betonfertigteilen ausgeführt werden und teilweise in das Erdreich eingebaut bzw. in die Landschaft des Baugebietes intergriert sind [\[45\]](#page-198-5).

Die Speicher werden drucklos im Temperaturbereich zwischen 30 − 95 ◦C betrieben. Aufgrund des guten Schichtungsvermögens des Speichers und der Nutzung von Wasser als Speichermedium können hohe volumenspezifische Speicherkapazitäten zwischen

<sup>60</sup> <sup>−</sup> <sup>80</sup> *kWh <sup>m</sup>*<sup>3</sup> erreicht werden [\[48,](#page-198-6) [50\]](#page-199-1). Da mit diesem Speichertyp sehr hohe Be- und Entladeleistungen abgerufen werden können, kann auf einen zusätzlichen Pufferspeicher verzichtet werden.

Die Nachteile dieser Bauart sind die hohen Baukosten und eine durch statische Belastung limitierte Baugröße. In Deutschland wurden Behälter-Wärmespeicher in Hamburg, Friedrichshafen,Hannover undMünchen realisiert. Diese wurden mit Volumina zwischen 2 750 <sup>−</sup> 12 000 *<sup>m</sup>*<sup>3</sup> ausgeführt [\[45,](#page-198-5) [47,](#page-198-7) [58\]](#page-200-0).

#### <span id="page-34-0"></span>**2.2.2. Erdbecken-Wärmespeicher**

Erdbecken-Wärmespeicher werden in Erdbecken oder Gruben verbaut und nutzen Wasser oder ein Gemisch aus Kies oder Sand und Wasser, weswegen häufig auch der Begriff *Kies-Wasser-Wärmespeicher* zu finden ist. Bei diesem Speichertyp wird keine tragende Decken- oder Dachkonstruktion benötigt, da die festen Speichermaterialien die statische Tragfähigkeit erhöhen [\[59\]](#page-200-1). Eine entsprechende Wärmedämmung wird durch eine wasser- und wasserdampfdichte Auskleidung des Erdbeckens oder der Grube durch Kunststoffbahnen (Dichtfolie) erzielt. Die Be- und Entladung des Wärmespeichers kann direkt oder indirekt über Wärmeübertrager erfolgen [\[46\]](#page-198-8).

Da Kies eine geringere spezifische Wärmekapazität aber eine höhere spezifische Wärmeleitfähigkeit als Wasser besitzt, müssen zwei Effekte berücksichtigt werden. Erstens resultiert aus der geringeren spezifischen Wärmekapazität von Kies gegenüber Wasser ein größeres Volumen für die Speicherung der gleichen Energiemenge wie bei dem Einsatz eines reinen Heißwasserspeichers. Aus dem Mischungsanteil des Erdbecken-Wärmespeichers muss für eine Vergleichbarkeit mit anderen Speichertypen ein *Wasseräquivalent (water equivalent)* berechnet werden. Erdbecken-Wärmespeicher erreichen spezifische Wärmekapazitäten zwischen 30 − 50  $\frac{kWh}{m_{we}^3}$ , womit das notwendige Volumen gegenüber dem Heißwasserspeicher um bis zu 50 % ansteigt [\[48,](#page-198-6) [50\]](#page-199-1).

Der zweite Effekt, ein geringeres Schichtungsvermögen, wird durch die höhere thermische Leitfähigkeit des Gemisches gegenüber reinem Wasser verursacht, die der natürlichen Schichtung des Wassers auf Grund eines Dichteunterschiedes entgegenwirkt. Je höher der Kiesanteil in dem Gemisch ist, desto stärker wirkt sich dieser Effekt aus und desto geringer wird die Entladeleistung (Trägheit). Wegen der vergleichsweise geringen Beund Entladeleistung müssen zusätzlich Pufferspeicher in das Anlagenkonzept integriert werden. Kies-Wasser-Wärmespeicher sind in Deutschland in Augsburg, Steinfurt, Chemnitz und Eggenstein realisiert. Diese wurden mit Volumina zwischen 1 500 <sup>−</sup> 8 000 *<sup>m</sup>*<sup>3</sup> *we* ausgeführt [\[46](#page-198-8)[–48,](#page-198-6) [50,](#page-199-1) [58\]](#page-200-0).

#### <span id="page-35-0"></span>**2.2.3. Erdsonden-Wärmespeicher**

Erdsonden Wärmespeicher nutzen das Erdreich bzw. das Gestein als Speicherhorizont. In vertikalen oder schräg verlaufenden Bohrungen werden Erdwärmesonden ins Erdreich eingegossen und verfüllt. Die Erdwärmesonden werden mit einem Wärmeträgermedium (z.B. Glykol) durchflossen, um die Wärme in den bzw. aus dem Untergrund zu leiten. Die optimale Tiefe der Erdwärmesonden ist abhängig von dem Abnehmersystem (Wärme-Lastprofil), der ungestörten/natürlichen Temperatur und thermischen Leitfähigkeit des Untergrundes, dem Grundwasserspiegel und dem Abstand zu einer thermischen Beeinflussung (bspw. zu anderen Erdwärmesonden). Im Regelfall werden die Erdsonden bis zu einer Tiefe zwischen 30 − 100 *m* eingebracht [\[50,](#page-199-1) [58,](#page-200-0) [60\]](#page-200-2).

Erdsonden-Wärmespeicher werden durch ein Erdsondenfeld erschlossen, wobei die Anzahl der Erdsonden im Einzelfall zu prüfen ist. Der horizontale Abstand zwischen den Bohrlöchern sollte zwischen 1−3 *m* liegen. Die Baukosten für Erdsonden-Wärmespeicher sind relativ gering und können durch eine Erweiterung an ein wachsendes System technisch angepasst werden. Allerdings sind im Vorfeld die geologischen (gut bohrbarer Boden, Schichtenabfolge) und hydrogeologischen Bedingungen (geringe Durchlässigkeit) zu untersuchen. Mit einer spezifischen Wärmekapazität zwischen 15 – 30  $\frac{kWh}{m_{we}^3}$  hat dieser Speichertyp das geringste volumenbezogene Speichervermögen. Ein weiteres Problem ist die im Entladezyklus sehr schnell abfallende Entladeleistung [\[61\]](#page-200-3), weswegen Systeme mit Erdsonden-Wärmespeicher zusätzlich einen Pufferspeicher benötigen. Erdsonden-Wärmespeicher sind in Deutschland in Neckarsulm, Crailsheim und Attenkirchen (Hybrid aus Behälter- und Erdsonden-Wärmespeicher) mit Volumina zwischen 9 350 − 63 360 *m*<sup>3</sup> *we* realisiert [\[46–](#page-198-8)[48,](#page-198-6) [50,](#page-199-1) [58\]](#page-200-0).

#### <span id="page-35-1"></span>**2.2.4. Aquifer-Wärmespeicher**

Aquiferwärmespeicher stellen eine technisch weitgehend ausgereifte und im Vergleich zu den anderen drei Speichertypen sehr kostengünstige Option für die saisonale Wärmespei-
cherung dar. Im Vergleich zu Erdsondenspeichern liegen die spezifischen Speicherkosten um den Faktor 5 − 10, im Vergleich zu oberirdischen Speichern etwa um den Faktor 20 niedriger [\[8\]](#page-195-0).

Der Aquiferwärmespeicher nutzt natürliche Grundwasser führende Schichten, sogenannte Aquifere, um Wärme ein- bzw. auszuspeichern. Die Wärmespeicherung erfolgt dabei in dem Formationswasser, das meist durch das Dublettenprinzip mit zwei Bohrungen bzw. Bohrgruppen direkt erschlossen wird. Die Bohrlochperipherie umfasst jeweils einen Förderstrang mit einer Tiefenpumpe (vgl. Abschnitt [3.2.1\)](#page-50-0) sowie einem Injektionsstrang, was den Betrieb des Aquiferspeichers in beide Strömungsrichtungen erlaubt. Eine detailliertere Beschreibung der hydraulischen und regelungstechnischen Funktionsweise erfolgt in Abschnitt [4.4.1.](#page-82-0)

Der Aquifer muss durch eine geeignete geologische Formation mit hoher Undurchlässigkeit nach oben und nach unten eingeschlossen sein und sollte eine Mächtigkeit von wenigstens 20 *m* haben [\[48\]](#page-198-0). Im Dublettenprinzip fungieren die zwei Brunnen den Jahreszeiten entsprechend abwechselnd als Förder- bzw. Schluckbrunnen und die Förderrichtung kehrt sich beim Wechsel von der Beladung zur Entladung um. Während der Sommermonate, wenn im Regelfall mehr Wärme erzeugt wird als das Abnehmersystem abnimmt, kann die Überschusswärme in den Untergrund gepumpt werden. Der Wärmespeicher dient während des Beladezyklus als Wärmesenke und bildet durch die Injektion von heißem Wasser eine Wärmeblase im Untergrund aus. Im Winter, wenn die Leistung der (regenerativen) Wärmeerzeuger nicht ausreichend ist, um den Bedarf vollständig zu decken, wird die eingespeicherte Wärme wieder aus dem Untergrund gefördert, indem der Förderstrang der warmen Seite die im Sommer entstandene Wärmeblase abpumpt. Das heiße Wasser wird obertägig durch einen Wärmeübertrager gefördert und gibt dort die Wärme an ein Abnehmersystem ab. Der Wärmespeicher dient als Wärmequelle. Die Ausspeichertemperatur ist geringer als die Einspeichertemperatur und nimmt im Verlauf des Entladezyklus ab. Bei der Be- und Entladung des Aquiferspeichers strömt das Formationswasser untertage in horizontaler Richtung [\[29,](#page-196-0) [30,](#page-197-0) [46,](#page-198-1) [62–](#page-200-0)[64\]](#page-200-1).

Der Aquiferwärmespeicher zeichnet sich durch hohe Belade- und Entladeleistungen aus. Die Abschätzung der Speichergröße ist komplex, da das Formationswasser durch eine fehlende Berandung in den Gesteinsschichten verteilt ist. Aufgrund der unterschiedlichen Wärmekapazitäten des Gesteins und des Wassers sowie einer nicht exakt bestimmbaren Verteilung im Speicherhorizont kann das Speichervolumen von AquiferWärmespeichern nur auf etwa 20 − 30 % genau geschätzt werden [\[58\]](#page-200-2). Die zusätzlich von der Porösität des Gesteins abhängige Speicherkapazität des Speicherhorizontes liegt mit 30 − 40  $\frac{kWh}{m_{we}^3}$  etwa im Mittelfeld der vier Speichertypen [\[48,](#page-198-0) [50\]](#page-199-0). Die reinen Baukosten sind vergleichsweise niedrig und bestehen hauptsächlich aus den Bohrkosten (vgl. Wolfgramm et al. [\[9\]](#page-195-1) und Kapitel [6\)](#page-146-0). Obwohl in Deutschland etwa 70 % des Untergrundes als Speicherhorizont geeignet wären [\[65,](#page-200-3) [66\]](#page-200-4), gibt es nur drei realisierte Projekte, drei weitere sind derzeit in Planung [\[8\]](#page-195-0). Anlagenkonzepte mit einem Aquiferwärmespeicher gibt es in Rostock [\[58,](#page-200-2) [67,](#page-201-0) [68\]](#page-201-1), Neubrandenburg [\[69](#page-201-2)[–74\]](#page-201-3) und in Berlin [\[66,](#page-200-4) [75–](#page-202-0)[80\]](#page-202-1).

Eine Wärmedämmung ist aufgrund von Tiefen über 100 *m* unter der Erdoberfläche nicht möglich*,* weshalb in der Regel nur Speichervolumina von über 100 000  $m^3_{we}$  die Verhältnismäßigkeit von Wärmeverlusten zu eingespeicherter Wärme sicherstellen [\[59\]](#page-200-5). Aquifere müssen eine mittlere bis hohe hydraulische Leitfähigkeit und Transmissivität/Transmissibilität, eine hohe Porosität und keinen bzw. einen geringen Grundwasserfluss aufweisen [\[48,](#page-198-0) [65,](#page-200-3) [81–](#page-202-2)[85\]](#page-203-0). Die Nutzung eines Aquifers als Wärmespeicher ist neben den hydrogeologischen Randbedingungen (vgl. Tabelle [3.1\)](#page-47-0) insbesondere durch den Wasserchemismus [\[70,](#page-201-4) [73,](#page-201-5) [86](#page-203-1)[–88\]](#page-203-2) in Zusammenhang mit den auftretenden Temperaturänderungen limitiert [\[89–](#page-203-3)[95\]](#page-204-0).

Prinzipiell gibt es verschiedene Anwendungsmöglichkeiten eines Aquiferpeichers, die sich hinsichtlich Temperatur und Anwendungsbereich unterscheiden lassen. In Abhängigkeit des Temperaturbereiches und des Anwendungsbereiches ergeben sich verschiedene Herausforderungen, Speichereffizienzen, Energieeinsparungen und Amortisationszeiten [\[96\]](#page-204-1). Für die Vergleichbarkeit und Bewertung ist eine genaue Betrachtung der Speichereinbindung notwendig. Eine Kategorisierung der Einsatz- und Temperaturbereiche von Aquiferspeichern liefert Tabelle [2.1:](#page-37-0)

| Ziel                | Klassifizierung                             | Temperaturbereich   |
|---------------------|---------------------------------------------|---------------------|
| Kältebereitstellung | Kältespeicher                               | $\leq 12^{\circ}C$  |
| Kühlen und Heizen   | Kältespeicher und                           | $< 12\degree C$     |
|                     | Niedertemp.-Wärmespeicher                   | $12 - 20$ °C        |
| Wärmebereitstellung | Niedertemp.-Wärmespeicher                   | $20 - 50$ °C        |
|                     | Wärmebereitstellung Hochtemp.-Wärmespeicher | $\geq 50^{\circ}$ C |

<span id="page-37-0"></span>**Tab. 2.1.:** Kategorisierung von Aquiferspeichern in Anlehnung an [\[12\]](#page-195-2)

Unter der Prämisse eines Aquifer**wärme**speichers im Kontext eines Nahwärmenetzes nach der Definition in Abschnitt [2.1,](#page-30-0) können zwei Konfigurationen hinsichtlich ihrer Ein- bzw. Ausspeichertemperatur unterschieden werden. Die Unterscheidung orientiert sich an der Definition der Internationalen Energie Agentur (IEA), die im ECES-Forschungsprogramm *Annex 12* erarbeitet wurde. Demnach fallen Untergrundspeicher mit einer Einspeichertemperatur von über 50 ◦C in den Hochtemperaturbereich [\[97\]](#page-204-2).

# **2.2.4.1. Aquifer-Wärmespeicher im Niedertemperaturbereich mit indirekter Entladung**

Vereinfachend kann man sagen, dass die Ausspeichertemperatur zu Beginn der Speicherentladung der Einspeichertemperatur entspricht und dann über die Zeit abnimmt. Wenn die (mittlere) Ausspeichertemperatur unterhalb des (mittleren) Temperaturniveaus des Abnehmersystems liegt, muss die Ausspeichertemperatur auf die Zieltemperatur des Abnehmersystems angehoben werden, indem man beispielsweise eine Wärmepumpe einbindet. Im Allgemeinen findet die Entladung indirekt über ein Hilfsaggregat statt, das zwischen dem Aquiferspeicher und dem Abnehmersystem eingebunden ist. Für den Temperaturhub muss zusätzliche Energie eingesetzt werden, sodass diese Konfiguration auf Gesamtsystemebene nicht zwangsläufig vorteilhaft ist, obgleich auch positive Effekte wie eine bessere Speichereffizienz aus einer höheren Rückkühlung resultieren können.

#### **2.2.4.2. Aquifer-Wärmespeicher im Hochtemperaturbereich mit direkter Entladung**

Im Rahmen dieser Arbeit liegt der Fokus auf einem mitteltiefen Hochtemperatur-Aquiferwärmespeicher, der auf einem Temperaturniveau betrieben wird, das eine direkte Entladung ermöglicht und keinen weiteren Temperaturhub für die unterstützende Versorgung eines Nahwärmenetzes benötigt. Gegenüber oberflächennahen Teufenbereichen erlauben mitteltiefe Aquifere in einer Tiefe zwischen 400 − 1000 *m* die Speicherung und Entnahme von Wärmeenergie auf einem höheren Temperaturniveau und beeinträchtigen Trinkwasseraquifere in der Regel nicht. Weiterhin können in diesen Teufenbereichen teilmobile Bohranlagen eingesetzt werden, die zwar weniger Bohrfortschritt leisten aber zumeist wesentlich kostengünstiger bereitgestellt werden können.

Auf dem Sektor der Wärmspeicherung im Hochtemperaturbereich wurden in den 80*er*

Jahren eine Reihe von Versuchsanlagen getestet und wegen des geringen Erfolgs wieder eingestellt. Im ECES-Forschungsprogramm *Annex 6* standen die Fragen des Umweltverhaltens und der Wasserchemie im Fokus. In dem Forschungsvorhaben wurden sowohl die häufigsten Probleme aufgezeigt (*clogging, scaling, corrosion, leaching*) als auch entsprechende Lösungsmöglichkeiten erarbeitet [\[98\]](#page-204-3). Dennoch kam es in dieser Phase zu keiner Umsetzung. Im Zusammenhang mit der Kraft-Wärme-Kopplung und der saisonalen Wärmespeicherung von Sonnenenergie wurden im späteren Verlauf der Forschungshistorie Untersuchungsergebnisse herangezogen und neue Pilotprojekte, wie z.B. das Reichtagsgebäude in Berlin, umgesetzt [\[89,](#page-203-3) [99\]](#page-205-0).

# **2.3. Problematik der Investitionsplanung von ATES-Systemen und Verbesserung der Prognosefähigkeit und -genauigkeit**

Die Realisierung eines Aquiferwärmespeichers umfasst eine Vielzahl von Risiken. Diese Risiken müssen durch eine integrale Planung so gut wie möglich reduziert werden (siehe Kapitel [3\)](#page-41-0). Vor Baubeginn müssen Simulationen die prinzipielle Machbarkeit eines Aquiferwärmespeichers für den Standort nachweisen.

Aufgrund des Investitionsprofiles von ATES-Systemen (sehr hohe Anfangsinvestitionen und unsichere Rückzahlungsströme) nehmen sowohl die Prognosefähigkeit als auch die Prognosegenauigkeit des Simulationsmodells einen entscheidenden Einfluss auf die Investitionsentscheidung. Die Prognosefähigkeit wird im Wesentlichen bestimmt durch die Art und Güte des Simulationsmodells. Je detaillierter das Simulationsmodell hinsichtlich seiner Einzelkomponenten ist, desto mehr Einflussfaktoren auf das Verhalten des Gesamtsystems können untersucht werden. Die Prognosegenauigkeit eines Modells kann häufig erst im Nachgang durch einen Abgleich mit Messdaten bestimmt werden. Eine Möglichkeit, die Problematik einer unsicheren Investitionsplanung von ATES-Systemen zu entschärfen, ist die Verbesserung des simulationsbasierten Verfahrens zur Energiesystem- und Wirtschaftlichkeitsanalyse. Im Gegensatz zu dem gängigen Verfahren, die energetische und wirtschaftliche Bewertung zeitlich und ggf. methodisch entkoppelt voneinander durchzuführen, berechnet das in dieser Arbeit entwickelte Simulationsmodell auf höchster Detailebene zeitgleich Energie- **und** Zahlungsströme. Dadurch kann eine gezielte, ganzheitliche Optimierung erfolgen, indem sowohl die

energetischen als auch die wirtschaftlichen Mechanismen in einem Modell untersucht und nach entsprechender Maßgabe optimiert werden können. Das holistische Modell verbessert somit die Prognosefähigkeit.

Um die Prognosegenauigkeit des Modells zu erhöhen, müssen seine Unsicherheiten reduziert werden. Für die Simulation von ATES-Systemen ist es üblich, jährlich gleichbleibende Ein- und Ausspeichercharakteristika anzunehmen. Aufgrund der thermischen Trägheit von ATES-Systemen können jährlich identische Lastprofile insbesondere bei Langzeitbetrachtungen zu großen Ungenauigkeiten in der Prognose führen.

Ein wahrscheinlichkeitsbasierter Ansatz in der Modellierung berücksichtigt explizit die Unsicherheit von Lastprofilen. Durch den neuen Modellierungsansatz gewinnt die Energiesystem- und Wirtschaftlichkeitsanalyse eine 2. Dimension: Sie liefert anstatt einer Punktprognose eine Verteilungsfunktion mit Eintrittswahrscheinlichkeit (Abbildung [2.2\)](#page-40-0). Das Verfahren ist grundsätzlich übertragbar auf andere Energiesysteme und Standorte.

<span id="page-40-0"></span>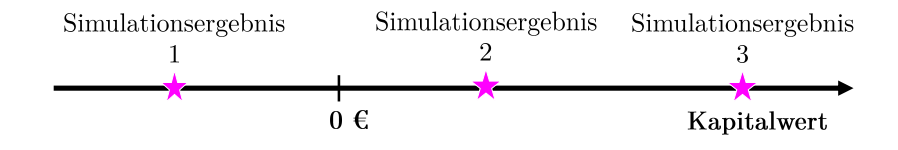

**(a)** konventionelle Energiesystemanalyse mit Punktprognose für ein Set an Parametern

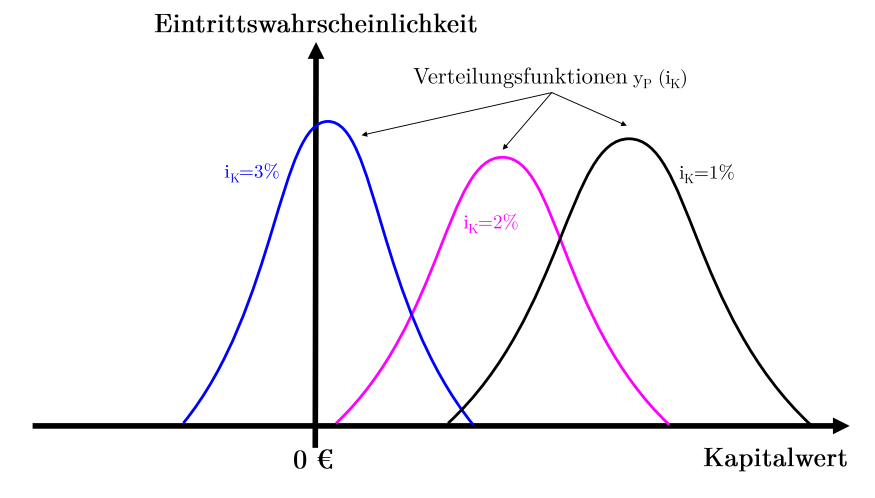

**(b)** wahrscheinlichkeitsbasierter Energiesystemanalyse mit Verteilungsfunktion in Abhängigkeit des Kalkulationszinssatzes *i<sup>K</sup>*

**Abb. 2.2.:** Erhöhung der Prognosegenauigkeit

# <span id="page-41-0"></span>**3. Integrale Planungsaspekte für die Realisierung eines Aquiferwärmespeichers**

Olof Andersson beschreibt in [\[100\]](#page-205-1) ein generelles Muster, nach welchem die Realisierung eines Aquiferwärmespeichers verläuft. Er teilt den komplexen Realisierungsprozess in ein formales Musterverfahren (*designing steps and permit procedure*) mit sieben Meilensteinen auf :

- 1. geologische Kenntnisstandanalyse und Aufführung der wesentlichen Fragestellungen
- 2. Machbarkeitsstudie Bewertung der techno-ökonomischen und umweltechnischen Auswirkungen gegenüber einer oder mehrerer Referenzsysteme
- 3. Eröffnung von Genehmigungsverfahren (Erster Genehmigungsantrag bei lokalen Behörden)
- 4. Definition der hydrogeologischen Eigenschaften mit Hilfe von komplementären In- Situ-Untersuchungen und Messungen (Festlegung des Abnehmersystems mit seinem Profil und seinen Temperaturen, hydraulische Testarbeiten)
- 5. Evaluierung der In-Situ-Untersuchungen und der Simulationsergebnisse (Zirklulationstests)
- 6. Finales Konzept für Ausschreibungsunterlagen
- 7. Finaler Genehmigungsantrag (ggf. für gerichtliche Verfahren)

In diesem Kapitel sind die wichtigsten Planungsaspekte aufgeführt, die für eine erfolgreiche Umsetzung eines Aquiferwärmespeichers notwendig sind. Die dabei betroffenen Teildisziplinen aus den Wissenschaftsbereichen Technik, Wirtschaft und Recht wurden in verschiedenen Dimensionen zusammengefasst.

Nicht zuletzt wegen des hohen Aufwandes im Vorfeld, sind der Identifikationsprozess und die anschließende Umsetzung mit Risiken und Hemmnissen verbunden. Der Untergrund in Deutschland ist aus regional-geologischer und hydro-geologischer Sicht grundsätzlich gut erschlossen. Als mögliches Explorationshemmnis kann der Umstand beitragen, dass Unternehmen der Kohlen-Wasserstoff-Industrie das Privat- und Betriebsgeheimnis geltend machen, so dass die für die Speichernutzung notwendigen Untergrund- und Bohrlochinformationen zumeist nur käuflich erworben werden können. Die geophysikalische Vorerkundung durch eine 3D-Reflexionsseismik-Messung kann im siebenstelligen Euro-Bereich liegen und (bei negativem Befund) neben dem quantitativen und qualitativen Fündigkeitsrisiko ein Investitionshemmnis darstellen.

## **3.1. Geohydraulische und wasserchemische Dimension**

Eine erfolgreiche Realisierung eines Aquiferwärmespeichers setzt eine sehr gute Kenntnis der Geometrie (Oberfläche und Mächtigkeit), Stratigraphie und Lithologie der geologisch betroffenen Formationen sowie der geohydraulischen und wasserchemischen Limitierungen voraus. Bei den Grundwasserleitern unterscheidet man generell zwischen Poren-, Kluft und Karstaquiferen. Im Rahmen der vorliegenden Arbeit liegt der Fokus auf porösen Aquiferen, bei denen eine Verschlechterung der Durchlässigkeit durch eine Reduktion der Porosität bei zunehmender Tiefe festzustellen ist [\[7\]](#page-194-0).

#### **3.1.1. Geologische Formationen in Norddeutschland**

In Deutschland sind schätzungsweise etwa 1 % des Gesteinsvolumens, das in der Tiefe mit heutiger Erschließungstechnik erreichbar ist, der hydrothermalen Geothermie zuzuordnen. 95 % des geothermischen Potentials haben standortunabhängig petrothermalen Charakter, sind also fazielle Strukturen, in denen sich Erdgas oder Erdöl angereichert haben. Die Lagerstätten mit einem hohen hydrothermalen Potential lassen sich zu drei Hauptregionen verdichten: das Bayerische Molassebecken, der Oberrheintalgraben und das Norddeutsche Becken [\[101\]](#page-205-2).

Der norddeutsche Raum ist tektonisch stabil und besitzt mit den mächtigen Sedimentbeckenfüllungen die größten geothermischen Potentiale in Deutschland. Das liegt zum

einen an seiner Größe und zum anderen an der vielerorts erhöhten Temperatur wasserführender Gesteinsschichten mit einem durchschnittlichen thermischen Gradienten von etwa 3,2*K* pro 100 *m*. Lokal kann der Temperaturanstieg auch größer sein und 4 − 5*K* pro 100 *m* betragen [\[102\]](#page-205-3).

Die Informationslage bezüglich der Geologie in Norddeutschland ist aufgrund von vielen niedergebrachten Bohrungen der Kohlenwasserstoffindustrie zur Erkundung von Erdöl- bzw. Erdgaslagerstätten als insgesamt gut zu bewerten. Der Datenfundus kann teilweise (z.B. Temperaturen in den Bohrlöchern und Lagerstätten) für Fragestellungen der Geothermie herangezogen werden.

<span id="page-43-0"></span>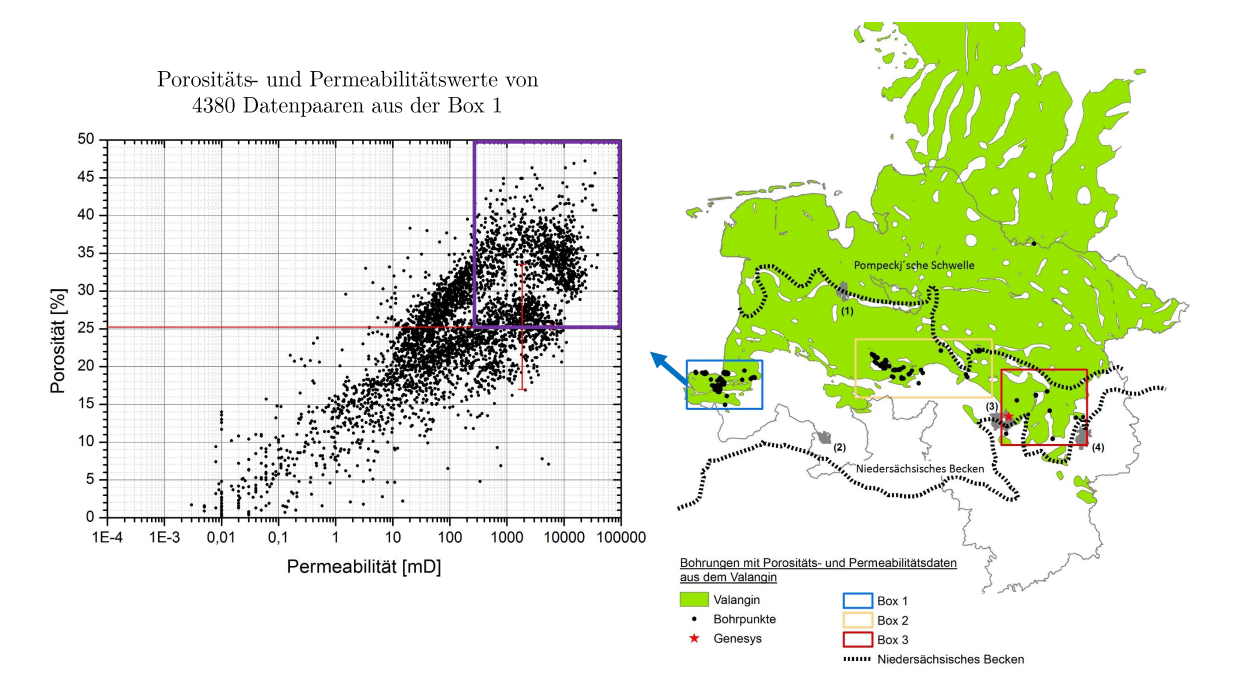

**Abb. 3.1.:** Porositäts- und Permeabilitätswerte von 4380 Datenpaaren aus der Box 1 (links) aus dem Verbreitungsgebiet des Valangin (rechts) in logarithmischer Darstellung. Das rote Kreuz stellt die Mittelwerte aller Porositäts- und Permeabilitätsdaten mit Standardabweichung dar, die lila Box symbolisiert den Bereich, in dem die Mindestrandbedingungen erfüllt sind. Entnommen und aufbereitet aus [\[5\]](#page-194-1)

In Norddeutschland und im Speziellen auch im nordwestlichen Teil des Norddeutschen Beckens sind daher die relevanten Aquifere prinzipiell bekannt und beispielsweise publiziert in [\[103\]](#page-205-4) oder [\[5\]](#page-194-1). Letztere Publikation beschäftigt sich mit der geowissenschaftlichen Auswertung und Bewertung geeigneter Aquifer-Formationen in Nordwestdeutschland,

u.a. mit den Gesteinen des Valangin, einer weitverbreiteten Stufe der Unterkreide mit porösen Sandsteinen. Aus untersuchten Kernproben existieren für das Valangin 4380 Porositäts- und Permeabilitätspaare. Die Daten zeigen, dass die geohydraulischen Mindestrandbedingungen in einigen Verbreitungsgebieten gegeben sind (lila Box in Abbildung [3.1\)](#page-43-0). Die statistische Auswertung der Datenpaare zeigte für das Untersuchungsgebiet der blauen Box 1 eine durchschnittliche Porosität von 25,3 % und eine durchschnittliche Permeabilität von 1837,3 *mD*. Von den 4380 Datenpaaren aus Abbildung [3.1](#page-43-0) erfüllen 42 % die traditionell formulierten Randbedingung von mindestens 20 % Porosität und 250 *mD* Permeabilität[\[5\]](#page-194-1).

Problematisch ist in diesem Zusammenhang die extrem hohe Standardabweichung der Permeabilität von 3910,8 *mD*. Aus der hohen Streuung der Permeabilität bei gleicher Porosität resultiert ein hohes quantitatives Fündigkeitsrisikio. Das bedeutet, dass bei geologischer Exploration eines Nutzungshorizontes die Bestimmung der Porosität allein nicht ausreichend ist, um eine Aussage über die überwiegend von der Permeabilität abhängige erzielbare Förderrate zu treffen. Auf die Zusammenhänge und wichtigen geohydraulischen Kenngrößen wird im nächsten Abschnitt näher eingegangen.

#### **3.1.2. Geohydraulische Eigenschaften des Speicherhorizontes**

Klassischerweise werden geohydraulische Randbedingungen formuliert, die erfahrungsgemäß einen wirtschaftlichen Betrieb eines hydrothermalen Aquiferspeichers ermöglichen. Besonders bedeutsam für die Berechnung von Zirkulationsraten ist die Transmissibilität *T* als Produkt aus der Permeabilität *K* und der Mächtigkeit *M* des Aquifers.

Die Permeabilität*K* wird zur Quantifizierung der Durchlässigkeit von porösen Strukturen genutzt. Aus dem Zusammenhang zwischen der Wasserflußdichte und dem Gradienten des hydraulischen Potentials lässt sich die Permeabilität aus dem Darcy'schen Gesetz ableiten [\[104,](#page-205-5) [105\]](#page-205-6). Die Permeabilität ergibt sich aus der Fließrate *Q*, der dynamischen Viskosität η des Fließmediums, aus der durchströmten Länge *L* und der durchströmten Querschnittsfläche *A* des porösen Körpers sowie aus der Druckdifferenz ∆*p*, die sich nach dem Absenken des Wasserspiegels während der Förderung einstellt (Gleichung [3.1\)](#page-44-0).

<span id="page-44-0"></span>
$$
K = \frac{Q \cdot \eta \cdot L}{A \cdot \Delta p} \qquad [in \ m^2, D, mD]
$$
 (3.1)

Über die Permeabilität *K* kann der Durchlässigkeitsbeiwert *k<sup>f</sup>* bzw. die hydraulische Leitfähigkeit des porösen Körpers bestimmt werden. Weiterhin ergibt sich die Transmissivität (in *<sup>m</sup>*<sup>2</sup> *s* ) als Produkt aus dem Durchlässigkeitsbeiwert *k<sup>f</sup>* und Mächtigkeit *M*.

$$
k_f = \frac{K \cdot \rho_F \cdot g}{\eta} \tag{3.2}
$$

Im Gegensatz zur Transmissibilität (in *Dm* oder *mDm*), die sich aus dem Produkt der Permeabilität und der Mächtigkeit errechnet, gehen in die Transmissivität bereits die Viskosität und Dichte des Fluides mit ein.

Die Förderrate *Q* steht mit der hydraulischen Leitfähigkeit *k<sup>f</sup>* , der effektiven Mächtigkeit *M* des Aquifers sowie der Reichweite *R* des Absenktrichters und dem Radius *r<sup>w</sup>* des Bohrloches in der Darcy-Dupuit'schen Brunnengleichung in folgendem Zusammenhang:

<span id="page-45-0"></span>
$$
Q = 2 \cdot \pi \cdot k_f \cdot M \cdot \frac{\Delta p}{\ln \frac{R}{r_w}}
$$
\n(3.3)

*mit*  $R = 3000 \cdot \Delta p \cdot \sqrt{k_f}$ 

Die Entzugs- bzw. Einspeicherleistung eines hydrothermal genutzten Brunnens kann nach Bestimmung der Kenngrößen aus den Gleichungen [3.1](#page-44-0) - [3.3](#page-45-0) berechnet werden. Die Leistung *P<sup>w</sup>* ist abhängig von der durchsetzbaren Fließrate *Q* und ergibt sich aus ihrer Multiplikation mit der spezifischen Dichte  $\rho$  und der isobaren spezifischen Wärmekapazität *c* des Formationswassers *F* mit der treibenden Temperaturdifferenz ∆*T* zwischen Ein- und Austrittstemperatur (Gleichung [6.7\)](#page-177-0). Dabei werden die Dichte und Wärmekapazität als qualitative und Förderrate und Temperatur als quantitative Eigenschaften des Nutzungshorizontes bezeichnet [\[102\]](#page-205-3):

$$
P_w = Q \cdot \rho_F \cdot c_F \cdot \Delta T \tag{3.4}
$$

Da die Stoffwerte des Formationswassers lokal unterschiedlich sein können und entsprechende Inhomogenitäten des Speicherhorizontes vernachlässigt werden, müssen sowohl

die Transmissivität/Transmissibilität als auch die Entzugs- und Einspeicherleistung praktisch durch hydraulische Testarbeiten und Pumpversuche bestätigt werden. Die realisierbaren Zirkulationsraten und die dafür notwendige elektrische Leistungsaufnahme der Pumpen sind zudem abhängig vom Produktivivtätsindex *PI* des Brunnens. Der Produktivitätsindex beschreibt das Verhältnis aus der förderbaren Fließrate des Thermalwassers in Bezug auf die resultierende Druckdifferenz zwischen dem Reservoir-Druck  $p_r$  und dem abgesenkten dynamischen Brunnendruck  $p_{w,f}$  während der Förderung (Gleichung [3.5\)](#page-46-0).

<span id="page-46-0"></span>
$$
PI = \frac{Q}{\Delta p} = \frac{Q}{p_r - p_{w,f}} = \Pi \quad \left[ in \frac{m^3}{h \cdot MPa} \right]
$$
 (3.5)

Aus rein physikalischer Sicht ist der Produktivitätsindex unter gleichen Randbedingungen des Drucks, der Temperatur und der Druckabsenkung, identisch mit dem Injektivitätsindex Π. Die erreichbare Förderrate kann prinzipiell durch eine größere Pumpenleistung gesteigert werden, jedoch resultiert aus einer höheren Pumpleistung eine stärkere Absenkung des dynamischen Brunnendrucks bzw. des Wasserspiegels. Neben höheren Betriebskosten durch einen höheren Strombezug für die Tiefenpumpen muss zudem berücksichtigt werden, dass die Tiefenpumpen einen gewissen Vordruck benötigen und somit die mögliche Druckabsenkung beschränkt ist [\[102\]](#page-205-3).

Der Wärmetransport im Aquiferspeicher erfolgt hauptsächlich durch Wärmeleitung und Wärmekonvektion durch das umgewälzte Formationswasser. Damit ein natürlicher, poröser Aquiferspeicher genutzt werden kann, müssen ausreichende Fließwege im Gestein existieren, die eine Bewegung des Wassers ermöglichen. Die Porosität gibt an, wieviel Prozent des Gesteinsvolumens von Hohlräumen gebildet wird und im günstigsten Fall Wasser enthält. Die Nutzporosität ist derjenige Anteil am Porenraum, der von Wasser durchflossen werden kann und stellt den ausschlaggebenden Faktor der Permeabilität eines Gesteines dar. Sie wird durch Laborversuche an Boden- und Gesteinsproben bestimmt. Die Nutzporosität sollte mindestens 20 % betragen [\[5,](#page-194-1) [102,](#page-205-3) [106\]](#page-205-7). Für eine wirtschaftlich darstellbare Wärmenutzung gibt es weitere Anforderungen an einen Aquifer.

Um eine Verhältnismäßigkeit der nicht zu umgehenden Wärmeverluste im angrenzenden Gestein herzustellen, sollte der Aquifer eine Mindestmächtigkeit von 10 *m* [\[107\]](#page-206-0) bzw. 20 *m* [\[102,](#page-205-3) [106\]](#page-205-7) und eine Mindestpermeabilität von 250 − 500 *mD* [\[102,](#page-205-3) [106\]](#page-205-7) erreichen.

Die Transmissibilität *T* sollte mindestens 2 *Dm* [\[108\]](#page-206-1) bzw. 5 *Dm* [\[5\]](#page-194-1) betragen. Rechnerisch ergibt sich aus einer Mindestmächtigkeit von 20 *m* und einer Permeabilität von 500 *mD* bereits eine Transmissibilität von > 10 *Dm*.

Tabelle [3.1](#page-47-0) fasst die Randbedingungen zusammen, die aus geohydraulischer Sicht eine wirtschaftliche Betriebsweise eines (porösen) Aquiferwärmespeichers ermöglichen. Der Umgang mit dem verbleibenden Risiko der Fündigkeit als wichtiger Bestandteil der integralen Planung eines Aquiferwärmespeichers wird in Abschnitt [3.3](#page-56-0) näher behandelt.

<span id="page-47-0"></span>**Tab. 3.1.:** Geohydraulische Mindestanforderungen an wichtige, die Wirtschaftlichkeit ermöglichende Parameter eines Poren-Aquifers zur Nutzung als saisonaler Wärmespeicher

| Parameter                | Mindestanforderung                |  |
|--------------------------|-----------------------------------|--|
| Mächtigkeit des Aquifers | M > 20 m                          |  |
| Volumen                  | $V > 100\,000\,m_{\tau\nu\rho}^3$ |  |
| Einspeichertemperatur    | T > 60 °C                         |  |
| Porosität                | $\Phi > 20\%$                     |  |
| Permeabilität            | $K > 500 \, \text{mD}$            |  |
| Transmissibilität        | T > 10 Dm                         |  |
| Produktivitätsindex      | $PI > 50 \frac{m^3}{h \cdot MPa}$ |  |

#### **3.1.3. Veränderung der Hydrochemie im Formationswasser**

Die Wärmespeicherung im Thermalwasser führt zu Veränderungen der geochemischen Eigenschaften des Untergrunds durch eine Veränderung der Lösungsgleichgewichte der mineralischen Komponenten. Infolge einer Temperaturerhöhung wird ein Ungleichgewichtszustand herbeigeführt, der in Verbindung mit Luftzutritten zur Übersättigung einiger Verbindungen führen kann, welche sich in fester Form ablagern oder korrodieren [\[92,](#page-204-4) [95,](#page-204-0) [109,](#page-206-2) [110\]](#page-206-3). Bei der Bildung von Ablagerungen wirken Lösungs- und Fällungsprozesse (allg. Dissoziationsreaktionen) sowie Redoxprozesse zusammen. Das ist auch bei der Bildung von Ablagerungen durch Verockerung und durch Oxidation von Metallen der Fall. Dissoziations- und Redoxreaktionen bilden somit den theoretischen, thermodynamischen Rahmen für eine Beschreibung der Vorgänge [\[111\]](#page-206-4). Demgegenüber folgen Mikroorganismen und deren Gemeinschaften (Biofilme) nicht den Gesetzen der

Thermodynamik und können durch ihre Enzymsysteme Reaktionen und Reaktionswege nutzen, die rein abiotisch deutlich langsamer oder gar nicht ablaufen [\[112\]](#page-206-5).

Die Auflösung und Fällung chemischer Verbindungen wird über das Löslichkeitsprodukt, das eine Sonderform des Massenwirkungsgesetzes ist, beschrieben. Das Schicht- bzw. das Formationswasser besteht aus in Lösung befindlichen Kationen und Anionen, die bei der Passage des Wassers durch den geologischen Untergrund aufgenommen wurden. Solange das Ionenprodukt kleiner als das Löslichkeitsprodukt ist, kommt es zu einer Lösung. Überschreitet das Produkt aus Kationen und Anionen das Löslichkeitsprodukt, findet eine Ausfällung statt. Der Stand des Wissens hinsichtlich der eisenspezifischen Reaktionen und Redoxprozesse im Zusammenhang mit geothermisch genutztem Thermalwasser ist ausführlich in [\[111\]](#page-206-4) beschrieben. Für andere Metalle wie Kupfer und Nickel laufen die Reaktionsmechanismen ähnlich ab und sind in [\[113\]](#page-206-6) veröffentlicht. In diesen Reaktionen können verschiedene anorganische und organische Liganden, Ionenpaarbildner und Katalyten eingreifen, die im Einzelnen Gegenstand kinetischer Untersuchungen der Metall- und Korrosionschemie sind [\[114\]](#page-206-7). Redoxprozesse zwischen Metallen und weiteren Nichtmetallen wie beispielsweise die Oxidation von Sulfid durch Eisen (III) sind weitere mögliche Reaktionen und prinzipiell gut bekannt [\[115\]](#page-207-0).

Die vorrangigen Probleme der hydrothermalen Geothermie in Zusammenhang mit der Hydrochemie sind die Ausfällung und das Ablagern von gelösten karbonatischen Mineralien und Gasen an Wärmeübertragern [\[85\]](#page-203-0), im Förderstrang oder an Stellen mit kritischen Strömungsverhältnissen, wie z.B. Filtern mit kleinen Spalten oder in Pumpenstufen [\[116\]](#page-207-1).

Das sogenannte *Scaling* oder *Clogging* entsteht durch eine Teilentgasung von im Thermalwasser enthaltenen Stickstoff oder *CO*<sup>2</sup> bei Entspannung auf Atmosphärendruck [\[117,](#page-207-2) [118\]](#page-207-3). Besonders im Pumpenstillstand ist das Ausgasen als kritisch anzusehen, da im laufenden Betrieb i.d.R. ein Druck gegenüber Atmosphäre gehalten wird.

Weiterhin sind folgenden Prozesse bekannterweise von besonderer Bedeutung und auslegungsrelevant [\[109,](#page-206-2) [114\]](#page-206-7):

- Ausfällung von Calcit und Carbonaten aufgrund temperaturinduzierter Lösungsund Fällungsprozesse sowie Veränderung des Kalk-Kohlensäure-Gleichgewichts (Ausgasen von *CO*2)
- Ausfällung und Bildung von silikatischen Ablagerungen durch die temperaturinduzierte Lösung und Fällung von Tonmineralen und Silikaten
- Korrosionsprozesse aufgrund der Verwendung unbehandelten Grundwassers (keine kontrollierten Bedingungen wie idealerweise in geschlossenen Systemen, höhere Ionenstärke, elektrische Leitfähigkeit und Mineralisierung, je nach Teufe und Lithologie hohe bis sehr hohe Salzgehalte)
- Ausfällung von Metallen aufgrund von pH/eh Änderungen und Oxidation durch Luftsauerstoff, insbesondere Oxidation von Eisen (Verockerung) und Mangan, das als Legierungsbestandteil von Stahl eingesetzt wird
- Bildung von Biofilmen und mikrobielle Korrosion, Ausfällung von Sulfiden

Die Ausfällung von Metallen lässt sich gegenwärtig mit technischen Maßnahmen wie einer Stickstoffbeaufschlagung der Brunnen nicht vollständig verhindern [\[119\]](#page-207-4). Der Eintrag von Luftsauerstoff durch Druckunterschiede, Undichtigkeiten oder Diffusion und die daraus resultierende Eisenoxidation ist in nährstoffarmen Wässern auch für die Bildung von Biofilmen verantwortlich, während Temperaturänderungen die Biofilme in ihrer Zusammensetzung und Auswirkung verändern, jedoch nicht hervorrufen können [\[114\]](#page-206-7).

Innerhalb Deutschlands unterscheidet sich die Zusammensetzung des Thermalwassers in den drei Hauptregionen erheblich [\[120\]](#page-207-5). Eine hydrochemische Untersuchung des Formationswassers und die Ableitung der maximalen Einspeichertemperatur ist daher für jeden Speicherhorizont individuell durchzuführen.

# **3.2. Technische Dimension**

Die technische Dimension fasst die Bohrtechnik, die untertägigen Geothermiepumpen sowie die Zusammensetzung der Erzeuger und Abnehmer in der obertägigen Anlage zusammen. Die Bohrtechnik und die obertägige Abnehmerstruktur beeinflussen sich in gewissem Maße gegenseitig. Für die Auswahl der Bohreinrichtung muss der zu bohrende Durchmesser bekannt sein. Umgekehrt muss für die Begrenzung des Bohrdurchmessers, der aufgrund der Rohrreibungsverluste auch die Zirkulationsrate bestimmt, das Zusammenspiel aus dem untertägigen Thermalwasserkreislauf und der obertägigen Abnehmerstruktur bekannt sein, um so die maximale Entzugsleistung der gewählten Bohrlochgröße zu bestimmen. Dieser iterative Planungsprozess ist spätestens durch die Probebohrungen und Injetktions- bzw. Fördertests abgeschlossen.

Für die nähere Betrachtung der in Frage kommenden Bohrtechnik wird von einer vertikalen Bohrung zur Erschließung eines horizontalen Trägers ausgegangen [\[121\]](#page-207-6).

#### <span id="page-50-0"></span>**3.2.1. Bohrtechnik und Geothermiepumpen**

In der Geotechnik haben sich im Wandel der Zeit die unterschiedlichsten Bohrverfahren entwickelt, die sich beispielsweise hinsichtlich Bautechnik (Baugrunderkundung, Bergbau, Offshore usw.) oder Lagerstättensuche (Kohle, Erdöl, Erdgas, Speicherborhung usw) unterscheiden.

Grundsätzlich können die Bohrverfahren (abgesehen von Sonderbohrverfahren) in drei Verfahren eingeteilt werden - das schlagende, das (dreh-) stoßende und das drehende Bohren [\[122\]](#page-207-7). Beim schlagenden Bohren wird das Gesteinsmaterial durch Keilwirkung zertrümmert. Charakteristisch für das schlagende Bohren ist die geringe, aber konstante primäre Druckkraft mit geringer Zerstörungsenergie bei hoher Schlagfrequenz. Beim stoßenden Bohrverfahren hingegen wirken große Zerstörungsenergien bei geringer Schlagfrequenz. Beim drehenden Bohren wird das Gesteinsmaterial durch sich drehende Bohrmeißel unter hoher axialer und konstant anhaltender Druckkraft zerspant [\[108,](#page-206-1) [122,](#page-207-7) [123\]](#page-208-0).

Die Wahl der Bohrtechnik hängt in erster Linie von der Tiefe der Zielformation ab, die erschlossen werden soll. Gleichsam ist wichtig, welche Formationen und Lagerstätten bis zur Zielformation durchteuft werden. In der Literatur variieren die Teufenangaben für den Begriff *Flachbohrung* zwischen 300 − 1500 *m* [\[123\]](#page-208-0). Die VDI 4640 definiert die *oberflächennahe Geothermie* bis zu einer Tiefe von 400 *m* [\[124\]](#page-208-1) und in der klassischen Geothermie spricht man ab einer Teufe von 3000 *m* von *Tiefbohrungen* [\[122,](#page-207-7) [125\]](#page-208-2).

Ein Aquiferwärmespeicher muss für seine bidirektionale Betriebsweise in der Ein- bzw. Ausspeicherphase sowie aus wasserwirtschaftlichen und umweltschutztechnischen Vorgaben durch mindestens zwei Bohrungen (Dublette) erschlossen werden. Dabei dient die Produktionsbohrung zur Förderung und die Einpressbohrung zur Druckhaltung der Lagerstätte, um eine nachhaltige Nutzung bei möglichst konstanten Förderraten zu ermöglichen. Der erforderliche laterale Abstand zwischen beiden Bohrungen ist individuell zu prüfen. Die Abstandsberechnung ist abhängig von den Fluid- (Dichte ρ*<sup>f</sup>* , Kompressibilität *c <sup>f</sup>* ) und Aquifereigenschaften (Mächtigkeit *M* und Kompressibilität *cA*) sowie von der thermischen Durchbruchszeit *tB*. Die Abstandsberechnung der Brunnen

in einem gespannten Aquifer kann nach Gleichung [3.6](#page-51-0) erfolgen [\[126\]](#page-208-3):

<span id="page-51-0"></span>
$$
a_D = \sqrt{\frac{3 \cdot t_B \cdot \rho_f \cdot c_f \cdot q}{4 \cdot \pi \cdot \rho_A \cdot c_A \cdot M}}
$$
(3.6)

Die Abstände der Brunnen in einem Dubletten-System können zwischen 50 *m* [\[66\]](#page-200-4) und 1 − 2 *km* [\[126\]](#page-208-3) betragen. Die Wahl des Abstandes wird in der Regel so gewählt, dass eine gegenseitige thermische Beeinflussung der kalten und warmen Seite weitestgehend ausgeschlossen ist und bei starker Nutzungskonkurrenz im Untergrund möglichst wenig Raum für ein ATES-System verwendet werden muss [\[127\]](#page-208-4). Unter geeigneten Umständen scheinen auch positive Auswirkungen hinsichtlich der Speichereffizienz möglich zu sein, wenn sich die Dubletten gegenseitig beeinflussen [\[9\]](#page-195-1).

Brunnen können nach den üblichen Trockenbohrverfahren sowie nach dem normalen *Rotary-Bohrverfahren* mit Spülung und Wasser oder Luft als Zirkulationsmedium oder nach dem Gegenspülverfahren niedergebracht werden [\[123\]](#page-208-0). Mittlere Tiefen von bis zu 1000 *m* können mit mobilen oder teilmobilen Bohranlagen erschlossen werden. Beispiele für aufgesattelte Vertikal-Flachbohranlagen sind *Streicher Bohrgeräte* des Typs MD 250 [\[128\]](#page-208-5) oder mobile Bohrgeräte der *Prakla Bohrtechnik GmbH*, z.B. der Prakla RB50 [\[129\]](#page-208-6). Ob eine mobile oder stationäre Tiefenbohranlage zum Einsatz kommt, ist bei einer Durchörterung von Grundwasserhorizonten zusätzlich eine genehmigungsrechtliche Abwägung oder Vorgabe einer Landesbehörde, die Berücksichtigung finden muss. Die wichtigsten Aspekte in Zusammenhang mit geothermalen Bohrungen und verfügbarer Bohrtechnik sind in Culver et al. [\[130\]](#page-208-7) aufgeführt.

#### **3.2.1.1. Geothermiepumpen**

Die Pumpenindustrie stellt eine große Anzahl an Techniken zur Verfügung, um Medien aus dem Untergrund zu fördern. Prinzipiell kommen in der Geothermie Tauchkreiselpumpen zum Einsatz, bei denen sich die Antriebssysteme (*driver*) je nach Hersteller und Anwendung unterscheiden. Pumpensysteme in der Geothermie können mehrere Tonnen schwer und bis zu 36 *m* lang sein [\[120\]](#page-207-5).

*Electrical Submersible Pumps* (ESP) werden durch ein aufwendiges Abdichtungssystem von einem Untertagemotor angetrieben. Der Motor wird durch ein Kabel mit Strom versorgt, ein obertägiger Frequenzumrichter regelt die Förderrate über die Drehzahl.

Diese Pumpentypen können in einer maximalen Einbautiefe von bis zu 4000 *m* realisiert werden und laufen normalerweise bei höheren Drehzahlen.

*Line Shaft Pumps* (LSP) werden über eine bis zur Oberfläche durchgehenden Welle über Pumpenstufen verbunden. Der Motor befindet sich am Bohrlochkopf und treibt die Welle an. Das Gestängepumpensystem kann in Einbautiefen bis zu 500 *m* realisiert werden. Aus den verschiedenen Antriebstechniken ergeben sich unterschiedliche Limitierungen und Anforderungen. Eine Übersicht über hochleistungsfähige Tauchkreiselpumpen beider Typen ist in [\[131\]](#page-208-8) zusammengetragen. Beide Pumpentypen erzielen Wirkungsgrade zwischen 68 − 78 % [\[11\]](#page-195-3).

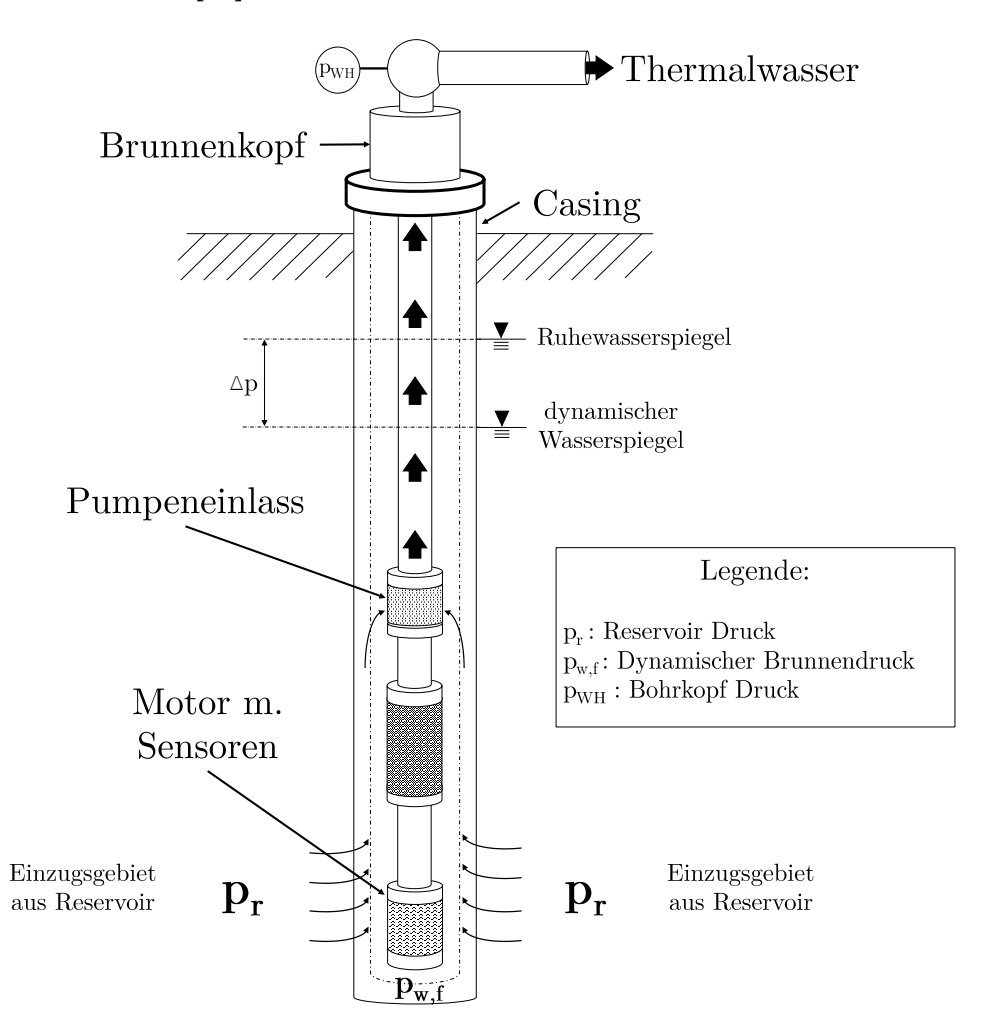

**Abb. 3.2.:** Prinzipskizze und Druckverhältnisse am Beispiel einer *Electrical Submersible Pump* mit Bohrlochperipherie, eigene Darstellung in Anlehnung an [\[6\]](#page-194-2)

In Abhängigkeit des Ruhewasserspiegels (*static fluid level SFL*) und des dynamischen Wasserspiegels im Betrieb (*dynamic fluid level DFL*) können die Einbautiefen der Pumpen stark variieren. Insbesondere bei gespannten Aquiferen oder artesischen Brunnen kann der Ruhewasserspiegel knapp unterhalb oder über der Geländeoberkante liegen. Eine Übersicht der wesentlichen Komponenten beider Pumpentypen befindet sich im ergänzenden Anhang [A.2](#page-219-0)

Eine Auslegung der Pumpe hinsichtlich ihrer Leistung erfolgt über die Bestimmung der Gesamtförderhöhe *TDH*. Diese ergibt sich additiv aus der notwendigen Bohrkopfdruckhöhe *HWH* und der Verlusthöhe *H<sup>F</sup>* aufgrund von Druckverlusten durch Rohreibung, die für eine Förderung überwunden werden müssen (Gleichungen [3.7](#page-53-0) - [3.12\)](#page-53-1) [\[6\]](#page-194-2).

<span id="page-53-0"></span>
$$
P_p = TDH \cdot \frac{Q}{3600} \cdot \rho_f \cdot g \cdot \frac{1}{\eta_p} \quad [in \ kW] \tag{3.7}
$$

$$
TDH = DFL + H_{WH} + H_F \quad [in \ m] \tag{3.8}
$$

mit

<span id="page-53-1"></span>
$$
DFL = SFL + \frac{Q \cdot 10^6}{P L \cdot g \cdot \rho_f} \tag{3.9}
$$

$$
SFL = D_W - \frac{p_r \cdot 10^6}{\rho_f \cdot g} \tag{3.10}
$$

$$
H_{WH} = \frac{p_{WH} \cdot 10^6}{\rho_f \cdot g} \tag{3.11}
$$

$$
H_F = f_D \cdot \frac{L_P}{D_P} \cdot \frac{v^2}{2g} \tag{3.12}
$$

*PP*: elektrische Leistungsaufnahme der Pumpe in *kW*

*TDH*: Gesamtförderhöhe in *m*

*Q*: Volumenstrom in  $\frac{m^3}{h}$ 

 $\rho_f$ : Dichte des Thermalwassers in  $\frac{kg}{m^3}$ 

*g*: gravimetrische Konstante der Erdbeschleunigung in *<sup>m</sup> s* 2

η*p*: Gesamtwirkungsgrad der Pumpe [-]

*DFL*: dynamischer Wasserspiegel in *m*

*HWH*: Bohrkopfdruckhöhe in *m*, ergibt sich aus dem vorzuhaltenden Bohrkopfdruck

*HF*: Verlusthöhe in *m*

*PI*: Produktivitätsindex in *<sup>m</sup>*<sup>3</sup> *<sup>h</sup>*·*MPa* , siehe Gleichung [3.5](#page-46-0)

*DW*: Brunnentiefe in *m pWH*: Bohrkopfdruck in *MPa pr* : Reservoirdruck in *MPa fD*: Rohrreibungszahl nach Darcy [-] *LP*: Länge der Rohrleitungen in *m DP*: Durchmesser der Rohrleitung in *m v*: durchschnittliche Fluidgeschwindigkeit (*plug-flow*) in *<sup>m</sup> s*

Die Einbautiefe der Pumpe ergibt sich aus dem dynamischen Wasserspiegel zuzüglich eines *Overheads* in Abhängigkeit des notwendigen Pumpenvordrucks und des maximalen Gasgehaltes. Ein Optimum der Einbautiefe der Pumpe wird zunächst in der Machbarkeitsstudie geschätzt und muss durch Testbohrungen und einen Zirkulationstest bestimmt werden, wobei Druckabsenkungen ∆*p* zwischen 10 − 30 *bar* eine übliche Größenordnung darstellen [\[102\]](#page-205-3).

<span id="page-54-0"></span>Die tatsächliche elektrische Leistungsaufnahme der Pumpen im Betrieb hängt von der realisierbaren Produktivität des Reservoirs und von dem geförderten Volumenstrom ab. Je höher der Volumenstrom ist, desto höher ist die dafür notwendige Leistung der Pumpe.

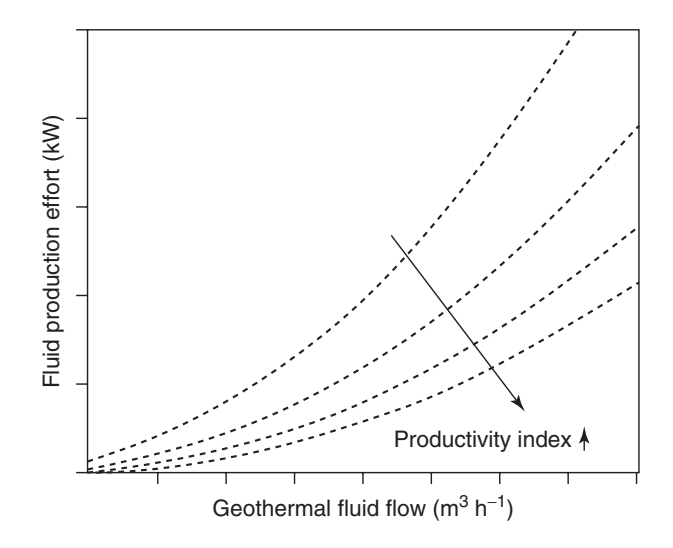

**Figure 6.16** Qualitative development of fluid production Abb. 3.3.: Pumpenleistung in Abhängigkeit des geförderten Volumenstromes für verschiedene Produktivitäten, entnommen aus [\[6\]](#page-194-2)

Der quadratische Zusammenhang zwischen Volumenstrom und dafür notwendiger Pumpenleistung ist für kleinere Produktivitätsindizes stärker ausgeprägt als dies für größere Produktivitäten der Fall ist (siehe Abbildung [3.3\)](#page-54-0). Aus diesem Sachverhalt folgt, dass insbesondere bei geringen Produktivitätsindizes eine Erhöhung des Volumenstroms zu einer überproportional höheren Leistungsaufnahme der Pumpe führt und damit die Betriebskosten durch den Bezug von elektrischer Energie deutlich ansteigen. Eine Untersuchung der Druckverhältnisse in Zusammenhang mit der richtigen Auslegung des Pumpen-Betriebspunktes (in Abhängigkeit thermophysikalischer Eigenschaften) wurde an der Forschungsplattform Groß-Schönebeck durchgeführt [\[132\]](#page-208-9).

#### **3.2.2. Obertägige Anlagenstruktur und anlagenseitiger Technologieverbund**

Die Einbindung eines Aquiferwärmespeichers in ein Energiesystem steht im Spannungsfeld von nachhaltiger Erzeugung und preisgünstiger Bereitstellung. Entscheidend für das Verhalten des Langzeitspeichers als Bindeglied zwischen den Wärmeerzeugern und den Wärmeverbrauchern ist die Konfiguration des Gesamtsystems. Das antizyklische Verhalten der Erzeuger und Verbraucher über das Jahr hinweg ist charakteristisch für viele Wärmenetze, insbesondere unter Nutzung der Solarthermie.

<span id="page-55-0"></span>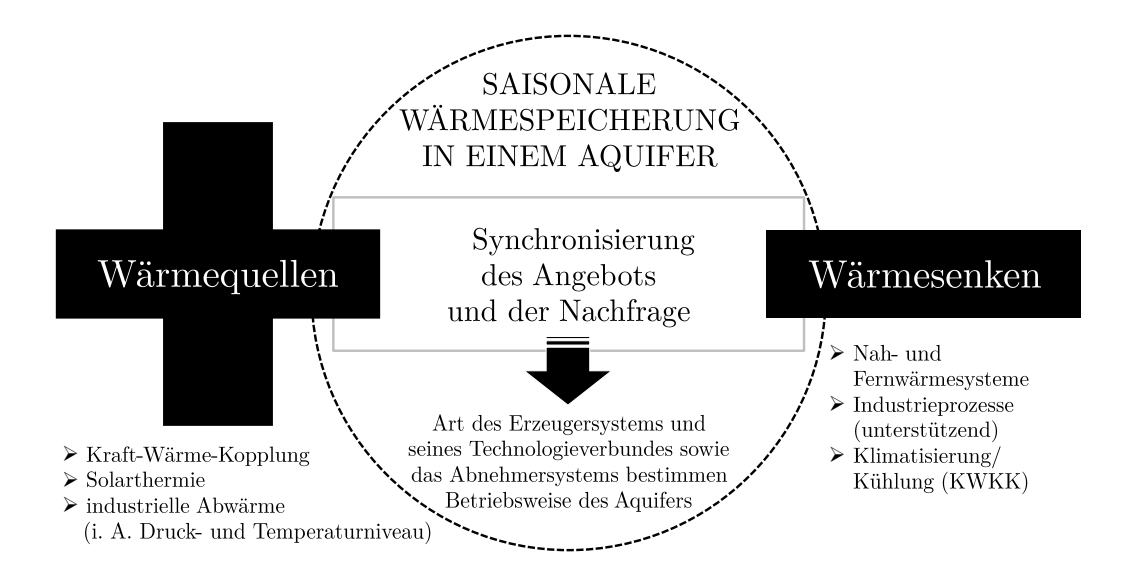

**Abb. 3.4.:** Übersicht von möglichen Konfigurationen der Wärmespeicherung zwischen Wärmeerzeugern und Wärmeverbrauchern

Eine Synchronisierung des Wärmeangebotes mit seiner Nachfrage durch einen saisonalen Versatz kann den regenerativen Anteil auf Gesamtsystemebene erhöhen oder eine sonst ungenutzte (Ab-) Wärmequelle erschließen (Abbildung [3.4\)](#page-55-0). Günstige Voraussetzungen sind dort gegeben, wo ohne Zusatzaufwand oder mit geringen Investitionen vorhandene Abwärmepotentiale genutzt werden können oder durch eine KWK-Flexibilisierung zusätzliche Einnahmen (Einspeisung, Direktvermarktung oder netzdienliche Umwandlung von Strom in Wärme) oder verminderte Ausgaben (Brennstoffkosten) realisiert werden können.

Der Speicher kann im Sinne einer technischen Systemkomponente als Baustein zwischen Quellen und Senken betrachtet werden. Daraus ergibt sich eine Vielzahl an denkbaren Kombinationen, in denen die Speicheranforderungen unterschiedlich sein können. Sowohl der Technologieverbund zur Deckung der Grund- bzw. Spitzenlast als auch der Einsatz des Brennstoffes und die Abnehmerstruktur nehmen Einfluss auf die Betriebsweise des Aquiferwärmespeichers.

Bei konkurrierenden Erzeugertechnologien wie der Kraft-Wärme-Kopplung und der Solarthermie oder für den Fall paralleler Erzeuger, muss im Entladezyklus des Aquifers eine Erzeugerhierachie erstellt werden. Diese regelt, in welchen Systemzuständen und Lastfällen welcher Erzeuger die höchste Priorität hat und demzufolge als Letztes abgeregelt wird, wenn die Erzeugung zeitweise größer ist als die Abnahme. In der Praxis ist häufig die Regelung von ATES-Systemen eine Herausforderung, die Probleme bereitet und über Jahre hinweg entwickelt werden muss [\[74,](#page-201-3) [96\]](#page-204-1).

### <span id="page-56-0"></span>**3.3. Wirtschaftliche Dimension und Risikomanagement**

Dieses Unterkapitel beschäftigt sich mit den finanziellen Risiken hydrothermaler Vorhaben. Das finanzielle Risiko meint in diesem Zusammenhang die Risiken, die direkt mit dem Nutzungshorizont bzw. seiner Geologie zusammenhängen, dem sogenannten Fündigkeitsrisiko. Nicht in die Betrachtungen eingeschlossen sind externe finanzielle Entwicklungen (z.B. ungünstige Zinsspanne oder Zinsstruktur) oder generelle marktwirtschaftliche Trends (z.B. Brennstoffkosten), die ein Gesamtsystem mit realisiertem Aquiferwärmespeicher negativ beeinflussen können.

#### **3.3.1. Risikomanagement**

(Tief-)Bohrvorhaben und untertägige Erschließungskonzepte sind im Regelfall mit Risiken verbunden und können zu Verlusten oder finanziellen Ausfällen führen. Schätzungen zufolge sind weltweit etwa 50 % aller Bohrungen zur Erschließung neuer Lagerstätten nicht fündig. In Deutschland ist diese *Fehlquote* mit 20 − 30 % deutlich geringer. Von aktuell 40 deutschen Tiefen-Geothermie-Projekten in Betrieb und im Bau, gelten zwei als nichtfündig, bei vier weiteren ist die Fündigkeit unsicher und bei 18 Projekten traten erhebliche Probleme auf. Etwa 50 % der hydrothermalen Tiefenprojekte sind planmäßig oder nur mit geringen Planabweichungen verlaufen [\[133\]](#page-209-0).

Im Sinne einer Risikominimierung ist es sinnvoll, ein Risikomanagement mit einer Chancen-Risiko-Abwägung zu betreiben. Ein wichtiger Teil des Risikomanagement-Kreislaufs nach [\[134\]](#page-209-1) ist die Identifikation potentieller Risiken in dem Sektor der Geothermie. Zur Risikoidentifizierung bei der geothermischen Erschließung sind sowohl kollektive (z.B. SWOT) als auch analytische Methoden (z.B. FMEA) geeignet. Eine weit verbreitete und etablierte Methode, um wahrscheinliche Risiken möglichst lückenlos zu erfassen, ist die Szenarientechnik. In der Szenarientechnik werden Checklisten und Risikokataloge im Rahmen der Geothermie erstellt und systematisch abgearbeitet.

Nach der Risikoidentifikation erfolgt die Erfassung und Bewertung von Risikoereignissen in Form von Eintrittswahrscheinlichkeit und möglichem wirtschaftlichen Schaden. Da der errechnete Wert der Eintrittswahrscheinlichkeit lediglich für die Erzeugung eines Finanz- oder Risikowertes als Vergleichskennzahl herangezogen wird, genügt eine relativ grobe Einschätzung, z.B. in 10 % (unwahrscheinlich), 40 % (wenig wahrscheinlich) und 70 % (wahrscheinlich). Genauere Wahrscheinlichkeitsvorgaben sind möglich, jedoch für den Einzelfall nicht erkenntnisreicher, da das Ereignis letztlich unabhängig von der zuvor festgelegten Eintrittswahrscheinlichkeit eintreten kann oder auch nicht. Der aus der Eintrittswahrscheinlichkeit berechnete Finanzwert führt zu einer kosten-priorisierten Gewichtung des Risikoereignisses. Die Prioritätenliste ist letztlich die Grundlage für die getroffenen Maßnahmen zur Verringerung der Risikoeintrittswahrscheinlichkeit und der Schadensminimierung.

Zusammenfassend kann das Risikomanagement zu drei wesentlichen Prozessabläufen verdichtet werden [\[133\]](#page-209-0).

1. Identifikation potenzieller Risiken in der Geothermie

- 2. Bewertung der Risiken (Eintrittswahrscheinlichkeit, wirtschaftlicher Schaden)
- 3. Maßnahmen zur Verringerung der Risiko-Eintrittswahrscheinlichkeit und der Schadensminimierung

#### **3.3.2. Fündigkeits- und Querschnittsrisiken**

Nach einer Experten-Befragung von *trend:research* im Rahmen einer Studie zum Potenzial der Geothermie halten 42 % der Befragten das Fündigkeitsrisiko für das größte Problem von Geothermieprojekten [\[135\]](#page-209-2). Das Fündigkeitsrisiko kann bestimmt sein durch eine reduzierte thermische Ergiebigkeit, eine geringere Injektivität, eine ungünstige Veränderungen der Hydrochemie oder durch eine unerwünschte Sekundärfündigkeit.

Das Risiko, ein geothermisches Reservoir mit einer oder mehreren Bohrungen in nicht ausreichender Quantität oder Qualität zu erschließen, wird als quantitatives bzw. qualitatives Fündigkeitsrisiko bezeichnet. Die Quantität kann durch eine geringere thermische Leistung eines Förder- oder Injektionsstranges gefährdet sein und verhält sich proportional zur Förderrate *Q* und Temperaturdifferenz ∆*T* (siehe Gleichung [6.7\)](#page-177-0). Unter qualitativen Risiken sind im Vergleich zu den Voruntersuchungen ungünstigere Zusammensetzungen des Thermalwassers zu verstehen, die unter Umständen zu veränderten Betriebsbedingungen führen. Daraus könnte beispielsweise die Vorgabe einer niedrigeren Betriebstemperatur des Aquifers folgen.

Neben dem Wärmeinhalt und dem Temperaturniveau ist die Transmissibilität als Produkt aus Permeabilität und Mächtigkeit des Aquiferwärmespeichers ein wesentlicher Faktor, von welchem die Wirtschaftlichkeit der Nutzung des Aquifers stark abhängt. Nach den Bohrkosten bzw. den Investitionskosten stellen die laufenden Kosten für elektrische Energie die größte Kostenposition im Betrieb dar. Zur Förderung und zur Injektion des Thermalwassers wird elektrische Energie für den Antrieb der Pumpen bezogen. Die notwendige Pumpenleistung für die Förderung bzw. die Verpressung kann über den Produktivitätsindex *PI* (Gleichung [3.5\)](#page-46-0) und den Ruhewasserspiegel der Bohrung berechnet werden. Für die wirtschaftliche Betriebsweise sollte ein hydrothermal genutzter Aquifer eine Mindestransmissivität von <sup>2</sup> · <sup>10</sup>−<sup>3</sup> *<sup>m</sup>*<sup>2</sup> *s* (rote Linie in Abbildung [3.5\)](#page-59-0) aufweisen [\[7\]](#page-194-0).

<span id="page-59-0"></span>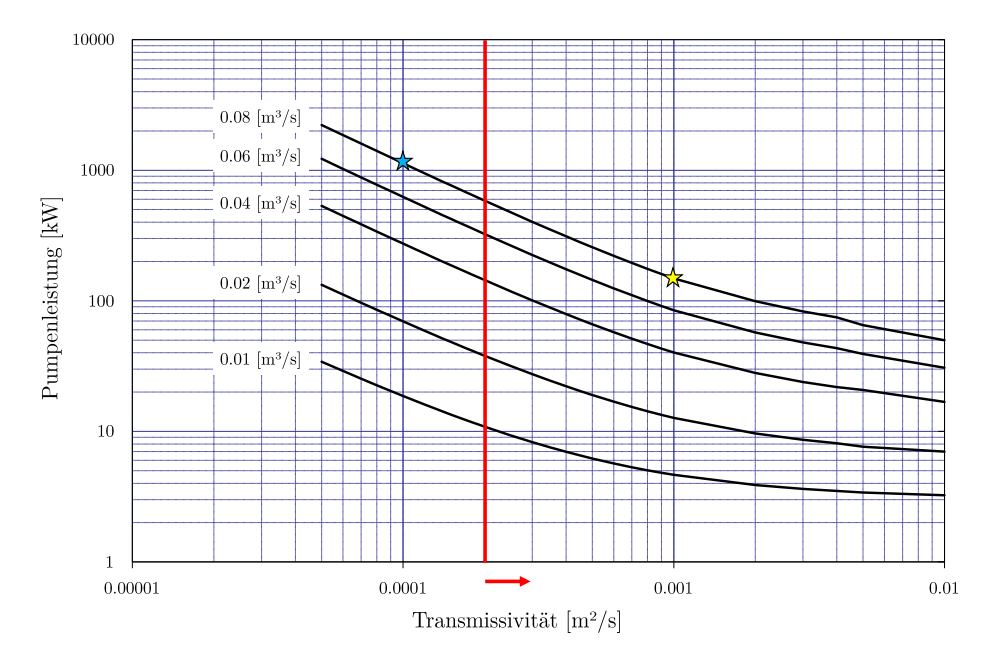

**Abb. 3.5.:** Zusammenhang zwischen Pumpenleistung und Transmissivität für Volumenströme von 0,<sup>01</sup> <sup>−</sup> <sup>0</sup>,<sup>08</sup> *<sup>m</sup>*<sup>3</sup> *s* , entnommen aus [\[7\]](#page-194-0)

Für eine Produktivität von 288 *<sup>m</sup>*<sup>3</sup> *h* bzw. 0,08 *<sup>m</sup>*<sup>3</sup> *<sup>s</sup>* muss die Pumpe bei einer Aquifer-Transmissivität von <sup>1</sup> · <sup>10</sup>−<sup>3</sup> *<sup>m</sup>*<sup>2</sup> *s* etwa 150 *kW* leisten (Betriebspunkt gelber Stern). Darin enthalten sind die zu überwindende Förderhöhe (etwa  $\frac{2}{3}$  der Leistung), die Druckverluste durch Reibung im Steigrohr (etwa 15 %) sowie ein vorzuhaltender Bohrkopfdruck von 2 *bar*. Für den Fall, dass die Aquifer-Transmissivität eine Größenordnung kleiner ist und <sup>1</sup> · <sup>10</sup>−<sup>4</sup> *<sup>m</sup>*<sup>2</sup> *s* beträgt, steigt die erforderliche Pumpenleistung bei gleichbleibendem Volumenstrom von 0,08  $\frac{m^3}{s}$  auf über 1100 *kW* an (Betriebspunkt blauer Stern).

Die Angaben zur Mindestförderrate und -temperatur ergeben sich in der Regel aus den Wirtschaftlichkeitsüberlegungen und Kalkulationen des Betreibers. Angefangen von den stark variierenden Bohrkosten [\[130\]](#page-208-7) bis hin zu unerwarteten Betriebskosten verbleibt auch bei sorgfältigen und tiefgehenden Voruntersuchungen ein Restrisiko für die wirtschaftliche Betriebsweise bestehen.

Je nach Projektreife und Planungstiefe ist es durchaus sinnvoll, bei der Investitionsrechnung eine Reserve von 20 % oder mehr einzuplanen [\[133\]](#page-209-0).

# **3.4. Rechtliche Dimension**

In Deutschland unterliegt die Gewinnung von (tiefen-) geothermischer Energie dem Bundesberggesetz, dem Lagerstättengesetz (Anzeige- und Auskunftspflicht über geophysikalische Untersuchungen des Nutzungshorizontes), dem Wasserhaushaltsgesetz (Schutz und Nutzung von Grundwasser), den landesrechtlichen Wassergesetzen und in Abhängigkeit der obertägigen Anlage ggf. dem Baugesetzbuch [\[136\]](#page-209-3). Des Weiteren verfügen die Bundesländer über Leitfäden und Richtlinien, die die Vorgehensweise bei Geothermie-Projekten regulieren [\[137\]](#page-209-4). Für die Realisierung eines Aquifer-Wärmespeichers müssen einige rechtliche Fragestellungen bei der Planung im Vorfeld, bei der Errichtung und während des Betriebs geklärt werden (siehe Abbildung [3.6\)](#page-60-0).

<span id="page-60-0"></span>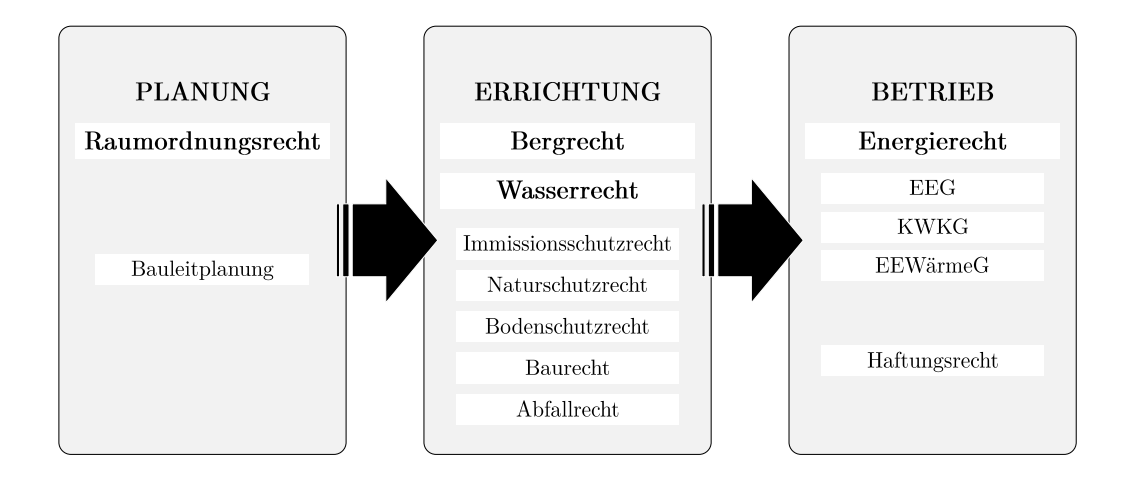

**Abb. 3.6.:** Überblick über die relevanten Rechtsfragen auf verschiedenen rechtlichen und zeitlichen Ebenen, eigene Darstellung, angelehnt an [\[8\]](#page-195-0)

In der Planungsphase können sich Fragen bei der Raumordnung und bei der Bauleitplanung ergeben. Das Raumordnungsrecht beschränkt sich nicht nur auf obertägige Vorhaben, sondern lässt sich grundsätzlich auch auf unterirdische Nutzungen anwenden. Die Anwendung des Raumordnungsgesetzes setzt voraus, dass das jeweilige Vorhaben raumbedeutsam ist, das heißt es muss raumbeanspruchend und raumbeeinflussend sein. Die zunehmende Ressourcenknappheit des Planungsraumes *Untergrund* führt zu resultierenden Nutzungskonkurrenzen. So wird beispielsweise das Spannungsfeld zwischen Grundwasserschutz und Grundwassernutzung zunehmend verschärft werden. Das

Raumordnungsrecht ermöglicht mit Gebietsausweisung die Steuerung von Nutzungen. Daraus können Vorranggebiete für bestimmte Nutzungen als Ziele der Raumordnung resultieren und Gebiete mit unvereinbarer Nutzung ausgeschlossen werden [\[138\]](#page-209-5). Somit können Flächen für die Wärmespeicherung in einem Aquifer gesichert werden und entgegenstehende Nutzungen können dort dann nicht mehr verwirklicht werden.

Im Rahmen der Errichtung von ATES-Anlagen spielen insbesondere das Berg- und das Wasserrecht eine Rolle, aber auch das Natur- oder Bodenschutzrecht können relevant sein. Das Bundesberggesetz (BBergG) regelt die Aufsuchung, Gewinnung und Aufbereitung von bergfreien und grundeigenen Bodenschätzen und ist für die Rohstoffgewinnung und die Bohrung in das Erdreich einschlägig. Es muss geklärt werden, ob im Fall der Aquiferwärmespeicherung ein Bodenschatz vorliegt, da Erdwärme den bergfreien Bodenschätzen gleichgestellt wird, sofern es sich um natürliche Vorkommen handelt [\[139\]](#page-209-6). Somit muss juristisch untersucht werden, ob und inwiefern bei der Ein- und Ausspeicherung Erdwärme natürlichen Ursprungs genutzt wird oder lediglich künstlich in das Erdreich eingebracht und wiedergewonnen wird. Die Einordnung als Bodenschatz hätte die Erfordernis von Berechtigungen und Betriebsplänen zur Folge.

Während des Betriebes können sich Besonderheiten bei der finanziellen Förderung ergeben, wenn der Aquiferwärmespeichern mit einer KWK-Anlage verknüpft ist. In Abhängigkeit des eingesetzten Brennstoffes können Förderungsmöglichkeiten nach dem Stromsteuergesetz (Befreiung der Stromsteuer), dem Energiesteuergesetz (Befreiung von der Brennstoffsteuer) oder über eine Einspeisevergütung bzw. Marktprämie erfolgen [\[8,](#page-195-0) [140\]](#page-209-7).

Im Vergleich zum EEG 2012, in dem festgelegte Vergütungssätze festgeschrieben waren, geht das EEG 2014 den Weg der verpflichtenden Direktvermarktung und wechselt im Jahr 2017 in ein Ausschreibungsmodell [\[141\]](#page-209-8).

Das Kraft-Wärme-Kopplungsgesetz (KWKG) sieht ebenfalls ein Ausschreibungsmodell für (konventionelle) KWK-Anlagen ab dem Winter 2017/18 vor. Nach dem Vorbild des EEG 2017 wird die Förderung bzw. Vergütung der KWK-Anlagen zwischen 1 *MWel* und 50 *MWel* ausgeschrieben werden. Weiterhin gibt es Fördermöglichkeiten für innovative KWK-Systeme und neue Vorgaben für Netze und Speicher [\[142\]](#page-209-9).

# **3.5. Gesellschaftliche Dimension**

Die gesellschaftliche Dimension ist bei der Planung von Aquiferwärmespeichern nicht zu unterschätzen, da die Geothermie im öffentlichen Diskurs zu den emotional besetzten Streitthemen zählt und eine rein sachlich-inhaltliche Diskussion nicht zwangsläufig gewährleistet ist. Insbesondere wenn wasserwirtschaftlich genutzte Trinkwasserreservoire tangiert werden (z.B. Wasserschutzgebiet Zone IIIb), müssen öffentliche Bedenken ernst genommen werden. Die frühzeitige Kommunikation und eine gesellschaftliche Akzeptanz können einer erfolgreichen Umsetzung zuträglich sein und Probleme sozialer Akzeptanz ggf. vermeiden.

Für Anlagenbetreiber stellt eine Öffentlichkeitsbeteiligung hingegen grundsätzlich ein Risiko dar, da die Umsetzung von Projekten verzögert oder komplett verhindert werden kann. Dies kann allerdings auch dann vorkommen, wenn keine rechtliche Verpflichtung zu einer Öffentlichkeitsbeteiligung besteht. Man kann mit [\[143\]](#page-210-0) entlang der Dimensionen Bewertung (positiv, negativ) und Handlung (aktiv, passiv) vier verschiedene Reaktionsweisen der Bevölkerung auf Erneuerbare-Energien- (und Speicher-)Anlagen unterscheiden: die aktive Unterstützung (auch: Engagement), die (passive) Befürwortung, die (passive) Ablehnung und den (aktiven) Widerstand. Probleme gesellschaftlicher Akzeptanz bei Geothermievorhaben sind beispielsweise seit dem Vorfall induzierter Seismizität bei den Projekten in Basel und Landau bekannt. Tiefe und oberflächennahe Geothermie, Hydraulic Fracturing ("Fracking"), Carbon Capture and Storage (CCS) und Bergbau wecken *primordiale Ängste* der Menschen vor Ort [\[144,](#page-210-1) [145\]](#page-210-2). Übertragungseffekte auf vergleichbare Vorhaben wie die Wärmespeicherung in einem Aquifer, die ebenfalls einen Eingriff in den Untergrund beinhalten, sind daher wahrscheinlich. Kommunikationsstrategien zur Akzeptanzsicherung adressieren überwiegend den passiven Teil der lokalen Bevölkerung. Ein aktiver Widerstand lässt sich nur in wenigen Fällen brechen oder durch Partizipationsangebote mildern. Bei der Ausgestaltung von Kommunikationsstrategien sollte nicht allein auf die Wissensvermittlung gesetzt werden und die unterschiedlichen Öffentlichkeiten sollten Berücksichtigung finden [\[146\]](#page-210-3).

In diesem Kapitel wird der Aufbau der Simulationsumgebung in *Transient Systems Simulation (TRNSYS)* [\[147\]](#page-210-4) beschrieben, mit der anschließend Energiesystem- und Wirtschaftlichkeitsanalysen durchgeführt werden können.

Innerhalb der Simulationsumgebung können verschiedene Anlagenkonzepte simuliert und energetisch bewertet werden. Die Simulationsumgebung wird mit Hilfe der graphischen Benutzeroberfläche *Simulation Studio* schrittweise aufgebaut und bildet sämtliche Systemkomponenten, die Regelung und Steuerung der Komponenten sowie die Topologie der Hydraulik als integrales Gesamtmodell ab.

# **4.1. Aufbau der Simulationsumgebung in TRNSYS**

Im Gegensatz zu Auslegungssoftware mit vorgefertigten Systemkonstellationen und graphischer Ergebnisauswertung (z.B. Hottgenroth, Polysun, T\*Sol) müssen lauffähige Systeme in TRNSYS komplett neu erstellt, parametriert und validiert werden [\[148\]](#page-210-5). Der Funktionsumfang von TRNSYS reicht weit über eine thermische Anlagensimulation hinaus, die Ausgabedetails und die Einarbeitungszeit sind vergleichsweise hoch [\[149\]](#page-210-6).

#### **4.1.1. Beschreibung der Simulationssoftware**

TRNSYS ist ein leistungsstarkes Werkzeug zur Simulation von energietechnischen Anlagen und Gebäuden. Das Programm wurde 1974 am Solar Energy Laboratory der Universität von Wisconsin entwickelt und wird seitdem kontinuierlich, teilweise nutzerbasiert, weiterentwickelt.

Ein großer Vorteil von TRNSYS ist seine blockschaltbildorientierte Simulationsumgebung, die beliebig flexibel und offen ist. Der modulare Aufbau ermöglicht die Lösung einer Vielzahl von Problemen. Die Rechenzeiten sind im Vergleich zu konventioneller FEM-Software sehr kurz und ermöglichen umfangreiche Simulationsstudien. Insbesondere bei der Betrachtung auf Gesamtsystemebene ist TRNSYS durch seine Struktur ein effektives Simulationswerkzeug.

Bei den TRNSYS-Berechnungen werden sowohl algebraische als auch differentielle Gleichungen gelöst. Die Ermittlung der Lösung kann mit der Standard-Methode (sukzessive Substitution) oder mit der Methode nach Powell erfolgen [\[49,](#page-199-1) [147,](#page-210-4) [148\]](#page-210-5). Die genannten Methoden sind in [\[150\]](#page-210-7) ausführlich beschrieben. Die in der vorliegenden Arbeit durchgeführten Simulationen basieren auf dem Standardlösungsverfahren. In dem Lösungsverfahren werden die Komponenten in jedem Zeitschritt in einer festgelegten Reihenfolge aufgerufen und deren Quellcode nacheinander abgearbeitet. Dabei werden entsprechend der Reihenfolge die berechneten Ausgangsgrößen als Eingangsgrößen übergeben (siehe Informationsstruktur eines Komponentenmodells in Abbildung [4.1\)](#page-65-0) und auf ein Konvergenzkriterium geprüft.

Die Toleranzwerte für die Integration der numerischen Lösung und der Konvergenz der Ausgangsgrößen werden in den globalen Parametern festgelegt und bestimmen die Genauigkeit des Ergebnisses. In der vorliegenden Arbeit wurden die Fehler-Toleranzgrenzen auf höchstens 1 % gesetzt, in vielen Fällen beträgt die Toleranzgrenze 0,1 %.

### **4.1.2. Beschreibung des Modellaufbaus und der Anlagenkonzepte**

Der Aufbau der Simulationsumgebung erfolgt in drei Schritten. Im ersten Schritt wird das bestehende Nahwärmenetz gemäß Netztopologie und der Regelstrategie des Energieversorgers abgebildet (Bestandsanlage).

Anschließend wird der Aquiferwärmespeicher hydraulisch und regelungstechnisch in das System eingebunden. Um die niedrigen Rücklauftemperaturen aus dem Niedrigexergie-

Gebäude entkoppeln zu können, ist ein zweiter Pufferspeicher auf niedrigerem Temperaturniveau verbaut (Konzept I).

Nach der Integration des Aquiferwärmespeichers wird die Solarthermie als vollwertiger Erzeuger in das Gesamtsystem eingebunden, um die regenerative Heizleistung des Gesamtsystems zu erhöhen und zusätzliche Wärme in den Aquiferwärmespeicher einspeichern zu können. In diesem Konzept werden verschiedene Kollektortypen und Regelungsstrategien untersucht und hinsichtlich eines energetischen Optimums ausgelegt (Konzept II). In Kapitel [6](#page-146-0) wird basierend auf dem energetischen Optimum die Wirtschaftlichkeit abgefragt und analysiert.

# **4.2. Modellierung der Systemkomponenten**

Die Detailtiefe und Modellierungsgenauigkeit in TRNSYS ist im Vergleich zu anderen simulationsbasierten Auslegungshilfen hoch. Die Programmstruktur ermöglicht die modulare Zusammenstellung eines Gesamtsystems aus einzelnen Komponentenmodellen, sogenannten *Types*.

<span id="page-65-0"></span>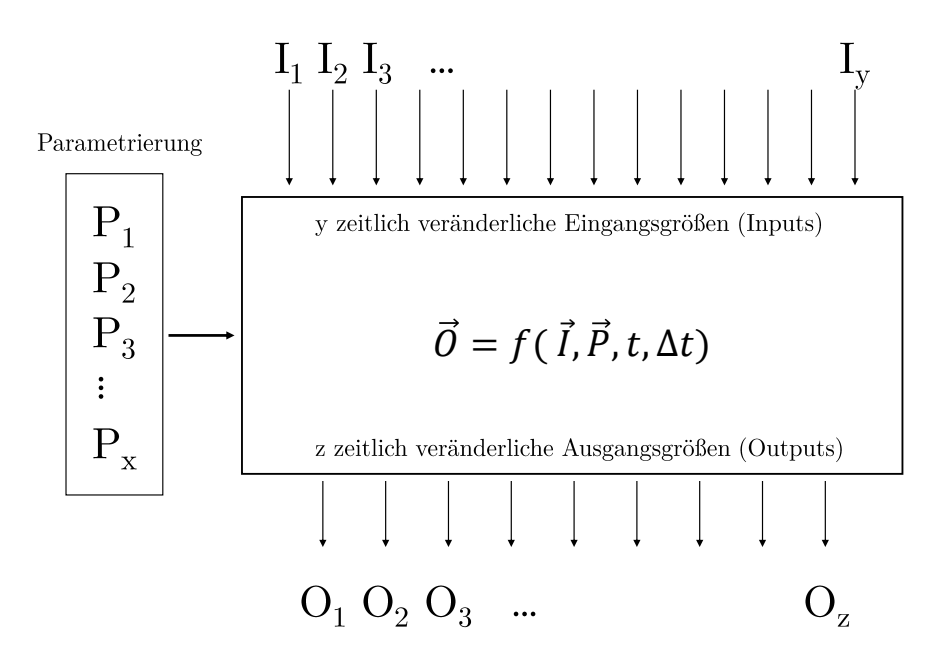

**Abb. 4.1.:** Informationsstruktur eines Komponentenmodells (Type) in TRNSYS

Jeder *Type* muss parametrisiert (*P*1, *P*2, ..., *Px*) werden und berechnet in Abhängigkeit der Zeitschrittweite ∆*t* aus den übergebenen Eingangsgrößen (*I*1, *I*2, ...,*Iy*) die Ausgangsgrößen (*O*1, *O*2, ..., *Oz*). Jeder Type hat eine charakteristische, von der Komplexität der Modellkomponente abhängige Anzahl an zeitveränderlichen Ein- bzw. Ausgangsgrößen und Parametern.

Das TRNSYS-Basispaket (*standard-types*) umfasst eine Vielzahl von Modulen zur Simulation des Verhaltens von Wärmeerzeugern, Pumpen, Reglern, Rohrleitungen oder Wärmeübertragern.

Zusätzlich gibt es für spezielle Anwendungen die Möglichkeit, benutzerdefinierte Fortran-Programmcodes zu verfassen, sogenannte *non-standard-types*. Da in der Simulationsumgebung dieser Arbeit zahlreiche Nicht-Standardanwendungen verwendet werden, sind die wesentlichen Systemkomponenten nachfolgend näher beschrieben.

#### **4.2.1. Blockheizkraftwerke**

Die Grundlast des Nahwärmenetzes decken zwei *GE Jenbacher JMS312* Blockheizkraftwerke mit einer thermisch nutzbaren Nennleistung von 670 *kWth*. Die Kraft-Wärme-Einheit stellt ein mit Biogas betriebener Gasmotor und eine Wärmeauskopplung über fünf kaskadierte Wärmetauscher. Der Generator kann eine elektrische Nennleistung (bei *cos*(φ) = 1) von 527 *kWel* abgeben. Die Stromkennzahl im Nennleistungspunkt beträgt 0,785. Die thermische Blindleistung, die aus der Heizzentrale abgeführt und rückgekühlt werden muss, beträgt etwa 30 *kWth*.

Die Blockheizkraftwerke sind hydraulisch parallel geschalten und beziehen ihren Rücklauf aus dem Pufferspeicher. Um eine konstante Zieltemperatur nach dem Abgaswärmeübertrager I (5. Kaskade) von 95 ◦C einregeln zu können, wird bei Bedarf über eine Rücklaufbeimischung vorgewärmt. Die maximale Rücklauftemperatur *Tmax*,*BHKW*, die in den Abgaswärmeübertrager II (1. Kaskade) eintreten darf, ist wegen der Gefahr einer Motorüberhitzung und eines schlechter werdenden Gesamtwirkungsgrades auf 75 °C begrenzt.

Der Temperaturhub des jeweiligen Wärmeübertragers und die Kaskadierung der Wärmeauskopplung ist in Abbildung 4.2 dargestellt. Die Abbildung der BHKWs wurde in TRNSYS durch den *Type 6* umgesetzt und mit der realen Regelung (Anwahlzeit, maximaler Volumenstrom, Zieltemperatur) bespielt. Die Regelung der Zieltemperatur erfolgt

über einen Frequzenzumrichter der Drehzahl der Förderpumpe (*Grundfoss E*ffi*zienzpumpe*). Die elektrische Leistungsaufnahme der Pumpe und die maximale Fördermenge von 23 000*kg h* sind in TRNSYS durch den *non standard Type 743* berücksichtigt.

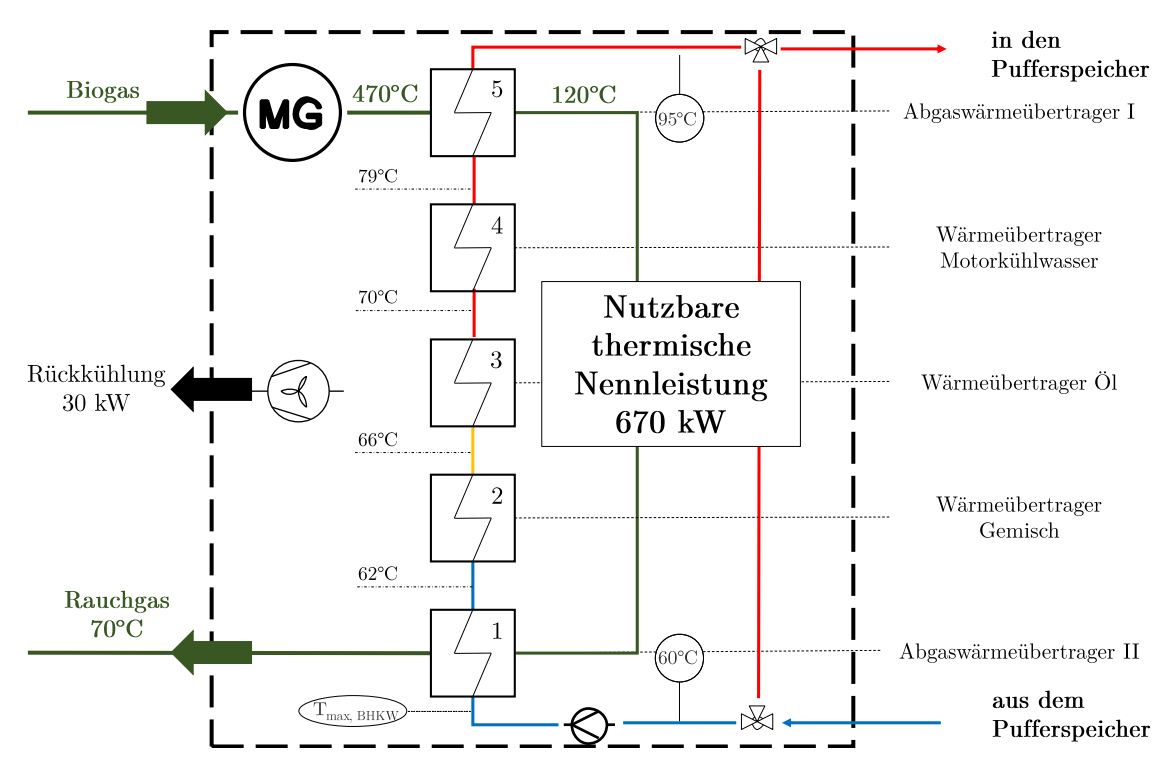

**Abb. 4.2.:** Modellierung eines Blockheizkraftwerkes mit Wärmeübertragungskaskade, Zieltemperaturregelung und Förderpumpe

In den Sommermonaten, wenn die Wärmeleistung der BHKWs zeitweise über der Leistung der Wärmeabnahme liegt, können die Module zur Taktzeitreduktion in den Teillastzustand wechseln. Gegenüber dem Nennleistungspunkt verhalten sich elektrischer und thermischer Wirkungsgrad im Teillastbereich gegenläufig. Der thermische Wirkungsgrad steigt von 51 % (bei Nennlastbrennstoffzufuhr) auf 54 % (bei 50 % der Nennlastbrennstoffzufuhr) an. Der elektrische Wirkungsgrad hingegen fällt von 40 % auf 36 %. Da der höherwertige Strom vermarktet wird, beschränkt sich die Teillast unter Inkaufnahme eines schlechteren elektrischen Wirkungsgrades auf minimal 80 % der Nennlast.

In der Simulationsumgebung sind die Wärmeleistung, die Zieltemperatur, der maximale Massenstrom, die elektrische Nennleistung der Pumpe und das Teillastverhalten

berücksichtigt und können parametriert werden. Die Anzahl der Startvorgänge und die Taktzeiten der BHKWs können ebenfalls ausgewertet werden.

Da der Fokus der Betrachtungen auf der Maximierung der Laufzeiten und des erneuerbaren Energien-Anteils liegt, werden in der Modellierung Anfahrzeiten, Netzsynchronisierung, Wartungs- und Einspeisemanagementzeiten vernachlässigt.

#### **4.2.2. Spitzenlastkessel**

Die Spitzenlastkessel sind zwei mit konventionellem Erdgas befeuerte Heizaggregate mit einer thermisch nutzbaren Nennleistung von 3500 *kWth* bzw. 6500 *kWth*. Die beiden Heiz-Aggregate und ihre Förderpumpen sind wie in Abschnitt 4.2.1 durch den *Type 6* bzw. den *Type 743* abgebildet.

In der Simulationsumgebung sind die Wärmeleistung, die Zieltemperatur, der maximale Massenstrom, die elektrische Nennleistung der Pumpe und die Mindestlastanforderung berücksichtigt und können parametriert werden.

#### **4.2.3. Pu**ff**erspeicher (Multiport-Modell)**

Die Genauigkeit der abbildbaren Speicherschichtung gewinnt wegen der sensiblen Regelung über den Speicherladezustand stark an Bedeutung. Für die Modellierung des Pufferspeichers wurde aus Gründen der Genauigkeit und schnellen Rechenzeit [\[151\]](#page-210-8) das Multiport-Modell [\[152\]](#page-210-9) verwendet. Das Modell löst eine differentielle Energiebilanz und unterteilt den Speicher in gleichgroße Volumen-Segmente (*iSto*=1 bis *iSto*=*Nmax*), innerhalb derer von einer vollständigen Durchmischung ausgegangen wird. Das Modell berechnet für jede Speicherschicht eine einheitliche Temperatur. Je höher die gewählte Knotenzahl *N* ist, desto feiner kann die Speicherschichtung abgebildet werden. In Abhängigkeit von der gewählten Knotenanzahl können die Abweichungen der Simulationsergebnisse auf Gesamtsystemebene (z.B. der KWK-Anteil) mehrere Prozent betragen.

Der Speicher kann über bis zu zehn Doubleports direkt be- oder entladen werden. Ein Doubleport ist ein hydraulisches Rohrpaar, das dem gleichen funktionalen Kreislauf zugehört. Somit können bis zu zehn verschiedene hydraulische Kreisläufe an den Speicher angeschossen werden. Die Höhe der Ein- und Auslässe ist individuell einstellbar.

Des Weiteren ist eine indirekte Be- oder Entladung über die vier im Modell integrierten

Wärmeübertrager möglich. Diese sind im Modell je nach Parametrierung als interne- oder Mantelwärmeübertrager implementiert. Ist davon auszugehen, dass die Wärmequellen nicht ausreichen, um eine vorgegebene Temperatur im Speicher halten zu können, kann eine elektrische Nachheizung vertikal oder horizontal auf gewünschter Speicherhöhe eingesetzt werden. Zusätzlich besitzt der Speicher fünf integrierte Temperatursensoren, deren Positionen relativ zur Speicherhöhe (0 ≤ *zSensor* ≤ 1) verändert werden können (Abbildung 4.3).

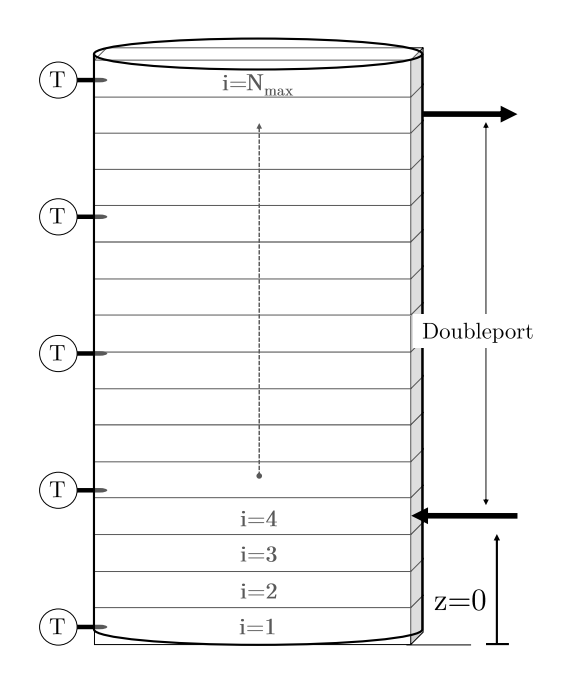

**Abb. 4.3.:** Aufbau und Funktionsweise des Knotenmodells des Pufferspeichers und Berechnung der Schichtung im Multiport-Modell (*Type 340*)

Die Wärmeverlustrate des Speichers zur Umgebung kann separat für die Boden- und Deckelfläche sowie für bis zu vier Zonen des Speichers berechnet werden. Die relative Mantelfläche einer Zone mit einheitlicher Wärmeverlustrate ergibt sich aus der Aufteilung der vier Mantelflächen, die in Summe eins ergeben müssen.

Da der Pufferspeicher in einer Heizzentrale mit relativ konstanten Umgebungstemperaturen steht, werden die Wärmeverluste einheitlich über die Hüllfläche berechnet, ohne zwischen Boden, Mantel- und Deckelfläche zu unterscheiden. Die Berechnung der Wärmeverlustrate *WVR* für nichterdvergrabene zylinderförmige Stahlspeicher mit

kurzen Speicherintervallen und einem Volumen zwischen <sup>50</sup>−<sup>500</sup> *<sup>m</sup>*<sup>3</sup> kann in Anlehnung an [\[153\]](#page-210-10) über das Volumen des Pufferspeichers *VPS* (in *m*<sup>3</sup> ) berechnet werden:

$$
WVR = 2,24 \cdot (V_{PS})^{0,63} \quad \left[ in \frac{W}{K} \right] \tag{4.1}
$$

Die Energiebilanz, der Aufbau des Berechnungsrasters und die einzelnen Terme der Differentialgleichung sind in der Dokumentation des *Type 340* [\[152\]](#page-210-9) und in [\[154\]](#page-210-11) näher beschrieben. Wenn nicht explizit erwähnt, werden für die Simulationen Speicher mit gutem Schichtungsvermögen (10 Knoten pro Meter Speicherhöhe) verwendet.

#### **4.2.4. Aquiferspeicher (TRNAST-Modell)**

Voraussetzung für Energiesystem- und Wirtschaftlichkeitsanalysen sind zahlreiche Variantenrechnungen über Mehrjahreszeiträume von bis zu 30 Jahren bei kurzen Rechenzeiten und gleichzeitiger Abbildung der wesentlichen Wärmetransportvorgänge. Mit dem *TRNAST-Modell* [\[155\]](#page-211-0) steht eine modifizierte Version des *AST Modells* [\[156\]](#page-211-1) für die Einbindung in TRNSYS zur Verfügung. Das *TRNAST-Modell* ist eine zwei Brunnen-Erweiterung zur Simualtion des Betriebsverhalten eines Aquiferwärmespeichers mit einer Dublette (Paarung aus einer Produktions- und einer Injektionsbohrung). Das Modell wurde mehrfach mit Messdaten einer Bestandsanlage validiert [\[157\]](#page-211-2) und resultierende Ergebnisse aus dem Modell wurden mit Simulationsergebnissen anderer numerischer Modelle verglichen [\[9\]](#page-195-1).

Das *TRNAST-Modell* berücksichtigt den konvektiven und den konduktiven Wärmetransport im Untergrund. Zur Reduktion der Komplexität wird eine rein radiale Wasserströmung im Einzugsbereich der Bohrungen angenommen. Zusätzlich wird das Liegende und Hangende zu einer homogenen, mit konstanter Mächtigkeit auftretenden Formation vereinfacht. Die Anzahl und Dicke der angrenzenden geologischen Gesteine mit unterschiedlichen Bodenkennwerten wie thermische Wärmeleitfähigkeit ( *<sup>W</sup> m*·*K* ), volumetrische Wärmekapazität ( *<sup>J</sup> m*<sup>3</sup> ·*K* ) und Mächtigkeit der Schicht (*m*) werden in einem Gitternetz parametriert. Dieses Gitternetz wird als externe Datei eingelesen und richtet das interne *TRNAST-Modell (Type 345)* entsprechend ein. Für jeden Zeitschritt *t* wird ein radialsymmetrisches Temperaturfeld (*T* = *f(r,z,t)*) berechnet und entsprechend des angelegten Gitternetzes wird für jede Zelle eine Temperatur berechnet. Aus dem sich

einstellenden Temperaturfeld im Untergrund, einem parametrierbaren, geologischen Temperaturgradienten und dem Modell übergebenen Eingangsgrößen werden die Ausgangsgrößen in Form von Austrittstemperaturen, Massenstrom und Leistung für jeden Simulationsschritt berechnet. Eine Übersicht über die Informationsstruktur des Modells findet sich im Anhang [A.3](#page-223-0) wieder.

In Abbildung [4.4](#page-71-0) ist der Aufbau des *TRNAST-Modells* mit exemplarischem Gitternetz und drei über- und zwei unterlagernden Schichten skizziert.

<span id="page-71-0"></span>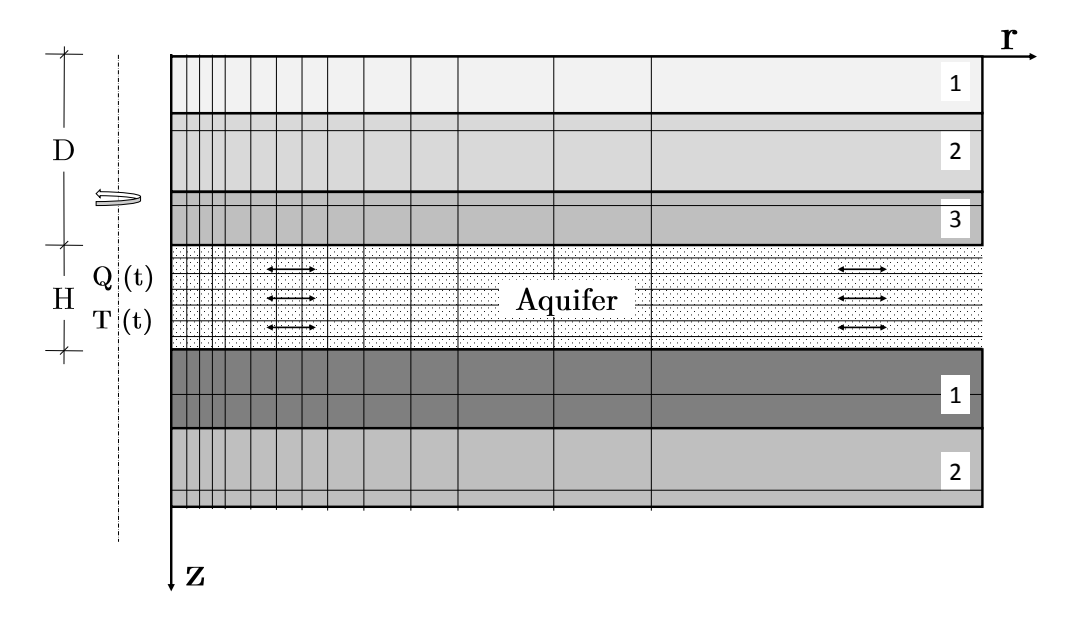

**Abb. 4.4.:** Exemplarisches TRNAST-Gitternetz des Untergrundes zur Berechnung der Wärmespeicherung um ein in z-Richtung liegenden Injektionsstrang mit drei überlagernden Schichten der Gesamt-Mächtigkeit *D* und zwei den Aquifer unterlagernden Schichten. Der Mittelpunkt der Bohrung und die Radialsymmetrie sind durch die gestrichelte Linie parallel zur z-Achse angedeutet.

Weiterhin sind in dem Modell die charakteristischen Bodenkennwerte, wie die vertikale und horizontale Dispersionslänge, berücksichtigt. Der Wärmetransport durch die Dispersion ist näherungsweise über die Entropieerhaltung berücksichtigt.

Die genaue Modellierung der Wärmetransportvorgänge (Konvektion, Konduktion und Dispersion) ist in [\[155\]](#page-211-0) beschrieben. Weitere numerische Modelle thermohydraulischer Prozesse im Untergrund zur Modellierung von porösen Aquiferen können aus [\[50,](#page-199-0) [84,](#page-203-4) [158\]](#page-211-3) entnommen werden.
### **4.2.5. Solarkollektoren**

In der solarthermischen Simulation mit TRNSYS haben sich zur Abbildung des dynamischen Verhaltens von Solarkollektoren im Wesentlichen zwei validierte Modelle durchgesetzt. Das *Matched-Flow-Collector-Model* (MFC) und das *Dynamic-Collector-Model* (QDT) [\[47,](#page-198-0) [49,](#page-199-0) [148,](#page-210-0) [153\]](#page-210-1).

Die resultierende Abweichung der jährlichen Kollektor- und Systemerträge der unterschiedlichen Kollektormodelle betrug für die durchgeführten Simulationsstudien im Mittel etwa 1 %.

**Tab. 4.1.:** Vergleich der Simulationsergebnisse unter Verwendung der verschiedenen Kollektormodelle für ein exemplarisches Gesamtsystem mit 2000 *m*<sup>2</sup> Kollektorfläche ausgewertet für das 1. Simulationsjahr

| Modell | $Q_{sol}$ |  | $Q_{spec}$ $\eta_{Coll}$ <sup>1</sup> HRF Regenerativ Fossil Abweichung |     |
|--------|-----------|--|-------------------------------------------------------------------------|-----|
|        |           |  |                                                                         | HRF |
|        |           |  | QDT 984 MWh 491,8 $\frac{kWh}{m^2}$ 42% 40,2% 83,8% 16% [-]             |     |
|        |           |  | MFC 979 MWh 489,3 $\frac{kWh}{m_{2n}^2}$ 41,8% 40,5% 83,7% 16,3% +0,3%  |     |

#### **4.2.5.1. Matched-Flow-Collector-Model (Type 301)**

Das *Matched-Flow-Collector-Model (Type 301)* ist ein etabliertes und mit Messdaten validiertes Modell von Per Isakson [\[159\]](#page-211-0). Das *plug-flow* Strömungsmodell berücksichtigt die Wärmekapazität des Kollektors, die Verweildauer des Fluides im Kollektor und bietet Optionen für die Berücksichtigung der Temperaturabhängigkeit des Wärmedurchlasskoeffizienten des Kollektors. Grundsätzlich kann zwischen verschiedenen dynamischen Kollektormodi und optischen Modellen zur Winkelkorrektur unterschieden werden. Das Komponentenmodell *Type 301* basiert auf einer partiellen Differentialgleichung und einem Quellterm *q*(*T*). Zur Beschreibung des Quellterms wird der quadratische Effizienzansatz nach Gleichung [4.3](#page-73-0) verwendet.

<span id="page-72-0"></span><sup>1</sup>Der Kollektorwirkungsgrad definiert die im Kollektor auf das Fluid übertragene Wärmemenge in Bezug auf die jährliche Einstrahlung auf die Kollektorebene

$$
(C_{eff,col} + V_f \cdot \rho c_p) \cdot \frac{\partial T}{\partial t} + m_c \cdot c_p \cdot \frac{\partial T}{\partial x} = q(T) \tag{4.2}
$$

<span id="page-73-0"></span>
$$
q(T) = S - \alpha_1 \cdot (T - T_{amb}) - \alpha_2 \cdot (T - T_{amb})^2 - \alpha_w \cdot v_w \cdot (T - T_{amb}) - \alpha_r \cdot (T - T_r)
$$
 (4.3)

$$
S = E \cdot (IAM(I_b) \cdot G_b + IAM(I_d) \cdot G_d + IAM(I_g) \cdot G_g)
$$
\n
$$
(4.4)
$$

Die absorbierte Solarenergie *S* wird über die jeweiligen Winkelkorrekturfaktoren (engl. *incident angle modifier IAM*) der Strahlungsanteile berechnet. Die Winkelkorrekturfaktoren können als externe Datei eingelesen werden oder über die Ambrosetti-Gleichung bestimmt werden.

#### **4.2.5.2. Dynamic-Collector-Model (Type 832)**

Das *Dynamic-Collector-Model (Type 832)* ist eine Erweiterung des Modells von Bengt Perers und Chris Bales, das im Rahmen der *IEA Task 26* [\[160\]](#page-211-1) zur Simulation von solaren Kombisystemen erstellt wurde [\[161\]](#page-211-2). Die Berechnung der nutzbaren Wärmeleistung erfolgt nach dem quasi stationären Messverfahren ohne Nachführung, nach welcher der Kollektor in 4 Arbeitspunkten bei unterschiedlichen Wetterbedingungen vermessen wird. Die spezifische Leistungsbeschreibung eines Kollektors erfolgt über eine Faktorengleichung gemäß Gleichung 4.5, die über ein nicht-iteratives Matrixverfahren zur Minimierung des Fehlers bei der Ausgangsleistung des Kollektors verwendet wird. Im Vergleich zur Methode des stationären Zustandes bietet diese Berechnungsmethodik einige Vorteile, wie einer vollständigeren Charakterisierung des Kollektors durch ein erweitertes Parameter-Set [\[162\]](#page-211-3).

$$
\frac{\dot{Q}}{A_B} = F'(\tau \alpha) \cdot K_{\theta b}(\theta) \cdot I_b + F'(\tau \alpha) \cdot K_{\theta d} \cdot I_d - c_{w,F'} \cdot u_w \cdot (I_b + I_h) \n- c_{IR} \cdot (I_{IR} - \sigma \cdot (T_{amb})^4) - \alpha_1 \cdot \Delta T_{amb} - \alpha_2 \cdot |\Delta T_{amb}| \cdot \Delta T_{amb} \n- c_{w,hl} \cdot u_w \cdot (\Delta T_{amb}) + \dot{q}_{lat} - C_{eff} \cdot \frac{\partial \vartheta_m}{\partial t}
$$
\n(4.5)

mit

 $\Delta T_{amb} = \vartheta_m - \vartheta_{amb}$ ,  $u_w = w f \cdot u_{w,0}$  und  $I_{IR} = rf \cdot I_{IR,0}$ 

Die Eingabeparameter für das *Dynamic-Collector-Model* können aus den Zertifikaten des Prüfsiegels *Solar Key Mark* entnommen werden. Somit kann der *Type 832* kollektorspezifisch und qualitätsgesichert parametriert werden. Eine detaillierte Dokumentation der verwendeten Kollektorgleichungen zur Leistungsbeschreibung sind in der Dokumentation des Modells [\[163\]](#page-211-4) hinterlegt und orientieren sich an der *ISO 9806-3* und [\[161\]](#page-211-2).

Mit dem verwendeten Modell ist es möglich, mehrere Knoten in Strömungsrichtung des Fluides zu simulieren sowie Wärmegewinne durch Kondensation und Frost zu berücksichtigen. Durch das Mehrknotenmodell können auch mehrere seriell verschaltete Kollektoren im *Low Flow Betrieb* korrekt abgebildet werden. Die Subroutine des Modells beinhaltet ein Stabilitätskriterium, das die Modellstabilität bei sehr kleinen Massenströmen und/oder sehr großen Flächen sicherstellen soll.

$$
\frac{\dot{m} \cdot c_p \cdot N_{Segmente} \cdot dt}{C_{eff} \cdot A} \ge 0.5
$$
\n(4.6)

Simulationen haben gezeigt, dass die Modellstabilität bei sehr kleinen Massenströmen durch den Kollektor nicht immer gewährleistet werden kann.

#### **4.2.6. Tiefenpumpen (Type 742)**

In Abschnitt [3.2.1](#page-50-0) ist beschrieben, welche Pumpentypen grundsätzlich zur Förderung von Thermalwässern in Frage kommen. Die notwendige Leistung der Pumpe hängt unter anderem von dem Ruhewasserspiegel (*static fluid level*), dem dynamischen Wasserspiegel (*dynamic fluid level*), dem Bohrkopfdruck, den Reibungsverlusten und dem Produktivitätsindex der Bohrung ab. Die Leistungs-Berechnung wird in Abschnitt [3.2.1](#page-50-0) näher beschrieben.

In der Simulationsumgebung wird ein lineares Teillastverhalten der Pumpenleistunge in Abhängigkeit der Fördermenge angenommen, welche für Produktivitätsindizes > 50 *<sup>m</sup>*<sup>3</sup> *<sup>h</sup>*·*MPa* näherungsweise zutrifft [\[164\]](#page-211-5). Vereinfachend wird ein Aquifer in derart gespannten Verhältnissen angenommen, dass sich der Ruhewasserpegel an der Geländeoberkante befindet und die elektrische Leistungsaufnahme im Auslegungspunkt der Aufrechterhaltung des notwendigen Bohrkopfdruckes und der Überwindung der Rohrreibungsverluste entspricht. Des Weiteren wird angenommen, dass sich die elektrische

Leistungsaufnahme der Pumpe linear proportional zur Fördermenge verhält. Die zwei Tiefenpumpen werden in TRNSYS durch den *Type 742* abgebildet. Das Pumpenmodell berechnet die Leistungsaufnahme über einen Druckverlust bei Nennleistung. Der berechnete Druckverlust wurde über den geschätzten Produktivitätsindex aus der Machbarkeitsstudie [\[9\]](#page-195-0) berechnet und beträgt 12 bar bei Nennleistung. Die Motoreffizienz beträgt 88 %, der Gesamtwirkungsgrad der Pumpe 48 %.

### **4.2.7. Erdvergrabene Wärmetrassen (Type 313)**

Die Wärmeverluste eines Nahwärmenetzes, die auf das Verteilernetz zurückzuführen sind, können mehrere Prozent der Wärmeerzeugung betragen [\[49\]](#page-199-0). Eine entsprechende Berücksichtigung der Verteilverluste in der Simulationsumgebung findet durch den *Type 313* statt. Das Modell wurde gegen Messdaten eines schwedischen Nahwärmenetzes validiert [\[165\]](#page-211-6).

Im Gegensatz zu den TRNSYS-Standardkomponenten für die Abbildung von Rohrleitungen, kann der *Type 313* die gegenseitige thermische Beeinflussung von *Twin-Pipes* (Vor- und Rücklauf sind in einer Dämmung gefasst) abbilden. Durch die Vorgabe der Einbautiefe und der Wärmeleitfähigkeit des Untergrundes können erdvergrabene Wärmetrassen in der Ausführung als Einzeltrasse mit getrenntem Vor- und Rücklauf oder als Twin-Pipe simuliert werden.

#### **4.2.8. Wärmeübertrager mit Zieltemperaturregelung (Type 810)**

Das Wärmeübertragermodell *Type 810* wurde von Stefan Kranz am Deutschen Geo-Forschungs-Zentrum (GFZ) Potsdam entwickelt. Das Modell nutzt die *NTU-Methode* [\[166\]](#page-212-0) zur Berechnung des Wärmeübergangs. Das Teillastverhalten wird über einen Teillastexponenten berücksichtigt.

Das Wärmeübertragermodell kann im Gegenstrom, Parallelstrom oder im Kreuzstrom betrieben werden. Weiterhin kann eine der beiden Austrittstemperaturen (heiße Seite oder kalte Seite) durch Vorgabe einer Zieltemperatur festgelegt werden. Welcher Massenstrom die Führung der Regelung übernimmt, kann ebenfalls vorgegeben werden. Das Design des Wärmeübertragers und das Wärmeträgermedium werden durch die Parameter festgelegt.

#### **4.2.9. Abnehmersysteme**

Die Heizzentrale versorgt insgesamt drei Abnehmersysteme. Den Campus der Leuphana Universität, das Wohngebiet Bockelsberg und seit Mitte 2016 auch das neue Zentralgebäude der Universität. Die Steuerung und Regelung der Abnehmersysteme *Campus* und *Bockelsberg* erfolgt über eine Differenzdruckregelung von drei Netzpumpen.

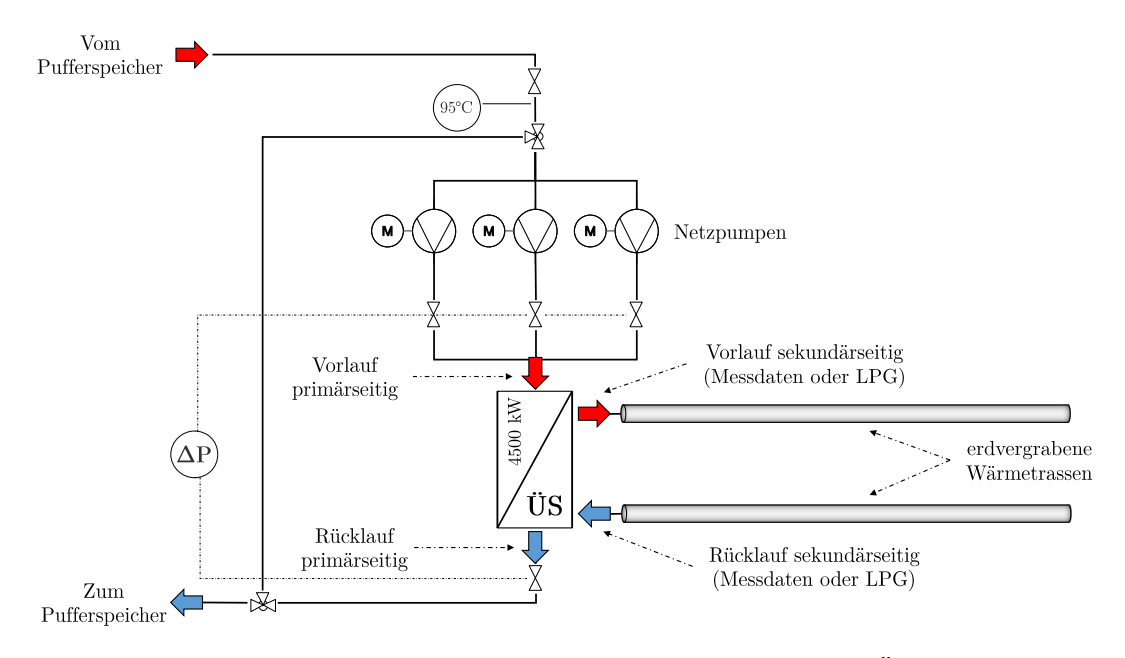

**Abb. 4.5.:** Modellierung eines Abnehmersystems mit Netzpumpen, Übergabestation und Wärmetrasse

Für den Netzabgang werden zwei parallele Vorlaufpumpen auf einen frei einstellbaren Differenzdruck-Sollwert geregelt. Beide Pumpen werden über je einen Frequenzumrichter in der Drehzahl geregelt. Als Redundanz dient eine dritte Pumpe. Um eine gleichmäßige Nutzung der Netzpumpen zu garantieren und um ein Festsetzen der Pumpe zu verhindern, erfolgt eine automatische Führungsumschaltung.

In der Simulationsumgebung werden die zwei Netzpumpen zu einer Umwälzpumpe zur Überwindung der Rohrleitungsverluste über den *Type 743* zusammengefasst. Die elektrische Leistungsaufnahme bei einer maximalen Fördermenge von 52 000*kg h* beträgt 10 *kWel* und nimmt im Teillastbereich linear ab.

In der Simulationsumgebung wird der primärseitige Massenstrom so berechnet, dass die

übertragene Wärmeleistung an der Übergabestation (ÜS) gleich der für den jeweiligen Zeitschritt gemessenen Wärmeleistung ist (siehe Abbildung 4.5). Durch den gewählten Modellansatz weichen die jährlich gemessenen Wärmemengen an den Übergabestationen und die simulierten Wärmemengen weniger als 0,1 % voneinander ab.

# **4.2.10. Umwälzpumpen, Ventile und andere Hydraulikkomponenten**

Die in der Simulationsumgebung verwendeten Hydraulikkomponenten, wie Umwälzpumpen und Ventile werden hier nicht näher beschrieben, da sie durch eine standardmäßige Abbildung berücksichtigt sind und hinsichtlich der Modellbildung keine Besonderheit darstellen.

Weitere hydraulische und mechanische Systemkomponenten zur Enthärtung, Druckhaltung oder Dosierung der Anlage sind in der Simulationsumgebung nicht enthalten.

# <span id="page-77-1"></span>**4.3. Grundlegendes Regelungskonzept und Systemführung**

In diesem Kapitelwird das Regelkonzept und die prinzipielle Systemführung beschrieben, die nach dem Vorbild der umgesetzten Regelung der Bestandsanlage erfolgt. In der Bestandsanlage ist eine individuell konfigurierbare Automatisierungslösung für große und mittlere Heizkraftwerke, die *HEAT 2 E*ffi*ciency Advanced* Lösung der *Bilfinger GreyLogix GmbH* implementiert.

Die Automatisierungslösung kann umfangreiche Mengengerüste und eine Vielzahl an Regelkreisen bewältigen. Alle Daten und Bedienmöglichkeiten der Anlage werden visualisiert und über ein Bedienpanel angezeigt. Die Überwachung und manuelle Bedienung wird seitens des Energieversorgers durch einen Anlagenverantwortlichen sichergestellt. Im Vorfeld und während der Modellierung fanden mehrere Vor-Ort-Anlagenbesichtigungen und Gespräche mit dem Anlagenverantwortlichen statt.

## <span id="page-77-0"></span>**4.3.1. Speicherladezustand als Systemführungsgröße**

Die zentrale Führungsgröße der gesamten Regelstrategie ist der Speicherladezustand. Die regelungstechnische Einbindung des Pufferspeichers erfolgt über eine *Siemens SI-MATIC S7-Softwareapplikation*, die zum einen den Pufferladezustand (PLZST) berechnet

und zum anderen einen Pufferladetrend, der anzeigt ob der Pufferspeicher entladen bzw. beladen wird. Der Pufferladetrend wird nach einer frei einstellbaren Zeit aktualisiert. Der Pufferspeicher dient in klassischen Nahwärmesystemen zur Glättung von kurzfristiger Leistungsspitzen, zur Reduktion von Taktzeiten der Wärmeerzeuger und stellt eine Art hydraulische Weiche dar, die den Erzeuger- und Verbraucherkreis ausgleicht. Zudem kann der Pufferspeicher für die Druckhaltung genutzt werden.

Der Pufferladezustand PLZST ist abhängig von den Temperaturen der Pufferspeichersensoren (*TSen*,*PS*), von den zustandsabhängigen Temperaturen für den Wert "*Leer*"(0 %) und "*Voll*"(100 %). Der Pufferladezustand (0 − 100 %) berechnet sich für jeden Zeitschritt *t* über eine Steigung der Sensor-Temperaturen *TSen*,*PS*, die von oben nach unten im Pufferspeicher gemessen werden.

$$
PLZST = (1 - \frac{(T_{Voll} - T_{SP,av})}{(T_{Voll} - T_{Leer})}) \cdot 100 = f(T_{Sen,PS}, T_{Leer}, T_{Voll}, T_{min,WE}, \Delta T_{add}, t)
$$
(4.7)

Die mittlere Speichertemperatur *TSP*,*av* wird über das arithmetische Mittel der *plugin* Sensortemperaturen des Pufferspeichers berechnet. Die Temperatur *TVoll* definiert sich aus einer minimalen Temperatur der Wärmeerzeuger *Tmin*,*WE* zuzüglich einer frei einstellbaren, konstanten Temperaturbeaufschlagung ∆*Tadd* zur Gewährleistung der Versorgungssicherheit.

$$
T_{Voll} = T_{Min,WE} + \Delta T_{add} \tag{4.8}
$$

Die Temperatur *TLeer* berechnet sich aus einer gleitenden Mittelwertbildung der Netzrücklauftemperaturen über ein frei einstellbares Zeitintervall.

$$
T_{Leer} = \overline{T}_{RL,av} = \frac{1}{x} \cdot \sum_{t=1}^{x} T_{RL}(t)
$$
\n(4.9)

Da der Ladezustand des Pufferspeichers über eine lineare Steigung zwischen den Temperaturen  $T_{Voll}$  ( $\hat{=}100\%$ ) und  $T_{Ieer}$  ( $\hat{=}0\%$ ) berechnet wird und sich diese Grenztemperaturen über das Jahr ändern, findet eine dynamische Speicherladezustandsberechnung statt. Diese dynamische Berechnungsmethodik berücksichtigt die Tatsache, dass im Sommer grundsätzlich niedrigere Speichertemperaturen ausreichend sind, um die not-

wendigen Vorlauftemperaturen bereitzustellen. Dementsprechend sind die Temperatur-Regelhysteresen im Sommer größer.

In den Sommermonaten sind die Vorlauftemperaturen der Abnehmernetze entsprechend der Heiznetzkurven des Wärmesystems geringer als im Winter. Die Rücklauftemperaturen steigen in den Sommermonaten hingegen aufgrund einer geringeren Wärmeabnahme der Verbraucher an. Aufgrund der außentemperaturgeführten Bestimmung der Vorlauftemperaturen des Heiznetzes nehmen die erforderlichen Heiznetztemperaturen mit zunehmender Außentemperatur ab. Die notwendige Temperatur *Tvoll* ist im Sommer geringer. Aus beiden Sachverhalten resultiert eine geringere Differenz zwischen *Tvoll* und *TLeer* in den Sommermonaten und bei gleichen durchschnittlichen Temperaturen im Speicher folgen unterschiedliche Pufferladezustände. Im Sommer ist der Speicher bereits bei niedrigeren Temperaturen "durchgeladen". Im Winter, wenn die Rücklauftemperaturen niedriger sind und die erforderlichen Heiznetz-Vorlauftemperaturen höher sind, muss der Speicher im Temperaturmittel höhere Temperaturen erreichen, um den gleichen Speicherladezustand zu erreichen (siehe Tabelle [4.2\)](#page-79-0).

<span id="page-79-0"></span>**Tab. 4.2.:** Momentaufnahme einer exemplarischen Pufferladezustandsberechnung bei gleicher mittlerer Speichertemperatur in den Wintermonaten und in den Sommermonaten

|                   |                | Winter Sommer  |
|-------------------|----------------|----------------|
| $T_{voll}$        | $95^{\circ}$ C | $80^{\circ}$ C |
| $T_{I,err}$       | $55^{\circ}$ C | $55^{\circ}$ C |
| $T_{SP,av}$       | $67^{\circ}$ C | $67^{\circ}$ C |
| Pufferladezustand | 30%            | 18%            |

#### <span id="page-79-1"></span>**4.3.2. Folgeschaltung der Wärmeerzeuger**

Der Speicherladezustand ist die Führungsgröße der Folgeschaltung der Wärmeerzeuger und über die Hierarchie der Versorgungszustände definiert. Die Folgeschaltung ist in Form eines Petrinetzes aufgebaut. Wenn die An- bzw. Abwahlbedingung für eine vordefinierte Zeitspanne erfüllt ist, wird in den nächsten Zustand gesprungen und ein Wärmeerzeuger wird zu- bzw. abgeschaltet. Es kann immer nur ein Zustand aktiv sein. Der Sprung erfolgt linear, so dass immer nur in den benachbarten Zustand geschaltet

werden kann. Die individuellen Regel-Hysteresen (An- und Abwahlkriterien in Abhängigkeit des Pufferladezustandes) der jeweiligen Wärmeerzeuger unterscheiden sich je nach Anlagenkonzept und Saison [\(4.6\)](#page-80-0).

<span id="page-80-0"></span>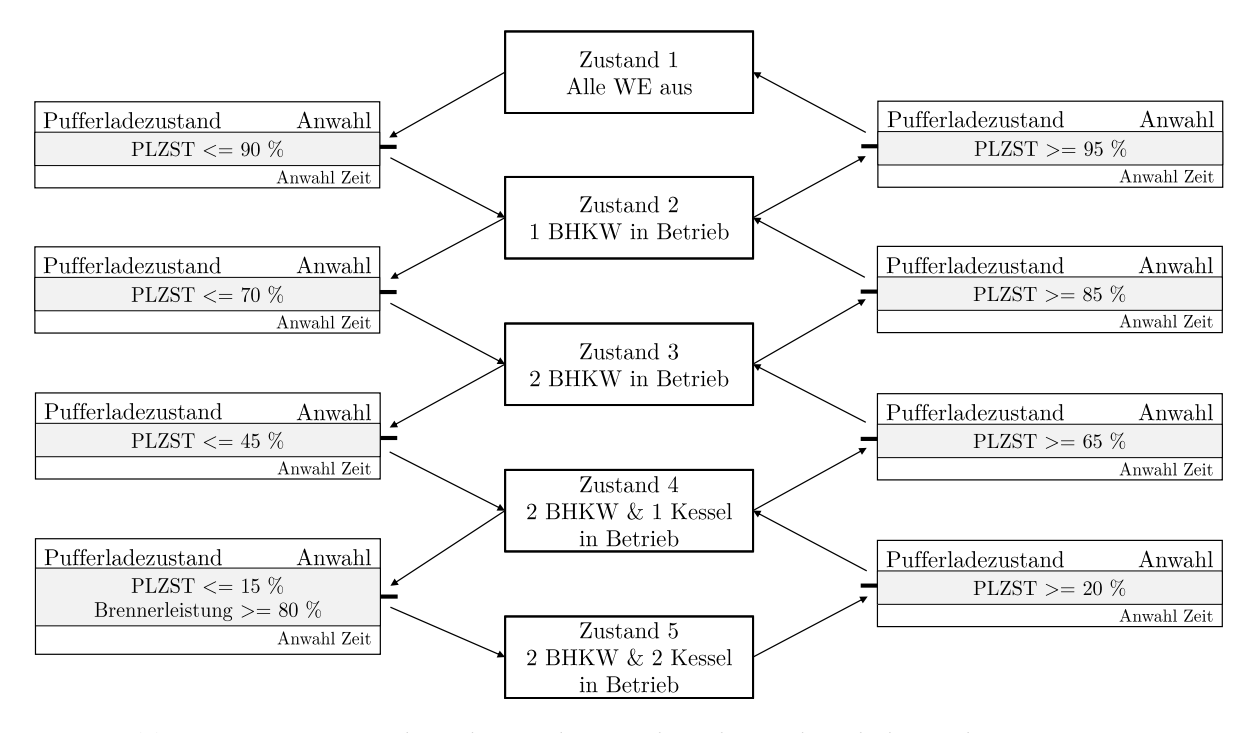

**Abb. 4.6.:** Petri-Netzstruktur der regelungstechnischen Folgeschaltung der Wärmeerzeuger mit beispielhaften Regelhysteresen in den Wintermonaten

Wenn der Speicher im Winter zu über 95 % geladen ist, sind alle Wärmeerzeuger aus (*Zustand 1*). Sinkt der Speicherladezustand ab, werden die Wärmeerzeuger sequentiell zugeschaltet. Bei zunehmendem Speicherladezustand werden die Wärmeerzeuger gemäß ihrer Hysteresen wieder abgeschaltet. Der Speicherladezustand definiert den nutzbaren Energieinhalt des Speichers für jeden Simulationszeitschritt und bringt die Speichersensortemperaturen mit den Grenztemperaturen *TVoll* und *TLeer* in Abhängigkeit. Tendenziell ist der Speicher in den Sommermonaten trotz der dynamischen Speicherladezustandsberechnung auf einem höheren Temperaturniveau und ist "voll durchgeladen"(95 %). Im Schnitt ist der Speicher im Sommer etwa 1,5 − 2 ◦C wärmer.

Die Regelhysteresen sind in Abbildung 4.7 gut erkennbar. Aus Redundanzgründen sind die Spitzenlastkessel überdimensioniert, so dass der Pufferspeicher in den Wintermonaten zu keinem Zeitpunkt unter 45 % fällt und *Zustand 5* (PLZST ≤ 15 %) nicht eintritt.

Beim Wechsel in die Sommermonate ändert sich das Anwahlkriterium des Führungs-Spitzenlastkessels von 45 % auf 20 %.

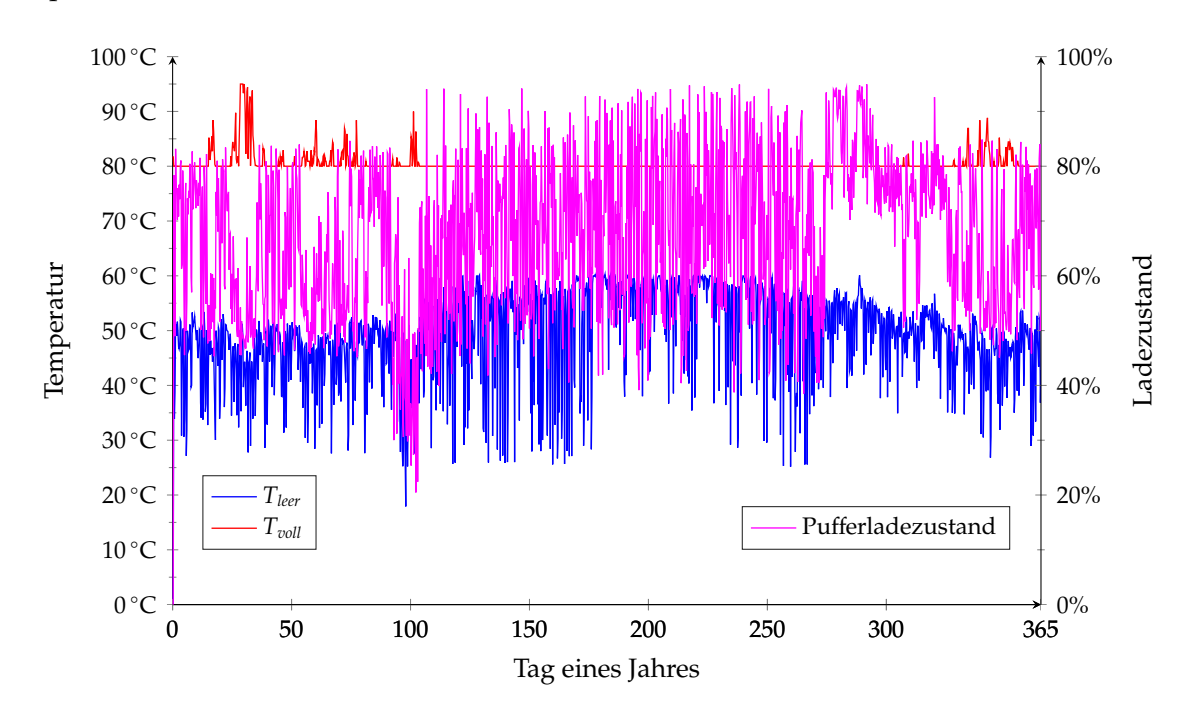

**Abb. 4.7.:** Verlauf der Temperaturführungsgrößen über das Jahr in einer exemplarischen Simulation der Bestandsanlage

# **4.4. Hydraulische und regelungstechnische Erweiterung der Bestandsanlage**

Für eine sinnvolle und effiziente Einbindung des Aquiferwärmespeichers und der Solarthermie in die Bestandsanlage, muss diese hydraulisch und regelungstechnisch erweitert werden. Die wesentlichen Änderungen und die regelungstechnische Umsetzung werden nachfolgend für die im weiteren Verlauf der Arbeit untersuchten Anlagenkonzepte beschrieben. In beiden Anlagenkonzepten wird zusätzlich zum bestehenden Hochtemperatur-Speicher (HT-Speicher) ein Niedertemperatur-Speicher (NT-Speicher) in das System eingebunden, um eine hydraulische Trennung des Anlagenteils auf hohem Temperaturniveau (Anbindung der Abnehmersysteme Bockelsberg und Universität) mit dem Anlagenteil auf niedrigem Temperaturniveau (Niedrigexergiesystem) zu ermöglichen. Weiterhin dient der Niedertemperaturspeicher mit einem Volumen von 50 *m*<sup>3</sup> zur Rückkühlung des Aquifers und der Solarthermie.

## <span id="page-82-1"></span>**4.4.1. Einbindung des Aquiferwärmespeichers**

Der Aquiferwärmespeicher ist über seinen übertägigen Thermalwasserkreislauf in das Wärmeerzeuger- und Wärmeabnehmersystem eingebunden. Hydraulisch getrennt sind die beiden Kreisläufe über einen Plattenwärmübertrager zur Ein- bzw. Auskopplung von Wärme in bzw. aus dem Aquifer. Hydraulisch wird der Kreislauf durch die Tiefenpumpen betrieben. Im Regelfall wird das übertägige System mit einer Druckhaltung gegen Atmosphäre und mit einer Schutzgasbeaufschlagung betrieben, um die in Abschnitt [3.1.3](#page-47-0) beschriebenen wasserchemischen Gleichgewichtsänderungen zu unterbinden bzw. weitesgehend zu verhindern.

Da der Aquiferwärmespeicher bidirektional betrieben wird (vgl. Abbildung [4.8\)](#page-82-0), erfolgt an den Bohrungsköpfen eine Umschaltung über Armaturengruppen, die wahlweise den Förderbetrieb mit Abwahl des Pumpenmotors oder die Injektion mit Anwahl des Injektionsstranges realisieren.

<span id="page-82-0"></span>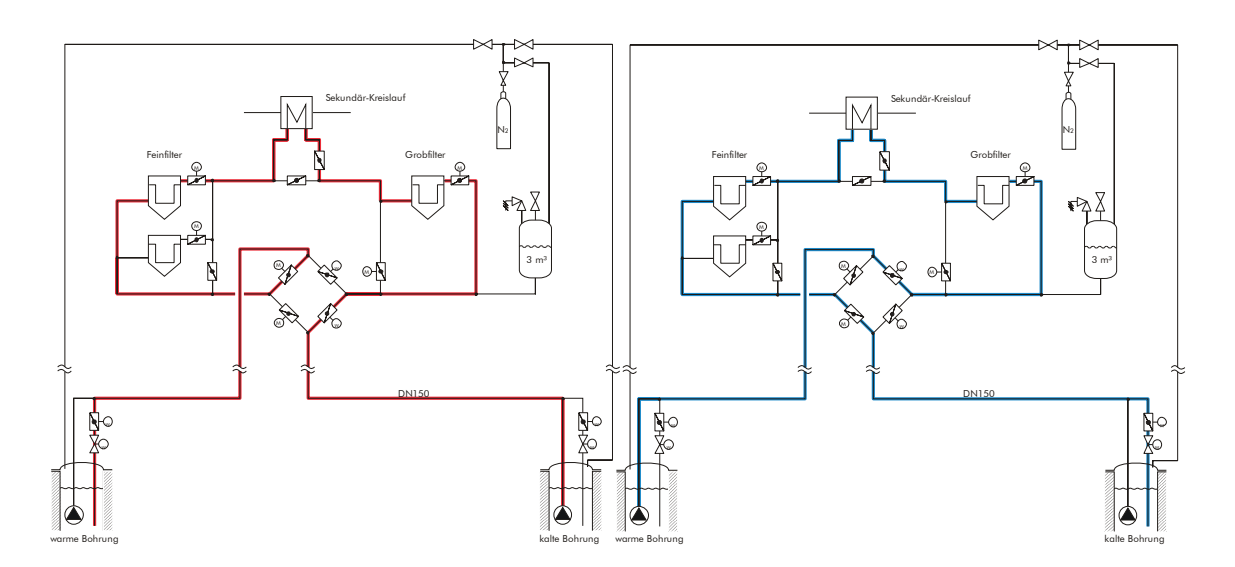

**Abb. 4.8.:** Prinzipschema des obertägigen Thermalwasserkreislaufes im Sommerbetrieb (links) und im Winterbetrieb (rechts) mit Druckhaltung, Schutzgasbeaufschlagung und Filterstrecken, entnommen aus [\[9\]](#page-195-0)

Das Thermalwasser wird saisonabhängig aus der jeweiligen Bohrung entnommen und durchläuft die erste Filterstufe. Anschließend wird das heiße bzw. das kalte Thermalwasser in den Wärmeübertrager (Komponente Nr. 10 in Abbildung [4.9\)](#page-85-0) transportiert und dort vom anlagenseitigen System rückgekühlt bzw. erwärmt. Nach der Wärmeübertragung erfolgt eine zweite Filtrationsstufe und anschließend die Wiedereinleitung in den geologischen Horizont [\[9\]](#page-195-0).

Der Aquiferwärmespeicher wird sekundärseitig von den beiden BHKW-Modulen beschickt. Die BHKW-Module können durch die saisonale Wärmespeicherung ganzjährig im Volllastbetrieb stromgeführt fahren. In den Sommermonaten entstehen Wärmeüberschüsse, die zu einem zunehmenden Pufferladezustand des HT-Speichers führen (Komponente Nr. 5 der Tabelle [4.3\)](#page-84-0). Eine leistungsabhängige Überschussmenge wird aus dem HT-Speicher entnommen und über den Wärmeübertrager an den Thermalwasserkreislauf übertragen. In der Sommerbetriebsweise ist der Aquiferwärmespeicher als Wärmesenke in das Gesamtsystem eingebunden.

In den Wintermonaten kehrt sich die Flussrichtung um. Die eingespeicherte Wärme wird aus dem Untergrund gepumpt und über den obertägigen Thermalwasserkreislauf an das Sekundärsystem übertragen. Die Ausspeicherung erfolgt zur leistungsgeregelten Unterstützung der BHKW-Module, die die verbraucherseitige Wärme-Leistung auf Grund ihrer Grundlastauslegung nicht kontinuierlich erbringen können. In der Winterbetriebsweise ist der Aquiferwärmespeicher als Wärmequelle in das Gesamtsystem eingebunden (siehe Tabelle [4.3](#page-84-0) und Abbildung [4.9\)](#page-85-0).

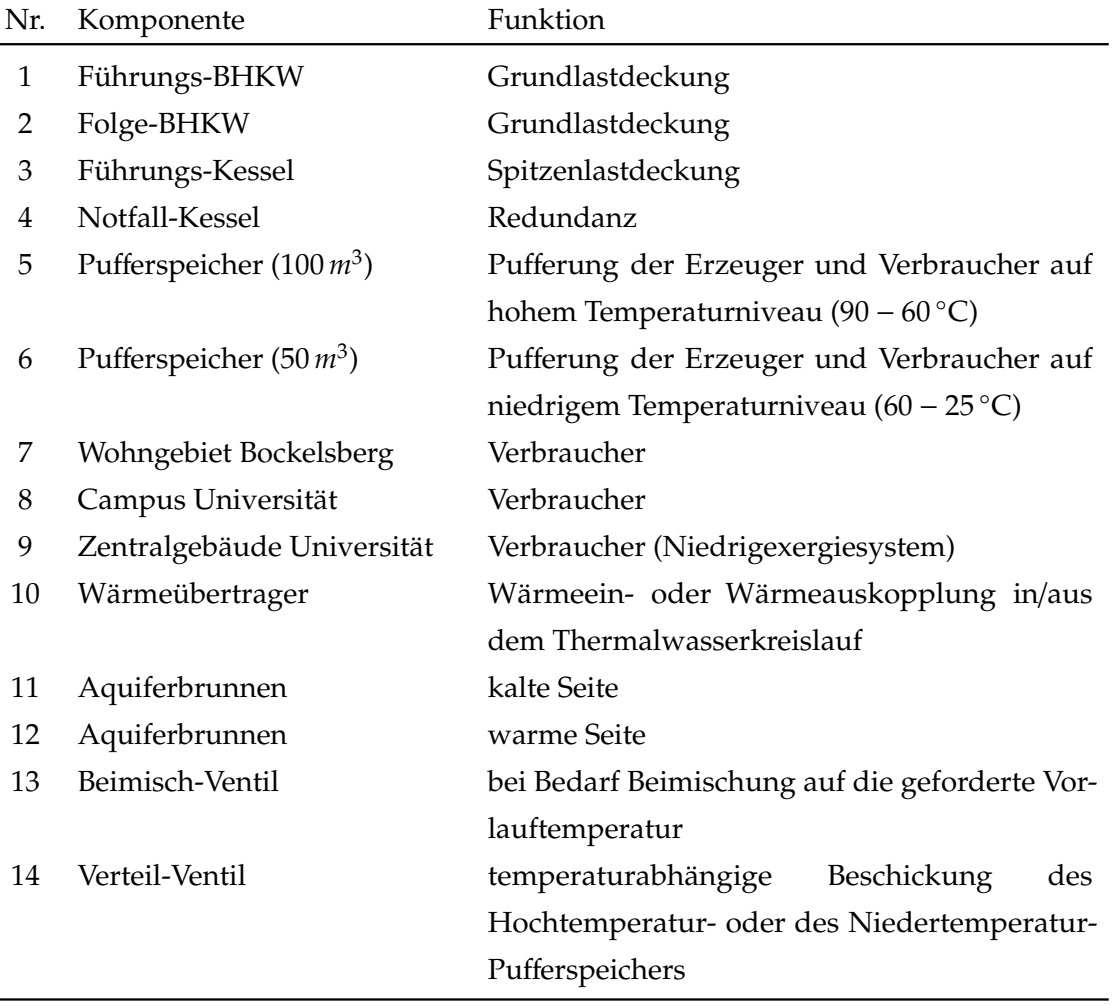

 $\overline{a}$ 

<span id="page-84-0"></span>**Tab. 4.3.:** Hydraulische Komponenten der Simulationsumgebung in Konzeptvariante I

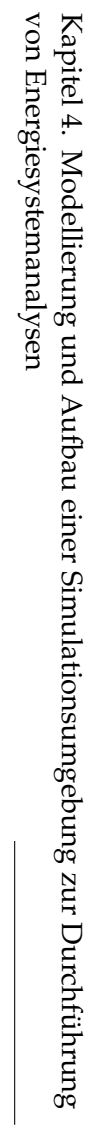

<span id="page-85-0"></span>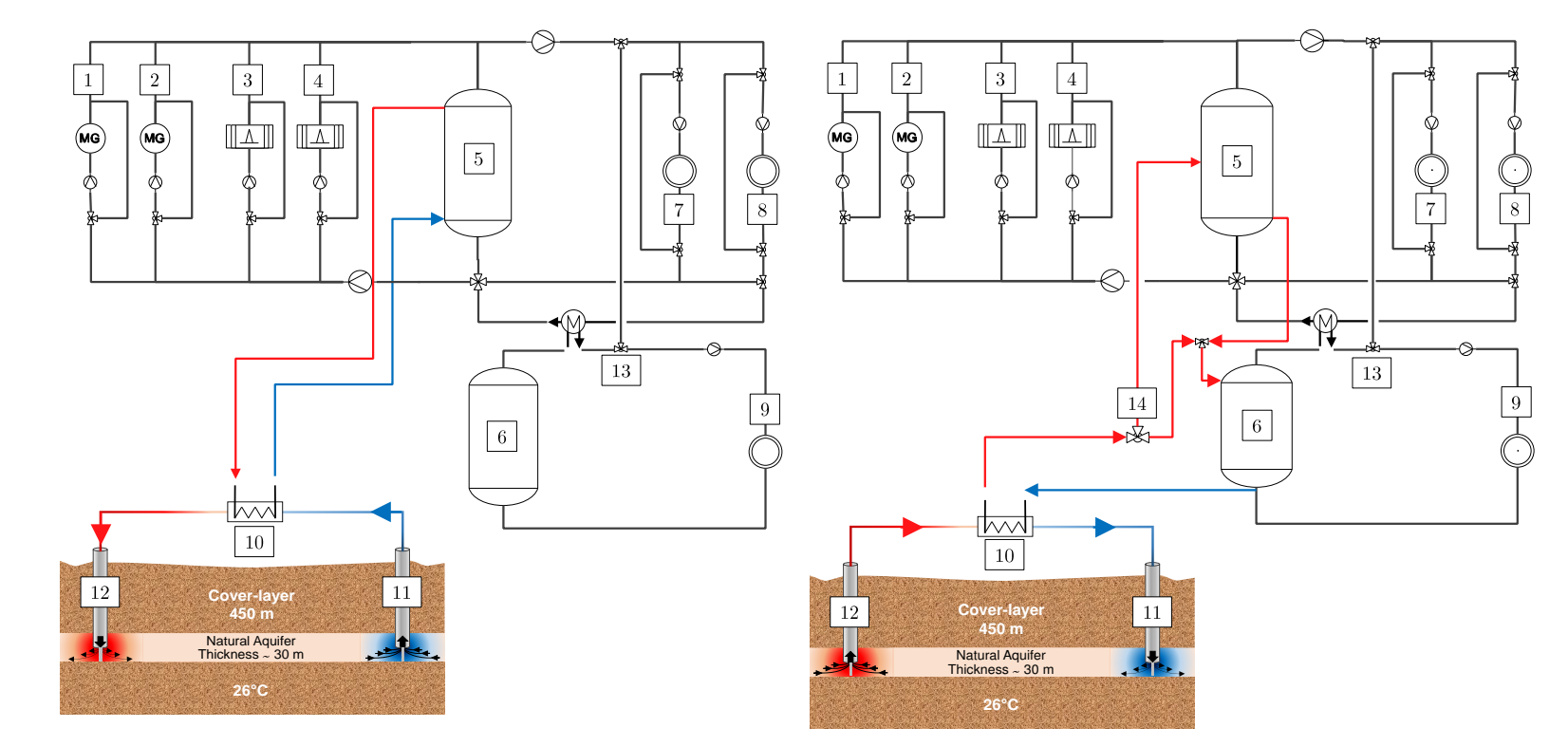

**Abb. 4.9.:** Hydraulische Einbindung des Aquiferwärmespeichers während der Beladung (links) und Entladung (rechts)

In der Simulationsumgebung beträgt die Regeltemperatur der Wärmeerzeuger über das Jahr hinweg konstant 95 ◦C. Der Vorlauf der Wärmeerzeuger (Komponenten Nr. 1-4 in Abbildung [4.9\)](#page-85-0) ist hydraulisch ganz oben an den HT-Pufferspeicher angeschlossen und wird von *Sensor 1* (rot) erfasst. Der Rücklauf der Abnehmersysteme *Bockelsberg* und *Universität* ist hydraulisch ganz unten an den HT-Speicher angeschlossen und wird von *Sensor 5* (grün) erfasst.

Wie in Abschnitt [4.3.1](#page-77-0) und Abschnitt [4.3.2](#page-79-1) beschrieben ist, wird das Gesamtsystem über die Berechnung des Pufferladezustandes und die Folgeschaltung der Wärmeerzeuger geführt, deren Hysteresen grundsätzlich saisonabhängig variieren. Durch die wechselnde Betriebsweise des Aquifer-Wärmespeichers als Wärmesenke und Wärmequelle nimmt der Auifer Einfluss auf die Speichertemperaturen im Hochtemperatur-Pufferspeicher und Niedertemperatur-Pufferspeicher.

<span id="page-86-0"></span>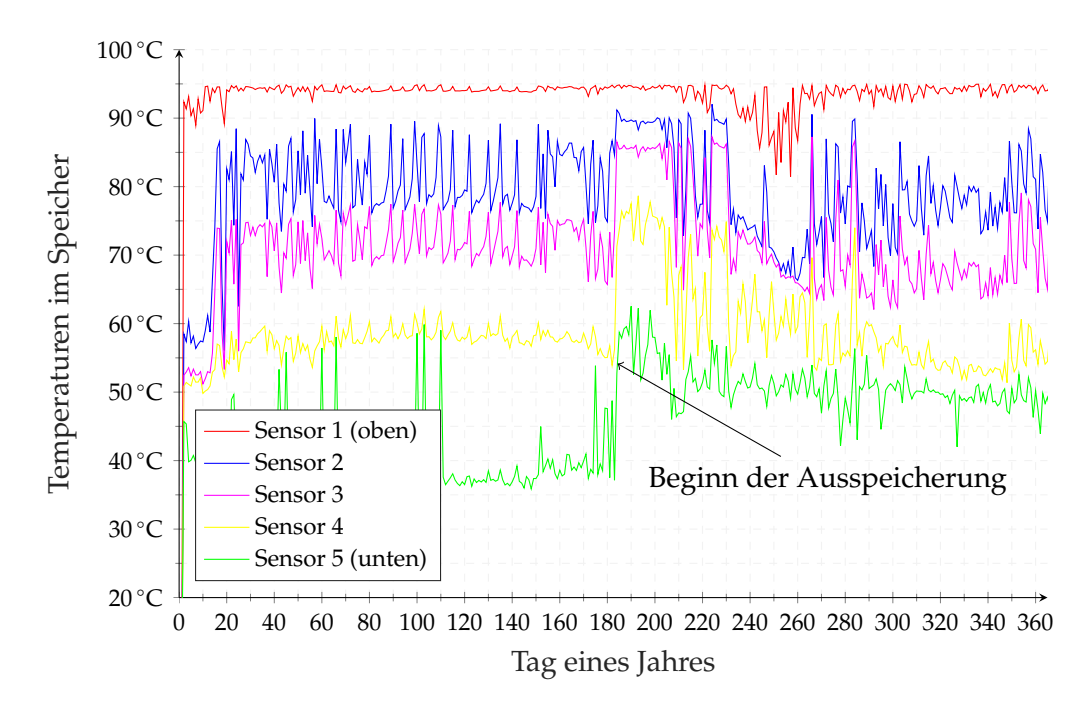

**Abb. 4.10.:** Jährlicher Verlauf der HT-Speichertemperaturen (100 *m*<sup>3</sup> ) exemplarisch für eine Simulation des Gesamtsystems ohne Solarthermie im 1. Simulationsjahr

Zu Beginn der Ausspeicherphase (für den Fall aus Abbildung [4.10](#page-86-0) und Abbildung [4.11](#page-87-0) beginnt diese Periode nach 6 Monaten, am Tag 182 des Jahres) ist die förderbare Temperatur aus dem Aquifer sehr hoch und näherungsweise gleich der Einspeichertemperatur

von 90 ◦C. Der heiße, sekundärseitige Vorlauf verlässt den Wärmetauscher (Komponente Nr. 10) mit einer 2 ◦C niedrigeren Temperatur als das Thermalwasser aus dem Aquifer (zu Beginn etwa 88 ◦C) und wird über das Verteilventil (Komponente Nr. 14) zunächst in den HT-Pufferspeicher geleitet. Dort führt die Ausspeicherung zu einer zunehmenden Aufladung und Erhöhung der mittleren Speichertemperaturen (siehe Abbildung [4.10\)](#page-86-0). Der Massenstrom, der sekundärseitig oben in den HT-Pufferspeicher eingeleitet wird, wird gleichzeitig ganz unten aus dem Speicher entnommen und in den NT-Pufferspeicher geleitet. Im NT-Pufferspeicher führt diese Umschichtung ebenfalls zu einem Temperaturanstieg im Speicher und kann über die Sensortemperaturen gemessen werden (Abbildung [4.11\)](#page-87-0).

<span id="page-87-0"></span>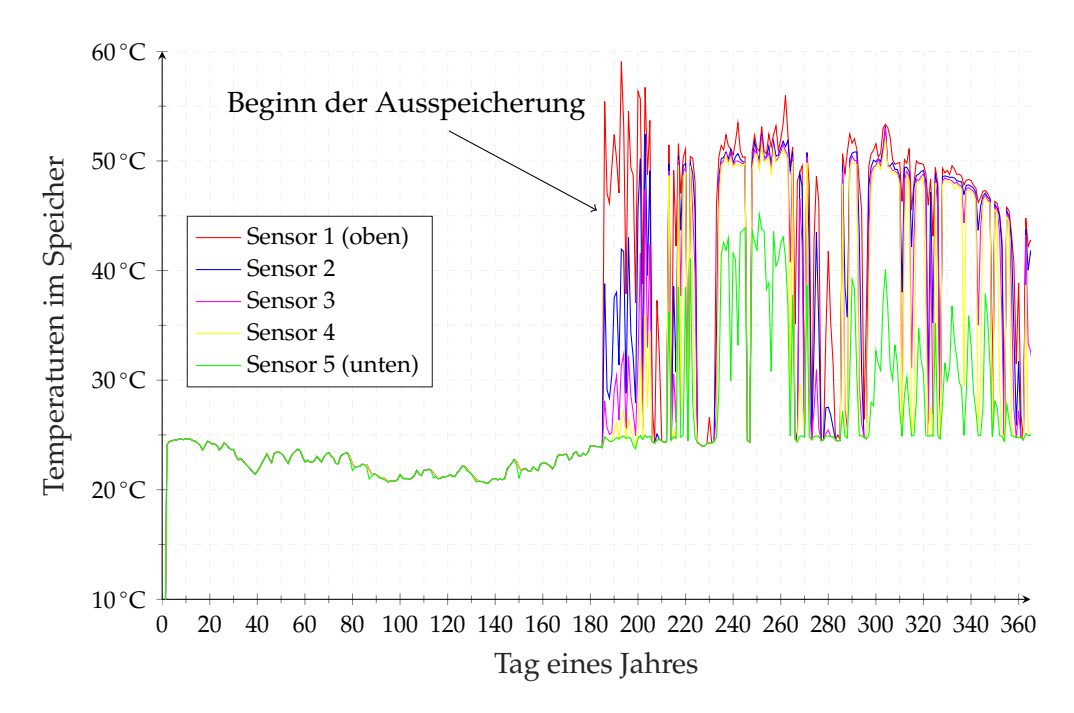

**Abb. 4.11.:** Jährlicher Verlauf der NT-Speichertemperaturen (50 *m*<sup>3</sup> ) über das Jahr exemplarisch für eine Simulation des Gesamtsystems ohne Solarthermie im 1. Simulationsjahr

Mit zunehmender Ausspeicherdauer fällt die Thermalwassertemperatur aus dem Aquifer weiter ab und mit einem 2-grädigen Versatz auch der sekundärseitige Vorlauf zum Verteilventil. Das Verteilventil leitet den Vorlauf in den HT-Speicher, solange dieser größer als die niedrigste Sensortemperatur im HT-Speicher (Sensor 5) ist. Unterschreitet der Vorlauf diese Sensortemperatur, erfolgt die Ausspeicherung ausschließlich in den NT-Pufferspeicher. Ab diesem Zeitpunkt kann der Aquiferwärmespeicher nur noch

durch den NT-Pufferspeicher rückgekühlt werden. Da der aus der Ausspeicherung resultierende Volumenstrom teilweise größer als der Volumenstrom des Verbrauchers (Zentralgebäude der Universität) ist, lädt sich der NT-Speicher zeitweise durch. Die Temperaturfront mit hohen Temperaturen bewegt sich von oben nach unten und lässt die Temperaturen bis in den unteren Teil des Speichers (Sensor 4 und Sensor 5) ansteigen (siehe Abbildung [4.11\)](#page-87-0).

Der Temperaturanstieg im NT-Pufferspeicher kann dazu führen, dass der Aquiferwärmespeicher nicht mehr weiter entladen werden kann. Das ist der Fall, wenn zu einem gewissen Zeitpunkt die Temperatur im unteren Bereich des NT-Speichers höher als die Ausspeichertemperatur des Aquifers ist. Da die Rückkühlung hydraulisch durch den unteren Auslass des NT-Speichers erfolgt, würde man in diesem Fall das Thermalwasser im Wärmeübertrager erwärmen, anstatt rückzukühlen (siehe Abbildung [4.12\)](#page-88-0). Um diesen Umstand zu verhindern, wird dem Aquifer eine Rückkühlhysterese vorgegeben.

<span id="page-88-0"></span>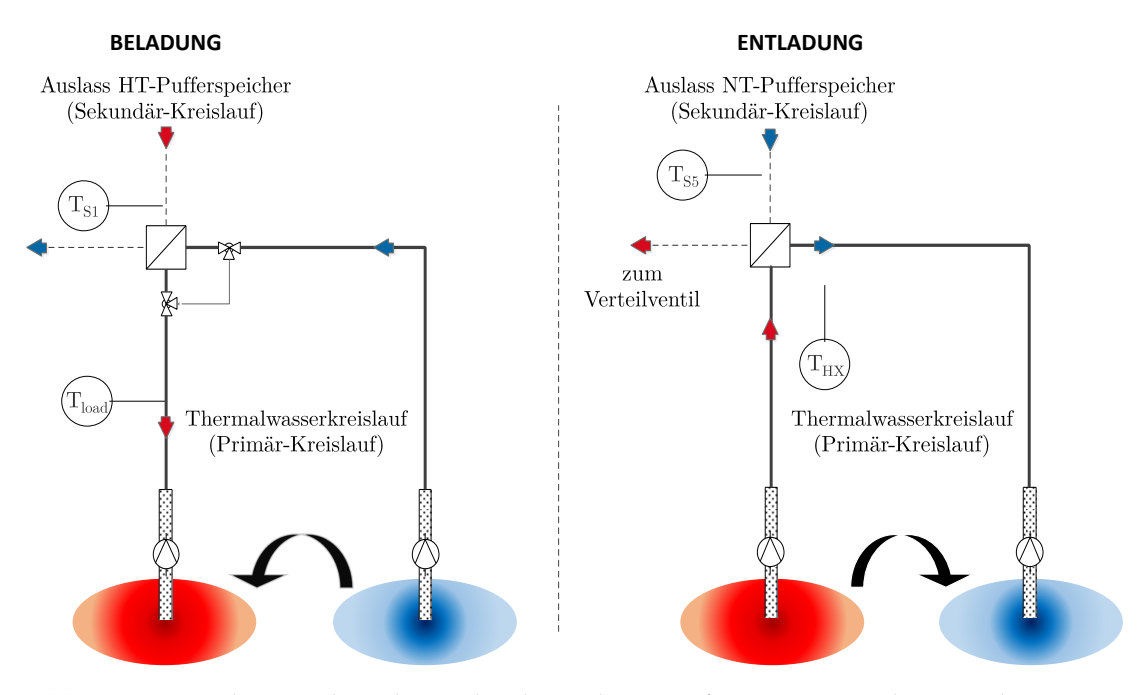

**Abb. 4.12.:** Regelungstechnische Einbindung des Aquiferwärmesepeichers in der Simulationsumgebung

Durch die regelungstechnische Vorgabe einer Rückkühlhysterese kann bestimmt werden, wie groß die treibende Temperaturdifferenz zwischen dem anlagenseitigen Rücklauf

und dem thermalwasserseitigen Vorlauf aus dem Aquifer mindestens sein muss, um eine Entladung des Aquifers freizugeben. Der Hysterese-Regler gibt die Entladung des Aquifers im Betrieb solange frei, bis die Temperaturdifferenz kleiner wird als ein vorgegebenes Differenzband.

Diese Regelgröße ist in Bezug auf die Speichereffizienz des Aquifers sensibel und weiterhin abhängig von der regenerativen Erzeugerhierachie. Durch die Vorgabe der Rückkühlhysterese kann indirekt auch die Tiefenentladung des Aquifers vorgegeben bzw. limitiert werden. Der Einfluss der Rückkühlhysterese auf die Speichereffizienz ist Untersuchungsgegenstand in Abschnitt [4.5.3.](#page-99-0)

Die Beladung des Aquifers erfolgt über eine Massenstromregelung und ein Beimischventil. Sekundärseitig, das heißt anlagenseitig, wird die Leistung aller regenerativen Wärmeerzeuger und aller Wärmeverbraucher für jeden Zeitschritt berechnet. Wenn ein festgelegter Leistungsüberschuss mit einer Volumenstrom-Mindestanforderung vorliegt und ein Mindest-Pufferladezustand gewährleistet ist, wird das Signal für die Beladung freigegeben. Die Beladung wird von der Regeleinheit solange freigegeben, bis der Pufferladezustand unter einen vorgegebenen Wert sinkt oder eine steigende Wärmeleistung der Verbraucher dazu führt, dass der Mindestvolumenstrom nicht mehr überschüssig ist.

Der primärseitige Thermalwasser-Massenstrom wird über ein Beimischventil so in den Wärmetauscher eingeregelt, dass die vorgegebene Einspeichertemperatur in den Aquifer erreicht wird. Im Wärmeübertrager gehen beim Wärmeübergang im Gegenstrom etwa 2 ◦C an Temperatur verloren. Die minimal zulässigen Speichertemperaturen am Auslass des HT-Pufferspeichers werden über die Vorgabe der Beladehysterese des Pufferladezustandes geregelt.

# <span id="page-89-0"></span>**4.4.2. Einbindung der Solarthermie**

Das Konzept eines solar unterstützten Nahwärmesystems mit Langzeitwärmespeicherung in einem Aquifer sieht eine Reduktion oder Substitution des fossil bereitgestellten Anteils der Spitzenlastkessel (Komponenten Nr. 3 und Nr. 4) durch solar gewonnene Wärme auf einem brauchbaren Temperaturniveau vor.

Die Schwierigkeit liegt dabei in einer konkurrierenden Nutzung des Niedrigexergiesystems durch die Solarthermie und durch den Aquifer, da beide Technologien von

niedrigen Rückkühltemperaturen profitieren. Des Weiteren wird durch die Einbindung der Solarthermie die regelungstechnische Komplexität und Variantenvielfalt stark erhöht. Dieser Abschnitt beschreibt die hydraulische (Abbildung [4.13\)](#page-92-0) und regelungstechnische (Abbildung [4.14\)](#page-93-0) Einbindung der Solarthermie in die Simulationsumgebung.

Im Wesentlichen ist die Netztopologie identisch mit dem Anlagenkonzept ohne Solarthermie. Den Unterschied macht ein weiterer Auslass am Niedertemperatur-Speicher (Komponente Nr. 6) für die Rückkühlung des Solarkreislaufes über den Wärmeübertrager (Komponente Nr. 14) aus. Der Solarkreislauf besteht hinsichtlich seiner Komponenten aus einer Förderpumpe, aus erdvergrabenen Wärmetrassen, dem Solarkollektorfeld, einem Wärmeübertrager zur hydraulischen Entkopplung von Solarkreislauf und Anlagenkreislauf sowie einer Regeleinheit.

Für die Standorte im Bundesgebiet Deutschland stellen eine Vielzahl von Herausgebern Klimadatensätze mit Messwerten für die Direkt- und Diffusstrahlung bereit. Im Bereich der solarthermischen Kollektorsimulation sind die Testreferenzjahre vom Deutschen Wetterdienst (TRY) [\[167\]](#page-212-1) und die *Meteonorm-Daten* der Firma Meteotest [\[168\]](#page-212-2) weit verbreitet. Aufgrund der Nichteignung der Testreferenzjahre des Deutschen Wetterdienstes zur solarthermischen Ertragssimulation [\[153,](#page-210-1) [169\]](#page-212-3), wurden die Meteonorm-Strahlungsdaten von Lüneburg verwendet. In einem Strahlungsprozessor werden diese Daten in TRNSYS eingelesen und für die Kollektorebene berechnet. Für verschiedene Kollektortypen (z.B. Flachkollektor oder Vakuumröhrenkollektor) werden individuelle temperaturabhängige Strahlungskurven oder Mindeststrahlungswerte für die Freigabe des Ein- bzw. Ausschaltsignals vorgegeben und an die Regeleinheit übergeben.

Die Regeleinheit sammelt weiterhin die übergebenen Temperaturen *T* aus den unteren Auslässen des HT- bzw. NT-Speichers, die sekundäre Vorlauftemperatur sowie die Austrittstemperatur aus dem Kollektorfeld (Abbildung [4.14\)](#page-93-0). Der primärseitige Massenstrom der Förderpumpe im Solarkeislauf wird durch das Ein- bzw. Ausschaltsignal der jeweiligen Strahlungskurve an- bzw. abgewählt. Wenn für eine Außentemperatur die zugehörige Mindesteinstrahlung gemessen wird, geht die primärseitige Förderpumpe mit einem minimalen Massenstrom von 5 *kg*  $\frac{k_{\mathcal{B}}}{h \cdot m_{AP}^2}$  an. Der Massenstrom wird über einen iterativen Regler in TRNSYS derart gesteuert, dass die Temperatur am Austritt des Kollektorfeldes der frei parametrierbaren Zieltemperatur *Tset*,*coll* entspricht (siehe Tabelle [4.6\)](#page-108-0). Der maximale Massenstrom der Förderpumpe beträgt zumeist 25  $\frac{kg}{h \cdot m_{AP}^2}$ .

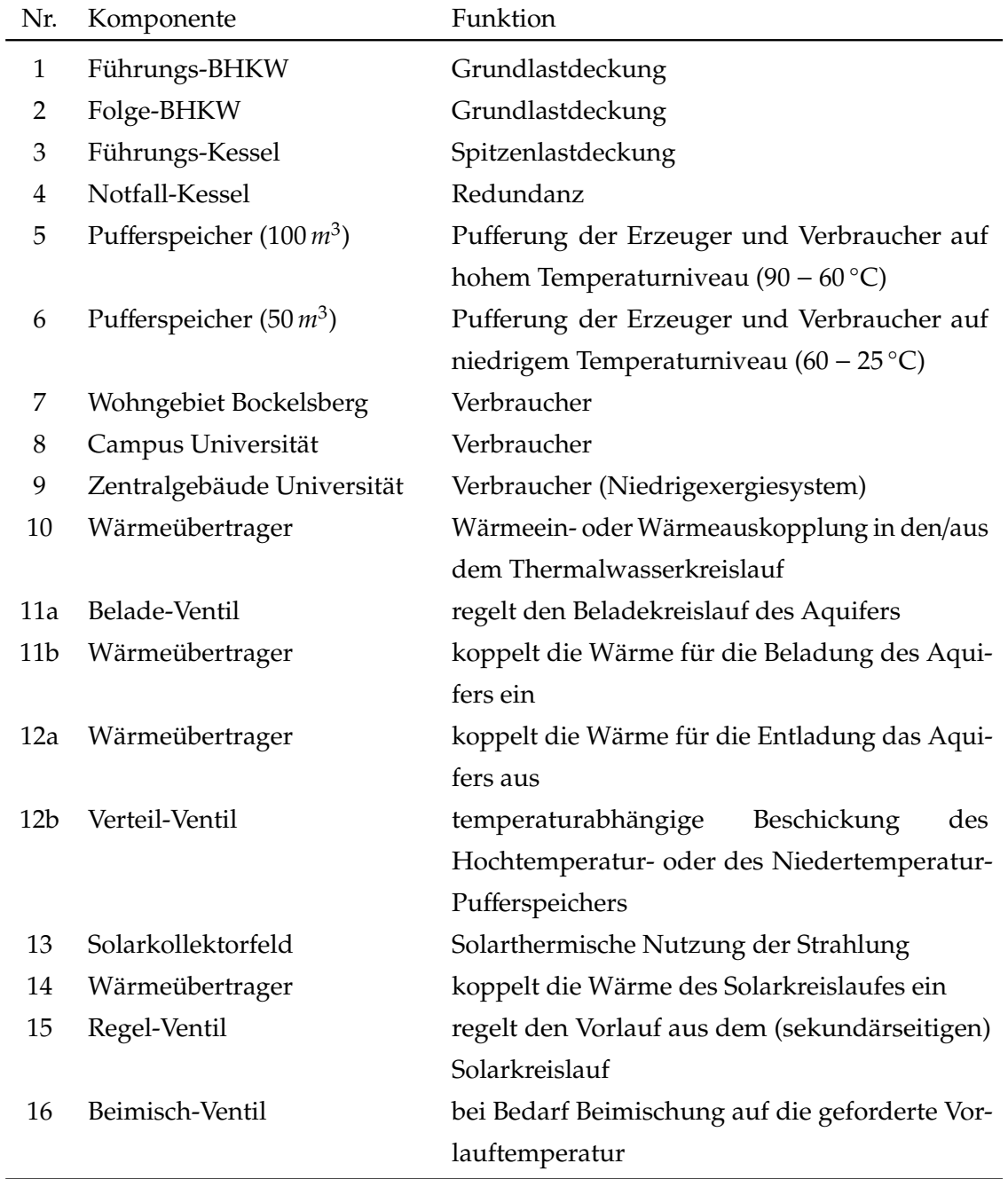

**Tab. 4.4.:** Hydraulische Komponenten der Simulationsumgebung in Konzeptvariante II

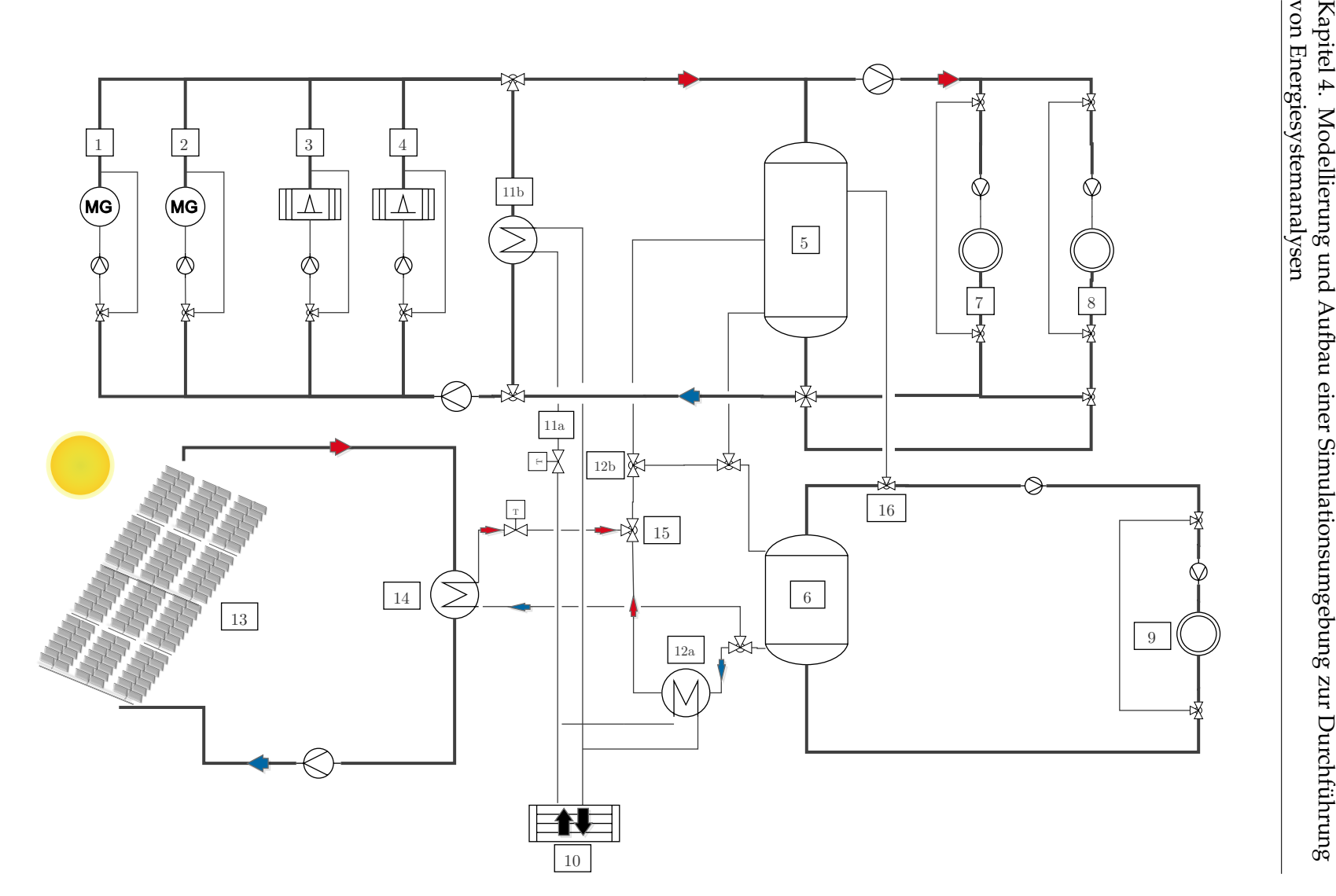

von Energiesystemanalysen

<span id="page-92-0"></span>**Abb. 4.13.:** Hydraulische Einbindung des Aquiferwärmespeichers und der Solarthermie in der Simulationsumgebung

Die anlagenseitige Förderpumpe wird eingeschaltet, wenn die Temperatur am Eintritt des Wärmeübertragers im Solarkreislauf um ein frei parametrierbares Delta größer als die zu diesem Zeitpunkt geforderte Heiznetztemperatur ist. Dadurch wird häufig eine Kollektoraustrittstemperatur von > 80 ◦C gefordert, bevor solare Nutzwärme (*Qsol*,*N*) an das Wärmenetz übertragen werden kann. Wenn der Kollektorkreislauf in einer strahlungsarmen Zeit die geforderte Austrittstemperatur nicht erreicht, verzeichnet das Kollektorfeld einen Wärmeertrag, den das Wärmenetz nicht nutzen kann. Es resultiert ein Delta zwischen dem Kollektorfeldertrag (*Qcoll*) und dem solaren Systemertrag (*Qsol*,*N*), das mit sinkender Kollektortemperatur zunimmt (siehe Tabelle [4.6\)](#page-108-0). Zudem gehen über die erdvergrabenen Wärmetrassen etwa 1 − 2 % der transportierten Wärmeenergie an die Umgebung verloren.

<span id="page-93-0"></span>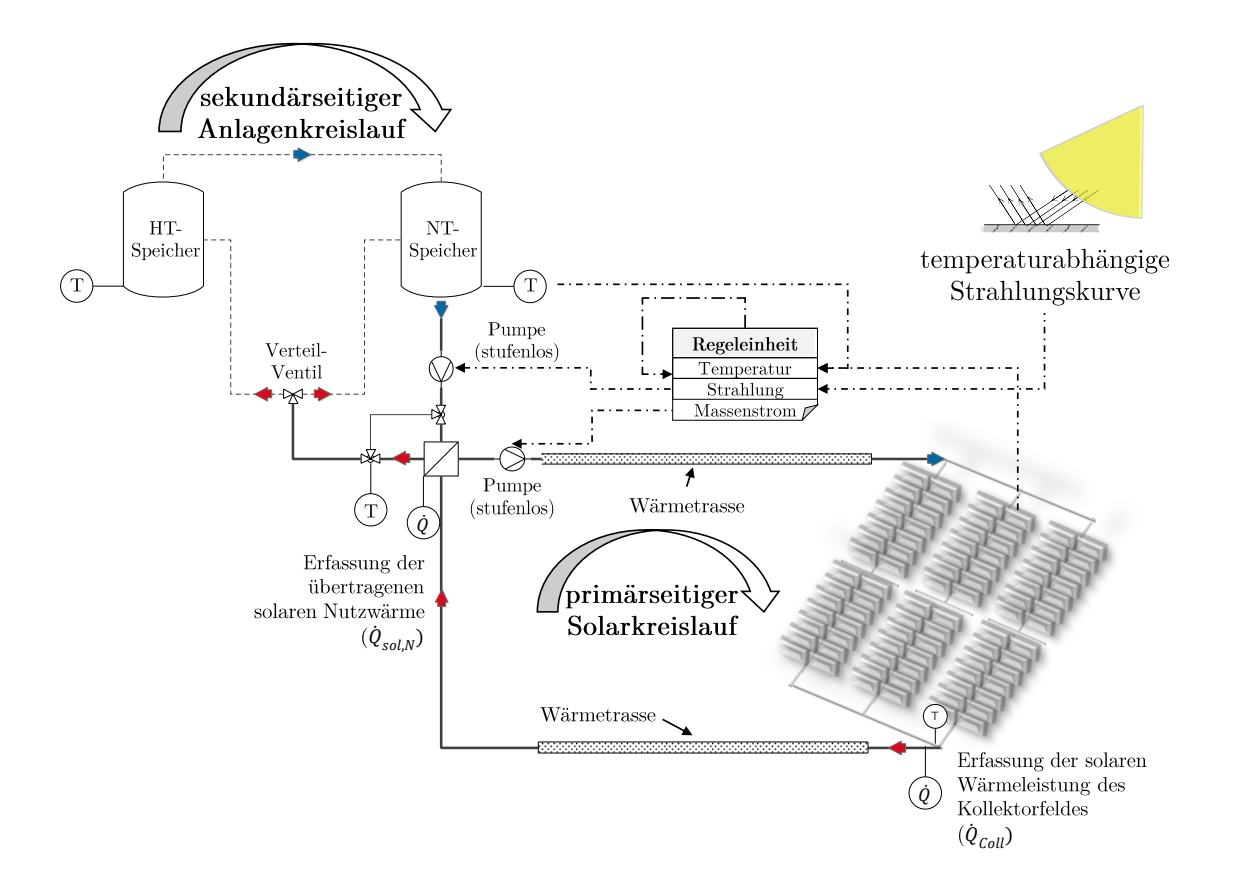

**Abb. 4.14.:** Regelungstechnische Einbindung der Solarthermie in der Simulationsumgebung

Der anlagenseitige Massenstrom wird in einer vorgegebenen Teillastbandbreite derart geregelt, dass die Temperatur am Austritt des Gegenstromwärmeübertragers 2 ◦C geringer ist, als die Eintrittstemperatur im Solarkreislauf.

Prinzipiell gibt es hinsichtlich der Einspeisung und des Temperaturhubes verschiedene Möglichkeiten, wie die Solarthermie in ein Nahwärmenetz eingebunden werden kann. Für den Fall, dass der Netzbetreiber und der Solaranlagenbetreiber nicht identisch sind, gibt es aus Sicht der jeweiligen Betreiber unterschiedlich zu bevorzugende Varianten. Eine detaillierte Studie zu den Einbindungsarten und deren Auswirkung auf den solaren Systemertrag wurde in [\[153\]](#page-210-1) durchgeführt.

In der vorliegenden Arbeit soll die Solarthermie als vollwertiger Erzeuger in das Gesamtsystem eingebunden werden. Die Zieltemperatur am Austritt des Kollektorfeldes wurde zunächst passend zu den Wärmeerzeugertemperaturen zu 95 ◦C festgesetzt. Die optimale Zieltemperatur in Bezug auf eine maximale Effizienz der Solarthermieanlage und des Aquiferwärmespeichers wird in Abschnitt [4.6.5](#page-107-0) untersucht.

#### **Klassifizierung von Kollektoren und Anlagenkonzepten**

In Europa gibt es derzeit etwa 200 solar unterstützte Nahwärmesysteme mit saisonaler Wärmespeicherung, die mit einer solaren Nennkapazität von mindestens 700 *kWth* realisiert wurden [\[170\]](#page-212-4). Die Anlagenkonzepte unterscheiden sich hinsichtlich Anlagengröße, saisonalem Speichertyp, solarem Deckungsanteil, Einbindung des Kollektorfeldes und hinsichtlich des Kollektortyps.

Das Marktangebot von solarthermischen Kollektoren umfasst eine Vielzahl an unterschiedlichen Produkten und Herstellern. Eine Klassifizierung und Einteilung der Kollektoren kann entlang verschiedener Kriterien (Temperaturniveau, geometrische und optische Bauform, Wärmeträgerfluid) und Anwendungsgebiete (Haushalt, Kraftwerksoder Industrieprozesse) verlaufen, lässt sich aber aufgrund der großen Technologie-Diversität und Systemabhängigkeit nicht trennscharf abgrenzen.

In Europa besitzen Flachkollektoren die größte installierte Kapazität. Mit einem Marktanteil von 83 % dominiert der Flachkollektor die Verteilung der installierten Leistung nach Bauart. Während in den skandinavischen Ländern Anlagenkonzepte mit Flachkollektoren in Verbindung mit großen Erdbecken-Wärmespeichern dominieren, gibt es in Deutschland zunehmend Umsetzungsprojekte mit Vakuumröhrenkollektoren und

Wasser als Wärmeträgermedium, sogenannte *Aqua-Systeme*. Der Anteil an Vakuumröhrenkollektoren in Europa hat in den letzten Jahren leicht zugenommen und betrug Ende 2015 etwa 13 % [\[171\]](#page-212-5).

Durch eine Vakuumisolierung der Glasröhren (Dewargefäß) sind die konvektiven Wärmeverluste deutlich geringer, weshalb die spezifische Leistung von Vakuumröhrenkollektoren gegenüber Flachkollektoren insbesondere bei hohen Kollektortemperaturen zumeist höher ist (vgl. Abbildung [A.8\)](#page-226-0). Durch ein schnelleres Anfahren der Anlage liefern Röhrenkollektoren schneller höhere Temperaturen. Unabhängig von der Sonneneinstrahlung können Kollektoraustrittstemperaturen von 80 ◦C nahezu jederzeit erreicht werden [\[172\]](#page-212-6) und somit das Wärmesystem auch an Tagen mit hohem Diffusanteil unterstützen. Eigene Simulationen haben bestätigt, dass die spezifischen Kollektorerträge von Vakuumröhrenkollektoren (schwarz) über das Jahr um 35 % höher sind als die von Flachkollektoren (magenta). Mit einem Hochleistungsflachkollektor (blau) konnten sogar 40 % höhere Kollektorerträge erzielt werden (Abbildung [4.15\)](#page-95-0).

<span id="page-95-0"></span>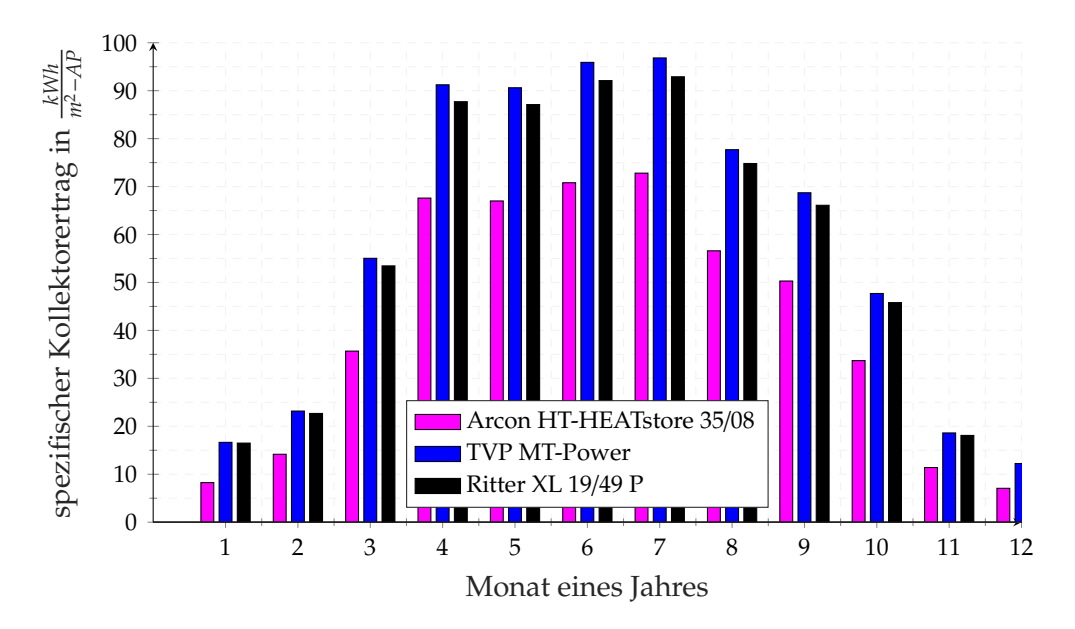

**Abb. 4.15.:** In TRNSYS simulierte spezifische Kollektorerträge von drei unterschiedlichen Kollektortypen in einer Systemsimulation mit 2000 *m*<sup>2</sup> Kollektoraperturffläche mit Glykol als Wärmeträgermedium

Mit 495  $\frac{kWh}{m^2}$  erzielt der Flachkollektor den geringsten jährlichen Ertrag. Mit dem Vakuumröhrenkollektor von Ritter steigt der jährliche Ertrag auf knapp 670  $\frac{kWh}{m^2}.$  Den höchsten

Kollektorertrag für den Standort Lüneburg konnte mit dem Hochleistungskollektor der Firma TVP erzielt werden. In der Simulation wurde ein spezifischer Ertrag von 694 *kWh m*<sup>2</sup> erreicht.

# **4.5. Regelungstechnische Einflussgrößen auf die Speichere**ffi**zienz**

Ein wesentlicher Bestandteil der Untersuchungen ist die Bewertung von Einflussgrößen auf die Speichereffizienz des Aquiferwärmespeichers im Betrieb. Unter der Vorraussetzung von geeigneten hydrogeologischen Bedingungen im Untergrund hängt die Effizienz des Aquifers von anlagentechnischen, regelungstechnischen und exogenen Einflussgrößen (Abschnitt [5.4\)](#page-141-0) ab.

Das Effizienzkriterium des Aquiferwärmespeichers ist sein Wärmerückgewinnungsgrad HRF (engl.:*Heat Recovery Factor*). Er beschreibt das Verhältnis von ausgespeicherter Wärme zu eingespeicherter Wärme über einen Betrachtungszeitraum von einem Jahr [\[64\]](#page-200-0).

<span id="page-96-0"></span>
$$
HRF = \frac{Q_{aus}}{Q_{ein}} = \frac{\int [\dot{m}_{aus}(t) \cdot c_p \cdot (T_{out,warm}(t) - T_{out,cold}(t))] dt}{\int [\dot{m}_{ein}(t) \cdot c_p \cdot (T_{in,warm}(t) - T_{in,cold}(t))] dt}
$$
(4.10)

Der *HRF* berücksichtigt die Energiebilanz nach Gleichung [4.10](#page-96-0) für das Einzugsgebiet bzw. den thermisch aktiven Radius der warmen und kalten Bohrung der Speicherformation.

# **4.5.1. Einfluss der Einspeicherdauer**

Die regelungstechnische Einbindung eines Aquiferwärmespeichers in ein Wärmesystem ist eine standortspezifische Einzelfalllösung, da sich die Regelung sowohl an den hydrogeologischen Randbedingungen (z.B. Permeabilität und durchsetzbarer Volumenstrom) als auch an der übertägigen Erzeuger- und Abnehmerstruktur (z.B. Überschuss- und Defizitleistung) orientieren muss. Ein ATES-System ist insofern ein starres System, als dass die erzielbare Speichereffizienz von eben dargestellten Spezifika abhängt. Vor diesem Hintergrund müssen die Simulationsergebnisse interpretiert werden. Die Abhängigkeit der Speichereffizienz von der regelungstechnischen Vorgabe der Ein- und Ausspeicherzyklen gilt für das Energiesystem in Lüneburg und kann für ein System an

einem anderen Standort gegenläufige Tendenzen aufweisen.

Die Regelung der jeweiligen Zykluslänge hat mehrere Bestandteile. Wesentlich ist die Vorgabe der Zeiträume, in denen eine Ein- bzw. Ausspeicherung ermöglicht wird, sofern die anderen Belade- und Entladekriterien erfüllt sind. Damit verknüpft ist die Vorgabe der maximalen Volumenströme, die während des jeweiligen Zykluses umgesetzt werden können. Es hat sich gezeigt, dass die Effizienz am höchsten ist, wenn der maximale Volumenstrom während der Ausspeicherung höher ist, als zu Zeiten der Einspeicherung. In der nachfolgenden Analyse des Einflusses der Einspeicherdauer wurde im Beladezeitraum ein maximaler Volumenstrom von 30 $\frac{m^3}{h}$  vorgegeben und im Entladezeitraum ein maximaler Volumenstrom von 50 $\frac{m^3}{h}$ .

Abbildung [4.16](#page-97-0) zeigt den konzeptspezifischen Einfluss der Einspeicherdauer auf die Speichereffizienz. Links für das Konzept I ohne Solarthermie und rechts für das Konzept II mit einer 2000 *m*<sup>2</sup> Solarthermieanlage (Flachkollektoren). Es wurden drei verschiedene Zykluslängen untersucht. Eine Einspeicherung über einen Zeitraum von 5 Monaten und entsprechend eine Ausspeicherung über 7 Monate, eine gleichlange Ein- und Ausspeicherphase sowie eine Einspeicherung über 7 Monate und eine Ausspeicherung über 5 Monate.

<span id="page-97-0"></span>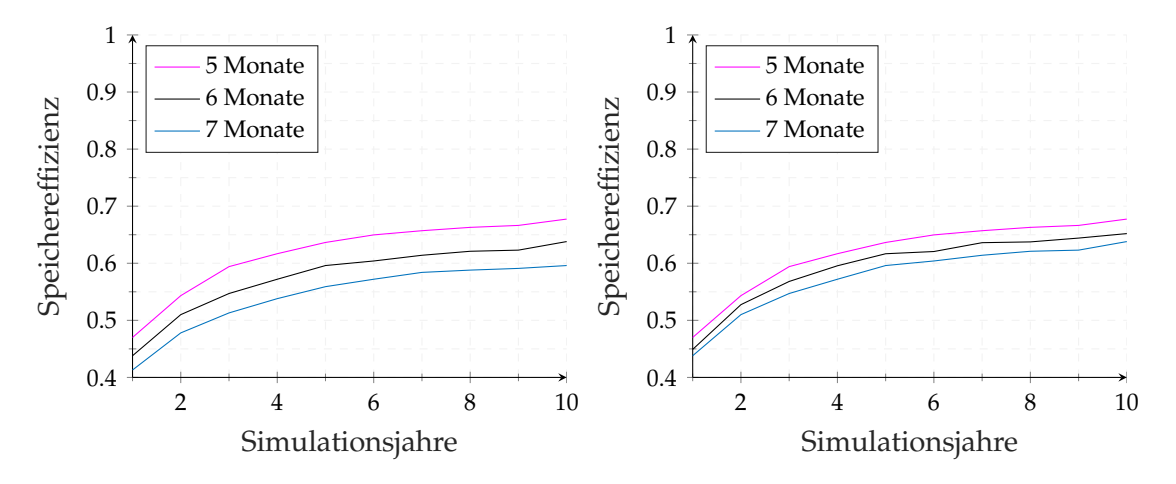

**Abb. 4.16.:** Einfluss der regelungstechnischen Vorgabe der Einspeicherdauer auf die Speichereffizienz für das Gesamtsystem ohne (links) und mit Solarthermie (rechts)

In beiden Konzepten bewirkt eine kürzere Einspeicherphase eine höhere Speichereffizienz, wobei die Sensitivität der Einspeicherdauer auf die Speichereffizienz mit der Solarthermieanlage (rechts) geringer ist als ohne Solarthermie (links).

Begründet werden kann das Effizienzverhalten des Aquifers mit der Erzeuger- und Abnehmerstruktur. Der Leistungsüberschuss ist ohne der Solarthermie in den Sommermonaten nicht so groß, dass eine längere Beladung des Aquifers die Einspeichermenge in dem Maße erhöht, dass zu Zeiten des Leistungsdefizites (Ausspeicherphase) die durch die längere Einspeicherdauer im Untergrund zusätzlich befindliche Wärmemenge zurückgeholt werden kann.

Über 10 Jahre hinweg können bei einer jährlichen Einspeicherdauer über 5 Monate etwa 26,5 *GWh* eingespeichert werden, bei einer jährlichen Einspeicherdauer über 7 Monate können etwa 33,9 *GWh* eingespeichert werden (ohne Solarthermie). Es werden etwa 28 % mehr an Wärmeenergie in den Untergrund eingespeichert, von denen aber nur 12 % mehr wieder aus dem Untergrund zurückgewonnen werden können. Aus diesem Grund verschlechtert sich das Effiezienzverhalten des Aquifers mit zunehmender Einspeicherdauer. Dieser Effekt ist im Konzept ohne der Solarthermie deutlicher zu sehen als mit der Solarthermie.

Insgesamt wird die Ausnutzung der Kapazität des Speichers mit der Solarthermie um 10 % erhöht und das Verhältnis zwischen erhöhter Einspeichermenge bei längerer Einspeicherung im Vergleich zur erhöhten Ausspeichermenge ist günstiger. Der Einfluss der Einspeicherdauer nimmt in Kombination mit der Solarthermie daher ein geringeres Ausmaß an.

# **4.5.2. Einfluss der regenerativen Erzeugerhierarchie auf die Speichere**ffi**zienz**

Bei mehreren, teilweise konkurrierenden regenerativen Wärmeerzeugern muss regelungstechnisch eine Erzeugerhierarchie implementiert sein, die die sequentielle Abund Anwahl der Erzeuger vorgibt, wenn die Summe der regenerativen Erzeugung während der Entladung des Aquiferwärmespeichers größer ist als die Wärmeabnahme der Verbraucher. Wie in Abschnitt [4.3](#page-77-1) beschrieben ist, erfolgt die regelungstechnische Systemführung ganzjährig über die Berechnung des Pufferladezustandes und einer damit verknüpften Folgeschaltung der (konventionellen) Wärmeerzeuger. Die regenerative Erzeugerhierarchie während der Entladung des Aquiferwärmespeichers regelt, welcher Erzeuger die "Vorfahrt"während des Entladevorgangs hat. Grundsätzlich gibt es zwei Regelkonzepte:

Priorisierung der BHKWs: Im Entladezeitraum werden die BHKW-Laufzeiten durch entsprechende Regelhysteresen maximiert und der Aquiferwärmespeicher übernimmt die Wärme-Leistungsdifferenz zwischen regenerativer Erzeugung und Verbrauch. Aus der Laufzeitmaximierung der BHKWs können durch eine Einspeisevergütung der elektrischen Energie finanzielle Vorteile auf Kosten der Speichereffizienz des Aquifers resultieren

Priorisierung des Aquifers: Im Entladezeitraum deckt der Aquiferwärmespeicher den Wärmeverbrauch, die BHKWs liefern die Wärmeleistungsdifferenz zwischen regenerativer Erzeugung und Verbrauch. Diese Regelstrategie führt aufgrund einer besseren Rückkühlung des Aquifers zu einer höheren Speichereffizienz, die auf Kosten von geringeren BHKW-Laufzeiten erzielt wird.

Für den Fall, dass die Solarthermie als regenerativer Wärmeerzeuger hinzukommt, muss die Regelstrategie für den Einzelfall (in Abhängigkeit der Kollektorfeldgröße, des Kollektortyps und der Zieltemperatur) angespasst werden.

#### <span id="page-99-0"></span>**4.5.3. Einfluss der Rückkühlhysterese auf die Speichere**ffi**zienz**

Die Notwendigkeit einer Rückkühlhysterese liegt in der hydraulischen Einbindung begründet und ist in Abschnitt [4.4.1](#page-82-1) erläutert. Die Rückkühlhysterese gibt eine Mindest-Temperaturdifferenz vor, die am Wärmeübertrager zwischen aktueller Ausspeichertemperatur des Aquifers und Rückkühltemperatur des Wärmenetzes anliegen muss. Vor dem Hintergrund der gewählten Erzeugerhierarchie ergeben sich unterschiedliche Rückkühlhysteresen. Tendenziell haben die Simulationsstudien gezeigt, dass die Rück-

kühlhysteresen größer sein müssen, wenn der Aquifer während des Entladezeitraums als Erzeuger gegenüber den BHKWs priorisiert wird. Die maximale Speichereffizienz konnte mit einer 20/10-Hysterese erzielt werden. Die Ausspeicherung des Aquifers wird regelungstechnisch zugelassen, solange die Temperaturdifferenz zwischen Ausspeichertemperatur und Rückkühltemperatur des Netzes mindestens 10 K beträgt. Unterschreitet die Temperaturdifferenz 10 K, schaltet die Tiefenpumpe ab. Die Entladung des Aquifers wird fortgesetzt, wenn die Temperaturdifferenz 20 K überschreitet.

Für den Fall der BHKW-Priorisierung während des Entladezeitraums muss eine niedrigere bzw. engere Hysterese gewählt werden, um eine gute Rückkühlung zu erreichen. Die maximale Speichereffizienz konnte mit einer 7/4-Hysterese erzielt werden.

# **4.6. Anlagentechnische Einflussgrößen auf die Speichere**ffi**zienz**

In den durchgeführten Simulationsstudien zur Untersuchung variierender anlagentechnischer Aspekte wurden gleichlange Ein- und Ausspeicherzyklen von je 6 Monaten vorgegeben. Die Einspeicherphase beginnt am 1. April und endet am 30. September. Dementsprechend wird in dem Zeitraum zwischen dem 1. Oktober und dem 31. März im Falle eines Wärmebedarfs ausgespeichert. Die vorgegebene Rückkühlhysterese beträgt 7/4, die Priorisierung der Erzeuger, sofern nicht explizit anders erwähnt, gilt den BHKWs.

### **4.6.1. Einfluss der Einspeichertemperatur**

Wie stark der Einfluss der Einspeichertemperatur auf die Speichereffizienz ist, wird in der Literatur kontrovers diskutiert. Während Schout et al. [\[173,](#page-212-7) [174\]](#page-212-8) aus numerischen Untersuchungen schlussfolgert, dass die Einspeichertemperatur ein Schlüsselparameter für die Effizienz von Hochtemperatur-ATES-Systemen darstellt, ordnet Jeon et al. [\[175\]](#page-212-9) die Sensitivität der Einspeichertemperatur auf die Effizienz unter. Schout et al. stützt sich bei der Validierung seines numerischen Modells auf Messdaten eines Feldtestes [\[176\]](#page-213-0) und auf eine analytische Näherung durch Hellstrom et al. [\[177\]](#page-213-1).

Nach Jeon et al. nehmen vornehmlich die Aquiferpermeabilität und das Einspeichervolumen einen Einfluss auf den Wärmerückgewinnungsgrad. Aufgrund der vorherrschenden Kontroverse wird der Einspeichertemperatur ein hoher Stellenwert in der nachfolgenden Analyse zugeschrieben.

Der Einfluss der Einspeichertemperatur auf die Effizienz des Aquiferwärmespeichers kann analytisch über die individuellen Rückgewinnungsfaktoren der warmen und der kalten Seite des Speichers hergeleitet werden [\[178\]](#page-213-2):

<span id="page-100-0"></span>
$$
\epsilon_{warm} = \frac{\overline{T}_{out,warm} - T_{natural, Aquifer}}{\overline{T}_{in,warm} - T_{natural, Aquifer}}; \quad \epsilon_{cold} = \frac{\overline{T}_{in, cold} - T_{natural, Aquifer}}{\overline{T}_{out, cold} - T_{natural, Aquifer}} \tag{4.11}
$$

mit  $0 \leq \epsilon_{warm/cold} \leq 1$ 

Unter der Annahme von gleichen geologischen Parametern für jede Bohrung des Speichers und gleicher Volumina in und aus dem Untergrund ( $\frac{V_{out}}{V_{in}} = 1$ ) ergibt sich

#### $\epsilon_{warm} = \epsilon_{cold} = \epsilon.$

Mit der Definition von  $\epsilon$  in Gleichung [4.11](#page-100-0) und einer angenommenen Unabhängigkeit der korrespondierenden Injektionstemperatur kann Gleichung [4.10](#page-96-0) umgeformt werden zu:

<span id="page-101-0"></span>
$$
HRF = \frac{(\epsilon \cdot T_{in,warm} + (1 - \epsilon) \cdot T_{natural, Aquifer}) - T_{out, cold}}{T_{in,warm} - (\epsilon \cdot T_{out, cold} + (1 - \epsilon) \cdot T_{natural, Aquifer})}
$$
(4.12)

Nach differenzieller Umformung der Gleichung [4.12](#page-101-0) kann der Einfluss der Einspeichertemperatur auf die Speichereffizienz durch eine Fallunterscheidung qualitativ formuliert werden [\[76\]](#page-202-0). Für den Fall, dass die mittlere Ausspeichertemperatur über der natürlichen Aquifertemperatur liegt, gilt eine positive Abhängigkeit der Speichereffizienz von der Einspeichertemperatur (siehe Gleichung [4.13\)](#page-101-1). Bei zunehmender Einspeichertemperatur nimmt die Speichereffizienz zu, bei abnehmender Einspeichertemperatur nimmt die Speichereffizienz ab.

<span id="page-101-1"></span>
$$
\frac{dHRF}{dT_{in,warm}} > 0 \; ; \; \overline{T}_{out,cold} > T_{natural,Aquifer}
$$
\n(4.13)

Der Speicherhorizont in Lüneburg liegt in einer Tiefe von etwa 450 *m* und hat eine ungestörte, natürliche Grundwassertemperatur von etwa 26 ◦C. In der ersten Ausspeicherphase wird die kalte Seite das Aquiferwärmespeichers zunehmend aufgewärmt, da die Eintrittstemperatur auf der kalten Seite *Tin*,*cold* im Referenzfall durchschnittlich 39,4 ◦C beträgt. In der zweiten Einspeicherphase liegt die durchschnittliche Temperatur des Thermalwassers, das aus der kalten Seite der Bohrung gefördert wird und über den Wärmetauscher auf die Einspeichertemperatur erwärmt wird, deutlich über der natürlichen Temperatur. Nach Gleichung [4.13](#page-101-1) müssten erhöhte Einspeichertemperaturen einen positiven Einfluss auf den Speichernutzungsgrad bewirken und dementsprechend geringere Einspeichertemperaturen einen negativen Einfluss.

Die negative Beeinflussung der Speichereffizienz bei abnehmender Einspeichertemperatur soll nachfolgend durch eine Parameterstudie belegt werden. Für die Simulationsstudie wurde das Referenzmodell verwendet. Als Lastprofil wurde eine modifizierte Version des Lastprofils aus der Machbarkeitsstudie verwendet, um eine Effektüberlagerung und Limitierung der Speicherrückkühlung zu vermeiden. In der Simulationsstudie wurden diejenigen Einspeichertemperaturen variiert, die im Bereich des Sinnvollen liegen und

für die keine Anpassung der eingangs beschriebenen Randbedingungen der Regelung notwendig war.

Die Ergebnisse aus der Simulationsstudie decken sich mit dem analytischen Ansatz aus [\[178\]](#page-213-2) und den Untersuchungen aus [\[76\]](#page-202-0). Eine Erhöhung der Einspeichertemperatur um 2 ◦C bewirkt in dem Untersuchungsgebiet zwischen 75 − 92◦C eine Erhöhung der Speichereffizienz von etwa 1 % (siehe Abbildung [4.17\)](#page-102-0).

<span id="page-102-0"></span>

| $T_{ATES,load}$ | Qein       | $Q_{aus}$  | HRF      |             |     |    |    |    |                       |    |    |    |    |    |
|-----------------|------------|------------|----------|-------------|-----|----|----|----|-----------------------|----|----|----|----|----|
| $92^{\circ}$ C  | 2,84 GWh   | 2,31 GWh   | 81,5%    |             |     |    |    |    |                       |    |    |    |    |    |
| $90^{\circ}$ C  | 2,85 GWh   | $2,30$ GWh | 80,8%    | ereffizienz | 0.9 |    |    |    |                       |    |    |    |    |    |
| 88°C            | 2,86 GWh   | $2,28$ GWh | 79,8%    |             | 0.8 |    |    |    |                       |    |    |    |    |    |
| $86^{\circ}$ C  | 2,87 GWh   | $2,25$ GWh | 78,8%    |             | 0.7 |    |    |    |                       |    |    |    |    |    |
| $84^{\circ}$ C  | 2,89 GWh   | $2,25$ GWh | 78,0%    | Speich      |     |    |    |    |                       |    |    |    |    |    |
| $82^{\circ}$ C  | $2,90$ GWh | 2,23 GWh   | 76,7%    |             | 0.6 |    |    |    |                       |    |    |    |    |    |
| $80^{\circ}$ C  | 2,92 GWh   | 2,21 GWh   | $75.6\%$ |             | 0.5 | 76 | 78 | 80 | 82                    | 84 | 86 | 88 | 90 | 92 |
| $75^{\circ}$ C  | 2,97 GWh   | $2,14$ GWh | $72.0\%$ |             |     |    |    |    | Einspeichertemperatur |    |    |    |    |    |

**Abb. 4.17.:** Einfluss der Einspeichertemperaturen auf die Speichereffizienz des Aquifers ausgewertet für das 10. Simulationsjahr

Durch eine Reduktion der Einspeichertemperatur kann geringfügig mehr Wärme in den Aquifer gespeichert werden, da ein höherer Massenstrom aus der Beimischung der Wärmeerzeugertemperatur zur Einspeichertemperatur eingeregelt wird (vgl. Abbildung [4.9\)](#page-85-0). Im Gegenzug führt eine sinkende Einspeichertemperatur zu einer Reduktion an ausspeicherbarer Wärme, da die treibende Temperaturdifferenz zur Rückkühlung des Aquifers kleiner wird und der Aquifer schneller das kritische Temperaturniveau erreicht, unterhalb welchem eine Versorgung der Hochtemperatur-Abnehmersysteme nicht mehr möglich ist. Da gerade die beiden Hochtemperatur-Abnehmer *Bockelsberg* und *Universität* die Spitzenlast verursachen, fällt ein wesentlicher Mehrwert des Aquifers, nämlich die Deckung der Mittel- und Spitzenlast, weg.

Nach Gleichung [4.10](#page-96-0) führt eine zunehmende Wärmemenge, die in den Aquifer während der Einspeicherphase eingespeichert wird, bei einer gleichzeitig reduzierten Wärmemenge, die während der Ausspeicherphase rückgewonnen werden kann, zu einer schlechteren Speichereffizienz.

#### **4.6.2. Einfluss der Rücklauftemperatur**

In Abschnitt [4.4.1](#page-82-1) wird die hydraulische und regelungstechnische Einbindung des Aquiferwärmespeichers behandelt. Insbesondere die Rücklauftemperatur des Abnehmersystems auf niedrigem Temperaturniveau (Low-Ex-Netz) hat einen Einfluss auf die Speichereffizienz, da die Entladung über den Niedertemperatur-Pufferspeicher erfolgt. Zuzüglich einer Verlustdifferenz am Wärmeübertrager kann der Aquiferwärmespeicher auf die Temperatur entladen werden, die im unteren Teil des Niedertemperaturspeichers vorherrscht. Diese Temperatur entspricht der Rücklauftemperatur des Low-Ex-Netzes. Grundsätzlich kann ein Aquiferwärmespeicher im Kontext eines Nahwärmenetzes ohne Verwendung einer Wärmepumpe auf die tiefste Systemtemperatur entladen werden. Im Idealfall entspricht diese der natürlichen Hintergrundtemperatur des Aquifers.

Im Referenzfall beträgt die Rücklauftemperatur 25◦C. Zur Abschätzung des Einflusses der Rücklauftemperaturen wurden diese in der Simulationsstudie in einer realistischen Schwankungsbreite in 5◦C-Schritten erhöht bzw. reduziert.

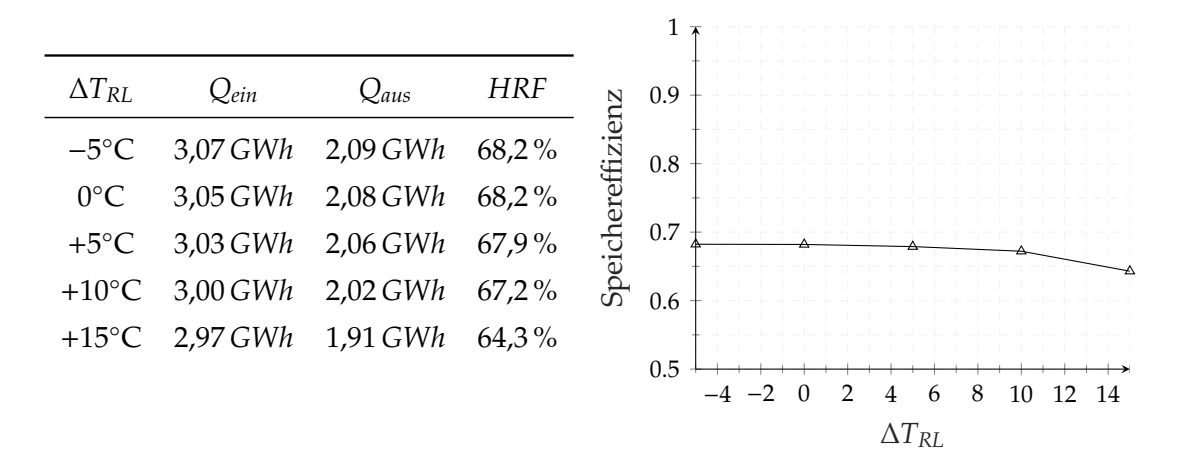

**Abb. 4.18.:** Einfluss der Rücklauftemperaturen des Low-Ex-Netzes auf die Speichereffizienz des Aquifers ausgewertet für das 10. Simulationsjahr

Es ist zu beobachten, dass eine Änderung der Rücklauftemperaturen des Low-Ex-Netzes um ±5 ◦C quasi keinen Einfluss auf die Speichereffizienz nimmt. Diese Charakteristik ist durch den Umstand zu erklären, dass der Aquiferwärmespeicher ab dem 2. Betriebsjahr keine Tiefenentladung der warmen Seite <40◦C mehr erfährt (vgl. Abbildung [5.12\)](#page-142-0) und

somit eine Änderung der Rücklauftemperatur unterhalb dieser Grenztemperatur einen vernachlässigbaren Einfluss auf die Speichereffizienz ausübt. Weiterhin entscheidend ist der mengenmäßig geringe Anteil des Low-Ex-Netzes am Gesamtwärmebedarf. Dieser Anteil beträgt mit 1,2 *GWh a* etwa 12 % des jährlichen Verbrauchs. Diesbezügliche Untersuchunge haben gezeigt, dass sich der Einfluss der Rücklauftemperatur stärker bemerkbar macht, wenn der Anteil des Low-Ex-Netzes am jährlichen Gesamtwärmeverbrauch steigt. Gleichsam hat ein höherer Anteil auch einen positiven Einfluss auf die Speichereffizienz, da im Low-Ex-Netz die niedrigsten Systemtemperaturen auftreten. Diese sind letztlich die Grenztemperatur, auf welche der Aquifer entladen werden kann, sofern keine indirekte Entladung über eine Wärmepumpe stattfindet.

#### **4.6.3. Einfluss der Wärmeleistung der Blockheizkraftwerke**

Unter der Annahme, dass die BHKW's aller Leistungsklassen (LK) die gleiche Stromkennzahl und das gleiche Teillastverhalten wie die Referenzmotoren haben (siehe Abbildung [A.5\)](#page-223-0), werden die Modulleistungen für die zu untersuchenden Leistungsklassen berechnet (siehe Tabelle [A.2\)](#page-224-0). Für die Vergleichbarkeit der Ergebnisse müssen in der Systemsimulation zusätzlich die Regelparameter geändert werden, die für die Be- und Entladung des Aquiferwärmespeichers zuständig sind. Aufgrund der zunehmenden Erzeugerleistung, muss beispielsweise der maximale Belademassenstrom erhöht werden, um die Überschusswärme in den Aquifer einspeichern zu können. Bei der Entladung muss berücksichtigt werden, dass eine erhöhte Erzeugerleistung dazu führt, dass die anteilige Spitzenlast geringer wird. Ohne eine Änderung der Entladeregelung würde der Aquiferspeicher nicht tief genug entladen werden.

In der Simulationsstudie werden die BHKW-Module einschließlich der Leistungsklasse 700 in der Erzeugerhierarchie priorisiert. Der Aquiferwärmespeicher unterstützt während der Entladung nur den Leistungsanteil, den die BHKWs nicht erbringen können. Ab Leistungsklasse 800 entlädt der Aquiferwärmespeicher auch dann, wenn die Leistung der BHKWs ausreichend wäre. Die überschüssige Entladeleistung des Aquiferwärmespeichers führt zu einem Temperaturanstieg im HT-Speicher und damit zu einem Anstieg der Rücklauftemperaturen zu den BHKW-Modulen. Die Limitierung der BHKW-Rücklauftemperatur auf maximal 70◦C sorgt dafür, dass die BHKW-Module nicht überhitzen. Die Regelstrategie für die Leistungsklassen 800 und 900 stellt die Erzeuger

Aquifer und BHKWs auf eine Hierarchiestufe.

Je größer die Leistung der BHKW-Module ist, desto geringer wird die anteilige Spitzenlast, die nicht gedeckt werden kann. Sie nimmt für die untersuchten Leistungsklassen von 19,1 % auf 1,5 % ab. Korrespondierend dazu steigt der KWK-Deckungsanteil von 80,9 % auf 98,5 % an.

Allerdings besteht ab einer Leistungsklasse von 800 ein Missverhältnis aus Erzeuger- und Abnehmerleistung, das zu einem Effizienzeinbruch des Aquiferwärmespeichers führt. Zwar wird mit zunehmender BHKW-Erzeugerleistung mehr Wärme in den Aquifer eingespeichert, dieser Zusatz an Wärme kann aber im Entladezyklus trotz der regelungstechnisch angeordneten geringeren Laufzeit der BHKWs nicht wieder rückgewonnen werden (siehe Abbildung [4.5\)](#page-105-0).

<span id="page-105-0"></span>**Tab. 4.5.:** Einfluss der BHKW-Erzeugerleistung auf die Effizienz des Aquiferwärmespeichers und den KWK-Deckungsanteil ausgewertet für das 10. Simulationsjahr

| $LK$ $Q_{ch}$                    | $Q_{disch}$ | HRF KWK-Anteil Kessel | $W_{el,Modul}$                     | $t_{Vollast}$ |
|----------------------------------|-------------|-----------------------|------------------------------------|---------------|
| 600 2,36 GWh 1,61 GWh 0,68 80,9% |             |                       | 2,12 GWh 4,12 GWh 8733 h           |               |
| 700 3,3 GWh 2,19 GWh 0,66 93,2 % |             |                       | 0,76 GWh 4,77 GWh 8669 h           |               |
| 800 4,35 GWh 2,21 GWh 0,51 98,1% |             |                       | $0.22 \text{ GWh}$ 5.38 GWh 8555 h |               |
| 900 5,35 GWh 2,13 GWh 0,4        |             | $98.5\%$              | $0.17$ GWh 5.84, GWh 8251 h        |               |

#### **4.6.4. Einfluss des Pu**ff**erspeichervolumens und des Schichtungsvermögens**

Um eine möglichst hohe Speichereffizienz zu erzielen, erfolgt die Entladung des Aquiferwärmespeichers über den Niedertemperaturspeicher und die Beladung über den Hochtemperaturspeicher. So wird sichergestellt, dass die maximal auftretenden Systemtemperaturen für die Beladung vorgehalten werden und die minimal auftretenden Systemtemperaturen für die Rückkühlung des Aquifers genutzt werden. Da die Wärmeerzeugerfolgeschaltung über den Pufferladezustand des Hochtemperatur-Pufferspeichers geregelt ist, wird der Einfluss seines Volumens und seines Schichtungsvermögens auf die Speichereffizienz näher untersucht.

In der Simulationsstudie wird von einem konstanten Höhe-zu-Durchmesser (H/D)- Verhältnis von 2 : 1 und einer volumenabhängigen Wärmeverlustrate gemäß Glei-

chung [4.1](#page-70-0) ausgegangen. Die untersuchten Speichervolumina zwischen 50 <sup>−</sup> 500 *<sup>m</sup>*<sup>3</sup> wurden jeweils für verschiedene Schichtungsvermögen untersucht. Dabei wurde für einen Speicher mit schlechtem Schichtungsvermögen angenommen, dass er drei isotherme Temperaturfronten pro Meter Speicherhöhe ausbilden kann. Ein gut geschichteter Speicher kann fünf Temperaturfronten pro Meter Speicherhöhe ausbilden und ein sehr gut geschichteter Speicher zehn. Diesen Annahmen entsprechend wurde die Anzahl der Speicherknoten *N* (vgl. Abbildung [4.3\)](#page-69-0) für jede Simulationsvariante vorgegeben

<span id="page-106-0"></span>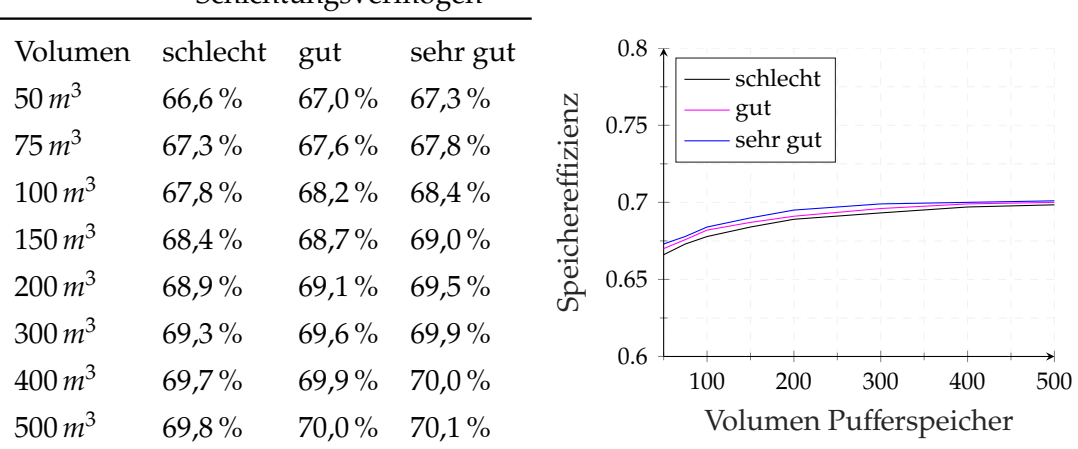

Schichtungsvermögen

**Abb. 4.19.:** Einfluss des Speichervolumens und des Schichtungsvermögens des Hochtemperatur-Pufferspeichers auf die Speichereffizienz des Aquifers

Die Untersuchungen haben gezeigt, dass das Speicherschichtungsvermögen des HT-Pufferspeiches einen geringeren Einfluss auf die Speichereffizienz des Aquifers hat als das Volumen. Da die Regelung der Beladung und Entladung des Aquifers über die Berechnung des Pufferladezustandes erfolgt, lässt sich erklären, dass die Speicherschichtung in Bezug auf die Effizienz des Aquifers eine untergeordnete Rolle spielt, da der Ladezustand den Energieinhalt über die minimale bzw. maximale Temperatur berücksichtigt. Insofern werden die Be- und Entladekriterien für die gleichen Energieinhalte im Speicher erfüllt. Somit kann eine bessere Speicherschichtung zwar zu einer größeren nutzbaren Kapazität führen, durch die gleichbleibenden Be- und Entladekriterien aber nicht zu einer wesentlich effizienteren Be- und Entladung des Aquifers beitragen. Das Volumen des HT-Pufferspeichers hat ebenfalls einen relativ geringen Einfluss auf die Speichereffizienz des Aquifers. Bei einem 10-Mal größeren Volumen des HT-

Pufferspeichers kann die Effizienz des Aquifers um etwa 3 % erhöht werden.

Bei einem Volumen von 50 m<sup>3</sup> (sehr gut geschichtet) wurden 178 Startvorgänge der beiden BHKWs aufgezeichnet. 1,02 *GWh* des jährlichen Gesamtwärmeverbrauchs (= 9,1 %) müssen konventionell gedeckt werden. Die Verluste des HT-Pufferspeichers betragen 317 *MWh a* .

Vergrößert man das Volumen auf 500 *m*<sup>3</sup> (sehr gut geschichtet), starten die BHKWs in Summe nur noch 27 mal. Mit 1140 *MWh a* sind die Speicherverluste derart groß, dass die (regenerativen) Wärmeerzeuger zunehmend gegen die Verluste des Speichers arbeiten müssen und der konventionell gedeckte Wärmeverbrauch auf Gesamtsystemebene mit 1,58 *GWh* auf über 14,2 % ansteigt.

Je größer das Speichervolumen ist, desto geringer ist der Einfluss der Speicherschichtung auf die Effizienz des Aquifers (vgl. Abbildung [4.19\)](#page-106-0).

#### <span id="page-107-0"></span>**4.6.5. Einfluss des Temperaturniveaus der Kollektoren**

Grundsätzlich sind Leistung und Effizienz von Kollektoren gemäß der Wirkungsgradkennlinie umso höher, je geringer die Differenz zwischen der mittleren Kollektorfluidtemperatur ϑ*<sup>m</sup>* und der Umgebungstemperatur ϑ*amb* ist [\[179\]](#page-213-3). Daher sind niegrige (mittlere) Kollektortemperaturen prinzipiell zu bevorzugen.

Dem entgegen steht die Forderung, die Solarthermie so einzubinden, dass sie als vollwertiger Erzeuger betrachtet werden kann. Vor diesem Hintergrund wurde der Einfluss des Temperaturniveaus der Kollektoren untersucht, um eine optimale Regeltemperatur zu finden. Die optimale Kollektortemperatur steht wie eingangs erwähnt im Spannungsfeld von einem möglichst hohen solaren Nutzwärmeanteil (*Qsol*,*N*) bei einem vertretbar guten Kollektorwirkungsgrad. In der Parametervariation wurde die Kollektorzieltemperatur für eine Anlagenkonfiguration mit <sup>2000</sup> *<sup>m</sup>*<sup>2</sup> Flachkollektoren zwischen <sup>60</sup> <sup>−</sup> <sup>95</sup> ◦<sup>C</sup> variiert. Um Zieltemperaturen *Tset*,*coll* bis 60 ◦C untersuchen zu können, wurde die sekundärseitige Pumpenregelung im Vergleich zu Abschnitt [4.4.2](#page-89-0) verändert. Die sekundärseitige Pumpe geht an, wenn die Eintrittstemperatur in den Wärmeübertrager mindestens 50 ◦C beträgt und bleibt solange in Betrieb, bis die Eintrittstemperatur 30 ◦C unterschreitet. Für die Parameterstudie wurde ein 2000 *m*<sup>2</sup> Kollektorfeld mit Arcon-Sunmark Flachkollektoren (ID: SP SC0842-14) simuliert. Als Wärmeträgermedium im Solarkreislauf wurde ein Glykol-Wassergemisch verwendet.
Mit den Simulationsergebnissen konnte nachgewiesen werden, dass sich niedrigere Kollektortemperaturen positiv auf die Effizienz des Kollektors und des Aquifers auswirken. Die Netzdienlichkeit im Sinne der solaren Nutzwärme, die dem anlagenseitigen Wärmenetz übertragen werden kann, nimmt hingegen mit sinkenden Kollektortemperaturen von über 420  $\frac{kWh}{m^2 \cdot a}$  auf knapp 245  $\frac{kWh}{m^2 \cdot a}$  ab (siehe Tabelle [4.6\)](#page-108-0).

| $T_{set,coll}$ |                                                           | $Q_{coll,spec}$ $Q_{sol,N}$ | $Q_{ch}$ | Qaisch                     | HRF   |
|----------------|-----------------------------------------------------------|-----------------------------|----------|----------------------------|-------|
|                | 60 °C 539,9 $\frac{kWh}{m^2 a}$                           | 244,9 $\frac{kWh}{m^2 a}$   |          | 3,33 GWh 2,37 GWh 71,1%    |       |
|                | 70 °C 522,9 $\frac{kWh}{m^2 a}$                           | 261,2 $\frac{kWh}{m^2 a}$   |          | 3,36 GWh 2,39 GWh 71,2%    |       |
|                | 80 °C 503,3 $\frac{kWh}{m^2 \cdot a}$                     | 341,6 $\frac{kWh}{m^2 a}$   |          | 3,53 GWh 2,46 GWh 69,8%    |       |
|                | 85 °C 492,6 $\frac{kWh}{m^2 a}$                           | 415,2 $\frac{kWh}{m^2a}$    |          | $3,64\,GWh$ 2,53 GWh 69,4% |       |
|                | 90 °C 484,4 $\frac{kWh}{m^2 a}$                           | 424,9 $\frac{kWh}{m^2 a}$   |          | 3,65 GWh 2,54 GWh          | 69,5% |
|                | 95 °C 476,6 $\frac{kWh}{m^2 a}$ 420,1 $\frac{kWh}{m^2 a}$ |                             |          | 3,64 GWh 2,53 GWh 69,5%    |       |

<span id="page-108-0"></span>**Tab. 4.6.:** Einfluss der eingeregelten Kollektorzieltemperatur auf spezifische Kollektorkennzahlen [Bezug: Aperturfläche] und auf das Effizienzverhalten des Aquifers ausgewertet für das 10. Simulationsjahr

Eine Reduktion oder Substitution des fossil bereitgestellten Anteils der Spitzenlastkessel kann maßgeblich nur durch die solar gewonnene Wärme erfolgen, die auch tatsächlich als Systemertrag in Erscheinung tritt. Die Maximierung von *Qsol*,*<sup>N</sup>* konnte mit einer Zieltemperaturregelung des Kollektors auf 90 ◦C erreicht werden und ist aus energetischer Sicht auf Gesamtsystemebene sinnvoll, auch wenn der Kollektorwirkungsgrad bei niedrigen Temperaturen höher ist. Bei einem maximalen solaren Systemertrag von 424,9 *kWh m*<sup>2</sup> ·*a* verbleibt in Kombination mit dem Aquifer ein fossil gedeckter Gesamtwärmeverbrauch von unter 4 %. Für alle anderen Simulationen ist der fossile Anteil am Gesamtwärmeverbrauch größer.

Mit einer Zieltemperaturregelung auf 90 ◦C können knapp 88 % der im Kollektorkreislauf umgewandelten Solarwärme an das Wärmenetz übertragen werden. Bei einer Zieltemperaturregelung auf 60 ◦C beträgt der Anteil nur noch etwa 45 %.

Kapitel 4. Modellierung und Aufbau einer Simulationsumgebung zur Durchführung von Energiesystemanalysen

#### **4.6.6. Einfluss der Kollektorfeldgröße**

Solar unterstützte Nahwärmesysteme mit solaren Deckungsanteilen von etwa 35 % am Gesamtwärmebedarf ermöglichen die Einsparung eines beträchtlichen Anteils fossiler Brennstoffe bei gleichzeitig moderaten Investitionskosten verglichen mit Systemen mit einem solaren Deckungsanteil von > 50 % [\[148\]](#page-210-0).

Für die bilanzielle Deckung des gesamten Wärmeverbrauchs der drei Sommermonate (Juni, Juli und August) durch die Solarthermie, sind bei vorliegendem Lastprofil und der Rückkühlung des Kollektorkreislaufes über den NT-Speicher gemäß Abbildung [4.13](#page-92-0) etwa 4000 *m*<sup>2</sup> notwendig. In einer Voruntersuchung wurden die Kollektorerträge und die Rückkühlung des Aquifers in einer Systemsimulation mit Aquifer und Solarthermie untersucht. Überträgt man die Dimensionierungsrichtlinien aus [\[148\]](#page-210-0) für ein solar unterstütztes Nahwärmesystem mit einer Wärmelast von 10 *GWh a* und einem erdvergrabenem Heißwasserspeicher als Saisonalspeicher, wäre für den Standort Hamburg eine Kollektoraperturfläche von etwa 17 000 *m*<sup>2</sup> notwendig, um einen solaren Deckungsbeitrag *fsol* von 35 % zu erreichen.

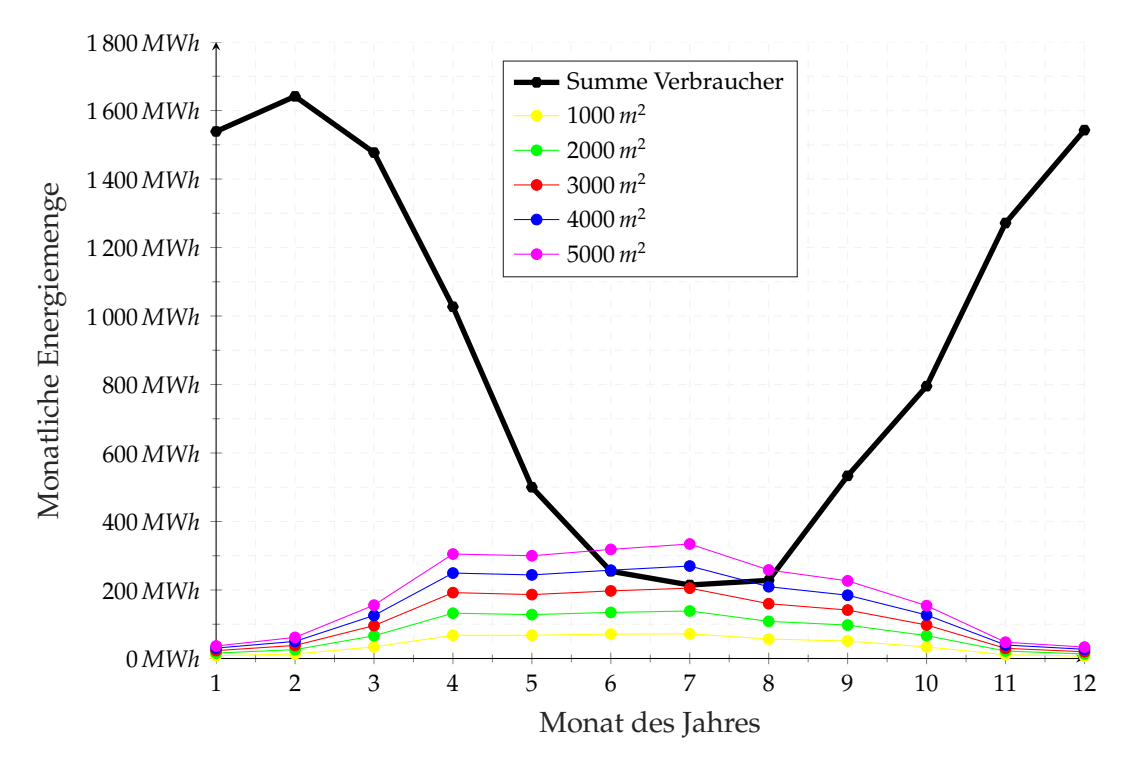

**Abb. 4.20.:** Solarthermische Erträge aus den Kollektoren (Arcon Sunmark) für unterschiedliche Kollektorfeldgrößen [Bezugsfläche: Aperturfläche]

Kapitel 4. Modellierung und Aufbau einer Simulationsumgebung zur Durchführung von Energiesystemanalysen

Mit zunehmender Kollektorfeldgröße steigt die Nutzungskonkurrenz von Aquifer und Solarthermie, welche beide durch das Niedrigtemperatursytem rückgekühlt werden. Ein vermeintlich wirtschaftliches Optimum mit einem solaren Deckungsanteil von 35 % kann für das in dieser Arbeit untersuchte Anlagensystem auf Grundlage der durchgeführten Simulationsergebnisse nicht erreicht werden.

Bei näherer Betrachtung der Rückkühlproblematik konnte festgestellt werden, dass die warme Bohrung des Aquiferwärmespeichers in Kombination mit einer 5000 *m*<sup>2</sup> Solarthermieanlage im 10. Simulationsjahr nur noch auf *TA*,*RK* = 74,5 ◦C entladen werden kann. Der HRF beträgt dabei 59,2 %. Da das Niedrigtemperatursystem bis zu einer Temperatur von etwa 60 ◦C direkt versorgt werden kann, verbleibt im Entladezyklus ein gewisser Temperaturüberhang ungenutzt im Einzugsgebiet der warmen Bohrung. Der ungenutzte Temperaturüberhang führt zu Effizienzeinbußen. In anderen Worten ist der Temperaturüberhang eine verschenkte Energiemenge im Untergrund, die nicht genutzt wird, obwohl das Temperaturniveau ausreichend wäre, um die Hochtemperaturabnehmer zu versorgen.

Im Vergleich dazu kann die warme Bohrung des Aquifers in Kombination mit einer 500 *m*<sup>2</sup> Solarthermieanlage im 10. Simulationsjahr auf 61,2 ◦C entladen werden und es verbleibt praktisch kein Temperaturüberhang im Untergrund, mit dem das Hochtemperatur-Abnehmersystem weiter versorgt werden könnte. Die Speichereffizienz ist in dieser Anlagenkonfiguration mit 77,1 % um knapp 18 % höher (Tabelle [4.7\)](#page-110-0).

<span id="page-110-0"></span>**Tab. 4.7.:** Einfluss der Kollektorfeldgröße auf spezifische Kollektorkennzahlen [Bezug: Aperturfläche] und auf das Effizienzverhalten des Aquifers ausgewertet für das 10. Simulationsjahr

| $A_{coll,AP}$ | $Q_{coll,spec}$                                                                                      | $Q_{sol,N}$               | fsol    | $Q_{ch}$ | $Q_{disch}$                           | <b>HRF</b> | $T_{A,RK}$                |
|---------------|----------------------------------------------------------------------------------------------------|---------------------------|---------|----------|---------------------------------------|------------|---------------------------|
|               | 500 $m^2$ 509,1 $\frac{kWh}{m^2 a}$                                                                  | 454 $\frac{kWh}{m^2 a}$   | $2.1\%$ |          | 2,77 GWh 2,14 GWh 77,1% 61,2 °C       |            |                           |
|               | 1000 $m^2$ 493,7 $\frac{kWh}{m^2 a}$                                                                 | 446,4 $\frac{kWh}{m^2 a}$ |         |          | 4% 3,22 GWh 2,31 GWh 71,7% 64,5 °C    |            |                           |
|               | 2000 $m^2$ 474,8 $\frac{kWh}{m^2 a}$                                                                 | 432,5 $\frac{kWh}{m^2 a}$ |         |          | 7,7% 3,57 GWh 2,48 GWh 69,5% 67,2 °C  |            |                           |
|               | 3000 $m^2$ 462,6 $\frac{kWh}{m^2 a}$                                                                 | 423,9 $\frac{kWh}{m^2a}$  |         |          | 11,2% 3,99 GWh 2,67 GWh 66,9% 69,5 °C |            |                           |
|               | 4000 $m^2$ 453,8 $\frac{kWh}{m^2 a}$                                                                 | 416,1 $\frac{kWh}{m^2 a}$ |         |          | $14,6\%$ 4,34 GWh 2,74 GWh 63,1%      |            | 72,1 $\mathrm{^{\circ}C}$ |
|               | 5000 $m^2$ 462,66 $\frac{kWh}{m^2 a}$ 410,7 $\frac{kWh}{m^2 a}$ 17,9% 4,6 GWh 2,72 GWh 59,2% 74,5 °C |                           |         |          |                                       |            |                           |

Je größer die Aperturfläche des Kollektorfeldes wird, desto größer wird die überschüssige

Kapitel 4. Modellierung und Aufbau einer Simulationsumgebung zur Durchführung von Energiesystemanalysen

Wärmemenge, die während des Beladezeitraumes in den Aquifer eingespeichert werden kann. Aufgrund der limitierten Rückkühlung des Aquifers durch das Niedrigtemperatursystem, fällt die Effizienz des Aquiferwärmespeichers ab einer Kollektorfeldgröße von etwa 3000 *m*<sup>2</sup> ab. Deshalb erscheint eine genauere Untersuchung der Kollektorfeldgröße nur im Bereich zwischen 500 *m*<sup>2</sup> und 5000 *m*<sup>2</sup> sinnvoll. Weiterhin muss ab einer Fläche von 2000 *m*<sup>2</sup> die Regelung in Bezug auf die Erzeugerhierarchie und die maximalen Beund Entlademassenströme angepasst werden, was die Vergleichbarkeit der Ergebnisse in gewisser Weise relativiert.

Tendenziell lässt sich der solare Deckungsbeitrag *fsol* im Untersuchungsgebiet durch den Zubau von 500 *m*<sup>2</sup> an Kollektorfläche um etwa 2 % steigern. Der durch die Entladung des Aquifers verursachte Temperaturanstieg, v.a. im Niedrigtemperatursystem, gewinnt mit steigender Kollektorfläche an Bedeutung. Die mittleren Kollektortemperaturen steigen mit zunehmender Kollektorfläche an und lassen die Kollektor- bzw. Systemerträge sinken.

In dieser Arbeit beschränkt sich das Untersuchungsintervall deshalb auf Kollektorfeldgrößen zwischen <sup>500</sup> <sup>−</sup> <sup>5000</sup> *<sup>m</sup>*<sup>2</sup> , auch wenn sich gerade Anlagengrößen > 5000 *m*<sup>2</sup> durch Skalierungseffekte besonders kostengünstig realisieren ließen (vgl. Berechnung der spezifischen Grenzkosten in Abschnitt [6.2.1.2\)](#page-157-0).

# **5. Erhöhung der Prognosegenauigkeit durch die Entwicklung eines wahrscheinlichkeitsbasierten Lastprofilgenerators**

Die zunehmende Komplexität von Energiesystemen auf Einzelobjektebene und Quartiersebene erfordert bei deren Planung und Entwicklung oftmals den Einsatz von Simulationssoftware. In diesem Zusammenhang nehmen die zu Grunde gelegten Lastprofile (Wärmeverbrauch, Wärmeleistung, Temperaturniveau, Stromverbrauch, usw.) großen Einfluss auf energetische und finanzielle Planungswerte. Häufig kommen Standardlastprofile, Referenzlastprofile oder detaillierte physikalische Modelle zum Einsatz. Im Bereich von Quartieren müssen eine Vielzahl von Gebäuden betrachtet, Aggregationen von Lastspitzen vermieden und ausgleichende Effekte berücksichtigt werden [\[180\]](#page-213-0). Diese Aspekte sind bei der Wahl der Lastprofile teilweise vernachlässigt, nicht verfügbar oder erfordern im Falle von detaillierten physikalischen Modellen einen zu hohen Rechenaufwand für eine Parameterstudie.

Die verwendeten Lastprofile nehmen Einfluss auf die energetischen Simulationsergebnisse und damit auf die Wirtschaftlichkeit. Insbesondere bei einer Langzeitbetrachtung des Systems - die angenommene Nutzungsdauer des Aquiferwärmespeichers beträgt 50 Jahre - sind mit sich überlagernden Effekten und Einflüssen auf energetische Aspekte zu rechnen, wenn jährlich verschiedene Lastprofile verwendet werden.

Der Lastprofilgenerator nutzt das Markov-Chain-Monte-Carlo-Verfahren (MCMC), um mit Hilfe von gemessenen Temperaturen unter Ausnutzung der Korrelation zwischen Umgebungstemperatur und Wärmeleistung individuelle Lastprofile zu erzeugen.

## **5.1. Aufbau und Funktionsweise des Lastprofilgenerators**

Der Lastprofilgenerator besteht aus Haupt- und Unterprogrammen, die in Matlab programmiert sind. Im Workflow bildet Matlab die Schnittstelle zwischen Excel und TRNSYS. Excel ist dem Lastprofilgenerator vorgelagert. In Excel wurden die csv-Dateien des Deutschen Wetterdienstes für den Export in Matlab vorbereitet. Die im Lastprofilgenerator erzeugten Lastprofile werden im Anschluss an TRNSYS übergeben und als externe Datei eingelesen (Abbildung [5.1\)](#page-113-0).

<span id="page-113-0"></span>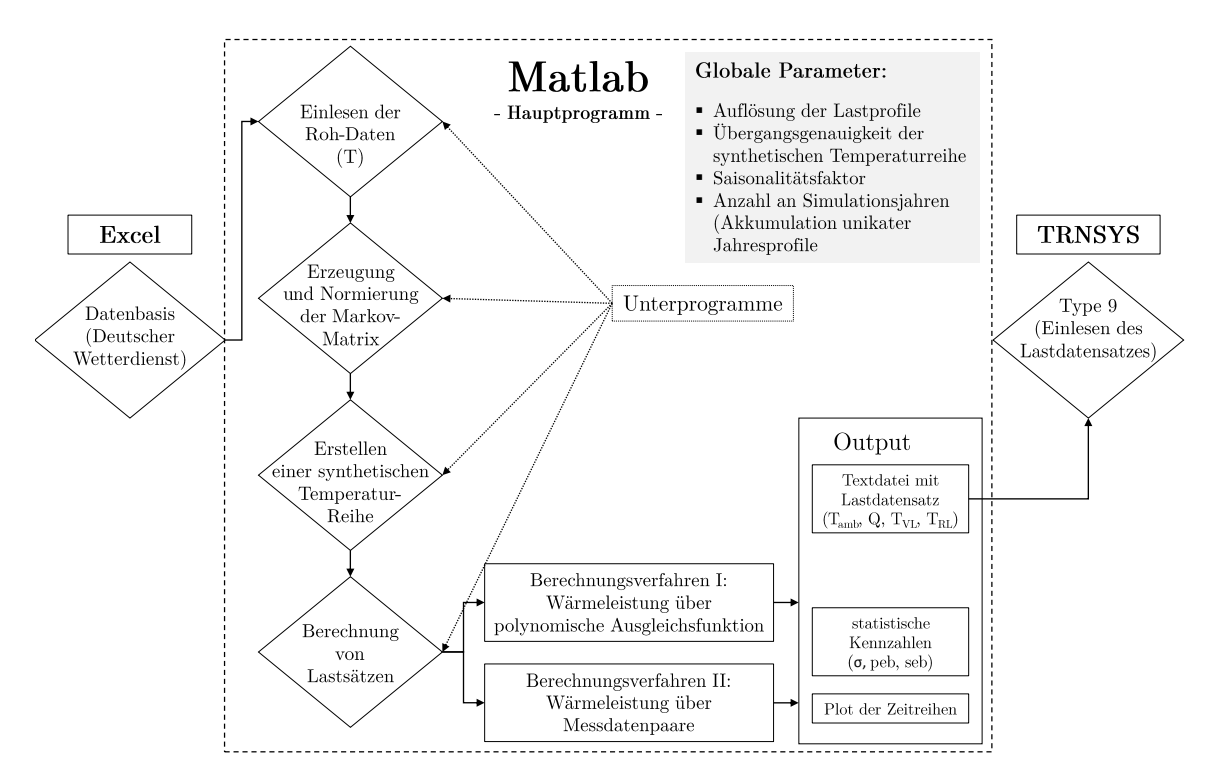

**Abb. 5.1.:** Aufbau des Lastprofilgenerators

Im Hauptprogramm von Matlab können globale Parameter eingestellt werden, die anschließend für jedes Unterprogramm verwendet werden. Die Standardeinstellungen der Auflösung der synthetischen Zeitreihe und Lastprofile beträgt 10 Minuten und erfasst eine Übergangsgenauigkeit der Temperaturen von 0,1 ◦C. Grundsätzliche Transformationsmöglichkeiten und Parametereinstellungen sind anschließend in Abschnitt [5.3](#page-138-0) erläutert.

#### <span id="page-114-0"></span>**5.1.1. Datengrundlage und Datenaufbereitung**

Grundlage für die Funktionsweise des Lastprofilgenerators ist eine hinreichend große Datenbasis, auf der die synthetischen Temperaturreihen erzeugt werden. Im ersten Schritt wurden hierfür Rohdaten beim Deutschen Wetterdienst gekauft. Für die Wettersation in Lüneburg-Mitte lagen in Bezug auf die gewünschte Auflösung und in Bezug auf den gewünschten Zeitraum keine konsistenten Wetterdaten vor, weswegen der Standort Wendisch-Evern (Stations-ID 6093) gewählt wurde. Der Abstand der Wetterstation zum Untersuchungsgebiet, für welches standortspezifische Lastprofile erstellt werden, beträgt weniger als 5 *km*. Das Datenpaket des Deutschen Wetterdienstes beinhaltet die gemessenen Lufttemperaturen der Wetterstation in 2 *m* Höhe als 10-minütlich aufgelöste Messwerte mit einer erfassten Genauigkeit von 0,1 ◦C. Der Aufzeichnungszeitraum des Datenpaketes beginnt am 31.03.2003 und endet am 05.10.2016. Der Datenlog umfasst über 710 000 Messzeitpunkte und wurde für die Verwendung als Datenbasis für den Lastprofilgenerator leicht verändert. Zum einen wurden nur ganze Jahre betrachtet, zum anderen wurden die Datenpunkte des 29. Februar der Schaltjahre 2004, 2008 und 2012 gelöscht, um eine einheitliche zeitliche Länge der Jahre zu erhalten. In der Logik des Lastprofilgenerators besteht jedes Jahr aus genau 8760 *h*. Die genaue Berechnungsmethodik wird in Abschnitt [5.1.3](#page-117-0) behandelt.

Die aufbereiten Daten werden in einer Datei gespeichert und für jedes synthetisch erstellte Lastprofil des Standortes eingelesen. Im ersten Unterprogramm des Lastprofilgenerators liest Matlab die gemessene Temperaturabfolge der Jahre 2004 bis einschließlich 2015 ein und spannt einen Temperatur-Vektor *A* mit 630 720 Temperatureinträgen auf. Die minimale Temperatur, die in diesem Zeitraum gemessen wurde, beträgt −18,1 ◦C, die maximale Temperatur beträgt 37,3 ◦C. In Abhängigkeit der gewünschten Übergangsgenauigkeit (*resolution*) der Lastprofile, welche im Hauptprogramm von Matlab festgelegt wird, ergibt sich der Betrachtungsraum *B* zu:

$$
B = abs(min(A)) + max(A) + resolution(A)
$$
\n(5.1)

Mit *resolution*(*A*) =  $0,1^{\circ}$ C,  $min(A) = -18,1^{\circ}$ C und  $max(A) = 37,3^{\circ}$ C ergibt sich ein Betrachtungsraum von *B* = 55,5 ◦C. Die Dimension des Zustandsraumes vergrößert sich gemäß

der Übergangsgenauigkeit zu

$$
N = \frac{B}{\text{resolution}(A)} = 555\tag{5.2}
$$

Einschließlich des Zustandes der minimalen Temperatur von −18,1 ◦C und des Zustandes der maximalen Temperatur von 37,3 ◦C können bei einer Übergangsgenauigkeit von 0,1 ◦C 555 Temperatur-Zustände angenommen werden. Die Dimension des Zustandsraumes beträgt  $N = 555$ .

Im nächsten Abschnitt wird das zweite Unterprogramm von Matlab beschrieben. In dem Unterprogramm findet die Überführung des Temperaturvektors *A* in eine Übergangsmatrix *P* statt.

#### **5.1.2. Markov-Chain-Monte-Carlo-Verfahren**

Die Nutzung des MCMC-Verfahrens ist ein an Bedeutung gewinnendes Verfahren, um zukünftige Erwartungswerte für komplexe Systeme schätzen zu können [\[181,](#page-213-1) [182\]](#page-213-2). Im Falle des Lastprofilgenerators wird das Verfahren angewendet, um basierend auf den in [5.1.1](#page-114-0) beschriebenen Messdaten eine wahrscheinlichkeitsbasierte, synthetische Temperaturreihe erzeugen zu können.

Dabei entsteht ein System mit bedingter Wahrscheinlichkeit ohne absorbierende Zustände. Konkret bedeutet das, dass ein Temperaturwechsel zwischen endlich vielen Zuständen betrachtet wird und dabei ausgeschlossen ist, dass beim Erreichen einer bestimmten Temperatur kein weiterer Übergang stattfindet, obgleich mit einer gewissen Wahrscheinlichkeit im nächsten Zeitschritt die gleiche Temperatur angenommen werden kann.

Das MCMC-Verfahren ist ein stochastischer Prozess, der die Folge einer diskreten Zufallsgröße *X<sup>t</sup>* beschreibt. *X<sup>t</sup>* repräsentiert dabei eine Temperatur in einem endlichen Zustandsraum Ω = {1,2,3,...,*N*}. Unter der Prämisse einer endlichen Markov-Kette mit bedingter Wahrscheinlichkeit, können alle im Zustandsraum auftretenden Übergangswahrscheinlichkeiten von Zustand *i* auf Zustand *j* für *i* ≥ 1 und *j* ≤ *N* als Matrixelemente geschrieben werden [\[183\]](#page-213-3):

$$
P(X_{t+1} = j | X_t = i) = p_{ij}
$$
\n(5.3)

Die Matrixelemente definieren eine *N* x *N* Übergangsmatrix *P*:

$$
P = \begin{pmatrix} p_{11} & p_{12} & \dots & p_{1N} \\ p_{21} & p_{22} & \dots & p_{2N} \\ \vdots & \vdots & \ddots & \vdots \\ p_{N1} & p_{N1} & \dots & p_{NN} \end{pmatrix}
$$

Jede Zeile der normierten Übergangsmatrix *P* beschreibt eine bedingte Wahrscheinlichkeitsverteilung von Temperaturübergängen. Die Zeilensumme von *P* beträgt 1. Eine Übergangswahrscheinlichkeit *pij* kann aus

$$
p_{ij} = \frac{N_{ij}}{N_i} \tag{5.4}
$$

berechnet werden, wobei *Nij* die Anzahl der Übergänge innerhalb einer Sequenz *s* = {*Xt*} von Zustand *i* zu Zustand *j* beschreibt und *N<sup>i</sup>* für die gesamte Anzahl des Zustandes *i* in der betrachteten Sequenz *s* = {*Xt*} steht. Unter der Annahme einer Normalverteilung kann man bei der Übergangswahrscheinlichkeit *pij* von einem *Maximum Likelihood Estimator* (MLE) sprechen, dem wahrscheinlichsten Temperaturübergang von Zustand *i* zu Zustand *j* [\[184,](#page-213-4) [185\]](#page-214-0).

Im Falle des Lastprofilgenerators wird eine weitere Dimension eingeführt, um qualitativ sinnvolle Ergebnisse zu ermöglichen - der Saisonalitätsfaktor *SF*. Der Saisonalitätsfaktor *SF* teilt das Jahr in gleichmäßige Sequenzen *s* auf, um den jährlichen Temperaturverlauf besser abbilden zu können. Aus einem Saisonalitätsfaktor von *SF* = 1 und der Dimension des Zustandraumes von *N* = 555 resultiert die eingangs dargestellte Übergangsmatrix *P*. Im Regelfall wird der Saisonalitätsfaktor *SF* = 12 verwendet. Dabei wird das Jahr in 12 gleiche Zeitintervalle aufgeteilt, wobei eine Sequenz einem Monat entspricht. Es resultiert eine 555 x 555 x 12 - Übergangsmatrix. Entsprechend der Saisonalität werden die Übergänge des Temperaturvektors *A* erfasst und in die jeweilige Matrix geschrieben. Alle Übergänge der gemessenen Temperaturen, die in die Sequenz *s* = 1 fallen, also dem Januar, werden in die Übergangsmatrix 555 x 555 x 1 geschrieben. Für die Sequenz *s* = 2 werden die Temperaturübergänge in die Übergangsmatrix 555 x 555 x 2 geschrieben. Die folgenden Sequenzen 3 ≤ *s* ≤ *SF* stellen die analogen Temperaturüberänge in ihre korrespondierende Dimensionen dar. Allgemein entsteht

eine *N* x *N* x *SF* - Übergangsmatrix.

#### <span id="page-117-0"></span>**5.1.3. Erstellung einer synthetischen Temperatur-Zeit-Reihe**

Im Folgenden wird das Unterprogramm in Matlab beschrieben, das auf Basis der normierten und zeilensummierten Markov-Matrix eine synthetische Temperatur-Zeit-Reihe zusammensetzt. In Abhängigkeit der in den globalen Parametern festgelegten Anzahl an Simulationsjahren, setzt der Lastprofilgenerator eine Temperatur-Reihe zusammen, die die jeweiligen Übergangswahrscheinlichkeiten innerhalb der jeweiligen Sequenz 1 ≤ *s* ≤ *SF* berücksichtigt. Der Startwert wird als Mittelwert der Sequenz *s* = 1 initialisiert. Für jedes Reihenglied innerhalb der Sequenz erfolgt die Temperaturzuweisung durch eine gewürfelte, gleichmäßig verteilte Zufallsvariable *x* im Intervall zwischen 0 und 1. Für jedes *x* sucht das Programm in der Markov-Übergangsmatrix der jeweiligen Sequenz den Eintrag  $p_{ijs} \geq x$ , mit  $1 \leq s \leq SF$ . Anschließend wird der Eintrag  $p_{ijs}$ , der eine bestimmte Temperatur repräsentiert, durch die zugehörige Temperatur ersetzt und dem Reihenglied für den Zeitpunkt übergeben. Fortan bewegt sich die Reihenentwicklung in der Sequenz, bis das letzte Reihenglied der Sequenz erreicht ist. Wenn das letzte Reihenglied erreicht ist, wird die nächste Sequenz betrachtet und in die Dimension der Markov-Matrix gewechselt, die der Sequenz entspricht. Beim Wechsel in die neue Dimension wird der letzte Übergangswert als Startwert für den nächsten Abschnitt angenommen, das heißt der Initialwert der Reihenentwicklung in der neuen Sequenz ist gleich dem letzten Wert aus der vorherigen Sequenz. Diese sequentielle Reihenentwicklung wiederholt sich, bis die Reihe das *n-te* Glied erreicht hat.

$$
n = \frac{Y \cdot 8760 \cdot 60}{r_{LP}} \tag{5.5}
$$

Die Anzahl der Reihenglieder *n* ist abhängig von den in den globalen Parametern festgelegten Simulationsjahren *Y* und der gewünschten Auflösung der Lastprofile *rLP*.

#### <span id="page-117-1"></span>**5.1.4. Berechnung von Wärmelastprofilen**

Ein Lastsatz,der dasWärmelastprofil definiert, beinhaltet dieWärmeleistung *Q*˙ in *kW*,den Massenstrom *m*˙ in *kg*/*h* sowie die Vorlauftemperatur *TVL* und die Rücklauftemperatur *TRL*. Sie stehen über die als konstant angenommene spezifische Wärmespeicherkapazität des Wassers *c<sup>p</sup>* in folgendem Zusammenhang:

<span id="page-118-0"></span>
$$
\dot{Q} = \dot{m} \cdot c_p \cdot (T_{VL} - T_{RL}) \tag{5.6}
$$

Die Einzelwerte des Lastsatzes werden für jeden Zeitschritt und für jedes Teilnetz als Zeilenwerte in eine Matrix geschrieben. Abhängig von den in den globalen Parametern vorgegebenen Simulationsjahren *Y* und der gewählten Auflösung *F*(*r*), hat der Lastsatz eine variierende Anzahl an Zeileneinträgen. Die Matrix des Wärmelastprofils wird von Matlab als text-Datei abgespeichert und kann von TRNSYS über den *Type 9* eingelesen werden. Für die Teilnetze *Campus* und *Bockelsberg* werden für jeden Zeitschritt jeweils die Wärmeleistung, die Vorlauftemperatur, die Rücklauftemperatur und der Massenstrom berechnet. Die Berechnungsmethodik der Wärmeleistung in Abhängigkeit der Außentemperatur erfolgt über zwei unterschiedliche Ansätze, die im Anschluss erläutert werden.

## **5.1.4.1. Berechnungsverfahren I: Wärmeleistung über polynomische Ausgleichsfunktion**

Das Berechnungsverfahren I verwendet zwei netzindividuelle Ausgleichsfunktionen, um die Wärmeleistung aus der Außentemperatur abzuleiten. Die Ausgleichsfunktion nähert sich über die Korrelation zwischen der Außentemperatur *Tamb* und der Wärmeleistung *Q*˙ . Die Ausgleichsfunktion wird aus einer nichtlinearen Regressionsanalyse mit dem *Matlab Curve Fitting Tool* bestimmt. Die Regressionsanalyse ist eine Anwendung in Matlab, welche die Methode der kleinsten Fehlerquadrate als Näherung verwendet. Als Lösungsmethode können mehrere Regressionsalgorithmen (z.B. Polynome, Fourier-Transformation, Gauß-Algorithmus) und Verfahren zur robusten Regression angewendet werden, um den bestmöglichen *fit* zu erhalten. Ein Maß für die Güte der Regression ist das Bestimmtheitsmaß. Das Bestimmtheitsmaß gibt an, wieviel Prozent der Variation der Wärmeleistung durch die polynomische Abhängigkeit mit der Außentemperatur *Tamb* erklärt werden kann.

Für beide Teilnetze wurde die Ausgleichsfunktion gewählt, mit der zum einen ein hohes Bestimmtheitsmaß erreicht wurde und zum anderen eine möglichst geringe Abweichung zu den Wärmeverkaufszahlen des jeweiligen Wärmenetzes nachgewiesen werden konnte (Vgl. Tabelle [5.3\)](#page-137-0).

#### **Ausgleichsfunktion für das Wärmenetz der Universität (Campus)**

Der Korrelationskoeffizient des Wärmenetzes der Universität zwischen gemessenen Außentemperaturen und gemessener Wärmeleistung beträgt für das Referenzjahr *r* = −0,85. Aus dieser stark negativen Korrelation wurde eine polynomische Ausgleichsfunktion sechsten Grades abgeleitet, die einen Zusammenhang von Außentemperatur und Heizlast mit einem Bestimmtheitsmaß von *B* = 0,79 herstellt. Durch die Übergabe der Außentemperaturen können mit der polynomischen Ausgleichsfunktion 79 % der Varianz der Wärmeleistung erklärt werden.

<span id="page-119-0"></span>In Abbildung [5.2](#page-119-0) ist die polynomische Ausgleichsfunktion und das 95 % Konfidenzintervall der Messdaten dargestellt, d.h. 95 % der gemessenen Daten liegen innerhalb dieses Intervalls.

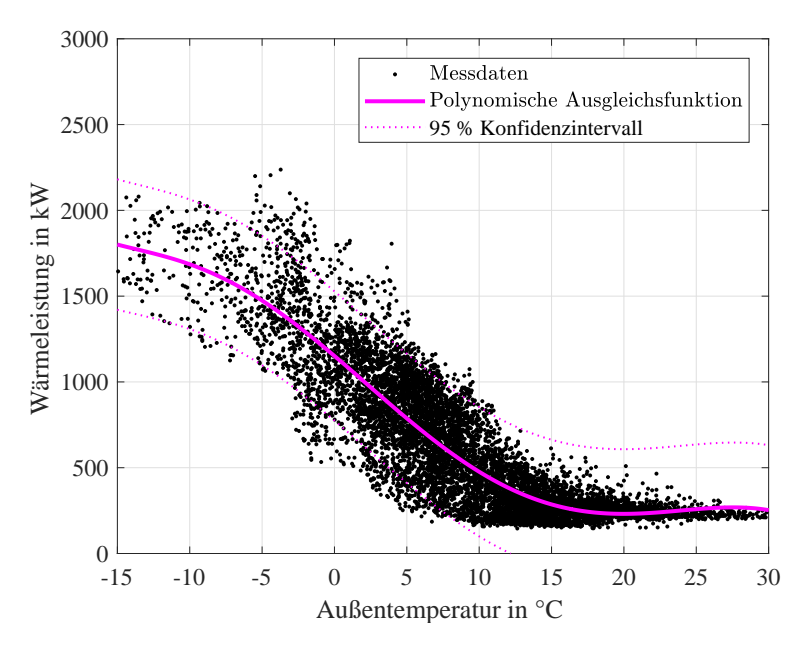

**Abb. 5.2.:** Korrelation zwischen Wärmeleistung und Außentemperatur, dargestellt für das Wärmenetz *Campus* mit einer polynomischen Ausgleichsfunktion 6. Grades und dem Konfidenzintervall von 95 %

Die polynomische Ausgleichsfunktion für das Teilnetz Campus ist in Gleichung [5.7](#page-120-0) parametriert. Da für diese Parametrierung die beste Übereinstimmung mit den Wärmeverkaufszahlen des Energieversorgers nachgewiesen werden konnte (siehe Tabelle 5.3),

wird sie innerhalb des Lastprofilgenerators für die Berechnung der außentemperaturgeführten Wärmeleistung des Abnehmersystems Campus verwendet.

<span id="page-120-0"></span>
$$
\dot{Q}_{Campus} = p_1 \cdot (T_{amb})^6 + p_2 \cdot (T_{amb})^5 + p_3 \cdot (T_{amb})^4 + p_4 \cdot (T_{amb})^3 + p_5 \cdot (T_{amb})^2 + p_6 \cdot (T_{amb}) + p_7 \tag{5.7}
$$

mit  $T_{amb}$  = Außentemperatur in  $°C$ , *Q*˙ = Heizlast in *kW* und *p*1 = 1,521*e* − 06 *p*2 = −0,0001477 *p*3 = 0,001293 *p*4 = 0,1278 *p*5 = −0,8475 *p*6 = −71,76 *p*7 = 1151;

#### **Ausgleichsfunktion für das Teilnetz des Wohngebietes Bockelsberg**

Der Korrelationskoeffizient des Wärmenetzes des Wohngebietes Bockelsberg zwischen gemessenen Außentemperaturen und gemessener Wärmeleistung beträgt für das Referenzjahr *r* = −0,83. Aus dieser stark negativen Korrelation konnte eine polynomische Ausgleichsfunktion fünften Grades abgeleitet werden, die einen Zusammenhang von Außentemperatur und Heizlast mit einem Bestimmtheitsmaß von *B* = 0,75 herstellt (siehe Abbildung [5.3\)](#page-121-0).

<span id="page-121-0"></span>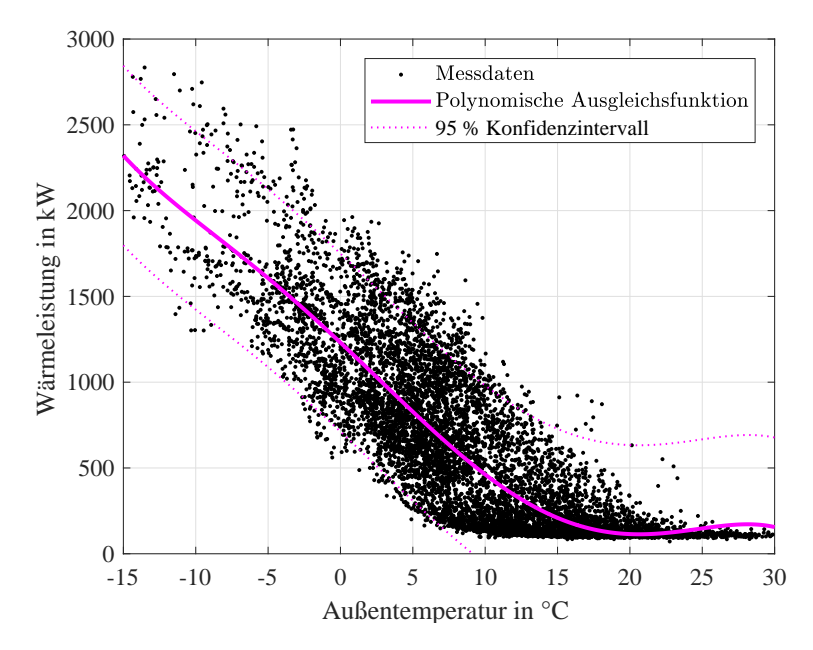

**Abb. 5.3.:** Korrelation zwischen Wärmeleistung und Außentemperatur, dargestellt für das Wärmenetz *Bockelsberg* mit einer polynomischen Ausgleichsfunktion 5. Grades und dem Konfidenzintervall von 95 %

Die polynomische Ausgleichsfunktion für das Teilnetz Bockelsberg ist in Gleichung [5.8](#page-121-1) parametriert und wird innerhalb des Lastprofilgenerators für die Berechnung der außentemperaturgeführten Wärmeleistung des Abnehmersystems Bockelsberg verwendet.

<span id="page-121-1"></span>
$$
\dot{Q}_{Bockelsberg} = b_1 \cdot (T_{amb})^5 + b_2 \cdot (T_{amb})^4 + b_3 \cdot (T_{amb})^3 + b_4 \cdot (T_{amb})^2 + b_5 \cdot T_{amb} + b_6 \tag{5.8}
$$

mit *Tamb* = Außentemperatur in ◦C, *Q*˙ = Heizlast in *kW* und  $b1 = -0,0001211$  $b2 = 0,003544$  $b3 = 0.07222$  $b4 = -0.6225$  $b5 = -78,85$  $b6 = 1185;$ 

#### **5.1.4.2. Berechnungsverfahren II: Wärmeleistung aus Messdatenpaar**

Zwischen den beiden Berechnungsverfahren kann in den globalen Einstellungen in Matlab ausgewählt werden. Das Berechnungsverfahren II bietet sich an, wenn das Wärmenetz geringe Korrelationskoeffizienten zwischen Außentemperatur und Wärmeleistung aufweist. Da das Berechnungsverfahren deutlich rechenintensiver ist und die Korrelationskoeffizienten der beiden Teilnetze hoch sind, wird es nicht für die Energiesystem- und Wirtschaftlichkeitsanalysen in Kapitel [6](#page-146-0) verwendet.

Das Berechnungsverfahren II verwendet Messdatenpaare, die die Außentemperatur *Tamb* und die korrespondierende Wärmeleistung *Q*˙ zum gleichen Messzeitpunkt beinhalten. Das Messdatenpaar wird als Matrix mit variabler Zeilenanzahl (abhängig von der Menge an verfügbaren Messdaten) und zwei Spalten eingelesen. Der Vektor besteht aus einem gemessenen Temperatureintrag, der in der ersten Spalte des Vektors steht und einem zum gleichen Zeitpunkt gemessenen Wärmeleistungseintrag, der in der zweiten Spalte des Vektors steht. Anschließend ordnet Matlab die Messdatenpaare absteigend nach der Temperatur als Führungsgröße. Es entsteht eine Messdaten-Matrix mit den absteigend geordneten Temperaturen in der ersten Spalte und den zugehörigen Wärmeleistungen in der zweiten Spalte.

Für jedes synthetisch erstellte Temperatur-Reihenglied eines Zeitschritts spannt das Programm einen Wertevektor mit Messdatenpaaren auf, dessen Temperatur gleich der synthetisch erzeugten Temperatur des Zeitschrittes ist. Anschließend wird ein Wertepaar zufällig, mit *gleichmäßig verteilter Wahrscheinlichkeit*, ausgewählt. Der Prozess eines Zeitschrittes endet, indem die der Temperatur zugehörige Heizleistung in die Matrix des Lastsatzes geschrieben wird. Dieser Prozess findet separat für beide Teilnetze statt und wiederholt sich für jedes synthetisch erstellte Temperatur-Reihenglied.

Da die absolute Häufigkeit der Temperaturen über einen längeren Betrachtungszeitraum näherungsweise normalverteilt ist (vgl. Abbildung [5.5\)](#page-129-0), gibt es zu den Temperaturen, die häufig auftreten, viele ( ggf. verschiedene) korrespondierenden Wärmeleistungen. Gleichsam ist es bei einer geringen Messdatenbasis oder einer extremen Temperatur möglich, dass zu einer synthetisch erzeugten Temperatur keine Wärmeleistung vorliegt. In diesem Fall sucht das Programm iterativ nach der nächstkleineren Temperatur, für die Messdaten vorliegen (Code-Redundanz).

**Anmerkung:** Wenn man die historischen Wetterdaten der letzten 12 Jahre zu Grunde legt, können 99,1 % der aufgetretenen Außentemperaturen durch Messdaten abgedeckt werden. Für den Temperaturbereich, für die es keine Messdaten zur jeweiligen Temperatur gibt (0,9 % der Datengrundlage), werden die Ausgleichsfunktionen angewendet, um die Heizleistung zu berechnen.

Gibt es für eine Temperatur mehrere Heizleistungen, erhöht sich die Wahrscheinlichkeit, dass ein Messdatenpaar ausgewählt wird, das mehrfach vorliegt, proportional zur Häufigkeit des Auftretens innerhalb des Vektors. Der Ausdruck *gleichmäßig verteilte Wahrscheinlichkeit* beschreibt, dass die Auswahl eines Randwertes des Vektors gleich wahrscheinlich ist,wie die Auswahl eines im mittleren Spektrum des Vektors befindlichen Wertes.

#### **5.1.4.3. Berechnung der außentemperaturgeführten Netztemperaturen**

Das dynamische Verhalten von Wärmeerzeugern ist zusätzlich zu der Wärmeleistung bestimmt durch das Temperaturniveau, auf dem die Wärmeleistung vorgehalten werden muss. Deshalb werden die Vor- und Rücklauftemperaturen für den Lastsatz in Abhängigkeit von den Außentemperaturen vorgegeben. Prinzipiell besteht die Möglichkeit diese über die Heiznetzkurve der technischen Anschlussbedingungen zu bestimmen. Im Einklang mit der in Kapitel [4.2](#page-65-0) vorgestellten Modellierung der Wärmeübertragung, wurden für die Berechnung der sekundärseitigen Vorlauftemperaturen *TVL*,*sek* die Heiznetzkurve aus Abbildung [5.4](#page-124-0) verwendet. Die Heiznetzkurve ist eine begrenzte Geradengleichung, die die Vorlauftemperatur *TVL* in Abhängigkeit der Außentemperatur *Tamb* beschreibt.

Um der Tatsache Rechnung zu tragen, dass die Temperaturspreizung an der Wärmeübergabestation mit abnehmender Außentemperatur zunimmt, wurden die Rücklauftemperaturen über die gemessenen Temperaturdifferenzen berechnet. Die Differenzbänder ∆*T* bzw. die Rücklauftemperaturen *TRL* wurden über Messdaten des Energieversorgers berechnet (Gleichungen [5.9-](#page-124-1)[5.14\)](#page-124-2).

<span id="page-124-0"></span>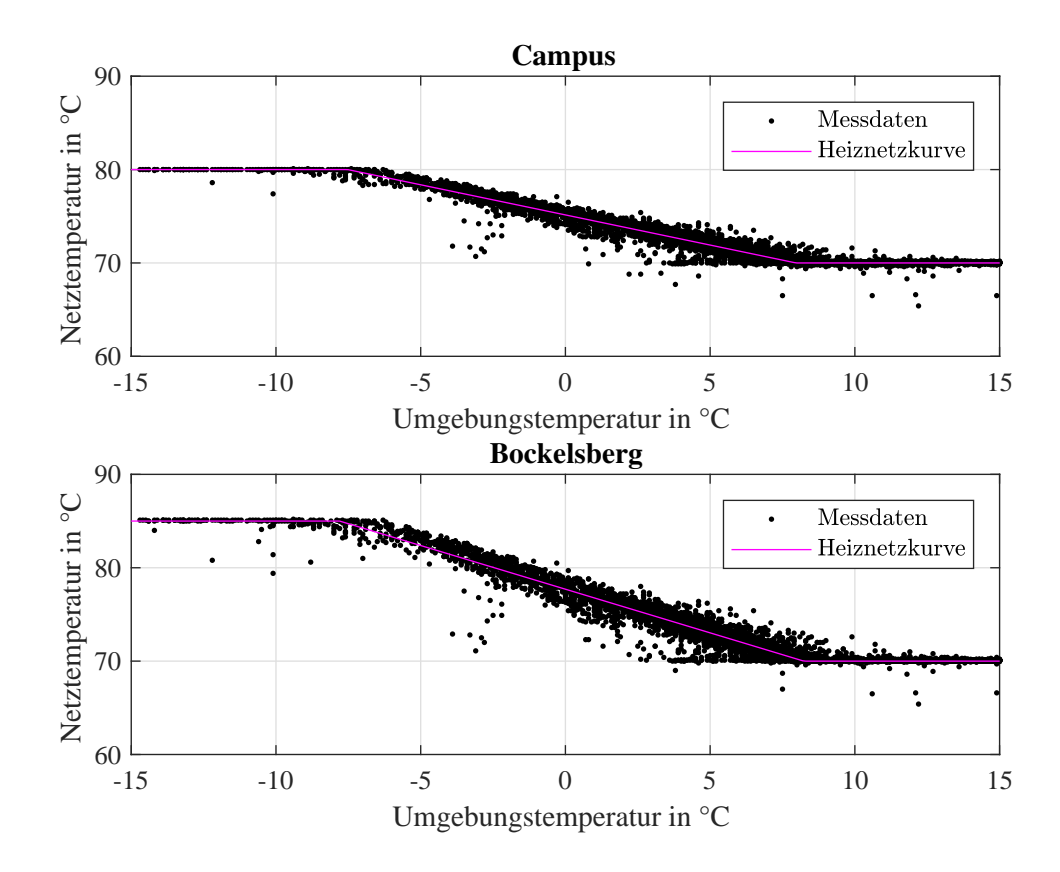

**Abb. 5.4.:** Vergleich der gemessenen Vorlauftemperatur in Abhängigkeit der Umgebungstemperatur mit der Heiznetzkurve für die Berechnung der Vorlauftemperatur

<span id="page-124-1"></span>
$$
T_{VL,Campus,sek} = max(min((-0.646 \cdot T_{amb}) + 75.144, 80), 70)
$$
\n(5.9)

<span id="page-124-3"></span>
$$
\Delta T_{Campus} = max(min(-0.678 \cdot T_{amb}) + 28.571, 35), 17)
$$
\n(5.10)

$$
T_{RL,Campus} = T_{VL, Campus,sek} - \Delta T_{Campus}
$$
\n(5.11)

$$
T_{VL, Bockelsberg, sek} = max(min(-0.935 \cdot T_{amb}) + 77.703, 85), 70)
$$
 (5.12)

<span id="page-124-4"></span>
$$
\Delta T_{Bockelsberg} = max(min(-1.115 \cdot T_{amb}) + 30.077, 35), 15)
$$
 (5.13)

<span id="page-124-2"></span>
$$
T_{RL, Bockelsberg} = T_{VL, Bockelsberg, sek} - \Delta T_{Bockelsberg}
$$
\n(5.14)

Die Analyse der Messdaten des Energieversorgers zeigte, dass die technischen Anschlussbedingungen nicht durchgängig eingehalten werden konnten und die Rücklauftemperaturen im Sommer zeitweise höher waren, als für den Auslegungszustand vorgesehen. Des Weiteren korrelierten die Rücklauftemperaturen nicht in jedem Jahr gleich stark mit der Außentemperatur, weshalb die Differnzbänder aus Gleichung [5.10](#page-124-3) und Gleichung [5.13](#page-124-4) gemittelt wurden.

Aus den berechneten Vor- und Rücklauftemperaturen stehen alle notwendigen Zusammenhänge fest, um die Gleichung [5.6](#page-118-0) nach dem Massenstrom aufzulösen. Der Wert des berechneten Massenstroms wird in die Matrix geschrieben und der Lastsatz ist vollständig. Der Lastsatz wird als *txt.-Datei* gespeichert und anschließend von TRNSYS über den *Type 9* eingelesen.

## **5.2. Validierung des Lastprofilgenerators**

Dass die Anwendung von MCMC-Verfahren zur Schätzung von Wetterzuständen grundsätzlich geeignet ist, wurde bereits für andere Anwendungen nachgewiesen [\[185,](#page-214-0) [186\]](#page-214-1). Für die Validierung des MCMC-Schätzers zur Berechnung von Lastprofilen werden die synthetischen Temperaturreihen quantitativ und qualitativ validiert. Hierfür wurden statistische Kenngrößen verwendet, welche die statistische Qualität des Temperaturschätzers bewertet.

Im Anschluss an die statistische Validierung werden die auf der Grundlage von künstlichen Temperaturreihen geschätzten Wärmemengen mit den Wärmeverkaufszahlen des Energieversorgers verglichen. Abschließend werden Simulationen mit den Lastprofilen aus dem Lastprofilgenerator durchgeführt, um den Einfluss auf das Gesamtsystem zu untersuchen.

## **5.2.1. Statistische Kenngrößen zur Validierung der synthetischen Temperaturreihe**

Um die mit dem MCMC-Verfahren erzeugten Temperaturreihen quantitativ validieren zu können, werden statistische Kenngrößen verwendet. Die verwendeten Kenngrößen aus der Statistik quantifizieren die Charakteristik der Datengrundlage sowie die Güte und Streuung der Schätzwerte in Bezug auf die Messdaten.

Die zur Validierung herangezogenen statistischen Kenngrößen sind nachfolgend definiert und charakterisiert.

<span id="page-126-0"></span>Standardabweichung : 
$$
\sigma_p = \sqrt{Var(p)}
$$
 (5.15)

Die Standardabweichung ist ein Maß für die Streuung eines Parameters um seinen Erwartungswert und berechnet sich aus der Wurzel der Varianz (Gleichung [5.15\)](#page-126-0). In Bezug auf die Temperatur bedeutet eine große Standardabweichung, dass die Temperatur weit um den durchschnittlichen Erwartungswert streut. Die Auswertung der historischen Temperaturen hat ergeben, dass die Standardabweichung der Temperatur vom langjährigen Mittel im April mit ±5,00◦C am größten ist (vgl. Tabelle [5.1\)](#page-127-0). Im Allgemeinen ist die monatliche Standardabweichung der gemessenen Temperaturen mit durchgängig mehr als ±3 ◦C relativ groß.

Die Wahrscheinlichkeit, zum Erwartungswert verzerrte Temperaturwerte zu schätzen, ist für große Standardabweichungen größer, als dies bei kleinen Standardabweichungen der Fall ist. Unter der Annahme eines erwartungstreuen Schätzers besitzt die synthetisch erzeugte Temperaturreihe ebenfalls eine relativ große Standardabweichung, da das MCMC-Schätzverfahren auf die Messdatengrundlage angewendet wird.

Standardfehler: 
$$
\sigma(\hat{\theta}_p) = \sqrt{Var(\hat{\theta}_p)}
$$
 (5.16)

Der Standardfehler  $\sigma(\hat{\theta}_p)$  gibt unter der Annahme unendlich vieler Stichproben aus der Grundgesamtheit die theoretische Streubreite der Mittelwerte an. Der Standardfehler beschreibt in dem Zusammenhang das Streuungsmaß eines Schätzers  $\hat{\theta}_p$  und liefert eine Aussage über die Präzision des geschätzten Parameters *p*. Der Standardfehler ist abhängig von der Stichprobengröße. Je größer die Stichprobe ist, desto kleiner ist der Standardfehler.

<span id="page-127-0"></span>

| Monat     | ⊘ Temp            | $\sigma_T$           | Standardfehler |
|-----------|-------------------|----------------------|----------------|
| Januar    | $1,35^{\circ}$ C  | $\pm 4.07$ °C        | 6,14%          |
| Februar   | $1.42^{\circ}$ C  | $\pm 3.79$ °C        | 5,73%          |
| März      | $4,51^{\circ}$ C  | $\pm 4.35$ °C        | 6,58%          |
| April     | $9,56^{\circ}$ C  | $\pm 5,00^{\circ}$ C | 7,55%          |
| Mai       | 12,89°C           | $\pm 4,89^{\circ}$ C | 7,39%          |
| Juni      | 15,83°C           | $\pm 4.69^{\circ}$ C | 7,08%          |
| Juli      | $18,63^{\circ}$ C | $\pm 4.69^{\circ}$ C | 7,09%          |
| August    | $17,46^{\circ}$ C | $\pm 4.2^{\circ}$ C  | 6,35%          |
| September | $14,53^{\circ}$ C | $\pm 3.94$ °C        | 5,95%          |
| Oktober   | $10,06^{\circ}$ C | $\pm 3.7$ °C         | 5,59%          |
| November  | $5,99^{\circ}$ C  | $\pm 3.77$ °C        | 5,70%          |
| Dezember  | $2.73^{\circ}$ C  | $\pm 3.45^{\circ}$ C | 5,21%          |

**Tab. 5.1.:** Auswertung der statistischen Kenngrößen für die Temperaturen von Lüneburg im Zeitraum zwischen 2004 und 2015

Tabelle [5.1](#page-127-0) zeigt die Temperaturen und die Standardabweichung sowie den Standardfehler. Die Standardabweichung beträgt in jedem Monat mehrere Grad Celsius. Bei der erwartungstreuen Schätzung der Temperaturen begeht man somit ebenfalls Standardfehler von mehreren Prozent. Wegen der hohen Grundvarianz der Temperaturen ist es sinnvoll, die Verzerrung des MCMC-Schätzers über den *parameter estimation bias (peb)* zu ermitteln.

$$
parameter estimation bias: peb_p = \frac{|\frac{1}{n_{rep}}\sum_{t=1}^{n_{rep}}(\hat{\theta}_{p,t} - \theta_p)|}{\theta_p}
$$
(5.17)

Dabei ist θˆ *<sup>p</sup>*,*<sup>t</sup>* die Parameterschätzung der *t-ten* Monte-Carlo Replikation und θ*<sup>p</sup>* ist der tatsächliche Populationswert des Parameters  $p$  [\[187\]](#page-214-2). Der  $peb$  gibt die Verzerrung  $\hat{\theta}_{p,t}$  des geschätzten Parameters *p* in Bezug auf den tatsächlichen Erwartungswert θ*<sup>p</sup>* an und ist ein Maß für den systematischen Fehler, den man unter Verwendung des Schätzers begeht [\[188\]](#page-214-3). Je kleiner der *peb* ist, desto geringer ist die Verzerrung. In der Literatur werden Toleranzwerte bzw. Grenzwerte (*cut-o*ff*-values*) für den *peb* verwendet, innerhalb derer die *peb-Werte* akzeptiert sind. Allgemein werden *peb-Werte*≤ 0,1 als sehr gut bewertet, *peb-Werte*≤ 0,3 sind akzeptabel [\[187,](#page-214-2) [189,](#page-214-4) [190\]](#page-214-5).

In Anlehnung an [\[191\]](#page-214-6) wurde der *standard error bias (seb)* berechnet. Der *seb* berechnet sich aus dem durchschnittlichen Standardfehler von *n* Monte Carlo Replikationen in Bezug auf den empirischen Standardfehler.

<span id="page-128-0"></span>standard error bias : 
$$
seb_p = \frac{\frac{1}{n_{rep}} \sum_{t=1}^{n_{rep}} \hat{se}(\theta_{p,t})}{sd(\hat{\theta}_p)}
$$
 (5.18)

θ*p*,*<sup>t</sup>* bezeichnet den geschätzten Standardfehler (*posterior SD*) des Parameters *p* für die  $\mathsf{Replikation}\ \mathit{t}$  und  $\mathit{sd}(\hat{\theta}_p)$  kennzeichnet die Standardabweichung der Parameterschätzung über alle *n* Replikationen (*empirical SD*).

Wenn der geschätzte mittlere Standardfehler nahe des empirischen Standardfehlers liegt, ist das Verhältnis nahe 1. Der begangene *seb* kann als vernachlässigbar angesehen werden, wenn das Verhältnis der Standardfehler im Bereich zwischen 0,83 ≤ *seb* ≤ 1,2 liegt [\[189\]](#page-214-4). Für die Bewertung der erzeugten Temperaturverläufe werden die Temperaturreihen im Anschluss quantitativ und qualitativ ausgewertet.

#### **5.2.1.1. Quantitative Validierung der synthetischen Temperaturreihe**

Eine quantitative Aufbereitung, die sich für einen direkten Vergleich zwischen einer synthetischen Temperaturreihe und Messdaten anbietet, ist die Darstellung der Verteilung beider Temperaturverläufe. In Abbildung [5.5a](#page-129-0) ist die kumulierte Wahrscheinlichkeitsverteilung (*CDF*) und die absolute Häufigkeit der Temperaturen (Abbildung [5.5b](#page-129-0)) für die gemessenen Temperaturen Lüneburgs im Zeitraum zwischen 2004 und 2015 sowie eine zufällig mit dem Matlab-Tool erstellte Temperaturreihe über den gleichen Zeitraum dargestellt.

<span id="page-129-0"></span>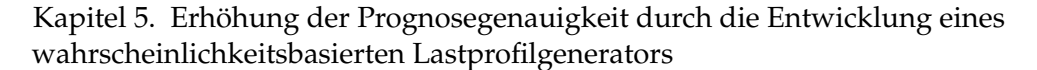

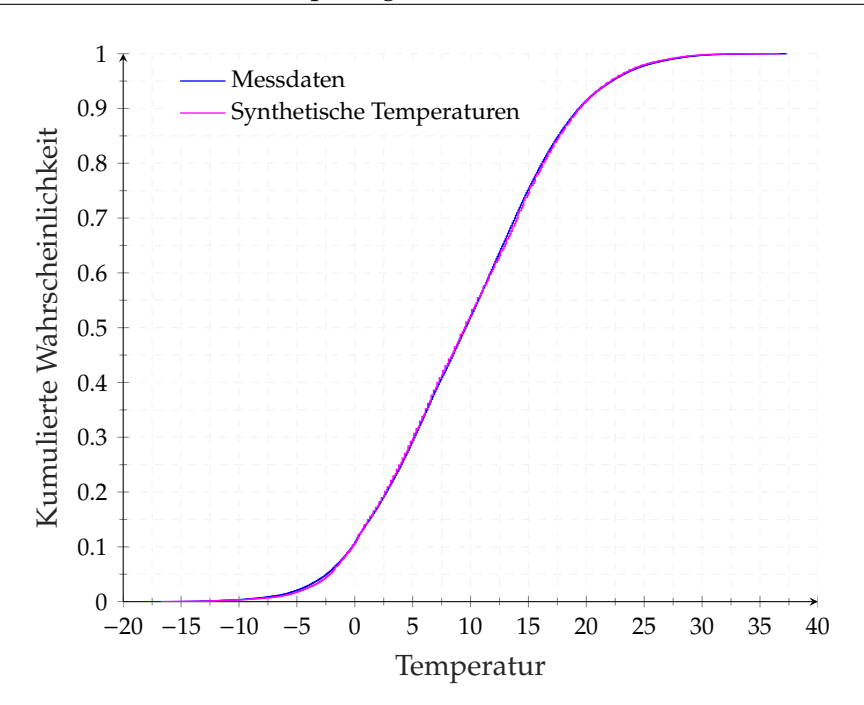

**(a)** Kumulierte Wahrscheinlichkeitsverteilung

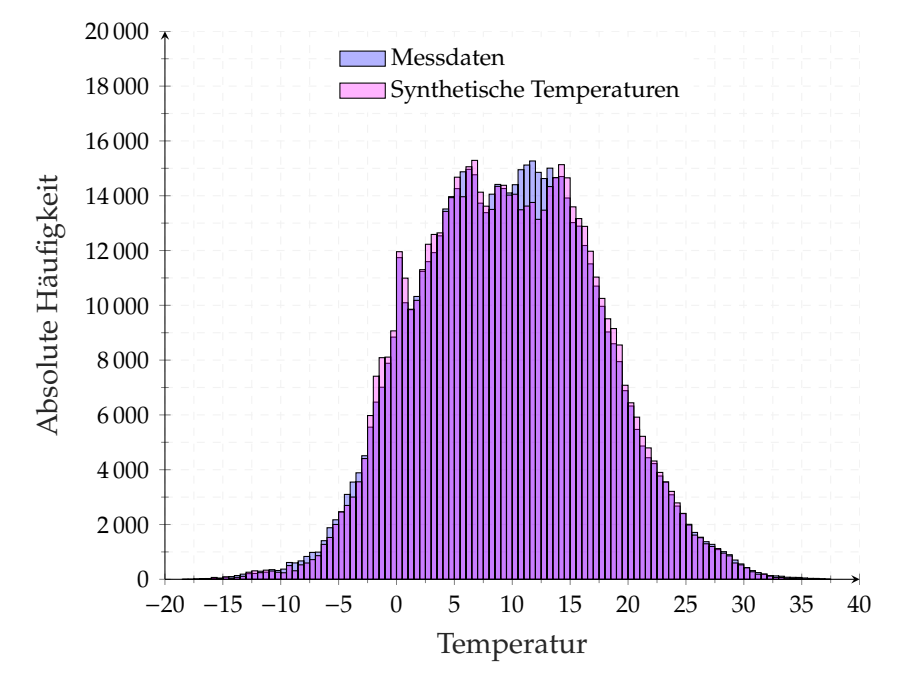

**(b)** Histogramm der Temperaturen

**Abb. 5.5.:** Vergleich der kumulierten Wahrscheinlichkeitsverteilung (a) und absolute Häufigkeit der Temperaturen (b) zwischen den Messdaten und einer synthetischen Temperaturreihe

Es ist zu erkennen, dass die Temperaturen in den Bereichen zwischen -2° und +5° sowie zwischen +15◦ und +25◦ überschätzt wurden. Der übrige Temperaturbereich wurde hingegen tendenziell unterschätzt. Über den ganzen Temperaturbereich hinweg ist die quantitative Übereinstimmung der Temperatur-Häufigkeiten sehr gut.

Da durch den Monte-Carlo-Ansatz einzigartige Temperaturreihen entstehen, ist diese Darstellung eine Momentaufnahme. Für empirische Aussagen bezüglich der quantitativen Übereinstimmung zwischen synthetischen Temperaturen und gemessenen Temperaturen, war eine Simulationsstudie notwendig. In der Simulationsstudie wurde untersucht, inwiefern die Anzahl an durchgeführten Simulationen und die Zeitschrittweite der Temperaturen (*Timestep*) den systematischen Fehler (*peb*) und den relativen Standardfehler (*seb*) beeinflussen. Des Weiteren wurde untersucht, wie häufig vorgegebene Toleranz- und Grenzwerte eingehalten bzw. nicht eingehalten werden, um die qualitative Zuverlässigkeit des Tools einschätzen zu können.

Durch eine Simulationsstudie mit knapp 700 unabhängig voneinander generierten Temperaturprofilen konnte nachgewiesen werden, dass der Temperaturschätzer mittels MCMC-Verfahren bereits bei wenigen Temperaturprofilen näherungsweise erwartungstreu ist und die jeweiligen *cut-o*ff *values*im Mittel sehr gut eingehalten werden (Tabelle [5.2\)](#page-131-0). Der mittlere jährliche *peb* betrug bei 10 durchgeführten Jahressimulationen 8 %. Der Erwartungswert der Schätzfunktion (MCMC-Verfahren) wich im Durchschnitt 8 % vom wahren Wert ab. In der Auswertung zeigte sich beispielsweise, dass im 6. Simulationsjahr der exakte Wert geschätzt (minimaler *peb*), im 7. Simulationsjahr betrug die Abweichung hingegen 18 % (maximaler *peb*). Von den 150 generierten Temperaturprofilen lag die Verzerrung aller *peb-Werte* weit unter dem maximal zulässigen Grenzwert von 30 %. Bei einer Zeitschrittweite von 10 Minuten liegen die *peb-Werte* bei 120 von 150 erstellten Profile (80 %) im Bereich von *peb* ≤ 10 %, bei einer Zeitschrittweite von 5 Minuten erfüllen sogar 135 von 150 erstellten Profilen (90 %) das sehr gute Verzerrungskriterium (siehe Anhang [A.9a](#page-230-0)).

Die Verzerrung (*peb*) eines Jahres gegenüber dem langjährigen Temperatur-Mittel betrug im Rahmen aller durchgeführten Simulationsjahren maximal 19 %. Mit Hilfe des mittleren jährlichen *standard error bias (seb-Werte)* konnte ebenfalls gezeigt werden, dass der statistische Fehler gering ist, da das Verhältnis des Standardfehlers der Reihenentwicklung zum empirischen Standardfehler (siehe Berechnung der Gleichung [5.18\)](#page-128-0) im Mittel nahe 1 liegt. Die *cut-o*ff*-values* der *seb-Werte* wurden bei einer Zeitschrittweite von

10 Minuten in 143 von 150 (95,3 %) Simulationen eingehalten, bei einer Zeitschrittweite von 5 Minuten lagen 147 von 150 (98 %) Simulationen im sehr guten Toleranzbereich (siehe Anhang [A.9b](#page-230-0)).

|                  | Anzahl       |                    | peb  |                            |      | seb  |      |  |
|------------------|--------------|--------------------|------|----------------------------|------|------|------|--|
| Timestep         | Simulationen | [ $peb \leq 0.3$ ] |      | $[0.83 \leq peb \leq 1.2]$ |      |      |      |  |
|                  |              | min                | max  | Ø                          | min  | max  | Ø    |  |
| $10 \text{ min}$ | 10           | 0.00               | 0.18 | 0.08                       | 0.74 | 1.16 | 0.99 |  |
| $10 \text{ min}$ | 25           | 0.01               | 0.19 | 0.07                       | 0.82 | 1.19 | 0.99 |  |
| $10 \text{ min}$ | 50           | 0.00               | 0.16 | 0.06                       | 0.79 | 1.24 | 0.99 |  |
| $10 \text{ min}$ | 100          | 0.00               | 0.16 | 0.06                       | 0.77 | 1.22 | 0.99 |  |
| $10 \text{ min}$ | 150          | 0.00               | 0.18 | 0.06                       | 0.75 | 1.28 | 0.99 |  |
| 5 min            | 10           | 0.02               | 0.14 | 0.07                       | 0.8  | 1.15 | 0.99 |  |
| 5 min            | 25           | 0.00               | 0.14 | 0.05                       | 0.87 | 1.14 | 1.00 |  |
| 5 min            | 50           | 0.00               | 0.15 | 0.05                       | 0.84 | 1.14 | 0.99 |  |
| 5 min            | 100          | 0.00               | 0.16 | 0.05                       | 0.78 | 1.25 | 0.99 |  |
| 5 min            | 150          | 0.00               | 0.19 | 0.05                       | 0.80 | 1.25 | 0.99 |  |

<span id="page-131-0"></span>**Tab. 5.2.:** Validierung der synthetischen Temperaturreihen und Einfluss der Anzahl an Simulationsjahren und Einfluss der Zeitschrittweite auf den jährlichen *parameter estimation bias* und den *standard error bias*

Eine mittlere Verzerrung (*peb*) von 6 % erreicht man, wenn bei einer Zeitschrittweite von 10 Minuten mindestens 50 unabhängige Jahressimulationen durchgeführt werden. Die Simulationsstudie weist nach, dass die erzeugten Temperaturreihen in ihrer Übereinstimmung mit dem wahren Wert differieren, aber der mittlere *peb* und *seb* bereits bei einer geringen Anzahl von 10 Simulationen nahe an ihren empirischen Erwartungswerten liegen. Ob man die mittlere Verzerrung zwischen Schätzwert und wahrem Wert auf Basis von 10 Simulationen oder auf Basis von 150 Simulationen berechnet, hat eine Auswirkung von etwa 2 %. Das bedeutet, dass bei Inkaufnahme einer 2 %-igen statistischen Abweichung vom empirischen Erwartungswert bereits 10 unabhängige Lastprofile ausreichend sind, um eine statistische Aussage über das Verhalten des Energiesystems treffen zu können.

### <span id="page-132-1"></span>**5.2.1.2. Qualitatitve Validierung der synthetischen Temperaturreihe und Einfluss des Saisonalitätsfaktors**

Der Saisonalitätsfaktor ist in Matlab als globaler Parameter implementiert, um die Saisonalität ausreichend zu berücksichtigen und qualitativ realistische Temperaturreihen erzeugen zu können. Der Saisonalitätsfaktor beschreibt die Anzahl der zu einem Zustandsraum zusammengefassten Temperaturübergänge.

Im Folgenden wird der Einfluss des Saisonalitätsfaktors auf die Temperaturreihe für vier repräsentative Saisonaltitäsfaktoren diskutiert. Im Rahmen der qualitativen Validierung der synthetischen Temperaturreihe wird untersucht, welchen Einfluss eine Vernachlässigung der Saisonalität (SF=1), eine jahreszeitliche Berücksichtigung (SF=4), eine monatsscharfe Berücksichtigung (SF=12) und eine wochenscharfe Berücksichtigung (SF=52) der Saisonalität auf die Temperaturreihenentwicklung nimmt. Für die Auswertung sind jeweils im Monatsmittel gegenübergestellt die historischen Temperaturdaten aus Kapitel [5.1.1](#page-114-0) und eine in Matlab erstellte synthetische Temperaturreihe.

<span id="page-132-0"></span>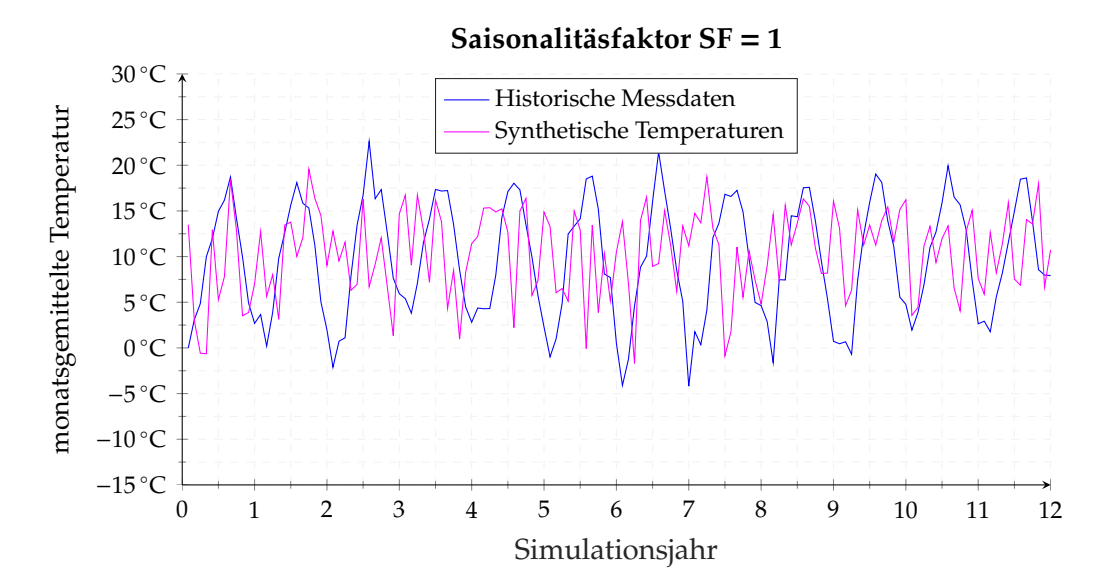

**Abb. 5.6.:** Vergleich der historischen Daten mit einer synthetisch erstellten Temperaturreihe über 12 Jahre unter Verwendung eines Saisonalitätsfaktors von *SF* = 1

Abbildung [5.6](#page-132-0) veranschaulicht die Auswirkungen einer Temperatur-Reihenentwicklung ohne Berücksichtigung der Saisonalität (*SF* = 1). Die qualitativen Unterschiede zwischen

den Messdaten und den künstlich erzeugten Temperaturen sind sehr groß, da bei der Reihenentwicklung nur die kumulierten Übergangswahrscheinlichkeiten Berücksichtigung finden, nicht aber der Zeitpunkt innerhalb des Jahres. Vernachlässigt man die Saisonalität, ist es im Januar entsprechend der *N x N* Übergangsmatrix genauso wahrscheinlich, dass die Temperatur auf 30 ◦C übergeht, wie im Juli. Einzige Voraussetzung dafür ist, dass dieser Temperaturübergang mindestens einmal stattgefunden hat. Tatsächlich ist die Wahrscheinlichkeit von hohen Temperaturen im Sommer deutlich höher als im Winter. Aus rein statistischer Sicht ist die Übereinstimmung zwischen den Messdaten und der erzeugten Temperaturreihe relativ gut. Die kumulierten Wahrscheinlichkeiten sowie die Erwartungstreue der Schätzfunktion sind selbst für einen Saisonalitätsfaktor *SF* = 1 akzeptabel. Die qualitative Übereinstimmung, also die zeitgeordnete Abfolge der Übereinstimmung, ist hingegen für den Anwendungsfall einer synthetischen Temperaturreihe zur Lastprofilberechnung unbrauchbar. Als Grundlage für die Berechnung von Wärmelastprofilen ist die Berücksichtigung der Saisonalität notwendig.

Um der Tatsache einer saisonspezifischen Temperaturverteilung Rechnung zu tragen, wird die Reihenentwicklung in Abbildung [5.7](#page-133-0) unter Berücksichtigung von Sommer, Herbst, Winter und Frühjahr (*SF* = 4) durchgeführt.

<span id="page-133-0"></span>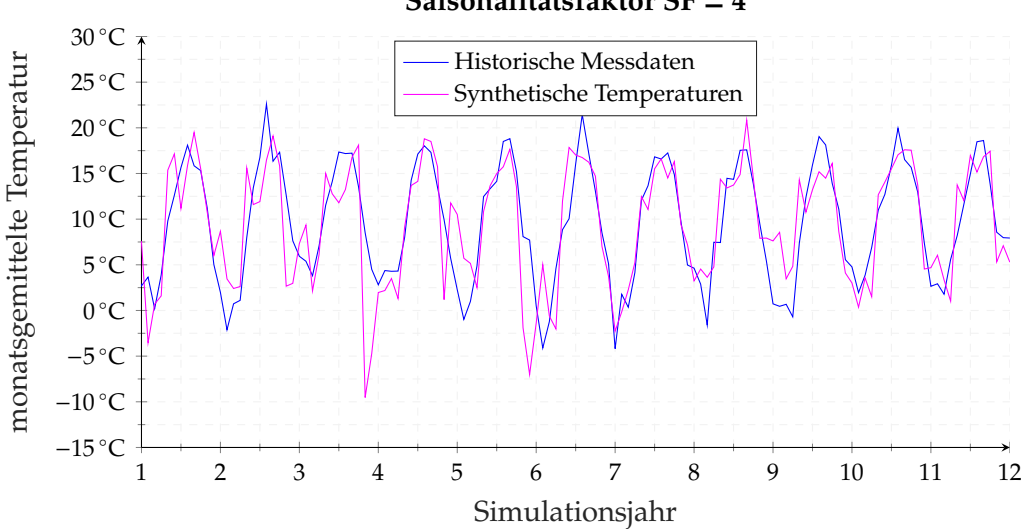

**Saisonalitätsfaktor SF** = **4**

**Abb. 5.7.:** Vergleich der historischen Daten mit einer synthetisch erstellten Temperaturreihe über 12 Jahre unter Verwendung eines Saisonalitätsfaktors von *SF* = 4

In diesem Fall wird das Jahr in vier gleichmäßige Abschnitte eingeteilt. Es entsteht eine *N x N x* 4 Übergangsmatrix, in der die Temperaturübergänge zusätzlich der jeweiligen Saison zugeordnet werden. In der Reihenentwicklung werden nur die Temperaturübergänge der letzten zwölf Jahre berücksichtigt, die in den Zeitraum fallen, in dem sich das Reihenglied der Reihenentwicklung zur gleichen Zeit befindet.

Durch die Aufteilung in vier Jahresabschnitte stimmen die Realwerte mit den Schätzwerten deutlich besser überein, obgleich es beispielsweise Ende des 3. Jahres große lokale Abweichungen gibt. Für die Verwendung als Berechnungsgrundlage für die Wärmelastprofile wäre ein Saisonalitätsfaktor von vier denkbar, wenn statistische Ausreißer als zulässig bewertet werden und dementsprechend unwahrscheinliche Szenarien Bestandteil der Analyse sein sollen.

Wenn man das Jahr unter der Annahme gleichlanger Monate auf Monatsintervalle aufteilt, wird der Saisoanlitätsfaktor auf *SF* = 12 erhöht. Analog entsteht eine *N x N x* 12 Übergangsmatrix und analog erfolgt die Reihenentwicklung über die statistischen Übergangswahrscheinlichkeiten der Temperatur im jeweiligen Monat (siehe Abbildung [5.8\)](#page-134-0).

<span id="page-134-0"></span>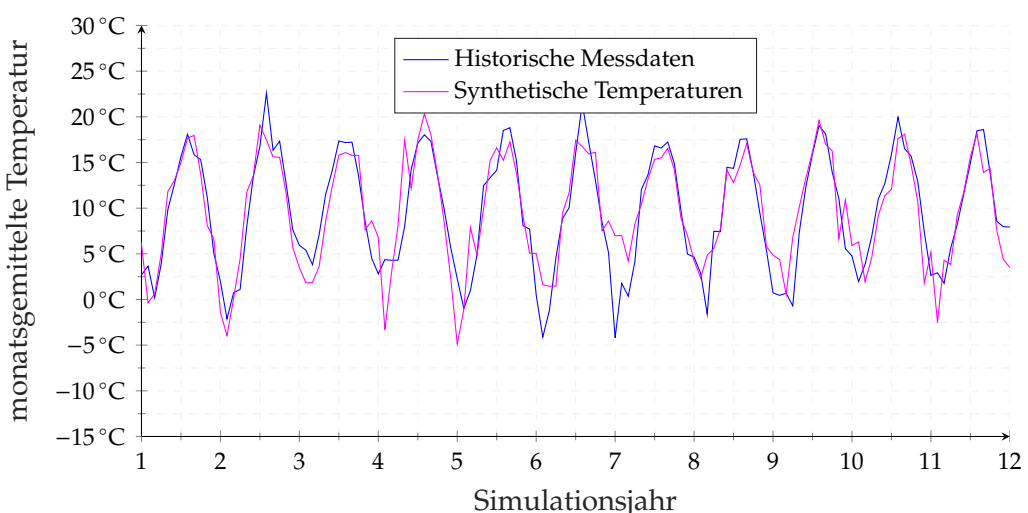

**Saisonalitätsfaktor SF** = **12**

**Abb. 5.8.:** Vergleich der historischen Daten mit einer synthetisch erstellten Temperaturreihe über 12 Jahre unter Verwendung eines Saisonalitätsfaktors von *SF* = 12

Die qualitative Übereinstimmung ist mit einem Saisonalitätsfaktor *SF* = 12 gemessen an der hohen Standardabweichung der monatlichen Temperaturen der Datengrundlage (siehe [A.4\)](#page-228-0) sehr gut. Zudem ist die Streuung der Temperaturen im Rahmen ihrer Statistik gewünscht und zweckmäßig, um eine wahrscheinlichkeitsbasierte Energiesystemanalyse unter Berücksichtigung von varrierenden, jährlichen Wärmebedarfsfällen zu ermöglichen.

Eine weitere Erhöhung des Saisonaltitätsfaktors, in dem das Jahr auf Wochenintervalle aufgeteilt wird (*SF* = 52) bringt aus diesem Grund für die angestrebte Untersuchung keinen zusätzlichen Nutzen. In weiterführenden Untersuchungen hat sich die Vermutung bestätigt, dass die Standardabweichung bzw. die Erwartungstreue des Schätzers durch eine weitere Erhöhung des Saisonalitätsfaktors nicht funktional erhöht wird.

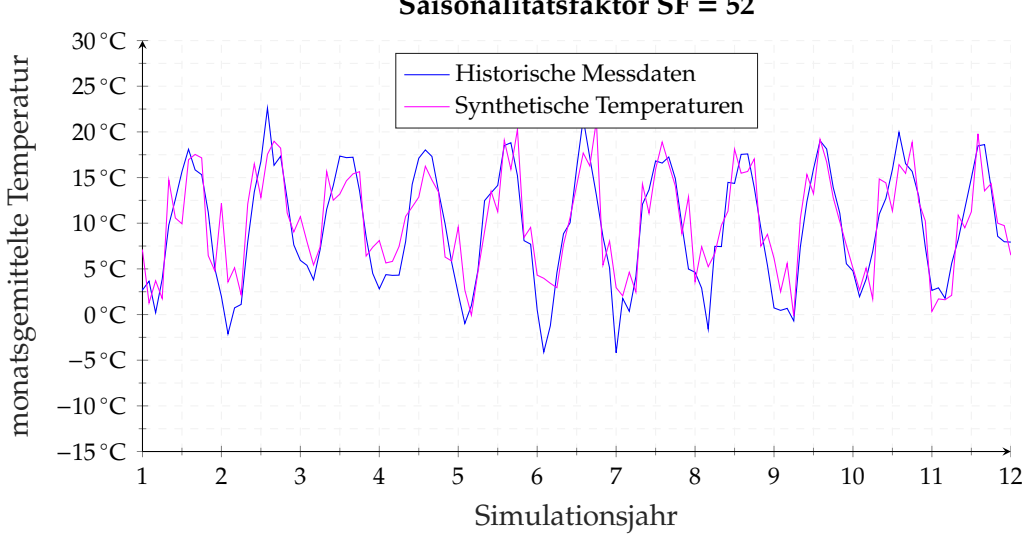

**Saisonalitätsfaktor SF** = **52**

**Abb. 5.9.:** Vergleich der historischen Daten mit einer synthetisch erstellten Temperaturreihe über 12 Jahre unter Verwendung eines Saisonalitätsfaktors von *SF* = 52

Aus der durchgeführten Parameterstudie mit Saisonalitätsfaktoren zwischen *SF* = 1 und *SF* = 52 geht hervor, dass die saisonale Einteilung des Jahres in Monate (*SF* = 12) die Jahresverläufe der Temperaturen für den Standort Lüneburg sehr gut wiedergibt. Eine weitere Erhöhung des Saisonalitätsfaktors bringt keinen nutzbaren Mehrwert im Sinne einer besseren Übereinstimmung. Daher wird für die Erzeugung der Lastprofile, wenn nicht explizit abweichend gekennzeichnet, ein Saisonalitätsfaktor von *SF* = 12 verwendet.

Wie zu Beginn des Kapitels erläutert ist, basiert die Temperaturschätzung auf den Messdaten einer Wetterstation in Lüneburg. Eine Referenzmöglichkeit, um die Wiedergabequalität der künstlich erzeugten Temperaturreihe zu bewerten, ist die Festlegung der Standardabweichung der Datengrundlage als Konfidenzintervall. Wie Abbildung [5.5b](#page-129-0) zeigt, sind die gemessenen Temperaturen im Betrachtungszeitraum näherungsweise normalverteilt. Ausgehend von dieser Normalverteilung der Lüneburger Temperaturen, liegen 68.27 % aller Messdaten in dem Konfidenzbereich [ *Tmean* ± σ]. In der Abbildung [5.10](#page-136-0) ist die positive Standardabweichung  $(+\sigma)$  und die negative Standardabweichung  $(-\sigma)$  der Datengrundlage sowie eine synthetisch erzeugte Temperaturreihe mit einem Saisonalitätsfaktor *SF* = 12 dargestellt.

<span id="page-136-0"></span>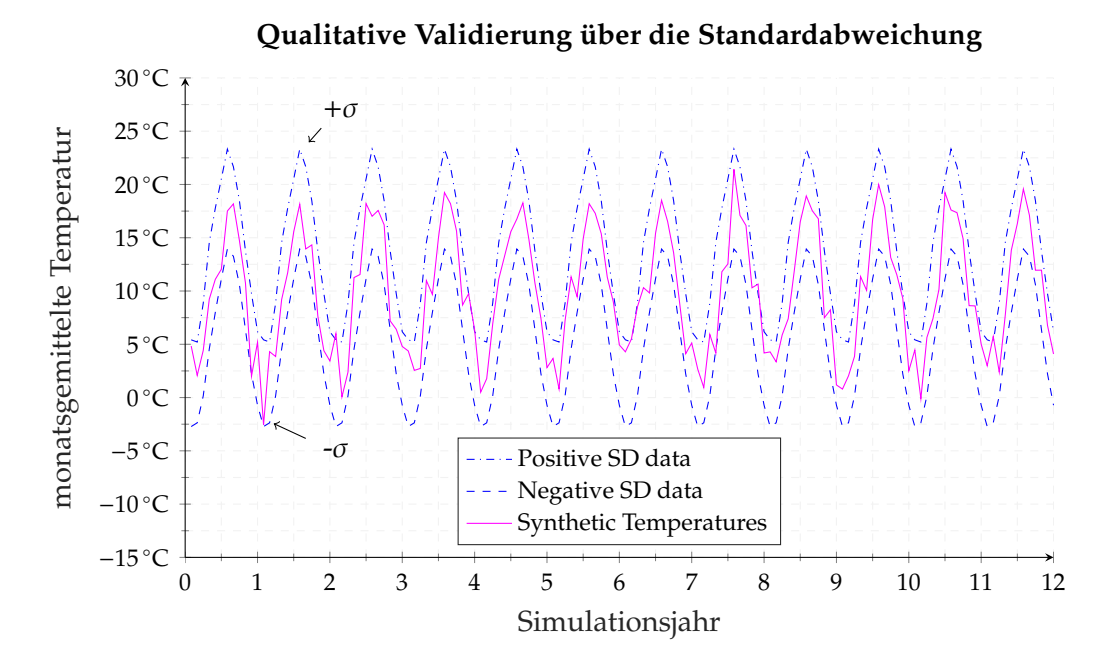

**Abb. 5.10.:** Vergleich der Standardabweichung der Messdaten mit einer synthetisch erstellten Temperaturreihe über 12 Jahre unter Verwendung eines Saisonalitätsfaktors von  $SF = 12$ 

Aufgrund der hohen Grundvarianz der monatlichen Durchschnittstemperaturen (siehe Tabelle [5.1\)](#page-127-0) schwanken die Monatstemperaturen im Mittel relativ stark. Dennoch befindet sich die synthetische Temperaturreihe im Mittel zu jedem Zeitpunkt innerhalb des Konfidenzintervalls  $\pm \sigma$ .

## **5.2.2. Wärmeverkaufszahlen und Jahresdauerlinie zur Validierung der generierten Lastprofile**

In Kapitel [5.1.4](#page-117-1) wurde beschrieben, wie ausgehend von den synthetischen Temperaturreihen Lastprofile für die beiden Teilnetze berechnet werden. In diesem Abschnitt werden die generierten Lastprofile mit den Wärmeverkaufszahlen des Energieversorgers verglichen und validiert. Weiterhin werden die geordneten Jahresdauerlinien der Teilnetze gegenübergestellt und diskutiert.

Für den Abgleich der künstlich erzeugten Lastprofile mit den tatsächlichen Wärmeverbräuchen standen Wärmeverkaufszahlen zwischen 2012 und 2016 zur Verfügung. Um die Vergleichbarkeit zu gewährleisten, wurden in den Lastprofilgenerator die Temperaturdaten des jeweiligen Jahres eingelesen und mit dem Polynomansatz berechnet.

<span id="page-137-0"></span>

|      | Campus       |            | Bockelsberg             |          |  |
|------|--------------|------------|-------------------------|----------|--|
| Jahr | Wärmeverkauf | Simulation | Wärmeverkauf Simulation |          |  |
| 2012 | 5,47 GWh     | 5,07 GWh   | 5,48 GWh                | 5,27 GWh |  |
| 2013 | k.A.         | 5,32 GWh   | k.A.                    | 5,39 GWh |  |
| 2014 | 4,16 GWh     | 4,29 GWh   | 4,63 GWh                | 4,47 GWh |  |
| 2015 | 4,69 GWh     | 4,68 GWh   | 4,83 GWh                | 4,63 GWh |  |
| 2016 | 5,30 GWh     | 5,37 GWh   | k.A.                    | 5,03 GWh |  |

**Tab. 5.3.:** Vergleich der Lastprofile aus dem Lastprofilgenerator mit den Wärmeverkaufszahlen des Energieversorgers

Wie bereits an anderer Stelle erläutert wurde, besitzen die polynomischen Ausgleichsfunktionen für die Teilnetze *Campus* und *Bockelsberg* ein Bestimmtheitsmaß von < 1, was bedeutet, dass die Funktion nur einen Teil der Varianz erklärt. Die Berechnung der Wärmeleistung allein über die Außentemperaturen kann daher nicht exakt übereinstimmen. Für die Anwendung als wahrscheinlichkeitsbasierter Lastprofilgenerator ist diese Forderung auch nicht notwendig. Dennoch ist der Unterschied zwischen simulierten und tatsächlich verkauften Wärmemengen als gering zu bewerten.

Weiterhin ist die Übereinstimmung zwischen der gemessenen, geordneten Jahresdauerlinie und der simulierten, geordneten Jahresdauerlinie qualitativ ansprechend. Unter Verwendung der Ausgleichsfunktionen können reale Verläufe der Wärmeleistung gut

abgebildet werden (Abbildung [5.11\)](#page-138-1). Die polynomische Ausgleichsfunktion für das Teilnetz Campus wurde so gewählt, dass sie die Contracting-Einsparmaßnahmen berücksichtigt und eine Übereinstimmung ab dem Jahr 2014 als sehr gut bewertet werden kann (vgl. Tabelle [5.3\)](#page-137-0).

<span id="page-138-1"></span>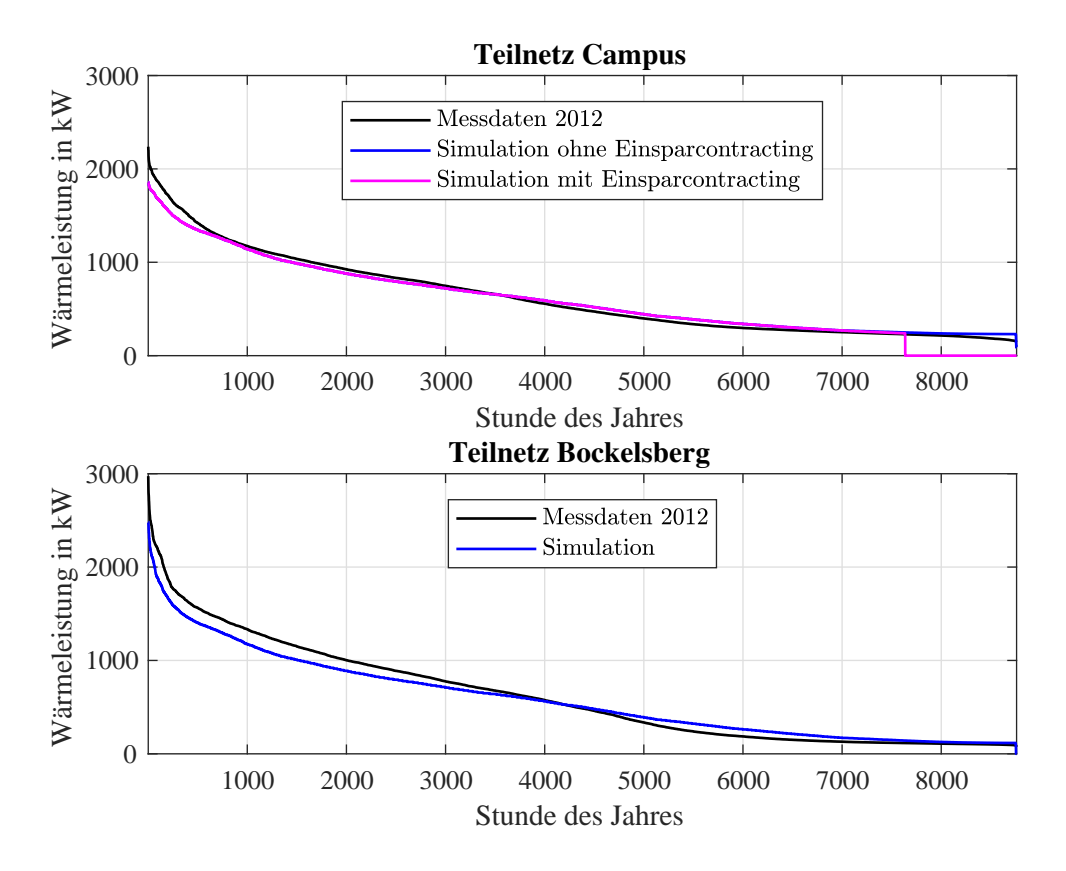

**Abb. 5.11.:** Vergleich der geordneten Jahresdauerlinien von 2012 mit den über die Ausgleichsfunktionen erstellten Jahresdauerlinien für die beiden Teilnetze

## <span id="page-138-0"></span>**5.3. Globale Parameter und Transformationsmöglichkeiten**

Der Lastprofilgenerator ist ein leistungsstarkes und zuverlässiges Tool, um standortspezifische, individuelle und wahrscheinlichkeitsbasierte Lastprofile für Langzeitstudien erstellen zu können. Im Vorfeld müssen die Randbedingungen des Lastprofilgenerators über die globalen Parameter im Hauptprogramm von Matlab definiert werden:

Auflösung der Zeitreihe: Durch die Einstellung dieses Parameters wird festge-

legt, für welche Zeitschrittweite die Lastprofile berechnet werden. Im Regelfall werden Lastprofile in 10-Minuten Auflösung ausgegeben, theoretisch sind aber auch Lastprofile mit einer Auflösung von 1 Minute möglich. Man muss dabei berücksichtigen, dass die Rechenzeit bei sehr hoher Auflösung und einer hohen Anzahl an Simulationsjahren schnell ansteigt. Zudem werden die *\*\*\*txt.-Dateien* mit den Lastprofilen sehr groß.

 Übergangsgenauigkeit: Durch die Vorgabe der Übergangsgenauigkeit der Temperaturen wird festgelegt, wie viele Temperaturübergänge zu einem repräsentativen Eintrag in der Übergangsmatrix zusammengefasst werden. Entsprechend der Genauigkeit verändert sich die Dimension des Zustandsraumes *N*. Bei einer Übergangsgenauigkeit von 1 ◦C gibt es 57 verschiedene Temperaturen, die in dem gemessenen Temperaturintervall zwischen *Tmin*,*Mess* und *Tmax*,*Mess* angenommen werden können. Die Dimension des Zustandsraumes beträgt *N* = 57. Die Ausgabe der synthetischen Temperaturreihe erfolgt in der Ausgabe ganzzahliger Temperaturen.

Im Regelfall sollte die erfasste Übergangsgenauigkeit der Übergangsgenauigkeit der Messdaten angepasst werden. Die Genauigkeit der Messdaten beträgt 0,1 ◦C.

- Saisonalitätsfaktor: Der Einfluss des Saisonalitätsfaktors auf die Qualität der Wiedergabe ist ausführlich in Kapitel [5.2.1.2](#page-132-1) behandelt. Die Standardeinstellung sieht einen Saisonalitätsfaktor von *SF* = 12 vor.
- Simulationsjahre: Die Vorgabe der Simulationsjahre ist abhängig vom Anwendungsfall und kann zwischen 1 Jahr und theoretisch beliebig vielen Jahren variieren. Dabei gilt ein linearer Zusammenhang zwischen der Berechnungsdauer in Matlab und der Anzahl an Simulationsjahren. Je größer die Anzahl an Simulationsjahren ist, desto länger dauert die Berechnung.

Ein Vorteil, der sich aus der Programmierung mit globalen Parametern ergibt, ist die grundsätzliche Eignung für schnelle Anpassungen an andere Standorte und Wärmenetze oder die Transformation in verschiedene Anwendungsgebiete (z.B. synthetische Erstellung von Strahlungsverläufen über das Jahr).

Für die Anpassung an ein anderes Wärmenetz gibt es zwei Möglichkeiten. Wenn für den Standort und das Wärmenetz Messdaten vorliegen, aus denen eine Korrelation zwischen Außentemperatur und Wärmeleistung abgeleitet werden kann, ist die Erstel-

lung von wahrscheinlichkeitsbasierten Lastprofilen über beide Berechnungsverahren möglich. Die Heiznetzkurve kann aus den technischen Anschlussbedingungen des Versorgers entnommen werden und die Temperaturdaten des Anwendungsgebietes können preiswert beim Deutschen Wetterdienst erworben werden. Für den Fall, dass keine Messdaten vorliegen oder ein neues Quartier/neuer Stadtteil geplant oder saniert wird, können die Lastprofile über die Vorgabe von jährlichen Wärmemengen und Heizgradtagen angepasst werden. Dieses Verfahren ist insbesonders dann interessant, wenn in Voruntersuchungen bereits geoinformationsbasierte Wärmebedarfsanalysen (Wärmebedarfskartierung) für Quartiere und/oder Stadtteile durchgeführt wurden. Der Lastprofilgenerator wäre somit die nachgelagerte Schnittstelle für die Erstellung von hochaufgelösten Profilen zur Systemsimulation.

Den Lastprofilen können zusätzlich Effekte aufgeprägt werden, wie beispielsweise steigende Durchschnittstemperaturen der Umgebung (Modellierung von klimatischen Veränderungen) oder sinkende Heiznetztemperaturen als Resultat geplanter Modernisierungsmaßnahmen eines Wärmenetzes.

#### **Der Lastprofilgenerator in der Übersicht (Version MATLAB R2016b):**

- basiert auf realen Temperaturübergängen eines Standorts (z.B. Messstation eines Wetterdienstes)
- generiert wahrscheinlichkeitsbasierte und einzigartige Lastprofile (erwartungstreuer Schätzer mit sehr geringer Verzerrung)
- es finden nur Temperaturübergänge statt, die (mindestens einmal) gemessen wurden
- berücksichtigt probalistische Effekte bei geringer Abweichung im langjährigen Temperaturmittel zwischen Messung und Simulation (< 0,5 ◦C)
- Saisonalitätsfaktor (und damit Grad der Abweichung) parametrierbar
- schnell individualisierbar und universell einsetzbar für verschiedene Wärmesysteme und Standorte
- Effekte aufprägbar (Erhöhung der mittleren Jahrestemperatur, Veränderung der Heiznetzkurve, Einsparcontracting)
- individuelle Zeitschrittweite der Lastprofile (1 *min* mehrere Stunden)

Kapitel 5. Erhöhung der Prognosegenauigkeit durch die Entwicklung eines wahrscheinlichkeitsbasierten Lastprofilgenerators

- Berechnungsverfahren II ermöglicht auch Berechnung bei geringer Korrelation zwischen Temperatur und Wärmeleistung
- Schnittstelle zu vorgelagerten Planungstools wie geoinformationsbasierter Wärmebedarfsanalyse (Anpassung der Lastprofile an Jahreswärmebedarf und Heizgradtage)
- kurze Rechenzeiten (Berechnungsverfahren I < 5 *min* für ein Lastprofil über 20 Jahre bei einer Auflösung von 10 min)

## **5.4. Einfluss der Lastprofile auf das Langzeitverhalten des Aquiferwärmespeichers**

Aquiferwärmespeicher sind thermisch träge Speicher. Je höher die Differenz zwischen der Einspeichertemperatur und der natürlichen Untergrundtemperatur ist, desto länger dauert der Zustand, bis der Speicher einen thermisch quasistationären Zustand annimmt. Vornehmlich in den ersten Betriebsjahren sorgen die konduktiven Wärmeverluste an die angrenzenden Aquitarde für eine Erwärmung der Grenzflächen. Diese Wärmeverluste werden mit den Jahren durch eine Erhöhung der Grenzflächentemperatur geringer und sorgen für bessere Effizienzen. Simulationen haben gezeigt, dass diese Temperatur-Einschwingphase auch bei gleichbleibenden Lastfällen zwischen 10 und 20 Jahre dauert. In der sensiblen Einschwingphase führt die Annahme eines jährlich gleichbleibenden Lastszenarios zu erheblichen Fehlern. Aufgrund der thermischen Trägheit von ATES-Systemen lohnt sich die zusätzliche Berücksichtigung von unterschiedlichen Lastprofilen bzw. Temperaturabfolgen. Daraus ergeben sich Informationen über günstige klimatische Jahresabfolgen für die Speicher- und Systemeffizienz (z.B. ein heißer Sommer gefolgt von einem kühlen Winter).

Abbildung [5.12](#page-142-0) zeigt beispielhaft die Entwicklung des Temperaturverlaufs der warmen und der kalten Bohrung, wenn jährlich das gleiche Standardlastprofil (a) bzw. jährlich unterschiedliche Lastprofile (b) eingelesen werden.

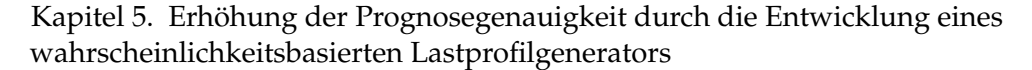

<span id="page-142-0"></span>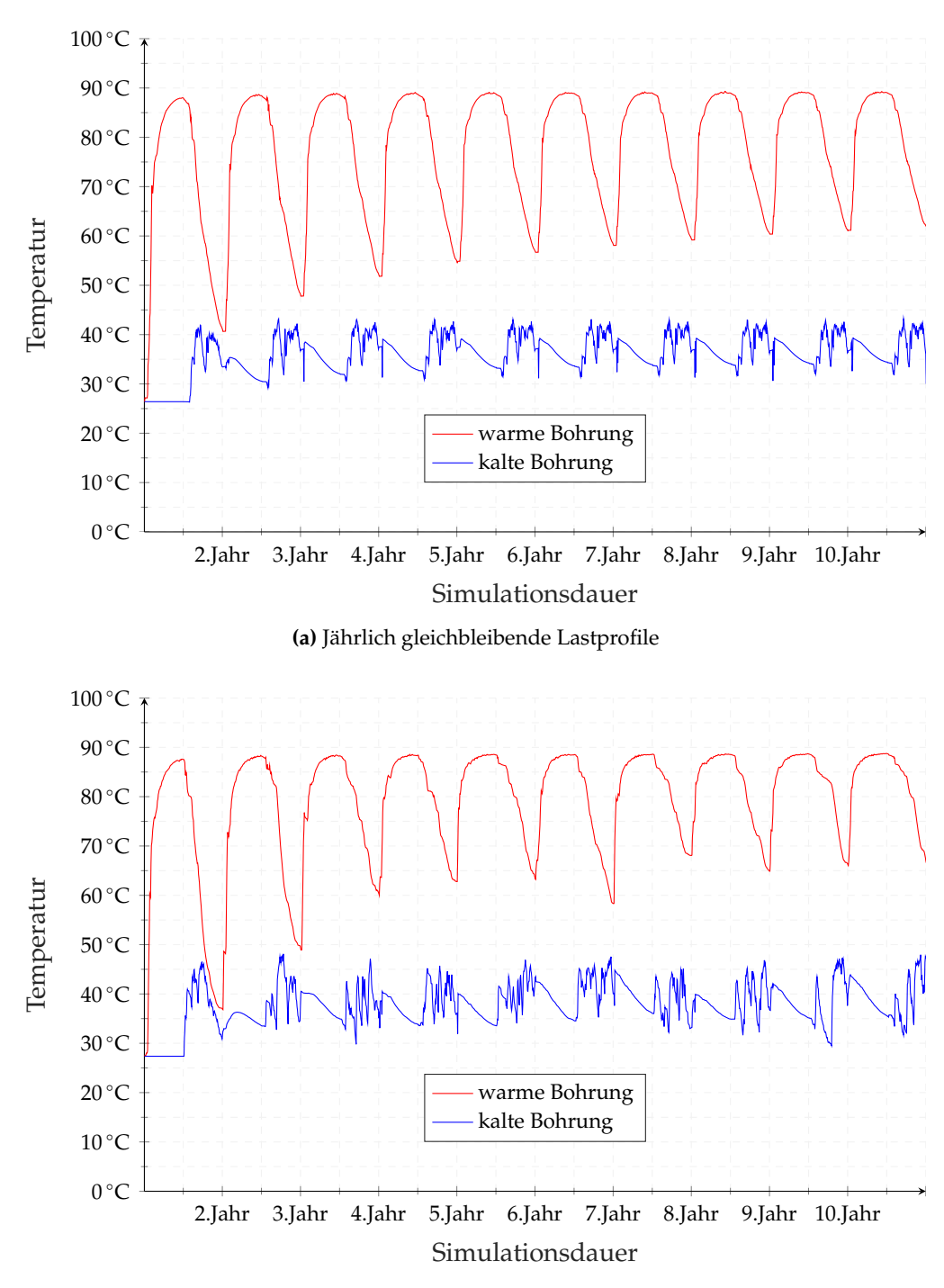

**(b)** Wahrscheinlichkeitsbasierte Lastprofile aus Matlab (Monte-Carlo-Methode)

**Abb. 5.12.:** Vergleich des Temperaturverlaufs unter Verwendung von jährlich gleichen Lastprofilen (a) und unter Verwendung von jährlich variierenden Profilen (b)

Die Erzeugung von wahrscheinlichkeitsbasierten, einzigartigen Lastprofilen zur thermischen Systemsimulation von HT-ATES-Systemen ist nach Kenntnis des Autors methodisch neu, da die Lastprofile bei Langzeitsimulationen im Regelfall mehrfach in jährlichem Turnus eingelesen werden, d.h. bei einer 10 Jahres Simulation eines Energiesystems würde das gleiche Lastprofil 10 Mal hintereinander eingelesen werden. Die verwendeten Profile bilden die Abnehmersysteme häufig nur im langjährigen Mittel ab, ohne jährliche Schwankungen zu berücksichtigen.

In Abbildung [5.12](#page-142-0) zeigt sich, dass der Temperaturverlauf in Abhängigkeit des Lastprofils zum Teil deutlich variiert, auch wenn ein ähnliches thermisches Einschwingverhalten beider Simulationen zu erkennen ist. Aus den jährlich abnehmenden, konduktiven Wärmeverlusten an das angrenzende Gestein resultieren entsprechend höhere Speichereffizienzen.

Die Speichereffizienz folgt unter Verwendung von Standardlastprofilen einer Sättigungskurve und nähert sich einem asymptotischen Maximalwert der erreichbaren Speichereffizienz an. Die Speichereffizienz beträgt unter Verwendung des Standardlastprofils in Variante 1 im 30. Simulationsjahr 63,2 %. Für das Standardlastprofil der Variante 2 wurde mit einer pauschalen Rücklaufauskühlung von 10*K* und einem 20 % Wärmeabschlag gerechnet. Dadurch erreicht der Speicher eine Effizienz von knapp 75 % im 30. Simulationsjahr.

Die Speichereffizienz berechnet sich gemäß Gleichung [4.10](#page-96-0) aus dem Verhältnis von ausgespeicherter Wärmemenge zu eingespeicherter Wärmemenge. Die zunehmende Speichereffizienz kann über diese Gleichung erklärt werden, denn bei gleichbleibenden Standardlastprofilen bleibt die eingespeicherte Wärmemenge während der Einspeicherphase über die Jahre annähernd gleich. Das Verhältnis der Überschussleistung zwischen der regenerativen Erzeugung und dem Verbrauch während des Sommers bleibt im Verlauf über die Jahre konstant. Die ausspeicherbare Wärmemenge hängt vom Temperaturniveau der warmen Bohrung ab, welches wiederum bei jährlich gleichbleibendem Wärmeabnahmeprofil nur von den Wärmeverlusten im Untergrund abhängt. Aufgrund der Erwärmung des Untergrundes verbleibt die Temperatur der warmen Bohrung in Zeiten der Ausspeicherung länger auf einem Temperaturniveau, sodass größere Ausspeichermengen aus dem Aquifer an das Wärmenetz übertragen werden können. Bei Standardlastprofilen kann bei mehr oder weniger gleichbleibender Einspeichermenge über die Jahre hinweg aufgrund des ansteigenden Temperaturniveaus der warmen
Bohrung zunehmend mehr Wärme ausgespeichert werden. Dadurch verbessert sich die Effizienz stetig (Abbildung [5.13a](#page-145-0)).

Tatsächlich schwanken die jährlichen Außentemperaturen monatsweise betrachtet sehr stark und dementsprechend variieren sowohl die Heizgradtage als auch das Verbraucherprofil während der Ein- und Ausspeicherphase. Da viele Wärmenetze außentemperaturgeführt geregelt sind, haben Außentemperaturschwankungen unmittelbaren Einfluss auf den jährlichen Wärmeverbrauch, auf die erforderliche Wärmeleistung und auf die vorzuhaltende Vorlauftemperatur. Die Modellierung des über die Jahre hinweg variierenden Verhaltens von Erzeuger- und Abnehmersystemen ist mit dem Lastprofilgenerator möglich.

Im Lastprofilgenerator ist durch den Monte-Carlo-Ansatz eine statistische Komponente implementiert,die für jedes Jahr ein einzigartiges Lastprofil berechnet. Das Lastprofil wird maßgeblich von einer synthetischen Temperaturreihe bestimmt, die zwar im langjährigen Mittel der Durchschnittstemperatur der Datengrundlage entspricht, jedoch im Ablauf der Reihenzusammensetzung unterschiedliche Temperaturen im Monatsmittel besitzt (siehe Abbildung [5.10\)](#page-136-0). In Bezug auf das Langzeitverhalten des Aquiferwärmespeichers variieren aufgrund der jährlichen Temperaturschwankung sowohl die ein- als auch die ausspeicherbaren Wärmemengen. Somit ändert sich das Effizienzverhalten des Aquifers jährlich (Abbildung [5.13b](#page-145-0)). Die Abweichung gegenüber den Standardlastprofilen kann mehr als 20 % betragen, die Abweichung gegenüber einer Langzeitbetrachtung mit einem anderen synthetischen Lastprofil kann ebenfalls ähnliche Größenordnungen annhemen. Mit dem Lastprofilgenerator können zwei Effekte untersucht werden. Zum einen, wie sehr das simulierte Energiesystem von exogenen Einflüssen wie dem lokalen Wetter beeinflusst wird, zum anderen resultiert aus dem Monte-Carlo-Ansatz für jede durchgeführte Langzeitsimulation ein anderes Simulationsergebnis. Aus einer hinreichend großen Anzahl von unabhängigen Langzeitbetrachtungen kann ein statistischer oberer Erwartungswert (best-case-Szenario), ein statistisch unterer Erwartungswert (worst-case-Szenario) und ein wahrscheinlicher Erwartungswert aus der Ergebnisaggregation (siehe Abschnitt [6.4.3\)](#page-178-0) abgeleitet werden.

Die Anwendung des Lastprofilgenerators zur Durchfürhung einer wahrscheinlichkeitsbasierten Energiesystem- und Wirtschaftlichkeitsanalyse erfolgt im Anschluss in Kapitel [6.](#page-146-0)

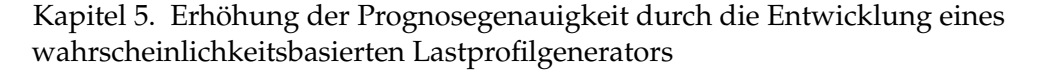

<span id="page-145-0"></span>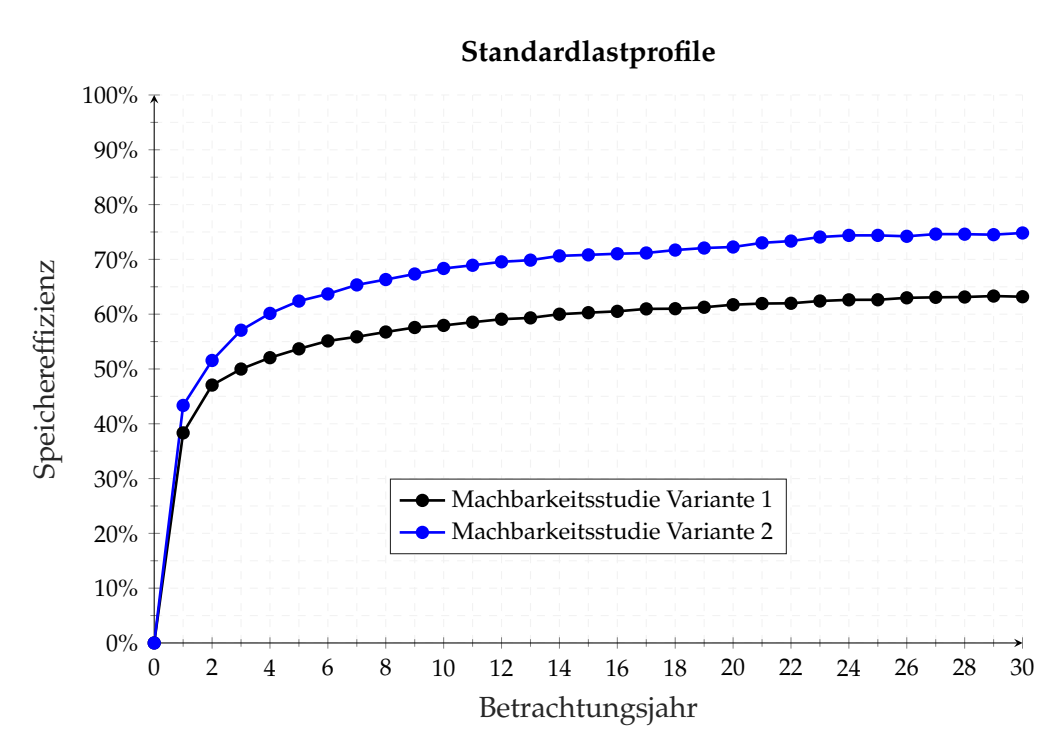

**(a)** Jährlich gleichbleibende Lastprofile

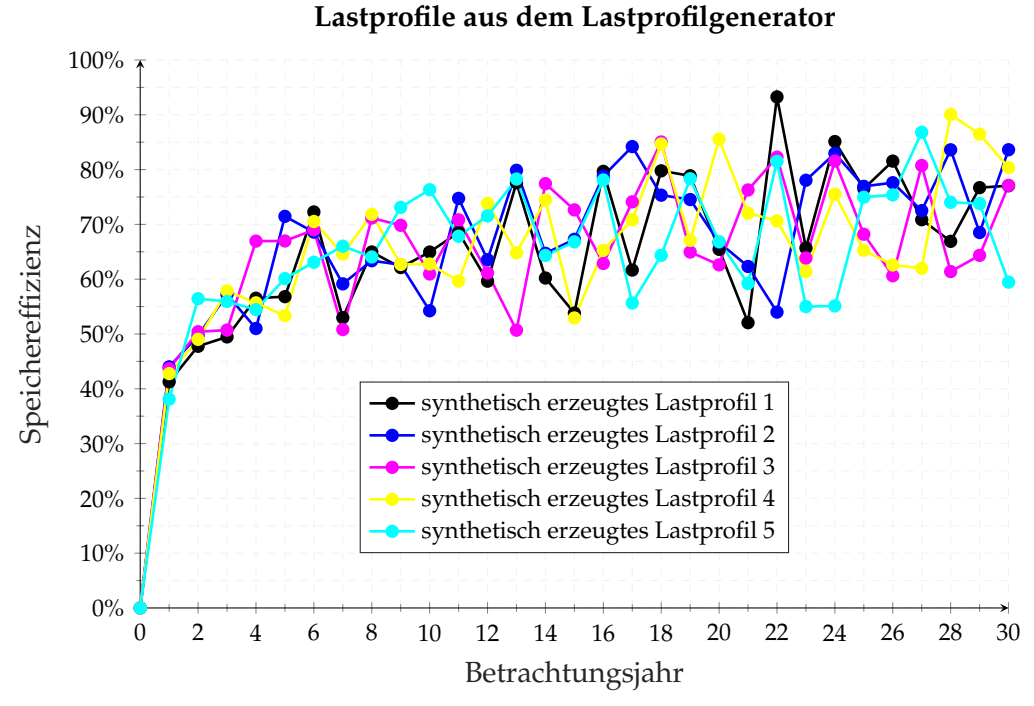

**(b)** Wahrscheinlichkeitsbasierte Profile aus Matlab (Monte-Carlo-Methode)

**Abb. 5.13.:** Vergleich der Speichereffizienz unter Verwendung von jährlich gleichen Lastprofilen (a) und unter Verwendung von jährlich variierenden Profilen (b)

# <span id="page-146-0"></span>**6. Holistische Energiesystem- und Wirtschaftlichkeitsanalyse**

Die netzgebundene Wärmeversorgung konkurriert mit der gebäudebezogenen, individuellen Einzelfeuerung. Welches Versorgungskonzept sinnvoller und wirtschaftlicher ist, hängt von mehreren Faktoren und ihrem Zusammenwirken im Einzelfall ab. Die Wirtschaftlichkeit orientiert sich an der Siedlungsstruktur (Anschlussdichte, Abnahmemenge), den Trassen- bzw. Verteilverlusten und dem Erzeugerpark, der die Energiegestehungskosten vor dem Hintergrund vielfältiger Rahmenbedingungen definiert.

Ein insgesamt sinkender Wärmebedarf durch eine steigende Gebäudeenergieeffizienz, konkurrierende Gasversorgungsnetze, komplexe Interessensgefüge der beteiligten Akteure sowie hohe Anfangsinvestitionen können dem Zubau von Wärmeversorgungssystemen entgegenstehen.

Im Gegensatz zu dem weitläufigen und zusammenhängenden Strom- und Gasnetz, sind die netzgebundenen Wärmenetze zumeist Inselnetze. Die Erzeugungs- und Transportkapazität muss so ausgelegt sein, dass die (berechnete) Spitzenlast gedeckt werden kann, auch wenn diese selten anliegt. Anders als im Stromnetz, kann keine externe Regelenergie zugekauft werden. Die Auslegung auf die maximale Wärmelast kann zu Wirtschaftlichkeitsproblemen führen, wenn Redundanzen selten oder gar nicht gebraucht werden [\[192\]](#page-214-0). Erfahrungsgemäß können mit 50 % der Spitzenlast etwa 90 % des jährlichen Gesamtwärmeverbrauchs abgedeckt werden.

In diesem Kapitel wird die Wirtschaftlichkeit der Konzeptvarianten abgefragt, indem die energetischen und finanziellen Bestandteile der Wirtschaftlichkeitsbewertung in einem holistischen Simulationsmodell zusammengefasst werden. Auf Grundlage des Kapitalwertes wird unter der Vorgabe wirtschaftlicher Randbedingungen berechnet, inwiefern die zwei betrachteten ATES-Systeme ohne Förderung konkurrenzfähig sind. Im ersten Schritt erfolgen die Simulationen unter Verwendung von Standardlastprofilen und im zweiten Schritt unter Verwendung von wahrscheinlichkeitsbasierten Profilen aus dem Lastprofilgenerator. Der Nachweis, dass variierende Lastprofile Einfluss auf die Temperaturentwicklung der warmen und kalten Bohrung nehmen und somit die Effizienz variiert, wurde in Kapitel [5](#page-112-0) erbracht. In diesem Kapitel wird untersucht, inwiefern eine variierende Abfolge verschiedener Lastprofile die Zahlungsströme ändert und damit die Wirtschaftlichkeit beeinflusst.

## <span id="page-147-1"></span>**6.1. Energiesystemanalyse**

In der konzeptspezifischen Energiesystemanalyse werden die Anteile der einzelnen Erzeuger an der Gesamtwärmeerzeugung und der dafür notwendige Energieeinsatz bilanziert. Für die Berechnung des Erdgaseinsatzes wird ein konstanter Kesselwirkungsgrad von 85 % angenommen. In der Berechnung des Energieeinsatzes an Bio-Erdgas ist das Teillastverhalten der beiden BHKW-Module entsprechend Abbildung [A.5](#page-223-0) berücksichtigt. Stillstandszeiten der BHKWs aufgrund von Wartung sind nicht berücksichtigt. Die energetische Bilanzierung erfolgt über einen Zeitraum von 8 760 *h*, zunächst unter Verwendung des Standardlastprofils aus der Machbarkeitsstudie [\[9\]](#page-195-0). Aus dem Standardlastprofil wurden zwei Wärmebedarfsfälle abgeleitet (siehe Abschnitt [6.3\)](#page-163-0).

#### <span id="page-147-0"></span>**6.1.1. Energetische Bilanzierung der Bestandsanlage (Referenzanlage)**

Die vier Erzeuger setzen sich aus zwei biogasbetriebenen BHKWs und zwei mit konventionellem Erdgas betriebenen Spitzenlastkesseln zusammen. Die Erzeuger sind in Tabelle [6.1](#page-148-0) zu den Erzeugereinheiten *Kessel* und *BHKW* zusammengefasst.

Für den Wärmebedarfsfall der Variante 1 können 68,6 % des Wärmebedarfs durch die beiden BHKWs gedeckt werden. Hierfür müssen knapp 17,5 *GWh* an Bio-Erdgas eingesetzt werden. Im Wärmebedarfsfall der Variante 2 kann der KWK-Anteil durch eine insgesamt geringere Wärmenachfrage auf 73,6 % erhöht werden. Entsprechend verbessert sich der Primärenergiefaktor *f<sup>P</sup>* für die Wärmebereitstellung von 0,55 auf 0,49. Für den Wärmebedarfsfall der Variante 2 ist das Einspar-Contracting durch einen pauschalen Leistungsabschlag und einer Rücklaufauskühlung des Teilnetzes der Universität berücksichtigt. Durch den Wegfall der sommerlichen Warmwasserbereitung im Teilnetz der Universität und der daraus resultierenden geringeren Wärmeabnahme in den Sommermonaten, nehmen sowohl die Startvorgänge als auch die Teillaststunden der beiden Blockheizkraftwerke gegenüber Variante 1 zu.

<span id="page-148-0"></span>

| Lastprofil                     | Variante 1 | Variante 2 |
|--------------------------------|------------|------------|
| Summe Wärmeerzeugung           | 12933 MWh  | 11 097 MWh |
| Kessel                         | 4065 MWh   | 2932 MWh   |
| <b>BHKW</b>                    | 8869 MWh   | 8165 MWh   |
| Stromerzeugung BHKW            | 6943 MWh   | 6387 MWh   |
| Volllaststunden                | 11 618 h   | 10502h     |
| Teillaststunden                | 1937h      | 2019h      |
| Startvorgänge                  | 665        | 740        |
| Energieeinsatz                 |            |            |
| Bio-Erdgas                     | 17453 MWh  | 16 062 MWh |
| Erdgas                         | 4781 MWh   | 3449 MWh   |
| Deckungsbeitrag am Wärmebedarf |            |            |
| erneuerbar                     | $68,6\%$   | 73,6%      |
| konventionell                  | 31,4%      | 264%       |
| $f_P$                          | 0,55       | 0,49       |

**Tab. 6.1.:** Energetische Auswertung der Simulation der Bestandsanlage unter Verwendung der Lastprofile der Machbarkeitsstudie [\[9\]](#page-195-0)

#### **6.1.2. Nahwärmesystem mit Aquifer (Konzept I)**

Durch die Einbindung des Aquiferwärmespeichers können die BHKWs annähernd ganzjährig im stromgeführten Volllastbetrieb gefahren werden. Im Durchschnitt betragen die Stillstandszeiten pro Modul und Jahr weniger als 100 *h*. Aufgrund der Laufzeiterhöhung können bis zu 2 800 *MWh* mehr Strom generiert werden. Dementsprechend steigt der jährliche mittlere Verbrauch von Bio-Erdgas um etwa 5 500 *MWh* an.

In Abhängigkeit des Lastgangs und des Simulationsjahres, wird der überschüssige Anteil der Wärmeerzeugung zu Zeiten niedriger Wärmelast in den Aquiferwärmespeicher eingespeichert (Einspeicherzyklus). Aufgrund der Erwärmung der angrenzenden Aquitarde (Gesteinsgrenzflächen) im Untergrund nehmen die konduktiven Wärmeverluste des Aquiferwärmespeichers über die Jahre hinweg ab und die mittleren Ausspeicher-

temperaturen steigen. Dadurch erhöhen sich sowohl die Speichereffizienz als auch der Deckungsbeitrag des erneuerbar gedeckten Wärmebedarfs. Das steigende Temperaturniveau während der Ausspeicherphase ermöglicht weiterhin eine zunehmende Substitution der fossilen Spitzenlastkessel durch den Aquiferwärmespeicher. Der fossil gedeckte Anteil an der Wärmeversorgung kann in Variante 2 im 20. Simulationsjahr auf etwas über 9 % reduziert werden.

Im Vergleich zu der Größenordnung der eingesetzten Brennstoffe spielt der notwendige Energieeinsatz für den Betrieb der Tiefenpumpen des Aquifers (elektrische Hilfsenergie) mit < 100 *MWh* eine untergeordente Rolle (siehe Tabelle [6.2\)](#page-149-0) .

| Lastprofil                     | Variante 1 |                                                                                                    | Variante 2                                                                                                    |                   |
|--------------------------------|------------|----------------------------------------------------------------------------------------------------|----------------------------------------------------------------------------------------------------|-------------------|
|                                | 1. Jahr    | 20. Jahr                                                                                                    | 1. Jahr                                                                                                    | 20. Jahr          |
| Summe Wärmeerzeugung           | 15757 MWh  | 14 289 MWh                                                                                                    | 13420 MWh                                                                                                    | 12315 MWh         |
| davon Einspeicherung           | 2208 MWh   | 2113 MWh                                                                                                    | 2866 MWh                                                                                                    | 2807 MWh          |
| Stromerzeugung BHKW            | 9223 MWh   | 9065 MWh                                                                                                    | 9133 MWh                                                                                                    | 8877 MWh          |
| Volllaststunden                | 17489h     | 17192h                                                                                                    | 17321h                                                                                                    | 16840h            |
| Teillaststunden                |            | $\left[ -\right] % \begin{minipage}[b]{.45\linewidth} \centering \includegraphics[width=\textwidth]{figs/fig_4} \caption{The number of times in the left and right.} \label{fig:fig_4} \end{minipage} \vspace{0.05\linewidth} \vspace{0.05\linewidth} \vspace{0.05\linewidth} \vspace{0.05\linewidth} \vspace{0.05\linewidth} \vspace{0.05\linewidth} \vspace{0.05\linewidth} \vspace{0.05\linewidth} \vspace{0.05\linewidth} \vspace{0.05\linewidth} \vspace{0.05\linewidth} \vspace{0.05\linewidth} \vspace{0.05\linewidth} \vspace{0$ | $\left[ -\right] % \begin{minipage}[b]{.45\linewidth} \centering \includegraphics[width=\textwidth]{figs/fig_4} \caption{The number of times in the left and right.} \label{fig:fig_4} \end{minipage} \vspace{0.05\linewidth} \vspace{0.05\linewidth} \vspace{0.05\linewidth} \vspace{0.05\linewidth} \vspace{0.05\linewidth} \vspace{0.05\linewidth} \vspace{0.05\linewidth} \vspace{0.05\linewidth} \vspace{0.05\linewidth} \vspace{0.05\linewidth} \vspace{0.05\linewidth} \vspace{0.05\linewidth} \vspace{0.05\linewidth} \vspace{0$ | $\left[ -\right]$ |
| Startvorgänge                  | 34         | 62                                                                                                    | 90                                                                                                    | 270               |
| Summe Wärmebedarf              | 12920 MWh  | 12920 MWh                                                                                                    | 11084 MWh                                                                                                    | 11084 MWh         |
| davon BHKW direkt              | 8631 MWh   | 8657 MWh                                                                                                    | 7851 MWh                                                                                                    | 7842 MWh          |
| davon Ausspeicherung           | 975 MWh    | 1516 MWh                                                                                                    | 1441 MWh                                                                                                    | 2229 MWh          |
| davon Kessel                   | 3314 MWh   | 2747 MWh                                                                                                    | 1792 MWh                                                                                                    | 1013 MWh          |
| Energieeinsatz                 |            |                                                                                                    |                                                                                                    |                   |
| Bio-Erdgas                     | 23 163 MWh | 22765 MWh                                                                                                    | 22 935 MWh                                                                                                    | 22 293 MWh        |
| Erdgas                         | 3898 MWh   | 3 232 MWh                                                                                                    | 2108 MWh                                                                                                    | 1191 MWh          |
| Hilfsenergie                   | 73 MWh     | 81 MWh                                                                                                    | 70 MWh                                                                                                    | 71 MWh            |
| Deckungsbeitrag am Wärmebedarf |            |                                                                                                    |                                                                                                    |                   |
| erneuerbar                     | 74,3%      | 78,7%                                                                                                    | 83,8%                                                                                                    | 90,9%             |
| konventionell                  | 25,7%      | 21,3%                                                                                                    | 162%                                                                                                    | 9,1%              |
| Speichereffizienz Aquifer      | 44,2%      | 71,7%                                                                                                    | 50,3%                                                                                                    | 79,4%             |

<span id="page-149-0"></span>**Tab. 6.2.:** Energetische Auswertung der Simulation des Gesamtsystems mit Aquifer unter Verwendung der Lastprofile der Machbarkeitsstudie [\[9\]](#page-195-0)

#### <span id="page-150-0"></span>**6.1.3. Nahwärmesystem mit Aquifer und Solarthermie (Konzept II)**

In die Bilanz des Anlagenkonzeptes II gehen zusätzlich die Wärmeerträge aus der Solarthermie mit ein. Im primärseitigen Kollektorkreislauf mit einer Fläche von 2000 *m*<sup>2</sup> an Flachkollektoren können etwa 990 *MWh* im Jahr erzielt werden. Davon werden etwa 90 % an das anlagenseitige Wärmenetz übertragen und treten als solarer Systemertrag in Erscheinung. Die niedrigen Rücklauftemperaturen aus dem NT-Pufferspeicher unterstützen hohe spezifische Systemerträge von bis zu 450  $\frac{kWh}{m_{AP}^2}$ .

In den ertragsreichen Sommermonaten kann die Überschusswärme der Solarthermie genutzt werden, um gegenüber Anlagenkonzept I etwa 600 *MWh* mehr in den Aquifer einzuspeichern. Die Stagnationsproblematik ist somit weitestgehend ausgehebelt.

Die Nutzungskonkurrenz, die aus der gemeinsamen Nutzung des Niedrigexergiesystems zur Rückkühlung des Aquifers und der Solarthermie entsteht, begrenzt die Effizienz beider Technologien. Die zusätzlich eingespeicherte Wärmemenge im Einspeicherzyklus kann nicht in gleichem Maße ausgespeichert werden. Das Verhältnis aus Ein- und Ausspeicherung sinkt zu Ungunsten der Speichereffizienz gegenüber dem Anlagenkonzept I um etwa 4 − 7 %. Dennoch werden gegenüber dem Anlagenkonzept I Brennstoffkosten für Erdgas vermieden. Der verminderte Erdgasbezug beträgt gegenüber dem Anlagenkonzept I etwa 400 *MWh* im 1. Jahr und steigt auf etwa 700 *MWh* im 20. Simulationsjahr an.

Die notwendige elektrische Hilfsenergie für den Betrieb der Tiefenpumpen und der Umwälzpumpen im Solarkreislauf nimmt im Laufe der Jahre zu. Grund hierfür sind die steigenden Rücklauftemperaturen aus dem NT-Speicher. Angesichts einer geringeren sekundärseitigen Rückkühlung müssen die primärseitigen Pumpen einen größeren Volumenstrom fördern, um die gewünschte Zieltemperatur am Austritt des Wärmeübertragers einhalten zu können.

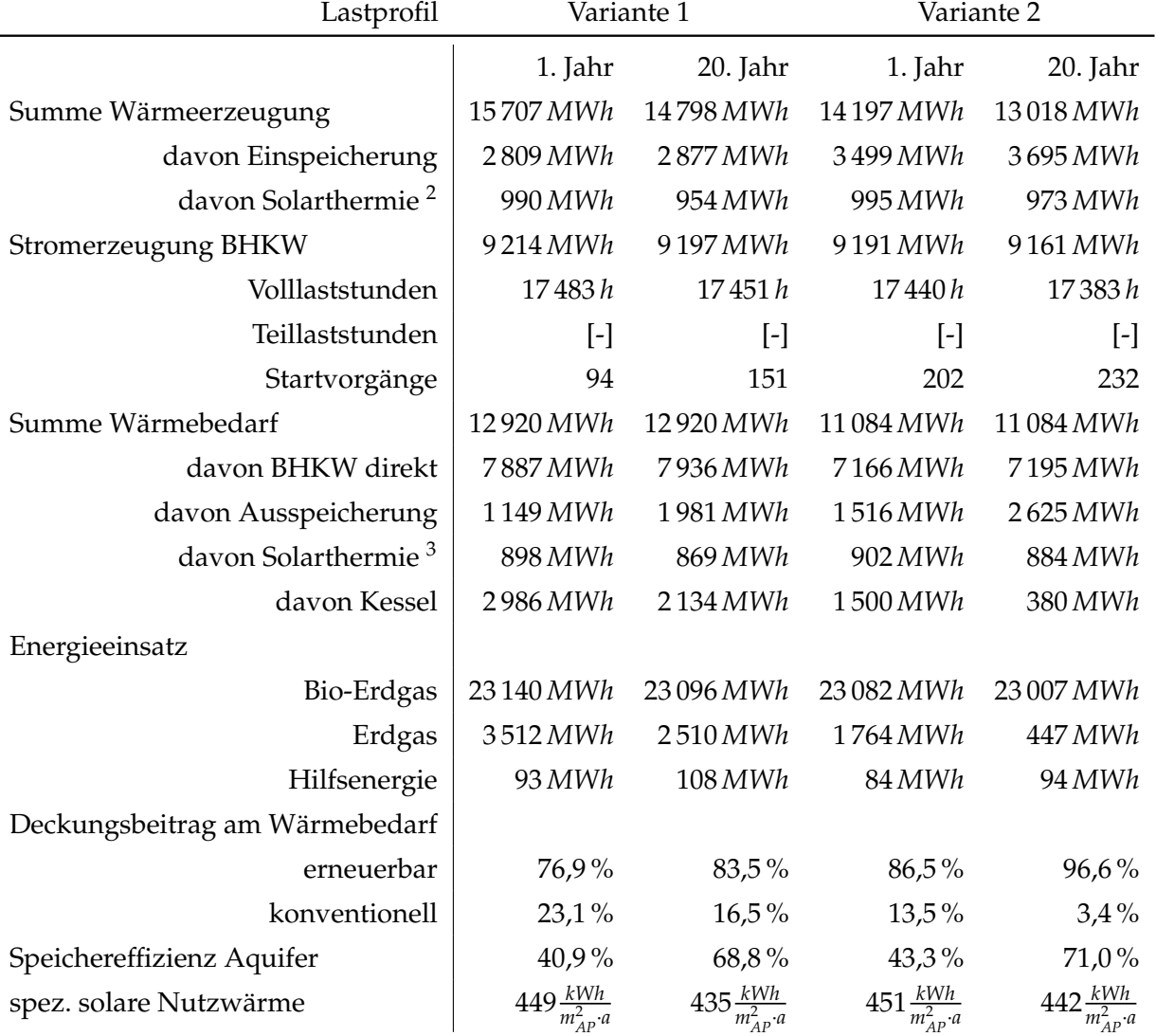

**Tab. 6.3.:** Energetische Auswertung der Simulation des Gesamtsystems mit Aquifer und 2000 *m*<sup>2</sup> Flachkollektoren unter Verwendung der Lastprofile der Machbarkeitsstudie

<sup>2</sup>Wärmeerzeugung im Solarkreislauf <sup>3</sup>Solarer Systemertrag

### **6.1.4. Berechnung des Primärenergiefaktors und der Emissionsbilanz des Wärmeversorgungssystems**

Der Primärenergiefaktor berücksichtigt neben dem unmittelbar messbaren Endenergieverbrauch eines Energieträgers zusätzlich die vorgelagerten Prozessketten, die zu seiner Förderung, Aufbereitung, Umwandlung und Verteilung aufgewendet werden müssen. Das Verhältnis von Primär- zu Endenergie ergibt den Primärenergiefaktor.

Im Rahmen der Baugenehmigung ist der Primärenergiefaktor erforderlich, um zusammen mit dem Wärmebedarf zur Deckung der Wärmeverluste über die Gebäudehülle die Nachweisführung der Energieeinsparverordnung (EnEV) zu komplettieren.

Nach der Auslegung der Fachkommission Bautechnik der Länderministerkonferenz kann ein Pauschalfaktor von 0,7 angelegt werden, wenn der KWK-Anteil im Wärmeversorgungssystem mindestens 70 % beträgt. Allerdings ist nicht festgelegt, wie der KWK-Anteil nachgewiesen oder ausgewiesen werden soll. Weiterhin bedarf die Anwendung des Pauschalfaktors keiner Bescheinigung nach *FW 309-1*.

Nach dem Arbeitsblatt *FW 309-1* kann der Primärenergiefaktor *f<sup>P</sup>* eines Wärmeversorgungssystems über die Anteile seiner Energieträger an der Wärmebereitstellung berechnet werden (einfaches Berechnungsverfahren). Dazu werden die Mengenanteile mit den Pauschalfaktoren für die jeweiligen Energieträger *fP*,*cr* multipliziert [\(6.1\)](#page-152-0)[\[193\]](#page-215-0).

<span id="page-152-0"></span>
$$
f_p = \sum_{cr} g_{cr} \cdot f_{P,cr} \tag{6.1}
$$

mit

*fP*,*cr*<sup>1</sup> = 1,3 für Wärme aus Kesseln (beliebiger Brennstoff) *fP*,*cr*<sup>2</sup> = 0,2 für Wärme aus KWK-Anlagen aus erneuerbarem Brennstoff *fP*,*cr*<sup>3</sup> = 0,1 für Wärme aus Solarstrahlung

Die Pauschalwerte der Primärenergiefaktoren entstammen dem Arbeitsblatt der AGFW (Stand: Februar 2017). Multipliziert mit den prozentualen Deckungsbeiträgen am Wärmebedarf (siehe Bilanzierung im Abschnitt 6.1.1) ergeben sich die Primärenergiefaktoren für die jeweiligen Anlagenkonzepte.

Aus ökologischer Sicht ist darüber hinaus die Emissionsbilanz der Anlagenkonzepte von Bedeutung. Die Universität hat sich zum Ziel gesetzt, auch unter Einbezug der indirekten Emissionen aus Pendelverkehr und Dienstreisen klimaneutral zu sein [\[29\]](#page-196-0). Im Betrachtungszeitraum zwischen 2007 und 2011 wurden durchschnittlich 8400 *<sup>t</sup> a* an *CO*2-Äquivalenten emittiert. Für den Nachweis der bilanziellen Klimaneutralität werden die konzeptabhängigen *CO*2-Äquivalente nach Gleichung [6.2](#page-153-0) berechnet.

<span id="page-153-0"></span>
$$
CO_{2,eq} = \sum_{cr} f_{EM,**} \cdot EE \tag{6.2}
$$

mit

 $f_{EM,BG}$  = zwischen 50  $\frac{\mathcal{L}^{CO}_{2,eq}}{kWh}$  und 80  $\frac{\mathcal{L}^{CO}_{2,eq}}{kWh}$  für Biogas [\[194](#page-215-1)[–196\]](#page-215-2),  $f_{EM,NG} = 245 \frac{\mathcal{L}^{CO_{2,eq}}}{kWh}$  für Erdgas [\[197\]](#page-215-3), *f<sub>EM,RE</sub>* = zwischen −821  $\frac{g \cdot CO_{2,eq}}{kWh}$  und −921  $\frac{g \cdot CO_{2,eq}}{kWh}$  Vermeidung für die Einspeisung elektrischer Energie (Gutschrift für verdrängten Grundlaststrom [\[198,](#page-215-4) [199\]](#page-215-5))

Eine ausführliche Darstellung der Handlungsstränge in Bezug auf die Nachhaltigkeit und Klimaneutralität der Leuphana Universität haben Opel et al. in [\[30\]](#page-197-0) veröffentlicht. Aus Sicht der Emissionsbilanz wurden für die Berechnung jeweils die für die Bilanz ungünstigen Grenzwerte aus der Literaturrecherche eingesetzt. Für das Emmissionsäquivalent einer Biogasverbrennung wurden demnach <sup>80</sup> *<sup>g</sup>*·*CO*2,*eq kWh* angesetzt, für die Gutschrift einer verdrängten Kilowattstunde Grundlaststrom wurden <sup>−</sup><sup>821</sup> *<sup>g</sup>*·*CO*2,*eq kWh* angesetzt.

# **6.2. Randbedingungen der Wirtschaftlichkeitsbewertung und Kostenpositionen**

In diesem Abschnitt werden die Kostenpositionen aufgeschlüsselt und die Annahmen der Wirtschaftlichkeitsbewertung offengelegt. Als Bewertungsgröße der Wirtschaft-lichkeit wird der Kapitalwert C<sub>0</sub> herangezogen [\[200\]](#page-215-6). Die Kapitalwertmethode ist ein dynamisches Berechnungsverfahren, das quantifiziert, ob und in welcher Höhe eine Investition auf den Bewertungsstichtag bezogen einen Überschuss ( $C_0 > 0$ ) oder ein Defizit (*C*<sup>0</sup> < 0) erwirtschaftet.

Unter Vorgabe eines Kalkulationszinssatzes werden die Zahlungsfolgen über den Betrachtungszeitraum erfasst und jährlich miteinander verrechnet. Die Summe der auf den Bewertungsstichtag abgezinsten Zahlungsfolgen ergibt den Kapitalwert der Investition.

Der Cashflow wird jahresscharf errechnet und ergibt sich aus der jährlichen Summe der Einzahlungen, die mit der jährlichen Summe an Auszahlungen gegengerechnet werden. Auszahlungen werden durch die einmalige Investition zu Beginn der Betrachtung (*I*0) und durch jährliche kapital- bzw. verbrauchsgebundene Kosten ausgelöst. Einzahlungen resultieren aus der Einspeisevergütung und verminderten Energiebezugskosten. Im Zuge der Berechnung werden rechnerische Nutzungsdauern *T<sup>N</sup>* und jährliche Rechensätze für Wartung und Instandhaltung genutzt, die sich an der VDI 2067 orientieren [\[13\]](#page-195-1). Durch die zeitliche Berücksichtigung der Ein- und Auszahlungen werden die jährlichen Zahlungsströme und der Kapitalwert in TRNSYS implementiert.

#### **6.2.1. Investitions- und kapitalgebundene Kosten**

Hinsichtlich der Investions- und kapitalgebundenen Kosten muss zwischen den zwei untersuchten Anlagenkonzepten unterschieden werden. In beiden Fällen wird zu Beginn des Betrachtungszeitraumes eine Anfangsinvestition *I*<sup>0</sup> für den Aquiferwärmespeicher und seine Einbindung in das Nahwärmenetz getätigt. Diese Anfangsinvestition ist mit dem vollen Betrag vor dem ersten Jahr der Bilanzierung anzusetzen.

Die einzelnen Kostenpositionen lassen sich in Ausrüstungskategorien zusammenfassen. Diese setzen sich zusammen aus der Bohrung, dem Anlagenbau, der Automatisierung, der Planung und sonstigen Arbeiten. Unter der Annahme eines Vollwartungsvertrages entstehen kapitalgebundene Kosten in Form von Wartung und Instandhaltung.

Die pauschalen Rechensätze betragen für die Wartung der Brunnen jährlich 0,2 % der Summe der Bohrkosten. Für den Anlagenbau I werden jährlich 3,5 % veranschlagt, für den Anlagenbau II und die Elektrotechnik/Automatisation sind es jeweils 2,5 % der Investitionskostenkategorie. Die einzelnen Kostenpositionen, die rechnerische Nutzungsdauer sowie die Rechensätze sind in Tabelle [6.4](#page-155-0) zusammengefasst.

<span id="page-155-0"></span>**Tab. 6.4.:** Kostenstruktur und Zusammenfassung der Investitionen: Die Aufschlüsselung der Investitionen in Ausrüstungskategorien entstammt der Machbarkeitsstudie [\[9\]](#page-195-0), die Rechensätze für Wartung (*fW*) und Instandhaltung (*fI*) orientieren sich an der VDI 2067 [\[13\]](#page-195-1).

| Kategorie               | Kostenposition                 | Invest        | $T_N$ | $f_W$             | $f_I$           |
|-------------------------|--------------------------------|---------------|-------|-------------------|-----------------|
|                         | Baustelleneinrichtung          | 88 000 €      |       |                   |                 |
|                         | Bohrarbeiten                   | 333 000 €     |       |                   |                 |
| Bohrkosten <sup>4</sup> | Ausbau Hauptbohrung            | 324 000 €     |       |                   |                 |
|                         | Pumpversuche/Entsandung        | 49 000 €      |       |                   |                 |
|                         | Σ                              | 794 000€      | 40a   | $0.2\frac{\%}{a}$ |                 |
|                         | Unterwasserpumpen <sup>5</sup> | $131\,000\in$ | 10a   |                   |                 |
| Anlagenbau I            | <b>Erdverlegte Trasse</b>      | 287 000€      |       |                   |                 |
|                         | Σ                              | 418 000 €     | 20a   | $2.5\frac{\%}{a}$ | $1\frac{\%}{a}$ |
|                         | Übertageinstallation (Armatu-  | 54 000 €      |       |                   |                 |
|                         | ren, Rohrleitungen, Zubehör)   |               |       |                   |                 |
|                         | Installationen im Gebäude für  | 176 000 €     |       |                   |                 |
| Anlagenbau II           | Thermalwasserkreislauf         |               |       |                   |                 |
|                         | Slopanlage                     | 30 000 €      |       |                   |                 |
|                         | Σ                              | 260 000 €     | 25a   | $1.5\frac{\%}{a}$ | $1\frac{96}{a}$ |
|                         | Messtechnik                    | $61000 \in$   |       |                   |                 |
| Elektro/                | Automatisierung                | 93 000€       |       |                   |                 |
| Automatisation          | Elektrotechnik                 | 94 000€       |       |                   |                 |
|                         | Σ                              | 248 000 €     | 20a   | $1.5\frac{96}{a}$ | $1\frac{\%}{a}$ |
| Planung                 | Ingenieurleistungen            | 151 000 €     |       |                   |                 |
|                         | Gebäudeanpassungen             | 156 000 €     |       |                   |                 |
| Sonstiges               | Inbetriebnahme, Dokumenta-     | 30 000 €      |       |                   |                 |
|                         | tion, Inertisierung            |               |       |                   |                 |
|                         | $\sum$                         | 186 000 €     |       |                   |                 |
|                         | Investitions volumen $I_0$ :   | 2057000€      |       |                   |                 |

<sup>4</sup>Richtpreisangebot

 $^5$ In den Zahlungsströmen ist eine Ersatzinvestition in Höhe von 100 000  $\in$  für die Unterwasserpumpen nach 10 Jahren berücksichtigt

#### **6.2.1.1. Kapitalkosten und Diskontierungszins**

Grundsätzlich können Investitionsrechnungen unterschieden werden in Rechenverfahren unter Sicherheit und in Rechenverfahren unter Risiko bzw. Ungewissheit. Bei Anwendung der klassischen Verfahren der Investitionsrechnung wird häufig von der Prämisse der Sicherheit ausgegangen. Dabei wird vorausgesetzt, dass alle Rechenelemente mit Sicherheit bekannt sind. Dadurch kann aus jeder mit einer Investition verbundenen Zahlungsreihe genau ein Prognosewert (z. B. ein Kapitalwert, ein Wärmegestehungspreis, etc.) ermittelt werden, der dann formal im Rahmen der Investitionsrechnung so behandelt wird wie der (unrealistische) Fall sicherer Zahlungen. Man spricht von Investitionsbeurteilungen unter Sicherheit [\[201\]](#page-215-7). Eine einfache Möglichkeit zur Risikoberücksichtigung ist das Korrekturverfahren in Form von beispielsweise höheren Kalkulationszinsen. Dieses Verfahren ist in der Praxis üblich, aber aus theoretischen Gründen (u.a. Willkür bei der Bestimmung der Höhe der Korrekturen) nicht empfehlenswert [\[202\]](#page-216-0).

Für die Wertfeststellung unter Unsicherheit geben Kruschwitz und Löffler [\[203\]](#page-216-1) drei Ansätze vor: einen Einbezug von Sicherheitsäquivalenten (1), die Diskontierung mit einem risikolosen Zinssatz und der Beaufschlagung einer Risikoprämie (2) sowie einer Diskontierung unter Verwendung risikoneutraler Wahrscheinlichkeiten (3). Der Diskontierungszins erfüllt dabei die Zeitausgleichsfunktion und entspricht bei (1) und (3) dem risikolosen Zinssatz. In der Praxis ist eine risikolose Kapitalanlage unmöglich, dennoch kommen deutsche Staatsanleihen dieser theoretischen Forderung vergleichsweise nahe. Die in dieser Arbeit durchgeführte Wirtschaftlichkeitsanalyse geht der Frage nach, ob die untersuchten Anlagenkonzepte ohne Förderung wirtschaftlich darstellbar sind. Es wird grundsätzlich nicht von an internationalen Kapitalmärkten aktiven Investoren ausgegangen, die ein EE-Projekt als Investition mit Renditeerwartungen von > 10 % [\[204\]](#page-216-2) tätigen. Zur Beantwortung der eingangs formulierten Forschungsfrage, müssen zukunftsfähige Energiesysteme langfristig ohne staatliche Eingriffe ihre Vollkosten decken können.

Durch den Einsatz des Lastprofilgenerators wird die stochastische Verteilung der Temperaturen über die Zusammenstellung verschiedener, unikater Lastfälle berücksichtigt. Die Unsicherheit der angesetzten Lastprofile wird somit explizit modelliert. Aus jeder Simulation über 20 Jahre wird ein Kapitalwert ermittelt. Durch eine Simulationsstudie mit 50 unterschiedlichen Lastprofilen erfolgt in Abschnitt [6.4.1](#page-168-0) die Auswertung und Verteilung der 50 Kapitalwerte eines jeden Konzeptes.

Im Gegensatz zu den Simulationen mit generischen Lastprofilen (=**ein** Kapitalwert)

und der üblichen Risikobeaufschlagung durch einen hohen Kalkulationszins, wird die wirtschaftliche Prognosefähigkeit durch die zusätzliche Kenntnis über die Eintrittswahrscheinlichkeit des jeweiligen Kapitalwertes deutlich erhöht.

In der Kalkulation wird vereinfachend mit Realwerten ohne Preissteigerungsraten gerechnet. Die Auswertung der Simulationsstudie ist exemplarisch für eine Diskontierungszinsspanne zwischen 0 − 5 % durchgeführt, kann grundsätzlich aber für beliebige Kalkulationszinssätze ausgegeben werden.

#### **6.2.1.2. Investitionskosten für die Einbindung der Solarthermie**

Bei solarthermischen Großanlagen entfallen über 50 % des Gesamtinvests auf die Kollektoren an sich [\[205\]](#page-216-3), wobei die Kostendegression der spezifischen Investitionskosten insbesondere bei Anlagengrößen zwischen 500 <sup>−</sup> 5000 *<sup>m</sup>*<sup>2</sup> sehr ausgeprägt ist. Für die Ermittlung der spezifischen Kosten wurde *SOLBEREG* verwendet, ein internes Planungstool des dänischen Ingenieur- und Beratungsunternehmens *Rambøll* [\[206\]](#page-216-4).

Das Auslegungstool wird innerhalb des Unternehmens für die solarthermische Auslegung und Ertragsrechnung verwendet. Nach der Vorgabe der Klimazone und der Parametrierung des Kollektors über seine Wirkungsgradkennlinie können solarer Ertrag und spezifische Kosten berechnet werden. Weiterhin sind die monatsscharfen Vor- und Rücklauftemperaturen aus dem Netz vorzugeben sowie die Temperaturspreizung am Wärmeübertrager zwischen Netz- und Solarkreislauf.

Die spezifischen Investitionskosten für die Solarthermie setzen sich zusammen aus den Kollektoren, den erdvergrabenen Leitungen und deren Befüllung mit dem Wärmeträgerfluid, den Kosten für die Montage und MSR-Technik sowie einem pauschalen Planungsaufschlag von 10 %. Die Preiskurve für verschiedene Anlagengrößen basiert auf 20 Jahren an internationaler Projekterfahrung im Bereich der thermischen Solarenergie [\[207\]](#page-216-5).

Nach den Berechnungen in *SOLBEREG* ergeben sich spezfische Investitionskosten (Bezugsfläche: Bruttofläche) in Höhe von

- 887 $\frac{\epsilon}{m^2}$  für Anlagengrößen von 200  $m^2$
- 382 $\frac{\epsilon}{m^2}$  für Anlagengrößen von 1 000  $m^2$
- 280 $\frac{\epsilon}{m^2}$  für Anlagengrößen von 5 000  $m^2$

■ 236 $\frac{\epsilon}{m^2}$  für Anlagengrößen von 10 000  $m^2$ .

Für untersuchte Anlagengrößen im Zwischenbereich wird eine lineare Interpolation angesetzt. Da in TRNSYS die Aperturfläche als Bezugsfläche verwendet wird, müssen die Investitionskosten der Solarthermie über den Bezugsfaktor entsprechend auf die in TRNSYS simulierte Aperturfläche umgerechnet werden. Das Verhälntis von Brutto- zu Aperturfläche beträgt nach Herstellerangaben 1,077 [\[208\]](#page-216-6).

Betriebsgebundene Kosten für die Einbindung der Solarthermie werden durch den Betrieb der Umwälzpumpen verursacht. Weiterhin werden jährlich 0,5 % der Investitionskosten für Wartung und Instandhaltung angesetzt [\[209\]](#page-216-7). Die rechnerische Nutzungsdauer der Solarthermieanlage beträgt 20 Jahre.

#### **6.2.2. Verbrauchsgebundene Kosten und Erlöse**

Wie aus Abschnitt [6.1.1](#page-147-0) hervorgeht, können die Investitionskosten in den Aquiferwärmespeicher im Wesentlichen über zwei Mechanismen amortisiert werden. Erstens über die Laufzeitverlängerung der BHKWs in den Sommermonaten, die zu einer vermehrten Einspeisung erneuerbaren Stroms in das Netz führt. Zweitens über den verminderten Erdgasverbrauch, der aus der teilweisen Übernahme der Mittel- bzw. Spitzenlast durch den Aquiferwärmespeicher während seiner Ausspeicherung resultiert. Weiterhin entstehen zuätzliche Kosten aus dem Bezug von Strom für den Betrieb der Pumpen (Tiefenpumpen, Solarkreislauf), der unter dem Begriff Hilfsenergie zusammengefasst ist. BHKWs der neueren Generation bieten Serviceintervalle von bis zu 80 000 Betriebsstunden bis zur ersten Generalüberholung [\[210\]](#page-216-8). Aufgrund der höheren jährlichen Laufleistung der BHKWs im Zusammenspiel mit dem Aquifer, fallen die Service- und Wartungsarbeiten früher an. Es ist aus diesem Gesichtspunkt möglich, dass eine Ersatzinvestition für ein neues BHKW-Modul früher getätigt werden muss.

Im Gegenzug begünstigt die Laufzeitverlängerung bei gleichförmiger Nennlastbeanspruchung eine höhere Lebenszeit, da die Motoren als stationäre Dauerläufer ohne häufiges Anfahren betrieben werden können.

Es ist schwer abzuschätzen, wie sich die Laufzeitverlängerung auf die Kostenstruktur der BHKWs auswirkt. Vereinfachend wird davon ausgegangen, dass sich die (Mehr-) Kosten, die durch eine Ersatzinvestition zu einem früheren Zeitpunkt verursacht werden können, durch die eingesparten Kosten in Form einer Lebenszeitverlängerung des Motors in

etwa ausgleichen. In beiden Konzeptvarianten sind keine Kosten und Stillstandszeiten aufgrund von Wartung berücksichtigt.

Im Großen und Ganzen wird die Wirtschaftlichkeit stark beeinflusst von den veranschlagten Energiepreisen. Der Aquifer rechnet sich, je günstiger das Biogas und der Strom für die Hilfsenergie bezogen werden kann und je teurer der eingespeiste Strom verkauft werden kann bzw. das eingesparte Erdgas bezogen werden müsste.

Zunächst wird im Rahmen der Simulationsstudie initial mit den Energiepreisen aus Tabelle [6.5](#page-159-0) gerechnet. Aufgrund der hohen Sensitivität der Energiepreise, werden diese nachfolgend im Abschnitt [6.4.3](#page-178-0) genauer untersucht und variiert. Es kann bereits an dieser Stelle vorweggenommen werden, dass eine wesentliche, für die Wirtschaftlichkeit ungünstige Änderung eines Energiepreises gegenüber seines Initialwertes, die wirtschaftliche Betriebsweise nahezu ausschließt. Dies gilt für alle Energieträger außer für den Strombezugspreis, welcher in seiner Hebelwirkung auf die Wirtschaftlichkeit zu vernachlässigen ist. Die Konstellation der Energiepreise aus Tabelle [6.5](#page-159-0) wird im weiteren Verlauf der Arbeit als Referenz herangezogen, um die Sensitivität einzelner Energiepreise auf die Wirtschaftlichkeit bewerten zu können.

Im Abschnitt [6.4.3](#page-178-0) wird über die Ergebnisaggregation ein Gleichungssystem aufgestellt, das für eine beliebige Kombination an Energiepreisen nach dem Kapitalwert gelöst wird. Die Energiepreise sind in der wahrscheinlichkeitsbasierten Analyse Freiheitsgrade.

| 12, 14–401          |                                    |                                          |
|---------------------|------------------------------------|------------------------------------------|
| Energieträger       | Preis                              | Anmerkung                                |
| Erdgas              | $40 \frac{\epsilon}{MWh}$          | kalkulierter Mischpreis                  |
| <b>Biogas</b>       | 70 $\frac{\epsilon}{\sqrt{Wh}}$    | kalkulierter Mischpreis                  |
| Strom (Bezug)       | $150 \frac{\epsilon}{MWh}$         | Kosten für Hilfsenergie sind vernachläs- |
|                     |                                    | sigbar gering                            |
| Strom (Einspeisung) | 197,3 $\frac{\epsilon}{\sqrt{Wh}}$ | Einspeisevergütung nach EEG 2012 für     |
|                     |                                    | Einsatzstoffvergütungsklasse I           |

<span id="page-159-0"></span>**Tab. 6.5.:** Referenzenergiepreise (exklusive Mehrwertsteuer) für die Untersuchung des Einflusses des Kalkulationszinssatzes und die Berechnung der aggregierten Losgrößen  $[0, 14, 20]$  $[0, 14, 20]$  $[0, 14, 20]$ 

Der Vollständigkeit wegen sei erwähnt, dass das EEG über den Weg der verpflichtenden Direktvermarktung (EEG 2014) mittlerweile in ein Ausschreibungsmodell übergegangen

ist. Die in Tabelle [6.5](#page-159-0) angenommene Vergütung bezieht sich auf die bestehenden BHKWs, die vor dem 01.01.2013 in Betrieb genommen wurden. Die EEG-Vergütung wurde als Initialwert festgelegt und später in Abschnitt [6.4.3](#page-178-0) variiert. Durch kritische Preiskonstellationen konnte festgestellt werden, welche Einspeisevergütung in Abhängigkeit der Gasbezugspreise und des Kalkulationszinses mindestens notwendig ist, um eine wirtschaftliche Betriebsweise zu ermöglichen.

#### **6.2.3. Sonstige Kosten**

In die Wirtschaftlichkeitsrechnung sind keine sonstigen Kosten einbezogen. Diese können beispielsweise durch Versicherungen, Wartungs- und Stillstandszeiten, Sicherheitsfaktoren oder Preissteigerungen entstehen.

### **6.2.4. Berechnung der Zahlungsfolgen und Kennzahlen als Indikatoren der Wirtschaftlichkeit**

Eine Investition wird getätigt, um eine Folge von Zahlungsüberschüssen auszulösen. Da die Zahlungen zu unterschiedlichen Zeitpunkten anfallen, muss dieser zeitliche Versatz durch die Auf- oder Abzinsung der Zahlungen auf einen bestimmten Zeitpunkt berücksichtigt sein.

Aus der Energiesystemanalyse in Abschnitt [6.1](#page-147-1) geht hervor, dass sich die Energiebilanz in Abhängigkeit des Simulationsjahres ändert. Für die korrekte Berechnung aller Zahlungsfolgen, muss für jedes Simulationsjahr innerhalb des Betrachtungszeitraums eine energetische Vergleichsbilanzierung ausgewiesen sein.

Eine vergleichende Bilanzierung erfordert ein Referenzsystem. Daher wird zunächst die Bestandsanlage über den Betrachtungszeitraum simuliert, da sich unter Verwendung des Lastprofilgenerators auch die jährlichen Bilanzen der Bestandsanlage ändern. Die jährliche Energiebilanz der Referenzanlage wird in eine Datei geschrieben.

Anschließend wird das zu bewertende Anlagenkonzept in TRNSYS geöffnet und mit den entsprechenden Randbedingungen der Wirtschaftlichkeit aus Sektion 6.2 parametriert. Durch das Einlesen der Energiebilanz der Referenzanlage berechnet TRNSYS die jährlichen Zahlungsfolgen durch eine in die Simulation integrierte energetische Vergleichsbilanzierung zwischen Referenz und Untersuchungskonzept. Aus der internen Berechnung folgen für jedes Jahr positive und negative Differenzen, die durch Energieeinsparungen bzw. -Mehraufwendungen ausgelöst werden. Mit den Energiekosten und Vergütungen verrechnet, ergeben sich daraus für jedes Betrachtungsjahr Einzahlungen  $(E_a)$  und Auszahlungen ( $A_a$ ), die über den Diskontierungsfaktor  $\frac{1}{(1+i_K)^a}$  zu einem Barwert abgezinst werden.

Unter Berücksichtigung der Investitionsausgabe *I*<sub>0</sub>, einer Ersatzinvestition von 100 000 € für den Pumpenwechsel nach 10 Jahren sowie einem möglichen Liquidationserlös *LE* zum Ende des Betrachtungszeitraums, errechnet sich der Kapitalwert aus der Summe der Barwerte:

<span id="page-161-0"></span>
$$
C_0(i_K) = -I_0 + \sum_{a=1}^{T_B} \frac{E_a - A_a}{(1 + i_K)^a} + LE \cdot (1 + i_K)^{-T_B}
$$
(6.3)

mit

 $C_0$  = Kapitalwert bezogen auf den Bewertungsstichtag

 $i_K$  = Kalkulationszinssatz

*I*<sup>0</sup> = Investitionsausgabe zu Beginn des Betrachtungszeitraums

*a* = Jahr der Bilanzierung (= Simulationsjahr *SJ*)

*T<sup>B</sup>* = Betrachtungszeitraum in Jahren

*E<sup>a</sup>* = Summe der Einzahlungen in Periode a

*A<sup>a</sup>* = Summe der Auszahlungen in Periode a

*LE* = Liquidationserlös bzw. Resterlös zum Zeitpunkt *a* = *T<sup>B</sup>*

In Abhängigkeit des Untersuchungskonzeptes ergeben sich unterschiedliche Investitionskosten. Im Untersuchungskonzept I bestehen die Investitionen im Wesentlichen aus den Bohrkosten, dem Anlagenbau und der Automatisierung.

In Konzept II müssen zusätzliche Investitionen für das Kollektorfeld und seine Errichtung und Einbindung aufgewendet werden.

Aus der linearen Absetzung für Abnutzung (AfA) kann nach Ablauf der rechnerischen Nutzungsdauer ein buchhalterischer Restwert (RW) verbleiben. Im letzten Betrachtungsjahr können Einzahlungen (Liquidationserlös von Einzelkomponenten oder monetärer Restwert) oder Auszahlungen (Rückbauverpflichtung) resultieren. In diesem Zusammenhang muss geklärt werden, ob ggf. Nachnutzungsmöglichkeiten existieren oder juristische/behördliche Rückbauverpflichtungen bestehen.

Die Größenordnung eines theoretischen Liquidationserlöses ist aus heutiger Sicht schwer zu bewerten. Daher wird angenommen, dass mögliche Einzahlungen in Zusammenhang mit einem verbleibenden Restwert durch die Auszahlungen von Nachnutzungsverpflichtungen kompensiert werden. Die möglichen Ein- und Auszahlungen werden gleich gesetzt und aus Gleichung [6.3](#page-161-0) folgt *LE* = 0.

Für die Berechnung der spezifischen Speicherkosten *SSC* wird die Summe der jährlichen durch den Speicher verursachten, diskontierten Mittelabflüsse (*Aa*,*St*) auf die ausgespeicherte Wärmemenge (*Qa*,*Discharge*) bezogen. In den diskontierten Mittelabflüssen des Speichers sind die einmaligen Investitionskosten sowie die jährlichen Betriebskosten (Wartung, Instandhaltung, Pumpenbetrieb) enthalten.

Die zusätzlichen Erlöse für die Stromeinspeisung oder verminderte Gasbezugskosten sind in der Berechnung außen vor, da es sich bei den *SSC* um die reinen Speicherkosten für die Bilanzgrenze *Speicher* handelt. Unter dieser Prämisse geben die *SSC* an, zu welchem Preis eine Kilowattstunde Wärmeenergie gespeichert werden kann.

<span id="page-162-0"></span>
$$
SSC = \frac{I_0 + \sum_{a=1}^{T_B} O_{a,St} \cdot (1 + i_r)^{-a}}{\sum_{a=1}^{T_B} Q_{a,Discharge}}
$$
(6.4)

Eine weitere Kennzahl für die Bewertung der Wirtschaftlichkeit von energietechnischen Investitionsobjekten sind die Energiegestehungskosten, im Englischen *Levelized Cost of Energy* (LCOE). Die Energiegestehungskosten basieren auf den ganzheitlichen Kosten, die über die rechnerische Nutzungsdauer auf das Investitionsobjekt zurückzuführen sind und werden auf die in dem gleichen Zeitraum bereitgestellte Energiemenge bezogen [\[211\]](#page-216-9). Die Bewertung der Wirtschaftlichkeit über die LCOE ist ein etablierter Ansatz, um verschiedene Energiekonzepte miteinander vergleichbar zu machen [\[212–](#page-217-0)[215\]](#page-217-1).

Aufgrund der Sektorkopplung treten in Zusammenhang mit der Berechnung der LCOE Schwierigkeiten auf. Da der Aquiferwärmespeicher in ein Energieverbundsystem integriert ist und die Wirtschaftlichkeit im Wesentlichen über den Mechanismus der EEG-Vergütung erzielt wird, müssten die LCOE differenziert nach Energieform berechnet werden. Hierfür gibt es unterschiedliche Ansätze, die Gestehungskosten für eine Kilowattstunde Wärme bzw. die Gestehungskosten für eine Kilowattstunde Strom zu allozieren [\[216\]](#page-217-2).

Im Lüneburger Verbundsystem steht die Versorgung des Nahwärmenetzes im Fokus.

Unter den Marktbedingungen eines Wärmecontractors soll vor dem Hintergrund der Zukunftsfähigkeit untersucht werden, welchen Einfluss die beiden Anlagenkonzepte auf den Wärmpreis ausüben. Für die Bewertung verschiedener Wärmeerzeuger werden zumeist die jeweiligen Wärmegestehungskosten *LCOH* (engl.:*Levelized Cost of Heat*) miteinander verglichen [\[217\]](#page-217-3).

Unter Einbezug aller Effekte auf Systemebene, wird für die Bilanzgrenze *Energieverbundsystem* die **Änderung** der *LCOH* berechnet. In der Bilanz sind sämtliche Wärmeverluste (z.B. Pufferspeicher, Rohrleitungen) und Übertragungsverluste in den Wärmeübertragern (zumeist 3*K* Temperaturverlust) berücksichtigt.

Die Änderung ergibt sich aus der Summe der Barwerte in Bezug auf die Summe der gelieferten Energiemenge an die Verbraucher (siehe Gleichung [6.5\)](#page-163-1).

<span id="page-163-1"></span>
$$
LCOH_{add}|LCOH_{sub} = \frac{-I_0 + \sum_{a=1}^{T_B} (E_a - A_a) \cdot (1 + i_K)^{-a}}{\sum_{a=1}^{T_B} Q_{a, Demand}} = \frac{-I_0 + \sum_{a=1}^{T_B} B_a}{\sum_{a=1}^{T_B} Q_{a, Demand}}
$$
(6.5)

Für den Fall eines negativen Kapitalwertes beschreiben die *LCOHadd* den notwendigen additiven Preiszuschlag pro kWh Wärme, um den Kapitalwert zu Null zu egalisieren. Für den Fall eines positiven Kapitalwertes beschreiben die *LCOHsub* den möglichen subtraktiven Preisnachlass pro kWh Wärme, um gerade noch einen Kapitalwert von Null zu erhalten.

Während die *SSC* eine isolierte Betrachtung des Speichers auf Komponentenebene beinhalten, berücksichtigen die *LCOH* alle im Verbundsystem auftretenden Änderungen, die auf die Dienstleistung des Aquiferwärmespeicher zurückzuführen sind. Es gilt für die Anlagenkonzepte stets |*SSC*| > |*LCOH*|.

# <span id="page-163-0"></span>**6.3. Implementierung der Zahlungsströme in TRNSYS - Vom Lastprofil zum Kapitalwert**

Grundlage der Wirtschaftlichkeitsbewertung sind die mit der Integration des Aquifers und der Solarthermie einhergehenden Einsparungen und Mehraufwendungen gegenüber der Bestandsanlage. Die notwendigen Prozessabläufe vom Lastprofil bis hin zu den Auswertungsgrößen des holistischen Modells sind in Abbildung [6.1](#page-165-0) zusammengefasst. Für die Energiesystem- und Wirtschaftlichkeitsanalyse des Abschnitts [6.4](#page-167-0) werden die

in Matlab berechneten Lastprofile in TRNSYS eingelesen und anschließend für die Simulation der Bestandsanlage über den Betrachtungszeitraum *T<sup>B</sup>* übergeben. Die für die Berechnung der Wirtschaftlichkeit notwendigen Auswertungsgrößen wie Gasverbräuche der Erzeuger, Stromproduktion der BHKWs, KWK-Anteil etc. werden für jedes Simulationsjahr integriert und in einer externen Datei jahresscharf zusammengefasst. Im zweiten Schritt wird das zu untersuchende Anlagenkonzept mit dem gleichen Lastprofil über den Betrachtungszeitraum  $T_B$  simuliert. Über eine Vergleichsbilanzierung werden die Auswertungsgrößen parallel zur Simulation mit den Ergebnissen der Referenzsimulation verrechnet und zu jahresscharfen Zahlungsströmen zusammengefasst. Im Anhang sind konzeptspezifische Zahlungsströme dargestellt, wie sie in einer TRNSYS-Simulation über 20 Jahre berechnet werden: Einmal unter Verwendung von Standardlastprofilen (siehe Abbildung [A.6](#page-231-0) und Abbildung [A.7\)](#page-232-0) und einmal in aggregierter Form nach Verwendung von wahrscheinlichkeitsbasierten Profilen (siehe Abbildung [A.8](#page-233-0) und Abbildung [A.9\)](#page-234-0).

Da Letztere auf Monte-Carlo-Temperaturreihen basieren, ergibt sich für jede Simulation ein Prognosewert. Die Durchführung von mehreren Simulationen ergibt eine (Wahrscheinlichkeits-) Verteilung der Prognosewerte.

Die verbrauchsgebundenen Kosten und Erlöse aus Abschnitt 6.2.2 können zusammengefasst werden zu einem resultierenden Zu- und Abfluss an Zahlungsströmen. Die Differenz aus den Zahlungsströmen bildet den jährlichen Cashflow (Gleichung [6.8\)](#page-179-0), der auf den Startzeitpunkt abgezinst als Barwert ausgewiesen wird. Der Restwert *RW* wird aus der linearen Abschreibung von steuerrechtlich ansatzfähigen Komponenten über ihre rechnerische Nutzungsdauer bestimmt. Die Summe der Barwerte ergibt den Kapitalwert *C*0. Als Kennzahlen der Wirtschaftlichkeitsbewertung werden die spezifischen Speicherkosten *SSC* und die Änderung der Wärmegestehungskosten *LCOH* berechnet. TRNSYS schreibt die Zahlungsfolgen in eine Datei und berechnet parallel zur energetischen Simulation Auswertungsgrößen wie Kapitalwert oder Speicherkosten. Die wirtschaftlichen Randbedingungen können als Parameter in das Modell eingegeben werden. Am Ende einer Simulation können die gewünschten Größen (blauer Kasten in Abbildung [6.1\)](#page-165-0) direkt ausgelesen werden, ohne dass eine separate Berechnung im Nachgang notwendig ist.

Nachfolgend soll zunächst anhand der Lastfälle aus der Machbarkeitsstudie [\[9\]](#page-195-0) belegt werden, dass die Wirtschaftlichkeit des Aquifers in beiden Anlagenkonzepten signifikant <span id="page-165-0"></span>durch das Lastprofil beeinflusst wird.

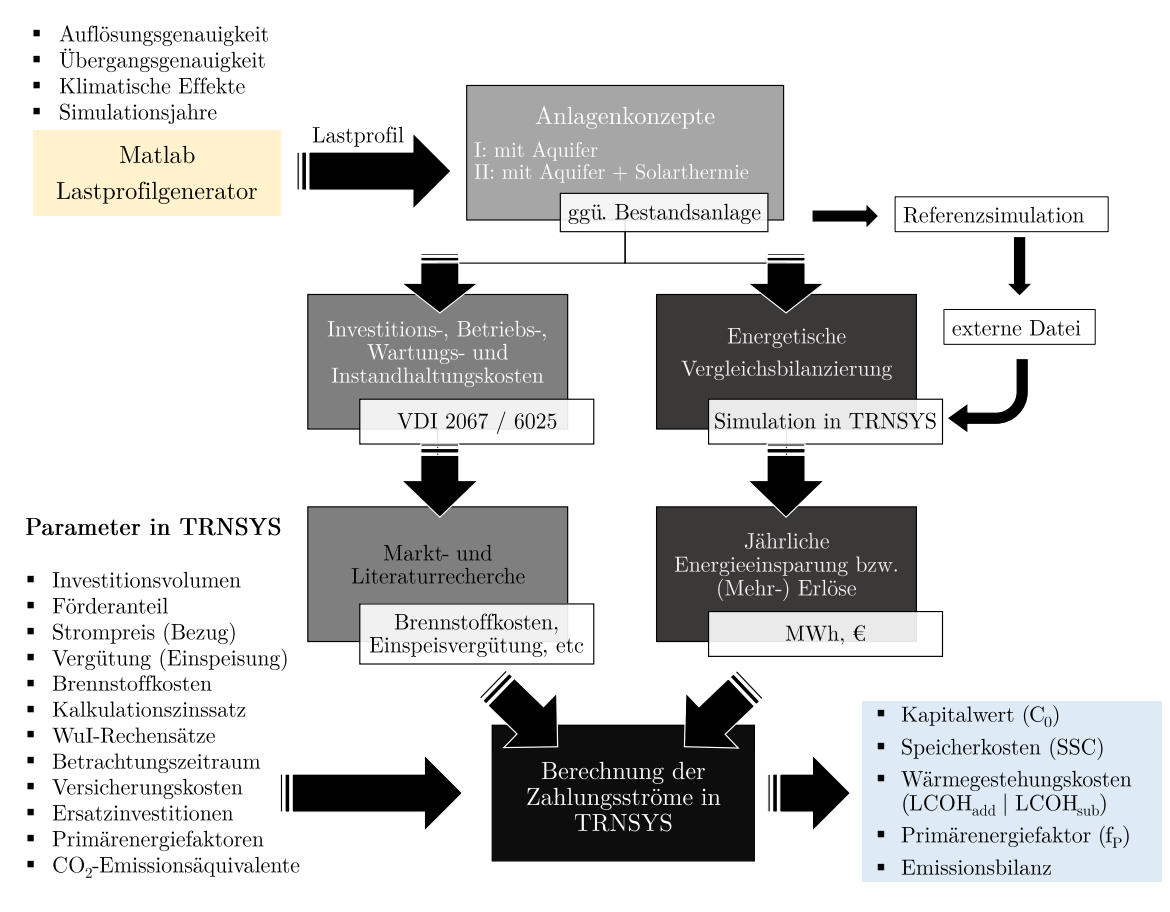

**Abb. 6.1.:** Methodik und Parameter der ganzheitlichen Energiesystem- und Wirtschaftlichkeitsanalyse in TRNSYS

In der Machbarkeitsstudie wurde ein auf Messdaten basierendes Lastprofil in zwei Wärmebedarfsfällen untersucht. In Variante 1 wurde die Bedarfscharakteristik des Jahres 2012 durch eine polynomische Ausgleichsfunktion genähert. Durch eine Anpassung mit einem über das Jahr einheitlichen Faktor an die mittleren Jahresbedarfszahlen aus den Jahren 2008-2012 wurde das Profil temperaturbereinigt.

In Variante 2 wurde mit einem 25 %-Abschlag auf alle thermischen Leistungen des Uni-Teilnetzes und dem Wegfall der sommerlichen Warmwasserbereitung gerechnet. Die Rücklauftemperaturen wurden pauschal um 10*K* abgesenkt.

In Anlagenkonzept I (mit Aquifer) unterscheiden sich die Kapitalwerte je nach Lastprofilvariante um etwa 435 000 $\epsilon$ , in Anlagenkonzept II (mit Aquifer und Solarthermie)

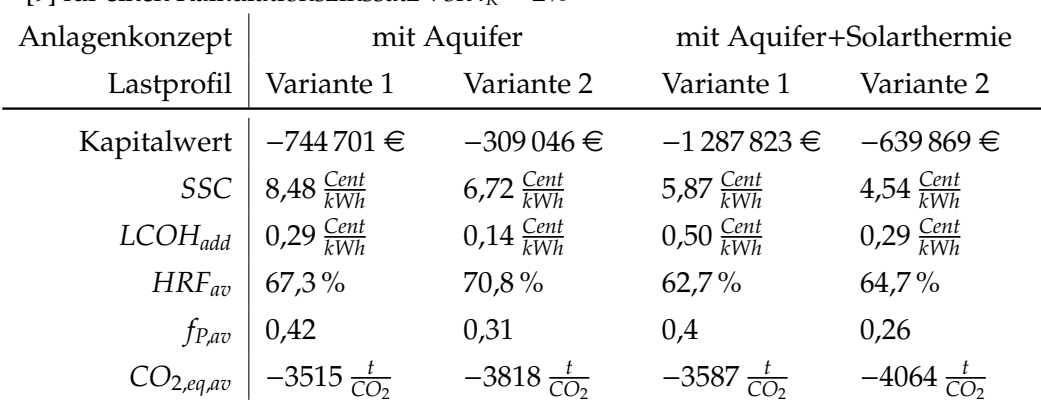

sind es knapp  $650\,000 \in$  (siehe Tabelle [6.6\)](#page-166-0).

<span id="page-166-0"></span>**Tab. 6.6.:** Exemplarische Punktprogonose einer Energiesystem- und Wirtschaftlichkeitsanalyse unter Verwendung von zwei Standardlastprofilen aus der Machbarkeitsstudie [\[9\]](#page-195-0) für einen Kalkulationszinssatz von  $i_K = 2\%$ 

Die spezifischen Speicherkosten bewegen sich im Bereich zwischen 4,5 − 8,5 *Cent kWh* , wobei die spezifischen Speicherkosten unter Verwendung des Lastprofils der Variante 2 aufgrund eines günstigeren Rückkühlverhaltens grundsätzlich niedriger sind als in Variante 1. Die wegfallende Warmwasserbereitung während der Sommermonate erhöht in Variante 2 die einspeicherbare Wärmemenge in den Aquifer. Durch den im Vergleich zu Lastprofil 1 gesteigerten Wärmeüberschuss während der Einspeicherphase erhöht sich sowohl das mittlere Temperaturniveau als auch das eingespeicherte Volumen. Das höhere Temperaturniveau ermöglicht eine längere Ausspeicherphase, da die regelungstechnisch vorgegebene Temperaturdifferenz zur Rückkühlung (siehe Abschnitt [4.5.3\)](#page-99-0) länger eingehalten werden kann. Aus dem Speicher kann somit konzeptspezifisch zwischen 26 − 32 % mehr Wärme ausgespeichert werden.

Aufgrund der in Abschnitt [4.6.6](#page-109-0) und [6.1.3](#page-150-0) beschriebenen Nutzungskonkurrenz ist die Speichereffizienz des Aquifers in dem Konzept mit der Solarthermie grundsätzlich niedriger als in dem Anlagenkonzept ohne der Solarthermie.

# <span id="page-167-0"></span>**6.4. Wahrscheinlichkeitsbasierte Energiesystem- und Wirtschaftlichkeitsanalyse**

Im weiteren Verlauf der Analyse wird die Prognosefähigkeit und die Prognosegenauigkeit erhöht, indem die beiden Konzepte mit 50 wahrscheinlichkeitsbasierten Lastprofilen über jeweils 20 Simulationsjahre hinweg simuliert und ausgewertet werden. Durch den Monte-Carlo-Ansatz des Lastprofilgenerators werden die lokalen Wettereinflüsse über eine Variation an jährlichen Temperaturen explizit simuliert. Insgesamt besteht die Simulationsstudie aus 2000 simulierten Jahresverläufen, die in einer Simulationsschrittweite von 5 Minuten durchgeführt wurden.

Im Gegensatz zu einer mit Standardlastprofilen entstehenden Punktprognose (vgl. Tabelle [6.6\)](#page-166-0), entsteht durch den Monte-Carlo-Ansatz der Analyse ein Intervall an Prognosewerten für den Kapitalwert. Der anschließende Nachweis der Normalverteilung der Kapitalwerte in Abhängigkeit des Kalkulationszinssatzes erlaubt die Ableitung einer Verteilungsfunktion, mit der eine Aussage darüber getroffen werden kann, mit welcher Wahrscheinlichkeit eine wirtschaftliche Betriebsweise des Aquifers aus Sicht eines Anlagenbetreibers möglich ist.

Durch die Aggregation der Simulationsergebnisse zu dem wahrscheinlichsten Eintrittsszenario, kann ein Gleichungssystem aufgestellt werden, das eine individuelle Wirtschaftlichkeitsanalyse mit den Freiheitsgraden *Erdgasbezugspreis, Biogasbezugspreis, Einspeisevergütung, Kalkulationszins* und *Förderanteil* ermöglicht. Das Lösen des Gleichungssystems mit den erwähnten Freiheitsgraden verbessert die Fähigkeit der Prognose insofern, als dass beliebige Preis- und Kalkulationszinssätze für das wahrscheinlichste Szenario untersucht werden können, indem das aufgestellte Gleichungssystem nach Vorgabe der Freiheitsgrade gelöst wird, ohne dass weitere Simulationen durchgeführt werden müssen.

Abschließend wird die Sensitivität der Gasbezugspreise und die Sensitivität der Einspeisevergütung auf die Wirtschaftlichkeit über kritische Energiepreiskonstellationen herausgearbeitet. Die kritischen Energiepreiskonstellation ergeben in Abhängigkeit des Kalkulationszinssatzes den Kapitalwert 0. Der Kalkulationszinssatz entspricht für diesen Fall dem internen Zinsfuß der Investition.

#### <span id="page-168-0"></span>**6.4.1. Ergebnisse und Auswertung der Simulationsstudie**

Aus der Simulationsstudie erhält man für jeden Kalkulationszinssatz eine individuelle Verteilung der gewünschten Auswertungsgrößen. Eine Änderung des Kalkulationszinssatzes führt für beide Anlagenkonzepte zu unterschiedlichen und in der Verteilungshäufigkeit variierenden Verteilungsprofilen. Im Anhang befindet sich die konzeptspezifische Darstellung der Kapitalwertverteilungen für Kalkulationszinssätze zwischen 0 − 5 % (Abbildung [A.8a](#page-237-0)-f).

In Tabelle [6.7](#page-168-1) sind die Auswertungsgrößen exemplarisch für den Kalkulationszinssatz von  $i_K = 2\%$  dargestellt. Bei einem Kalkulationszinssatz von  $i_K = 2\%$  konnte für das Konzept mit einer 2000 *m*<sup>2</sup> Solarthermieanlage kein Szenario nachgewiesen werden, das wirtschaftlich ist. Ohne der Solarthermie (Konzept I) waren lediglich 3 von 50 untersuchten Langzeitsimulationen wirtschaftlich. Nach Verwendung der Normalverteilungsfunktion aus Abschnitt [6.4.2](#page-174-0) konnte die Eintrittswahrscheinlichkeit einer wirtschaftlichen Betriebsweise des Konzeptes ohne der Solarthermie und für einen Kalkulationszinssatz von 2 % berchnet werden. Diese lag bei 6 %.

In Bezug auf den Kapitalwert *C*<sup>0</sup> unterscheidet sich das konzeptspezifische *best-case-Szenario* gegenüber dem *worst-case-Szenario* um fast 950 000 € (Konzept mit Aquifer) bzw. um über 937 000 $\in$  (Konzept mit Aquifer und Solarthermie).

| Konzept        | mit Aquifer                   |                         | mit Aquifer+Solarthermie |                         |                         |                         |
|----------------|-------------------------------|-------------------------|--------------------------|-------------------------|-------------------------|-------------------------|
|                | min                           | max                     | Ø                        | min                     | max                     | Ø                       |
| C <sub>0</sub> | $-826204 \in$                 | 123730€                 | $-389355 \in$            | $-1260986 \in$          | $-323095 \in$           | $-814445 \in$           |
| SSC            | 5,7 $\frac{Cent}{kWh}$        | 8,1 $\frac{Cent}{kWh}$  | 6,8 $\frac{Cent}{kWh}$   | $3.8 \frac{Cent}{kWh}$  | 7,6 $\frac{Cent}{kWh}$  | $4.7 \frac{Cent}{kWh}$  |
| $LCOH_{add}$   | $\big  0.02 \frac{Cent}{kWh}$ | $0.31 \frac{Cent}{kWh}$ | $0,17 \frac{Cent}{kWh}$  | $0.15 \frac{Cent}{kWh}$ | $0.57 \frac{Cent}{kWh}$ | $0,36 \frac{Cent}{kWh}$ |
| $HRF_{av}$     | 61,9%                         | 69,1%                   | 65,6%                    | $57,2\%$                | 66,8%                   | 62,7%                   |
| $f_P$          | 0,28                          | 0,49                    | 0,34                     | 0,25                    | 0,45                    | 0,3                     |
| $CO_{2,eq,av}$ | $-3960 \frac{t}{CQ_2}$        | $-3176 \frac{t}{CQ_2}$  | $-3744 \frac{t}{CQ_2}$   | $-4019 \frac{t}{CQ_2}$  | $-3323 \frac{t}{CQ_2}$  | $-3855 \frac{t}{CQ_2}$  |

<span id="page-168-1"></span>**Tab. 6.7.:** Bandbreite der Simulationsergebnisse für verschiedene Auswertungsgrößen für den Kalkulationszins  $i_K = 2\%$ 

Die spezifischen Speicherkosten *SSC* sind in dem Anlagenkonzept ohne der Solarthermie

im Durchschnitt um 44 % höher, die mittlere Speichereffizienz ist hingegen um etwa 5 % niedriger. Grundsätzlich lässt sich festhalten, dass der Minimalwert und der Maximalwert der spezifischen Speicherkosten und der Speichereffizienz stark schwanken und somit von der zeitlichen Aneinanderreihung der Lastprofile abhängen.

Würde man die konzeptabhängigen Mehrkosten auf die Energiegestehungskosten umlegen*,* so würden diese im Konzept mit dem Aquifer im Durchschnitt um 0,17  $\frac{Cent}{kWh}$ ansteigen und in dem Konzept mit dem Aquifer und der Solarthermie durchschnittlich um 0,36 *Cent kWh* .

Der Primärenergiefaktor *f<sup>P</sup>* ließe sich gegenüber der Bestandsanlage im Durchschnitt auf 0,34 bzw. 0,30 verbessern. Das entspricht einem Einsparpotential um bis zu 25 %. Sowohl für energetische Auswertungsgrößen als auch für die Wirtschaftlichkeit eines Aquiferwärmespeichers ist offensichtlich wichtig, wann und in welchem Ausmaß exogene Wettereinflüsse auf das Gesamtsystem einwirken. Beispielsweise können milde Jahre in den ersten Betriebsjahren dazu beitragen, dass sich das thermische Einschwingverhalten (siehe Abschnitt [5.4\)](#page-141-0) der Wirtschaftlichkeit zuträglich verhält. Gleichsam könnten ungünstige Temperaturjahresverläufe dazu führen, dass sich das thermische Langzeitverhalten zu Ungunsten der Wirtschaftlichkeit ändert. Ähnlich wie bei Zahlungsströmen, bei denen die zeitliche Abfolge Einfluss auf die Wirtschaftlichkeit nimmt, nehmen unterschiedliche Abfolgen der Temperatur-Jahresverläufe unterschiedlichen Einfluss auf das thermische Langzeitverhalten des Aquifers und auf die Zahlungsströme. Im ersten Schritt der Ergebnisauswertung werden die Referenzenergiekosten aus Tabelle [6.5](#page-159-0) verwendet, um den Einfluss des Kalkulationszinssatzes auf die Verteilung der Kapitalwerte und die Verteilung der spezifischen Speicherkosten zu untersuchen. Aus dieser Untersuchung geht hervor, welches Konzept grundsätzlich wirtschaftlicher ist und welcher interne Zinsfuß für ein derartiges Investitionsvorhaben maximal angelegt werden dürfte. In Abbildung [6.2](#page-171-0) ist die konzeptspezifische Verteilung der Kapitalwerte für Kalkulationzszinssätze zwischen 0 − 5 % als Boxplot dargestellt. Der Boxplot zeigt durch die blaue Box an, in welchem Bereich die mittleren 50 % der Simulationsergebnisse liegen. Innerhalb der Whisker (schwarze gestrichelte Antennen) liegen 95 % der Ergebnisse, außerhalb liegen die von Matlab als Ausreißer (rote Pluszeichen) bewerteten Simulationsergebnisse. Der rote Strich in der blauen Box kennzeichnet den Median der Simulationsergebnisse [\[218,](#page-217-4) [219\]](#page-217-5).

Grundsätzlich können zunächst zwei Forschungsergebnisse festgehalten werden: Erstens

weist das Konzept ohne Solarthermie gegenüber dem Konzept mit der Solarthermie einen Versatz in Richtung höherer Kapitalwerte auf. Das bedeutet, dass die Solarthermie in dem untersuchten System mit 2000 *m*<sup>2</sup> Flachkollektoren die Wirtschaftlichkeit negativ beeinflusst, da die dafür notwendigen Zahlungsrückflüsse über eine Amortisationszeit von 20 Jahren nicht erreicht werden. Diese Erkenntnis hängt mit der Ambivalenz zusammen, dass größere Bruttokollektorflächen zwar deutlich geringere spezifische Investitionskosten zur Folge hätten, aber der solare Systemertrag mit zunehmender Kollektorfläche systembedingt abnimmt. Zusätzlich zum solaren Systemertrag nimmt die Speicherffizienz des Aquifers mit zunehmender Kollektorfläche ab, so dass die Einsparung für geringere spezifische Investitionskosten durch einen Effizienznachlass der Solarthermie und des Aquifers überkompensiert wird (vgl. Tabelle [4.7\)](#page-110-0). Diese Verhaltensweise ist ein Spezifikum des Wärmesystems und resultiert aus dem begrenzten Rückkühlvermögen des Niedertemperatursystems. Des Weiteren konkurriert die Solarthermieanlage gegen die sehr geringen Wärmegestehungskosten der erdgasbefeuerten Bestandskessel. Würde man ein neues Quartier planen und müssten ohnehin Investitionen in die Wärmeerzeugung getätigt werden, wäre die Solarthermie unter Umständen konkurrenzfähig.

Über den Top-Down-Ansatz kann man statisch überschlagen, welchen spezifischen Systemertrag eine 2000 *m*<sup>2</sup> große Solarthermieanlage jährlich leisten muss, wenn sie sich über die Verdrängung erdgasbefeuerter Kessel mit einem Bezugspreis von 40  $\frac{\in}{MWh}$ amortisieren soll. Die Anfangsinvestition von 663 000 € würde bei einer kalkulierten Nutzung über 20 Jahre statisch amortisiert werden können, wenn jährlich 829 *MWh* aus der Solarthermieanlage an das Wärmenetz übertragen werden. Umgerechnet auf die spezifische Aperturfläche eines Kollektors ergibt sich ein Beitrag von etwa 414*kWh m*<sup>2</sup> ·*a* , damit sich die Anfangsinvestition für die Solarthermieanlage über die Erdgaseinsparung selbst trägt. Tatsächlich sind es in Abhängigkeit des Lastprofils zwischen 390 <sup>−</sup> <sup>410</sup>*kWh m*<sup>2</sup> ·*a* .

Die statische Amortisationszeit der Solarthermieanlage liegt nicht weit über der geplanten Nutzungsdauer. Aufgrund der abnehmenden Effizienz bei zunehmender Anlagengröße können größere Kollektorflächen nicht zu einer wirtschaftlicheren Betriebsweise beitragen. Selbst bei einem Kalkulationszinssatz von 0 % liegt die Eintrittswahrscheinlichkeit einer wirtschaftlichen Betriebsweise unter 25 % (vgl. Abbildung [6.2b](#page-171-0)).

<span id="page-171-0"></span>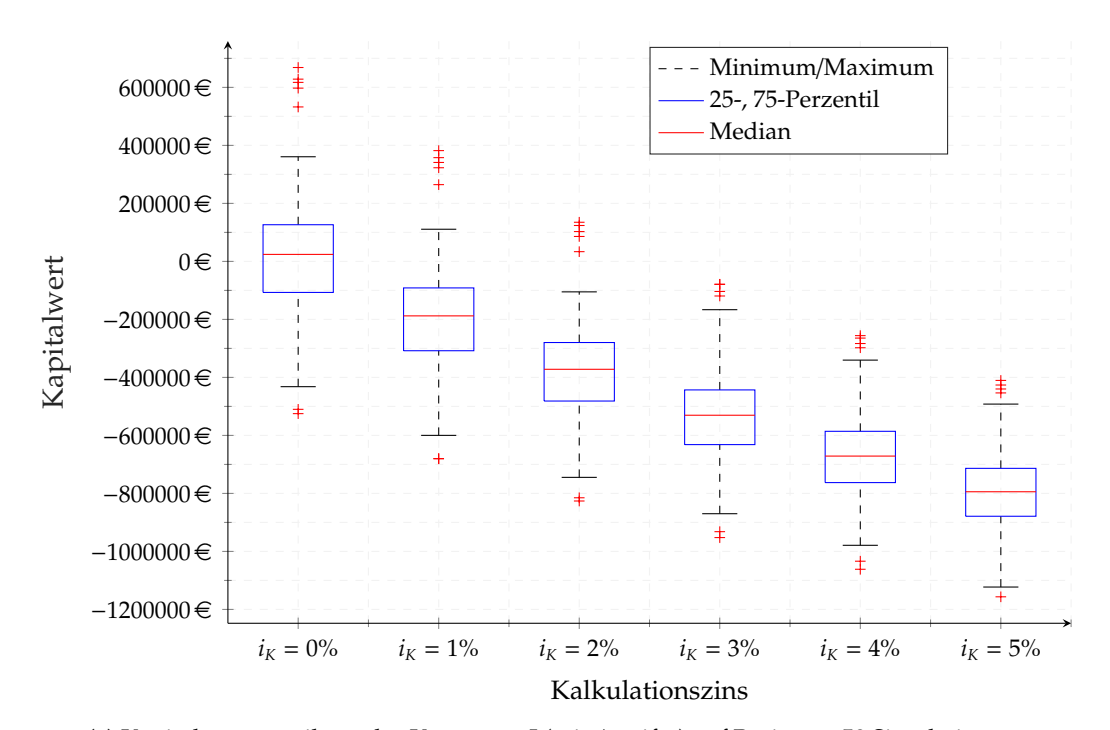

**(a)** Kapitalwertverteilung des Konzeptes I (mit Aquifer) auf Basis von 50 Simulationen über 20 Jahre unter Verwendung der Referenzenergiekosten aus Tabelle [6.5](#page-159-0)

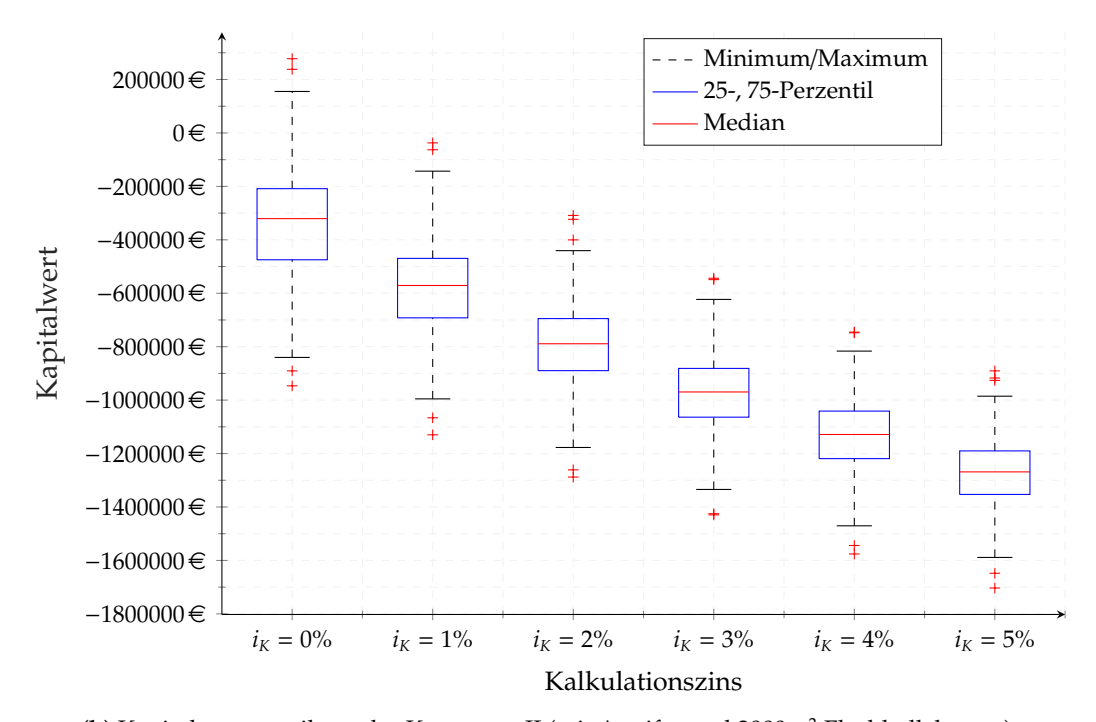

**(b)** Kapitalwertverteilung des Konzeptes II (mit Aquifer und 2000 *m*<sup>2</sup> Flachkollektoren) auf Basis von 50 Simulationen über 20 Jahre unter Verwendung der Referenzenergiekosten aus Tabelle [6.5](#page-159-0)

**Abb. 6.2.:** Konzeptspezifische Verteilung der Kapitalwerte in Abhängigkeit des Kalkuliationszinssatzes

Als zweite wesentliche Erkenntnis ist zu konstatieren, dass eine wirtschaftliche Betriebsweise beider Konzepte, wenn überhaupt, nur bei sehr geringen internen Zinsfüßen des Investors möglich ist. Bei einem Kalkulationszinssatz von 2 % ist der Eintritt einer wirtschaftlichen Betriebsweise für Konzept I sehr unwahrscheinlich (nur die Ausreißer in Abbildung [6.2a](#page-171-0) befinden sich im Bereich positiver Kapitalwerte), für Konzept II sogar ausgeschlossen.

Begründet werden kann dieser Sachverhalt zum einen damit, dass beide Konzepte die Erweiterung einer Bestandsanlage vorsehen und somit in der Wirtschaftlichkeitsprüfung gegen bestehende Erzeugungsanlagen ohne Anfangsinvestition zu konkurrieren ist. Hinzu kommt, dass der Mechanismus einer Amortisation über eine Erdgaseinsparung bei den derzeitigen Energiepreisen schwer darstellbar ist.

Betrachtet man die spezifischen Speicherkosten, zu denen eine Kilowattstunde Wärme gespeichert werden kann, zeigt sich, dass die Speicherkosten in beiden Konzepten in einer Größenordnung liegen, die eine wirtschaftliche Betriebsweise des Aquiferwärmespeichers an sich kaum zulässt (siehe Abbildung [6.3\)](#page-173-0). Aufgrund der geringeren kapazitiven Ausnutzung des theoretisch vorhandenen Speichervermögens, sind die spezifischen Speicherkosten in Konzept I im Durchschnitt um etwa 44 % höher als in Konzept II. Aufgrund der sich stärker auswirkenden Diskontierung der Abflüsse sinken die spezifischen Speicherkosten mit zunehmendem Kalkulationszinssatz.

Die Höhe der spezifischen Speicherkosten muss jedoch relativiert vor dem Hintergrund verstanden werden, dass in der Berechnungsformel für die spezifischen Speicherkosten (siehe Gleichung [6.4\)](#page-162-0) nur die Kosten für die Dienstleistung der Wärmespeicherung enthalten sind. Im Lüneburger Energieverbundsystem muss der Wärmespeicher prinzipiell als Einheit mit den flexibilisierten BHKWs gedacht werden, deren Laufzeitverlängerung einen erheblichen Beitrag zur finanziellen Kostendeckung leistet. Außerdem konnte in Simulationen nachgewiesen werden, dass die spezifischen Speicherkosten etwa halbiert werden können, wenn ein weiterer Verbraucher auf niedrigem Temperaturniveau angeschlossen würde.

Letztlich sind die relativ hohen Speicherkosten zum einen auf die geringe kapazitive Ausnutzung des Speichers zurückzuführen, zum anderen auf das begrenzte Vermögen des Niedertemperaturabnehmers zur Speicherrückkühlung. Dort besteht ein weitreichendes und von den Energiekosten unabhängiges Optimierungspotential der Speichereffizienz und generellen Systemeinbindung.

<span id="page-173-0"></span>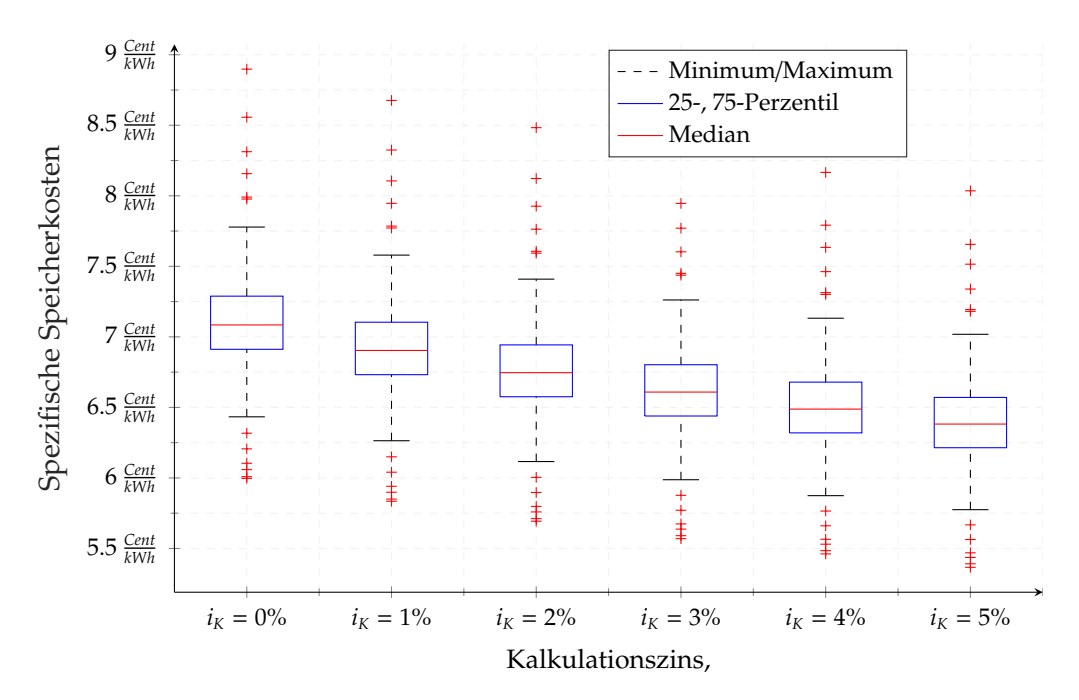

**(a)** Verteilung der spezifischen Speicherkosten des Konzeptes I (mit Aquifer) auf Basis von 50 Simulationen über 20 Jahre unter Verwendung der Referenzenergiekosten aus Tabelle [6.5](#page-159-0)

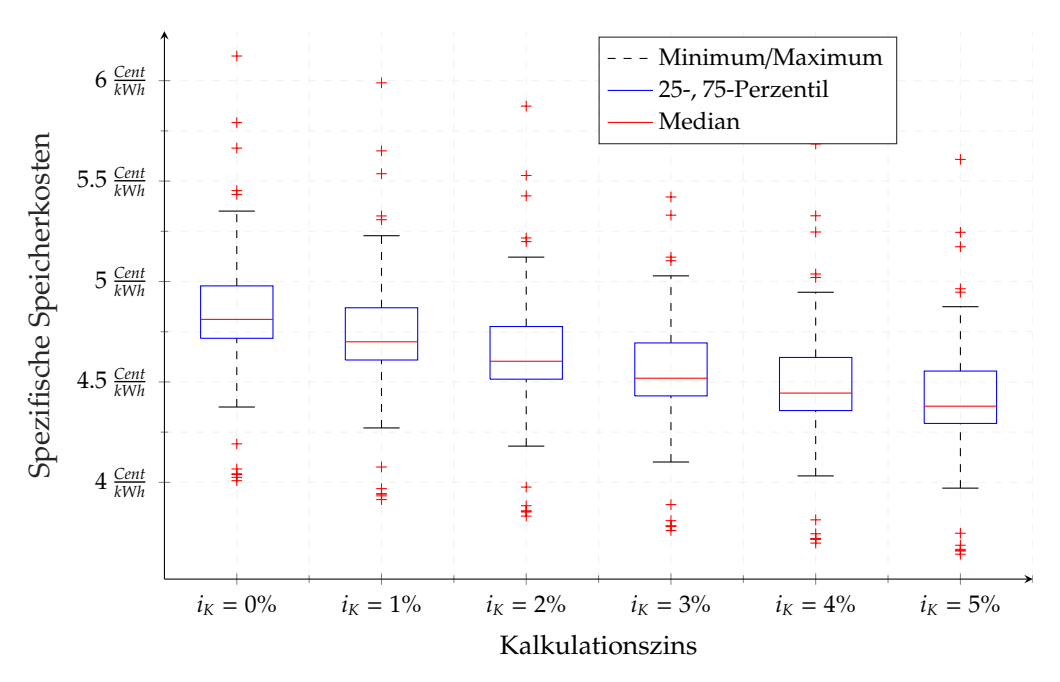

**(b)** Verteilung der spezifischen Speicherkosten des Konzeptes II (mit Aquifer und2000 *m*<sup>2</sup> Flachkollektoren) auf Basis von 50 Simulationen über 20 Jahre unter Verwendung der Referenzenergiekosten aus Tabelle [6.5](#page-159-0)

**Abb. 6.3.:** Konzeptspezifische Verteilung der spezifischen Speicherkosten in Abhängigkeit des Kalkulationszinssatzes

## <span id="page-174-0"></span>**6.4.2. Nachweis der Normalverteilung und Bestimmung der Verteilungsfunktion**

Der Anderson-Darling Test gehört zur Gruppe der Tests auf Verteilungsanpassung (engl.:*goodness-of-fit statistics*), mit denen man überprüfen kann, ob Daten einer bestimmten Verteilung entsprechen. Das Prinzip der Anpassungstests beruht auf dem Vergleich zwischen einer empirischen Verteilungsfunktion einer Stichprobe *Fn*(*X*) und der hypothetisch angenommenen Verteilung *F*(*X*) [\[220\]](#page-217-6). Der Anderson-Darling-Test kann dazu verwendet werden, die Annahme einer Normalverteilung statistisch zu prüfen, wobei unter der Nullhypothese angenommen wird, dass die empirische Verteilungsfunktion einer Normalverteilung folgt. Ein statistisch signifikantes Ergebnis (*p* < .05) bedeutet, dass die Nullhypothese (*H*<sub>0</sub>: die Kapitalwerte sind normalverteilt) verworfen werden muss.

Die Vorgabe des Signifikanzniveaus  $\alpha$  bestimmt die statistische Wahrscheinlichkeit, mit welcher man die Nullhypothese fälschlicherweise zurückweist. Für ein Signifikanzniveau von  $\alpha = 5\%$  würde die Nullhyothese demnach in 5 von 100 durchgeführten Anderson-Darling-Tests zurückgewiesen werden, obwohl die Nullhypothese in Realität gilt. In Bezug auf die Kapitalwerte bedeutet das, dass bei einer hohen Anzahl an durchgeführten Tests, statistisch gesehen in 5 % der Untersuchungen die Teststatistik zu dem Ergebnis kommt, dass die Kapitlawerte nicht normalverteilt sind, obwohl diese tatsächlich normalverteilt sind. Man legt mit dem Signifikanzniveau somit fest, mit welcher Wahrscheinlichkeit man den Fehler 1. Art begeht.

Für den Nachweis, dass die Kapitalwerte aus der Simulationsstudie normalverteilt sind, wird die Verteilung der Kapitalwerte *F*50(*X*) mit der hypothetischen Normalverteilungsfunktion der Kapitalwerte *FX*(*x*; θ) verglichen. θ ist ein Vektor, der mit zwei Parametern in die Verteilungsfunktion eingeht. Der Vektor θ bestimmt die Normalverteilungsfunktion über den Mittelwert  $\mu$  und die Varianz  $\sigma^2$ .

Die Anderson-Darling Teststatistik zählt zur Statistik der quadratischen empirischen Verteilungsfunktion und wird über eine spezielle Gewichtungsfunktion berechnet, die in der Form

$$
A_{n,1-\alpha}^2 = -n - \frac{1}{n} \cdot \sum_{i=1}^n 2i - 1 \cdot \left[ ln(F(X_i)) + ln(F(X_{n+1-i})) \right]
$$
 (6.6)

dargestellt werden kann [\[221\]](#page-218-0). Der Zustandsraum  $\left\{X_1 < ... < X_n\right\}$ steht für die geordneten Kapitalwerte,*n* für die Anzahl der Kapitalwerte. Als Prüfgröße zur Entscheidungsfindung wird der Abstand der transformierten Stichprobendaten zur Verteilungsfunktion der hypothetischen Normalverteilung herangezogen. Die Nullhypothese wird verworfen, wenn die Teststatistik *A* 2 *n*,1−α größer ist als der kritische Wert. Für die Berechnung des kritischen Wertes, müssen nach Stephens [\[222,](#page-218-1) [223\]](#page-218-2) drei Fälle für die Parametrierung von θ unterschieden werden:

- 1. Der Populationsmittelwert  $\mu$  ist unbekannt und wird über den Mittelwert der Stichprobe  $\bar{x}$  geschätzt, die Varianz  $\sigma^2$  hingegen ist bekannt
- 2. Der Populationsmittelwert  $\mu$  ist bekannt und die Varianz  $\sigma^2$  wird geschätzt über  $s^2 = \sum_i \frac{(x_i - \bar{x})^2}{n}$ *n*
- 3. Beide Parameter sind unbekannt und müssen über den Stichprobenmittelwert  $\bar{x}$ und *s*<sup>2</sup> = ∑<sub>*i*</sub>  $\frac{(x_i - \bar{x})^2}{(n-1)}$  geschätzt werden

Die Kapitalwerte wurden über die Simulationsergebnisse geschätzt. Eine Aussage über die Verteilung der wahren (realen) Kapitalwerte kann nicht getroffen werden. Da der Populationsmittelwert und die Populationsstandardabweichung der Kapitalwerte nicht bekannt sind, müssen diese Parameter über die Stichprobe geschätzt werden (Fall 3). In diesem Fall muss die Teststatistik $A_{n,1-\alpha}^2$  modifziert werden zu  $A^* = A_n^2$  $_{n,1-\alpha}^{2}$  ·  $(1+\frac{0.75}{n})$  $\frac{75}{n} + \frac{225}{n^2}$  $\frac{2(25)}{n^2}$ . Der kritische Wert der theoretischen Prüfgröße *A* ∗ ist abhängig vom Signifikanzniveau und von der Stichprobengröße. Für ein Signifikanzniveau von  $\alpha = 5\%$  und einer Stichprobengröße von *n* = 50 (Anzahl an durchgeführten Simulationsvarianten) liegt der kritische Wert der theoretischen Prüfgröße *A* ∗ bei 0,752. Die Verteilung der Kapitalwerte kann als normalverteilt angenommen werden, wenn gilt:

$$
A^*<0.752
$$

Der Vergleich zwischen der kritischen und empirischen Prüfgröße korrespondiert mit dem *p*-Wert. Ist der *p*-Wert kleiner als 0,05, so muss die Nullhypothese verworfen werden. Ist der *p*-Wert größer als 0,05, so kann die Normalverteilung beibehalten werden. Die Berechnung des *p*-Wertes aus *A* ∗ ergibt sich über folgende Gleichungen [\[224\]](#page-218-3):

- für *A*<sup>\*</sup> > 0,6:  $p = e^{(1,2937-5,709 \cdot A^* + 0,0186 \cdot A^{*2})}$
- für  $0,34 < A^* \le 0,6$ :  $p = e^{(0,9177-4,279 \cdot A^* 1,38 \cdot A^{*2})}$
- **■** für  $0,2 < A^* \le 0,34$ :  $p = 1 e^{(-8,318+42,796 \cdot A^* 59,938 \cdot A^{*2})}$

■ für  $A^*$  ≤ 0,2:  $p = 1 - e^{(-13,436+101,14 \cdot A^* - 223,73 \cdot A^{*2})}$ 

Der *p*-Wert beschreibt das Signifikanzniveau, unterhalb dessen das Testergebnis als signifikante Abweichung zu interpretieren ist. Beträgt der berechnete *p*-Wert weniger als 0,05, so liegt statistische Signifikanz zum Niveau  $\alpha = 5\%$  vor und die Nullhypothese ist zu verwerfen. Demgegenüber verbleibt bei einem *p*-Wert > .05 die Unsicherheit, einen Fehler 2. Art (β-Fehler) zu begehen. Ein Fehler 2. Art wird begangen, wenn die Nullhypothese (*H*0*: Die Kapitalwerte sind normalverteilt*) fälschlicherweise verifiziert wird, obwohl die Alternativhypothese (*HA: Die Kapitalwerte sind nicht normalverteilt*) in Realität zutrifft. Die Wahrscheinlichkeit, einen Fehler 2. Art zu begehen kann über den Annahmebereich berechnet werden.

Aus der Simulationsstudie (Abschnitt [6.4.1\)](#page-168-0) ergeben sich in Abhängigkeit des Konzeptes und in Abhängigkeit des angesetzten Kalkulationszinssatzes verschiedene Verteilungen der Kapitalwerte (Abbildung [A.8a](#page-237-0)-f). Anhand der Prüfgrößen *A* ∗ und *p* ist der Nachweis der Normalverteilung der Kapitalwerte in Tablle [6.8](#page-176-0) erbracht. Bis auf die Stichprobe des Konzeptes I bei einem Kalkulationszins von  $i<sub>K</sub> = 0%$  können alle Kapitalwertverteilungen als normalverteilt angenommen werden.

| Konzept | Konzept I (mit Aquifer) |       | Konzept II (mit Aquifer+Solarthermie) |       |  |
|---------|-------------------------|-------|---------------------------------------|-------|--|
| $i_K$   | $A^*$                   | р     | $A^*$                                 | р     |  |
| $0\%$   | 0,754                   | 0,050 | 0,666                                 | 0,082 |  |
| $1\%$   | 0,747                   | 0,051 | 0,604                                 | 0,116 |  |
| $2\%$   | 0,736                   | 0,055 | 0,611                                 | 0,112 |  |
| $3\%$   | 0,730                   | 0,057 | 0,624                                 | 0,104 |  |
| $4\%$   | 0,723                   | 0,059 | 0,574                                 | 0,137 |  |
| $5\%$   | 0,705                   | 0,066 | 0,670                                 | 0,080 |  |
|         |                         |       |                                       |       |  |

<span id="page-176-0"></span>**Tab. 6.8.:** Nachweis der Normalverteilung der Kapitalwerte für ein Signifikanzniveau von  $\alpha$  = 5% in Abhängigkeit des Kalkulationszinssatzes

Aus Tabelle [6.8](#page-176-0) geht hervor, dass die Bedingungen für den Nachweis der Normalverteilung in nur einem Test nicht eingehalten werden (Kennzeichnung durch schwarze Box). In allen anderen Tests unterschreitet die Prüfgröße *A* ∗ den kritischen Wert bzw. überschreitet die Prüfgröße *p* das Signifikanzniveau. Werden mehrere Tests am gleichen

Datensatz durchgeführt, ist eine  $\alpha$ -Adjustierung zulässig. Dabei wird das Signifikanzni-veau durch die Anzahl der durchgeführten Tests geteilt [\[225\]](#page-218-4). Die  $\alpha$ -Adjustierung trägt der Tatsache Rechnung, dass durch multiples Testen die Wahrscheinlichkeit erhöht wird, einen Fehler 1. Art zu begehen. In Tabelle [6.8](#page-176-0) wurden 12 Tests am gleichen Datensatz durchgeführt. Ein Herabsetzen des Signifikanzniveaus auf  $\frac{0.05}{12} = 0.00417$  wäre zulässig. Eine α-Adjustierung auf ein Signifikanzniveau von 0,417 % hätte zur Folge, dass in den Tests alle *p*-Werte das Signifikanzniveau deutlich überschreiten. Aus inferenzstatistischer Sicht ist die Annahme der Normalverteilung daher zulässig.

Weiterhin konnte beobachtet werden, dass die Normalverteilung insbesondere auch für Kalkulationszinssätze > 5% nachgewiesen werden konnte. Es ist davon auszugehen, dass der Nachweis durch weitere Simulationsvarianten (Erhöhung von *n*) noch eindeutiger ausfällt.

#### **6.4.2.1. Nachweis der verbesserten Prognosegenauigkeit durch Verteilungsfunktion**

Da die 50 Kapitalwerte *C*<sub>0.1</sub>,..., *C*<sub>0.50</sub> für jeden Kalkulationszinssatz als normalverteilt angenommen werden können, kann für beide Konzepte in Abhängigkeit des Kalkulationszinssatzes eine spezifische Verteilungsfunktion abgeleitet werden. Die Verteilungsfunktion  $y_p$  wird über den Mittelwert  $\mu$  und die Standardabweichung  $\sigma$  bestimmt. Mit der Verteilungsfunktion kann bestimmt werden, mit welcher Wahrscheinlichkeit ein Kapitalwert (=Untersuchungspunkt) erreicht wird (siehe Gleichung [6.7\)](#page-177-0).

<span id="page-177-0"></span>
$$
y_P(x(i_K)) = min \begin{pmatrix} C_{0,1(i_K)} \\ C_{0,2(i_K)} \\ \dots \\ C_{0,50(i_K)} \end{pmatrix} + max \begin{pmatrix} C_{0,1(i_K)} \\ C_{0,2(i_K)} \\ \dots \\ C_{0,50(i_K)} \end{pmatrix} . exp \left( \frac{-(x(i_K) - \mu(i_K)^2)}{2 \cdot \sigma(i_K)^2} \right) \tag{6.7}
$$

mit  $x =$  Untersuchungspunkt

 $i_K$  = Kalkulationszinssatz

 $\mu$  = Mittelwert der Kapitalwerte

 $\sigma$  = Standardabweichung der Kapitalwertverteilung

*y<sup>P</sup>* = berechnete Eintrittswahrscheinlichkeit des Kapitalwertes

Aus der spezifischen Normalverteilungsfunktion [6.7](#page-177-0) kann der wahrscheinlichste Eintrittsfall über den Mittelwert abgelesen werden. Aus einer relativen Häufigkeit wird eine Eintrittswahrscheinlichkeit.

Aus der Verteilungsfunktion kann die Eintrittswahrscheinlichkeit eines bestimmten Kapitalwertes berechnet werden. Hierfür wählt man für den Untersuchungspunkt *x* denjenigen Kapitalwert, der dem Kapitalwert entspricht, der unter Verwendung eines Standardlastprofiles bei sonst gleichen Randbedingungen wie Energiepreise, Kalkulationszins und kalkulierter Nutzungsdauer, berechnet wurde. Als Ausgabe erhält man die berechnete Eintrittswahrscheinlichkeit des Kapitalwertes für den Untersuchungspunkt. Die Energiesystem- und Wirtschaftlichkeitsanalyse gewinnt somit eine 2. Dimension (siehe Abbildung [2.2\)](#page-40-0).

Durch die Verteilungsfunktion konnte nachgewiesen werden, dass man unter Verwendung eines Standardlastprofils teilweise sehr unwahrscheinliche Szenarien prognostiziert. Die Eintrittswahrscheinlichkeit des prognostizierten Kapitalwertes lag in manchen Szenarien bei 2 %. Die wahrscheinlichsten Eintrittsfälle der prognostizierten Kapitalwerte unter Verwendung von wahrscheinlichkeitsbasierten Lastprofilen bewegen sich in einer Größenordnung von über 40 %. In diesen Fällen erhöht man die Prognosefähigkeit um den Faktor 20.

#### <span id="page-178-0"></span>**6.4.3. Aggregation und kritische Werte der Energiepreise**

Über die Aggregation der Mittelwerte der Simulationsergebnisse wird das wahrscheinlichste Szeanrio bestimmt. Durch die Ergebnisverdichtung zu einem repräsentativen Szenario können die kritischen Energiepreiskonstellationen für den wahrscheinlichsten Eintrittsfall berechnet werden.

Die Methodik der Berechnung der kritischen Energiepreise geht von einem risikoneutralen Investor aus, welcher die kritischen Werte der Energiepreise für den wahrscheinlichsten Eintrittsfall betrachtet. Die kritischen Energiepreise sind definiert als diejenigen Energiepreiskonstellationen, die gerade noch eine wirtschaftliche Betriebsweise erlauben. Eine geringfügige Änderung eines Energiepreises würde zur Unwirtschaftlichkeit führen.

Basis der anschließenden Analyse der kritischen Energiepreise sind die Simulationsergebnisse aus den durchgeführten Simulationsläufen, die den wahrscheinlichsten Eintrittsfall in Abhängigkeit des Kalkulationszinssatzes definieren. Für jedes Jahr des Betrachtungszeitraumes kann aus der Mittelwertbildung der 50 Simulationsvarianten ein jährlicher aggregierter Cashflow (*CFa*,*agg*) berechnet werden, indem die jährlichen aggregierten Zuund Abflüsse bestimmt werden (siehe Gleichung [6.8\)](#page-179-0).

<span id="page-179-0"></span>X *TB a*=1  $CF_{a,agg} = \overline{Zufluss_{a,agg}}$  − *Abfluss<sub>a,agg</sub> Einspeisung*·*x*1+*verm*.*Erdgasbezug*·*x*<sup>2</sup> | {z } *zus*.*Biogasverbrauch*·*x*3+*WuI*+*Hil f senergie*·*x*<sup>4</sup> (6.8)

mit

*x*<sup>1</sup> = Stromvergütung *x*<sup>2</sup> = Erdgasbezugspreis *x*<sup>3</sup> = Biogasbezugspreis *x*<sup>4</sup> = Strombezugspreis

Der aggregierte Zufluss eines Jahres besteht aus den aggregierten Losgrößen der Einspeisung und des vermiedenen Erdgasbezuges, welche als Mittelwert der 50 Simulationsläufe des jeweiligen Simulationsjahres berechnet und mit den jeweiligen Preisen multipliziert werden.

Der aggregierte Abfluss eines Jahres besteht im Wesentlichen aus der aggregierten Losgröße des zusätzlichen Biogasverbrauches, die mit einem Biogasbezugspreis multipliziert wird.

Im Verhältnis zu den Kosten, die aus dem zusätzlichen Biogasverbrauch entstehen, fallen die Kosten für die Hilfsenergie und die Kosten für Wartung und Instandhaltung (WuI) mit < 5 % unwesentlich ins Gewicht der Berechnung des Abflusses. Zudem sind nur die Kosten der Hilfsenergie, die etwa ein Drittel der Kosten für Wartung und Instandhaltung betragen, variabel. Die Variabilität der Kosten wird verursacht durch unterschiedliche Förderleistungen der Tiefenpumpen, befindet sich insgesamt jedoch in einem relativ kleinen Schwankungsbereich. Des Weiteren hat der Strombezugspreis eine sehr kleine Hebelwirkung auf den jährlichen Abfluss. Eine Preissteigerung des Strombezugspreises um 30 % hätte eine finanzielle Änderung von weniger als  $5000 \in \text{im}$  Jahr als Folge.

Aufgrund der geringen Hebelwirkung der Variabilität sowie der geringen Schwankungsbreite, werden die Kosten für die Hilfsenergie sowie Wartung und Instandhaltung zusammengefasst zu konzeptspezifischen Fixkosten. Diese betragen in Konzept I jährlich  $37200 \in$ , in Konzept II sind sie aufgrund höherer Volumenströme und der zusätzlichen
Pumpe für den Solarkreislauf mit 42 500 € etwas höher. Aus der Festlegung der Fixkosten wird das Gleichungssystem um die Variable *x*<sup>4</sup> bereinigt. Aus der Variablenreduktion folgt zudem, dass alle für die Berechnung des Cashflows notwendigen Losgrößen *a,b,c* feststehen und das folgende Gleichungssystem aufgestellt werden kann:

<span id="page-180-0"></span>
$$
\overbrace{CF_1}\begin{bmatrix} CF_1\\ CF_2\\ \vdots\\ CF_{20} \end{bmatrix} = \begin{bmatrix} a_1 \cdot x_1\\ a_2 \cdot x_1\\ \vdots\\ a_{20} \cdot x_1 \end{bmatrix} + \begin{bmatrix} b_1 \cdot x_2\\ b_2 \cdot x_2\\ \vdots\\ b_{20} \cdot x_2 \end{bmatrix} - \begin{bmatrix} c_1 \cdot x_3\\ c_2 \cdot x_3\\ \vdots\\ c_{20} \cdot x_3 \end{bmatrix} + \begin{bmatrix} Fixkosten\\ Fixkosten\\ \vdots\\ Fixkosten \end{bmatrix}
$$
 (6.9)

mit

*a* = zusätzliche Stromeinspeisung gegenüber Referenz (jahresscharf aggregiert)

 $b$  = vermiedener Erdgasbezug gegenüber Referenz (jahresscharf aggregiert)

*c* = zusätzlicher Biogasverbrauch gegenüber Referenz (jahresscharf aggregiert)

Aus Gleichungssystem [6.9](#page-180-0) können die jährlichen Cashflows in Abhängigkeit der gewählten Energiepreise *x*1, *x*<sup>2</sup> und *x*<sup>3</sup> berechnet werden. Durch die Abzinssung der jährlichen Cashflows mit dem frei parametrierbaren Kalkulationszins *i<sup>K</sup>* können die jährlichen, aggregierten Barwerte berechnet werden. In Addition mit der Investitionsausgabe *I*<sup>0</sup> ergibt sich der konzeptspezifische Kapitalwert in Abhängigkeit des Kalkulationszinssatzes. Durch den Einbezug eines optionalen Förderanteils würde die Investitionsausgabe zum Bewertungsstichtag entsprechend gemindert werden.

Durch die Aggregation der Simulationsergebnisse kann eine wahrscheinlichkeitsbasierte Eneriesystem- und Wirtschaftlichkeitsanalyse durchgeführt werden, aus der ein Investor den wahrscheinlichsten Kapitalwert erhält. Die Berechnungsmethode des Kapitalwertes erfolgt über das Gleichungssystem [6.9](#page-180-0) und enthält die Freiheitsgrade *Energiepreise (x*<sup>1</sup> − *x*3*), Kalkulationszins* und *Förderanteil*.

Über das aufgestellte Gleichungssystem [6.9](#page-180-0) können beliebige Energiepreiskonstellationen mit beliebigen Förderanteilen untersucht werden. Da ein rationaler Investor die unwirtschaflichen Konstellationen ausblenden würde, sind nachfolgend diejenigen Energiepreiskonstellationen (ohne Förderung) dargestellt, die eine wirtschaftliche Betriebsweise der Konzepte gerade noch zulassen. Aus den Energiepreiskonstellationen lassen sich die Sensitivitäten des Gaspreises und der Einspeisevergütung gegenüber den Referenzenergiepreisen (siehe Tabelle [6.5\)](#page-159-0) nachweisen.

Die zwei untersuchten Konzepte können umso wirtschaftlicher betrieben werden, je niedriger der Biogasbezugspreis ist und je höher der vermiedene Erdgasbezugspreis bzw. die Einspeisevergütung sind. Für ein leichteres Verständnis der kritischen Energiepreiskonstellationen (Abbildung [6.4](#page-182-0) und Abbildung [6.5\)](#page-184-0) ist zunächst die Änderung gegenüber des jeweiligen Referenzenergiepreise hilfreich. Ändert sich beispielsweise der Biogasbezugspreis gegenüber der Referenz von 70 <del>€</del> wienem für die Wirtschaftlichkeit zuträglichen Bezugspreis, z.B. auf 60  $\frac{\infty}{MWh}$ , dann dürfte dementsprechend der korrespondierende Erdgasbezugspreis gegenüber dem Referenzpreis von 40  $\frac{\in}{MWh}$  sinken. Bei einem Kalkulationszinssatz von  $i_K = 5\%$  wäre Konzept I gerade noch wirtschaftlich darstellbar, wenn das Erdgas für 38 <del>€</del><br>*MWh* bezogen würde (Kritische Energiepreiskonstellation dargestellt durch den Punkt 1 in Abbildung [6.4a](#page-182-0)).

Analog dazu kann die Änderung der Erdgasbezugspreise und die damit verbundenen kritischen Biogasbezugskosten untersucht werden. Geht man beispielsweise von einer für die Wirtschaftlichkeit zuträglichen Preissteigerung des Erdgases von 40 $\frac{\epsilon}{MWh}$  auf 50 <del>€</del><br>*MWh* aus, wäre eine wirtschaftliche Betriebsweise bei geringen Kalkulationszinsen möglich, wenn das Biogas gegenüber der Referenz teurer bezogen würde. Für den Fall, dass Erdgas zu einem Preis von 50  $\frac{\in}{MWh}$  bezogen wird, wäre eine wirtschaftlicher Betrieb möglich, wenn bei einem Kalkulationszins von  $i_K = 1\%$  das Biogas im Einkauf maximal 71 <del>€</del> kostet. Diese kritische Energiepreiskonstellation ist zusammengefasst in Untersuchungspunkt 2 in Abbildung [6.4a](#page-182-0).

Für das Konzept II (siehe Abbildung [6.4b](#page-182-0)) gilt eine ähnliche Sensitivität der Gasbezugspreise auf die Wirtschaftlichkeit. Gegenüber Konzept I erhöht sich die Sensitivität des Erdgasbezugspreises und verringert sich die Sensitivität des Biogasbezugspreises. Graphisch zeigen sich eben dargestellte Tendenzen durch einen unterschiedlich weiten Versatz zwischen den Geraden. Die höhere Sensitivität des Erdgasbezugspreises erkennt man dadurch, dass die Geraden in rosa Farbtönen weiter auseinander liegen als in Konzept I. Das bedeutet, dass eine gleich große Änderung des Erdgasbezugspreises wie in Konzept I, einen größeren Spielraum für die Änderung des korrespondierenden Biogasbezugspreises erlaubt. Gegenläufig verhält sich die Sensitvität des Biogasbezugspreises. In Konzept II liegen die grauen Geraden bei gleich großer Änderung wie in Konzept I enger zusammen.

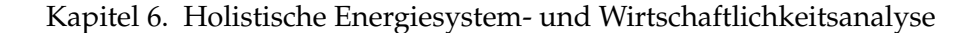

<span id="page-182-0"></span>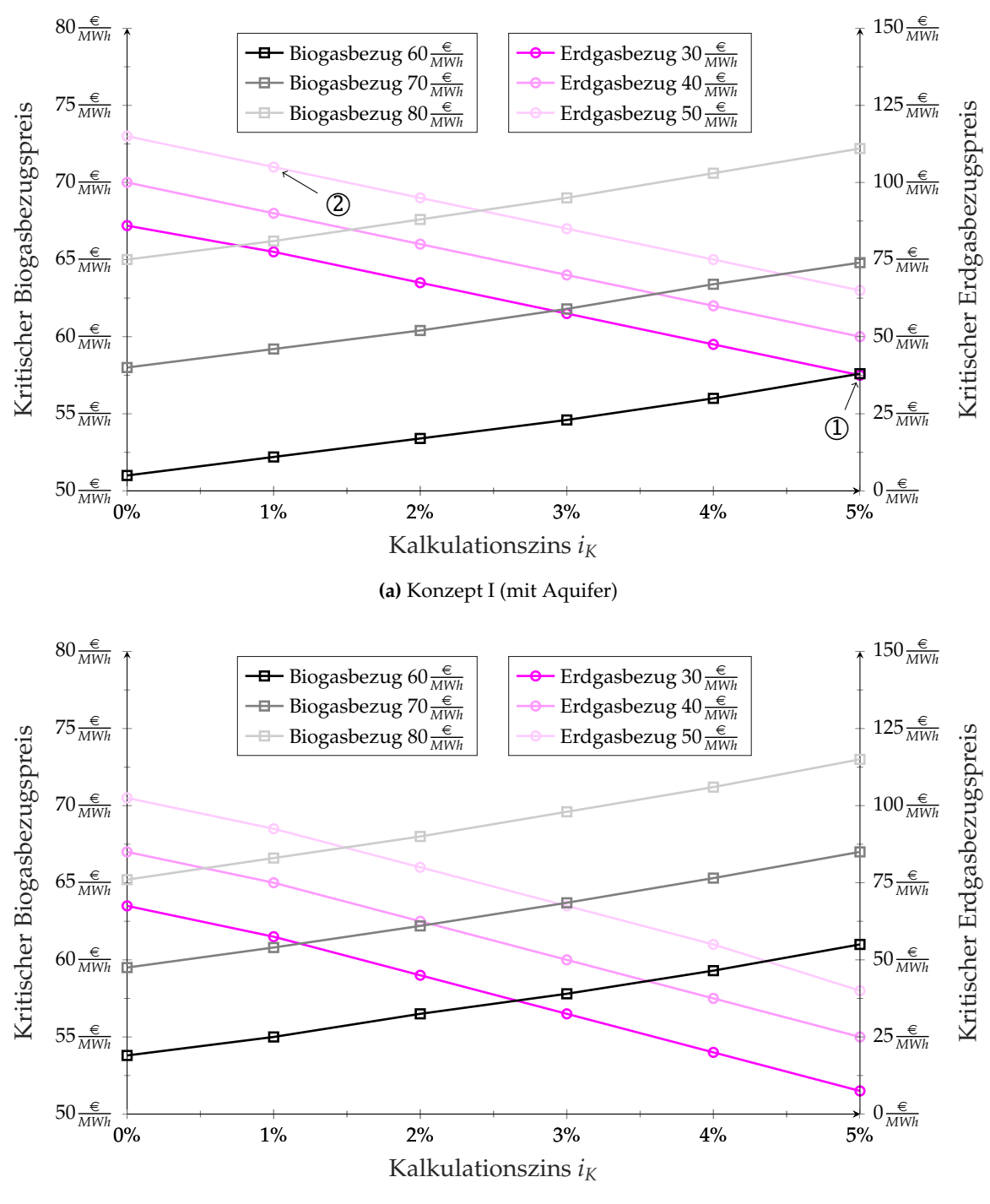

**(b)** Konzept II (mit Aquifer und Solarthermie)

**Abb. 6.4.:** Konzeptspezifische Sensitivität der Gaspreise auf die Wirtschaftlichkeit

Die höhere Sensitivität des Erdgasbezugspreises in Konzept II erklärt sich dadurch, dass sich in diesem Konzept zusätzlich zu dem Aquiferwärmespeicher auch die Solarthermie über die Verdrängung des Erdgases rechnet. Da über die Solarthermie gegenüber dem Konzept I weiteres Erdgas eingespart wird, begünstigt ein höherer Erdgasbezugspreis die Wirtschaftlichkeit in größerem Maße. Ein günstigerer Erdgasbezugspreis beeinflusst die Wirtschaftlichkeit hingegen in stärkerem Maße negativ.

Neben den Gasbezugspreisen hängt die Wirtschaftlichkeit des Lüneburger Verbundsystems durch die Kraft-Wärme-Kopplung stark von der Vergütung des zusätzlich generierten Stroms ab. Um die Sensitivität der Einspeisvergütung zu untersucht, wurde für verschiedene Gaspreiskonstellationen berechnet, wie hoch die konzeptspezifische Einspeisevergütung mindesten sein muss, um gerade noch einen positiven Kapitalwert zu erhalten. Für die Untersuchung wurde aus Darstellungsgründen die Änderung nur eines Bezugspreises vorgenommen, um den Einfluss auf die Einspeisevergütung in Abhängigkeit des Kalkulationszinssatzes zu ermitteln. Der andere Bezugspreis wurde gemäß seines Referenzwertes aus Tabelle [6.5](#page-159-0) festgehalten.

Für die Analyse, welchen Einfluss ein Preisanstieg des Biogasbezuges von 70  $\frac{\in}{MWh}$  auf 80 <del>€</del><br>*MWh* auf die notwendige Einspeisevergütung ausübt, wurde der Erdgasbezugspreis zu dem Referenzwert von 40  $\frac{\infty}{MWh}$  festgesetzt. Bei einem Kalkulationszinssatz von 2% müsste der zusätzlich generierte Strom aus den BHKWs mindestens mit 23,1 *Cent kWh* vergütet werden, damit sich ein positiver Kapitalwert für das wahrscheinlichste Eintrittsszenario des Konzeptes I ergibt. Diese Energiepreiskonstellation ist vertreten durch den Untersuchungspunkt 3 in Abbildung [6.5a](#page-184-0).

Geht man gegenüber der Referenzbetrachtung von 40  $\frac{\infty}{MWh}$  strategisch von einem Preisanstieg des Erdgasbezugspreises auf 50  $\frac{\infty}{MWh}$  aus, so ergäbe sich für das wahrscheinlichste Eintrittsszenario des Konzeptes II eine kritische Einspeisevergütung von 21,95*Cent kWh* , wenn ein interner Zinsfuß von 4% für das Investitionsvorhaben gefordert werden würde. Entsprechend ginge man bei dieser Kalkulation von dem Referenzenergiepreis für den Biogasbezug von 70  $\frac{\in}{MWh}$  aus (Punkt 4 in Abbildung [6.5b](#page-184-0)).

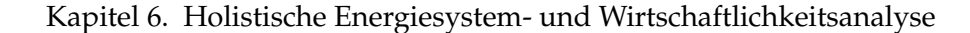

<span id="page-184-0"></span>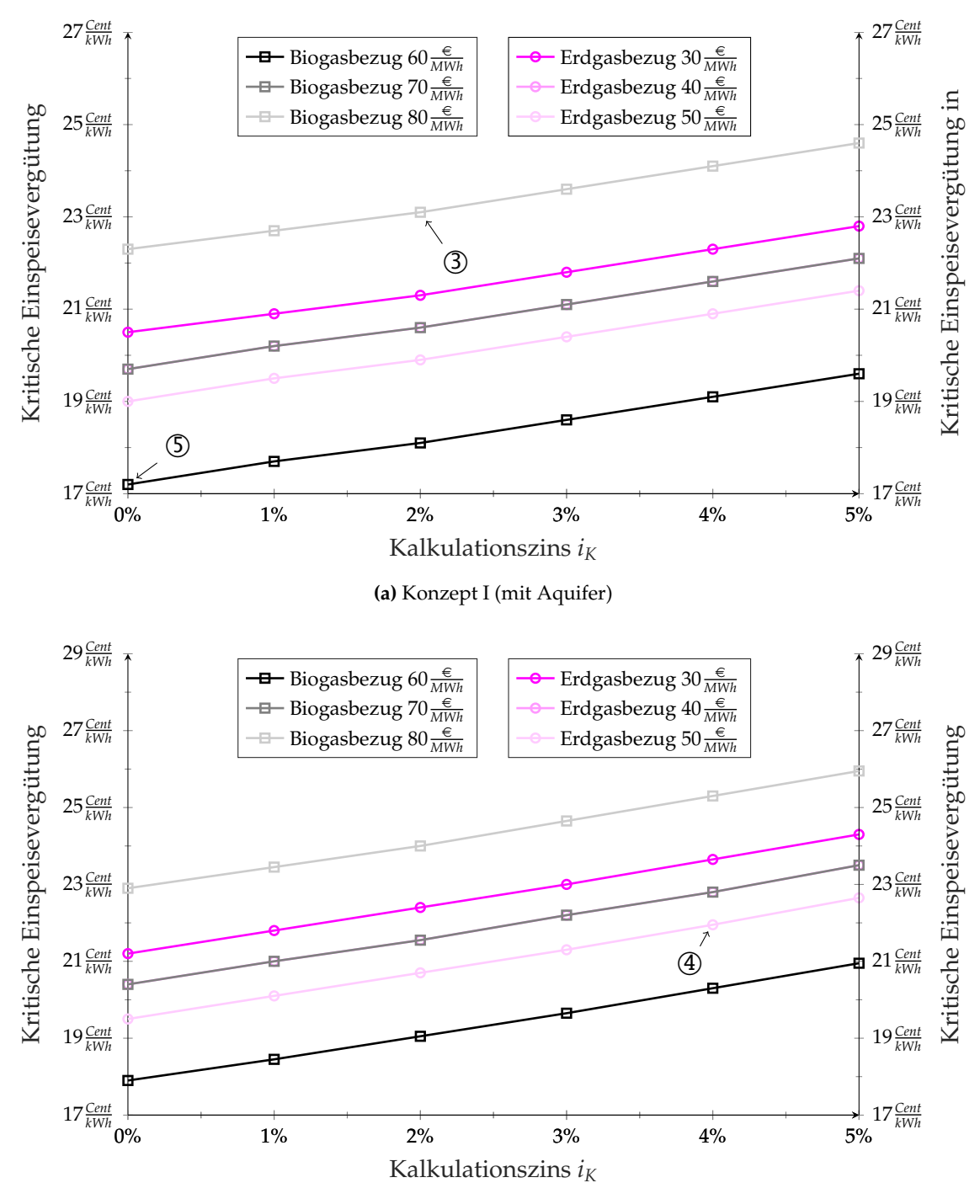

**(b)** Konzept II (mit Aquifer und Solarthermie)

**Abb. 6.5.:** Konzeptspezifische Sensitivität der Einspeisevergütung auf die Wirtschaftlichkeit

Die Größenordnung der für die Wirtschaftlichkeit notwendigen Einspeisevergütung aus Abbildung [6.5](#page-184-0) legt offen, dass eine Direktvermarktung des Stromes an einer Energiebörse ausscheidet. Der Börsenstrompreis am EPEX-Spotmarkt betrug im Zeitraum von November 2016 bis November 2017 maximal 5,24 $\frac{Cent}{kWh}$  [\[226\]](#page-218-0) und liegt damit weit unter der minimal notwendigen Einspeisevergütung von 17,2 *Cent kWh* für die Energiepreiskonstellation des Analysepunktes 5 (in Abbildung [6.5a](#page-184-0) für das wahrscheinlichste Eintrittszenario von Konzept I bei einem Kalkulationszinssatz von 0%).

Welcher Absatzweg nach dem Ausscheiden der BHKWs aus der EEG-Vergütung sinnvoll ist, hängt von der Entwicklung politischer Randbedingungen/Anreizsysteme sowie von technologischen Entwicklungspfaden wie z.B. Batteriespeichersystemen zur Eigenbedarfsoptimierung ab.

## **6.5. Forschungsergebnisse aus energetischer und finanzieller Perspektive**

HT-ATES-Systeme sind thermisch sehr träge. Im Zusammenspiel mit der obertägigen Erzeuger- und Abnehmerstruktur eines Energiesystems können bis zu 20 Jahre vergehen, bis der Aquiferwärmespeicher einem quasistationären Verhalten folgt.

Solange sich das Gesamtsystem in dieser Einschwingphase befindet, nehmen jährlich variierende Lastfalländerungen durch sich ändernde Ein- und Ausspeichercharakteristika großen Einfluss auf das Temperatur- und Effizienzverhalten des Aquifers (siehe Abbildung [5.12](#page-142-0) und Abbildung [5.13\)](#page-145-0). Lastfalländerungen über mehrere Jahre hinweg werden durch Standardlastprofile oder messdatenbasierte Lastprofile nicht berücksichtigt, wenn sie, zu einem repräsentativen Lastprofil bereinigt, das langjährige Mittel eines Lastfalls abbilden. Zusätzlich werden diese Lastprofile im Regelfall in jährlicher Wiederholung eingelesen. Damit wird ein jährlich gleichbleibender Lastfall angesetzt.

Durch Simulationsstudien konnte nachgewiesen werden, dass die Berechnung von energetischen und wirtschaftlichen Erwartungswerten zu großen Fehlern führen kann, wenn man jährlich gleichbleibende Lastfälle ansetzt. Anhand des Kapitalwertes konnten im Mittel finanzielle Abweichungen zwischen Standardlastprofilen und Lastprofilen über den Monte-Carlo-Ansatz von deutlich über 500 000 € nachgewiesen werden. Vergleicht man *best-case-Szenarien* der Simulationsstudie mit den Kapitalwerten, die über Standardlastprofile simuliert wurden, können Abweichungen von bis zu 1 000 000 $\in$ entstehen. Das entspricht etwa 50% des Investitionsvolumens für den Aquifer und seine Einbindung.

Für die Berechnung der wirtschaftlichen und energetischen Prognosewerte wurde die Wirtschaftlichkeitsberechnung direkt in das Simulationsmodell integriert. Daraus entstand ein holistisches Modell, welches durch eine parallele Vergleichsbilanzierung zwischen Referenzsystem und Untersuchungskonzept sowohl energetische (Wärmebedarf der Verbraucher, Erzeugeranteile, Speichereffizienz, Beitrag der Solarthermie), finanzielle (Kapitalwert, spezifische Speicherkosten, Wärmegestehungskosten) als auch ökologische Auswertungsgrößen (Primärenergiefaktor, *CO*2-Emissionsbilanz) monatsscharf bzw. jahresscharf berechnet. Entgegen dem üblichen Vorgehen, die energetischen Losgrößen bzw. Mengenanteile in einer vorgelagerten Simulationssoftware zu bestimmen und die (gemittelten) Simulationsergebnisse wirtschaftlich zu bewerten, berechnet das entwickelte Modell für jeden Simulationsschritt alle für die Wirtschaftlichkeitsbewertung notwendigen Größen. In Form von jährlichen Zahlungsströmen wird die Wirtschaftlichkeit nach Beendigung der Simulation direkt ausgegeben (Anhang [A.6\)](#page-231-0). Da die Parametrierung der wirtschaftlichen Randbedingungen direkt in TRNSYS erfolgt, können finanzielle und energetische Interdependenzen in **einer** Simulation untersucht werden (siehe Abbildung [6.1\)](#page-165-0).

Durch das Einlesen der wahrscheinlichkeitsbasierten Lastprofile aus Matlab wird das energetische Verhalten des Gesamtsystems über 20 Jahre hinweg simuliert. Da jede Temperaturreihe einzigartig ist, resultieren aus jeder Simulation unterschiedliche Zahlungsströme. Aus 50 Langzeitsimulationen konnte durch die Abbildung von 50 verschiedenen Szenarien eine konzeptspezifische Häufigkeitsverteilung der Kapitalwerte berechnet werden (Abbildung [6.2](#page-171-0) bzw. Abbildung [A.8\)](#page-237-0). Mit den Referenzenergiekosten aus Tabelle [6.5](#page-159-0) wäre die Wirtschaftlichkeit des Aquifers im Lüneburger Verbundsystem stark gefährdet (Konzept I) und in Zusammenhang mit der Solarthermie (Konzept II) ab Renditeerwartungen von 1% ausgeschlossen.

Aus dem Nachweis der Normalverteilung der Kapitalwerte ließ sich eine Verteilungsfunktion ableiten, mit der die Eintrittswahrscheinlichkeit von Szenarien bestimmt werden kann. Das Maximum der Verteilungsfunktion entspricht dabei dem wahrscheinlichsten Eintrittsfall. Für bestimmte Kalkulationszinssätze lag die Eintrittswahrscheinlichkeit von Szenarien, die mit einem Standardlastprofil berechnet wurden, bei etwa 2%. Maxi-

male Eintrittswahrscheinlichkeiten von Szenarien, die über den Monte-Carlo-Ansatz aus Matlab berechnet wurden, liegen bei über 40%. Über die Möglichkeit der Berechnung der Eintrittswahrscheinlichkeit von Szenarien gewinnt die Energiesystem- und Wirtschaftlichkeitsanalyse eine weitere Dimension. Zum einen lag die prognostizierte Eintrittswahrscheinlichkeit für bestimmte Kalkulationszinssätze um den Faktor 20 höher, zum anderen können Investitionsentscheidungen über die Eintrittswahrscheinlichkeit mit dem individuellen Risiko beaufschlagt werden, das der Investor bereit ist einzugehen. Ein risikoaverser Investor könnte beispielsweise vorgeben, dass ein Kapitalwert mit einer Wahrscheinlichkeit von 90% erreicht werden muss. Diese Vorgabe kann, vorausgesetzt die Randbedingungen lassen es zu, durch die in dieser Arbeit entwickelte Methode berücksichtigt werden. Aus einer Punktanalyse, die die Frage der Wirtschaftlichkeit mit ja oder nein beantwortet, wird eine Matrixanalyse, die nach Festlegung der Freiheitsgrade (Energiepreise, Kalkulationszinssatz und Förderanteil) die Frage zusätzlich mit jeweiligen Eintrittswahrscheinlichkeiten beantwortet.

Über die Matrixanalyse können nach Aggregation der Simulationsergebnisse diejenigen kritischen Preiskonstellationen bestimmt werden, die eine wirtschaftliche Betriebsweise gerade noch erlauben (vgl. Abbildung [6.4](#page-182-0) und Abbildung [6.5\)](#page-184-0). Im Großen und Ganzen beeinflussen die Erdgasbezugspreise die Wirtschaftlichkeit in geringerem Ausmaß wie die Biogasbezugskosten bzw. die Einspeisevergütung. Letztere muss in einer Größenordnung liegen, die eine Direktvermarktung an der Energiebörse zur Zeit ausschließt.

Des Weiteren zeigte sich für das Konzept ohne Solarthermie eine geringere Sensitivität des Erdgasbezugspreises als für das Konzept mit der Solarthermie. Für Renditeerwartungen > 2% ist, aufgrund der hohen globalen Gasvorkommen, mittelfristig nicht mit einer Änderung des Erdgaspreises zu rechnen, die das Lüneburger Fallbeispiel für Renditeerwartungen jenseits der 3% in eine wirtschaftliche Betriebsweise ohne Förderung versetzen könnte.

Die Gefahr der Unwirtschaftlichkeit entsteht nicht durch die Technologie an sich, sondern ist mehreren Faktoren des Standortes Lüneburg geschuldet. Im Wesentlichen ist eine wirtschaftliche Betriebsweise derzeit beschnitten durch

- das Abnehmersystem (*Der Speicher ist zu groß für das Wärmenetz*),
- eine beschränkte Rückkühlung (*Ein weiterer Abnehmer auf niedrigem Temperaturniveau ist notwendig*) und
- die derzeitigen Gaspreise (*Mechanismus über die Erdgaseinsparung lohnt sich nicht*).

Demgegenüber existieren eine Reihe von ökologischen Potentialen und Chancen für die Zukunft, die gegenwärtig (noch) nicht monetär bewertet werden. Niedrige Primärenergiefaktoren können eine zunehmende Bedeutung in der Vermarktungsstrategie von Wärmenetzbetreibern einnehmen, da sie den an das Wärmenetz angeschlossenen Gebäuden die Erfüllung von gesetzlichen Vorgaben erleichtert. Ein sehr niedriger Primärenergiefaktor kann die Anforderungen an die Gebäudehülle verringern und Fördermöglichkeiten (z.B. Erfüllung eines KfW-Standards) eröffnen oder erleichtern.

Durch die Integration eines saisonalen Aquiferwärmespeichers konnte der Anteil der erneuerbaren Wärme auf über 95 % erhöht werden. Die Emissionsbilanz für das Energieverbundsystem wäre in beiden Konzepten deutlich negativ und würde insgesamt zu einer klimaneutralen Universität führen, selbst unter Einbezug der indirekten Emissionen aus Pendelverkehr und Dienstreisen [\[30\]](#page-197-0).

ATES-Systeme bieten durch die Integration erneuerbarerWärmeerzeuger die Möglichkeit von negativen Emmissionsbilanzen. Geht man von einem zukünftigen, globalen Emmissionshandel mit steigenden Zertifikatspreisen für die Emission von Treibhausgasen aus, könnten sich zukünftige ATES-Systeme zusätzlich über die Emissionseinsparung rechnen.

## **7. Zusammenfassung und Ausblick**

Zielsetzung dieser Arbeit war die Analyse von Standortfaktoren für die erfolgreiche Planung und Betriebsweise eines HT-Aquiferwärmespeichers in Deutschland. Der Fokus lag dabei auf einer verbesserten, realitätsnahen Betrachtung einer sich wechselseitig beeinflussenden Energiesystem- und Wirtschaftlichkeitsanalyse. In einer ganzheitlichen Planung reicht es nicht aus, den Speicher und das Wärmenetz aus einer rein ingenieurstechnischen Sichtweise aufeinander abzustimmen. Gerade im frühen Projektstadium müssen viele Planungsaspekte geleistet werden, die eine trans- und interdisziplinäre Zusammenarbeit erfordern. Nicht zuletzt wegen der relativ hohen Kosten vor der eigentlichen Speichererrichtung, z.B. für eine Untergrundanalyse, Machbarkeitsstudie oder für Pumpversuche, ist eine möglichst genaue Vorhersage des zu erwartenden Verhaltens des Gesamtsystems wichtig. Die Verlässlichkeit der Vorhersage wird bestimmt durch Art und Güte des Simulationsmodells. Durch den Einbezug statistischer Komponenten in der Modellierung des Gesamtsystems konnten erhebliche Verbesserungen in der Prognosefähigkeit und in der Prognosegenauigkeit erzielt werden. Die berechnete Eintrittswahrscheinlichkeit des repräsentativen Szenarios mit statistischer Komponente war bis zu 20 Mal höher als die Eintrittswahrscheinlichkeit von Szenarien mit Standardlastprofilen ohne statistischer Komponente.

Eingangs wurde untersucht, wie zukünftige Entwicklungen von netzgebundenen Wärmesystemen aussehen können und welche Technologien grundsätzlich für die Flexibilisierung von Wärmesystemen durch die saisonale Wärmespeicherung bereitstehen. Durch die saisonale Lastverschiebung können erneuerbare Wärmequellen in größerem Maße integriert und an bestimmte Wärmeabnahmestrukturen zeitlich angepasst werden. Als günstigster saisonaler Wärmespeicher mit mittleren Speicherdichten von <sup>30</sup> <sup>−</sup> <sup>40</sup> *kWh m*3 *we* sind Aquiferwärmespeicher grundsätzlich dazu geeignet, große Mengen an Wärmeenergie im Untergrund zu speichern, ohne die vorhandene oberirdische Flächennutzungskonkurrenz zu verschärfen.

Für die erfolgreiche Umsetzung und Inbetriebnahme eines Aquiferwärmespeichers sind eine Reihe an mehrdimensionalen Planungsaspekten zu berücksichtigen. Eine geologische Formation vorausgesetzt, die einen Speicherhorizont mit geeigneten geohydraulischen Eigenschaften beinhaltet, müssen sowohl das unterirdische als auch das oberirdische System aufeinander abgestimmt werden. Aufgrund von landesspezifischen Genehmigungsbehörden gibt es keine einheitliche, bundesweite Regelung des Genehmigungsvollzugs. Inwiefern der Klimaschutz und der Grundwasserschutz gegeneinander abgewägt werden, hängt somit von den Genehmigungsbehörden ab. Hier bedarf es dringend eines rechtlichen Rahmens, z.B. über konkrete Schwellenwerte, um zu Investitions- und Rechtssicherheit für derartige Untergrundspeicher zu gelangen.

Zur erfolgreichen Identifikation und Bearbeitung von wesentlichen Planungsaspekten sind geeignete Simulationswerkzeuge wichtig. Anhand einer detaillierten Simulationsumgebung in TRNSYS, wurde eine Untersuchung des thermischen Verhaltens des Gesamtsystems in zeitlich hoher Auflösung ermöglicht. Innerhalb der Simulationsumgebung werden alle Systemkomponenten, deren Regelung und Steuerung sowie die Topologie der Hydraulik berücksichtigt. Durch die Entwicklung einer effizienten Regelungsstrategie und einer entsprechenden Parametrierung kann das Verhalten von Energiesystemen realitätsnah abgebildet werden. Im Allgemeinen gibt es regelungstechnische, anlagentechnische und exogene Einflussgrößen (z.B. lokale Wettereinflüsse und Bedarfsschwankungen) auf die Speichereffizienz des Aquifers.

Letztere finden in Zusammenhang mit der Energiesystem- und Wirtschaftlichkeitsanalyse von ATES-Systemen im Regelfall keine Berücksichtigung, obwohl sie nachgewiesener Maßen einen großen Einfluss auf die Wirtschaftlichkeit und die Speichereffizienz nehmen. Aus diesem Grund wurde in Matlab ein wahrscheinlichkeitsbasierter Lastprofilgenerator programmiert, über den standortspezifische Lastprofile aus einer Monte-Carlo-Temperaturreihe geschätzt werden können. Die Funktionalität der Temperaturschätzung mittels MCMC-Verfahren wurde sowohl über eine quantitative als auch eine qualitative Validierung nachgewiesen. Ein wesentlicher Vorzug des Monte-Carlo-Ansatzes ist die statistische Komponente in der Berechnung. Die Schätzung der Temperatur eines jeden Reihengliedes basiert auf tatsächlich gemessenen Temperaturübergängen, die über eine gleichmäßig verteilte Wahrscheinlichkeit aus einer normierten Markov-Matrix zugeordnet wird. Letztlich ergibt sich eine unikate Temperaturreihe, die zwar dem langjährigen Mittel der Messdatengrundlage des Standortes sehr nahe kommt, aber

im jährlichen Verlauf zum Teil deutlich variiert. Die monatliche Abweichung der geschätzten Temperaturen übersteigt im jährlichen Verlauf jedoch nicht die statistische Standardabweichung der gemessenen, monatlichen Temperaturen des Standortes. Aus der synthetisch erstellten Temperaturreihe kann über zwei verschiedene Berechnungsverfahren ein Lastdatensatz mit Wärmeleistung, Vor- und Rücklauftemperatur sowie Massenstrom erstellt werden, der dann von TRNSYS eingelesen und für die Langzeitanalyse des Systems verwendet wird. Somit wird der exogene Wettereinfluss durch die wahrscheinlichkeitsbasierten, hochaufgelösten Lastprofile (10 Minuten) berücksichtigt. Durch unterschiedliche Aneinanderreihungen von jährlichen Wärmebedarfsfällen wird der Einfluss des Wetters auf ATES-Systeme sichtbar.

Ein weiterer Mehrwert von wahrscheinlichkeitsbasierten Lastprofilen ist die Berücksichtigung von Eintrittswahrscheinlichkeiten, indem man multiple Langzeitsimulationen durchführt. Da diese Arbeit im Fokus der Analyse von energetischen und finanziellen Interdependenzen auf Gesamtsystemebene steht, wird die Simulationsumgebung erweitert um die wirtschaftliche Dimension. Alle für die Wirtschaftlichkeitsbewertung notwendigen Größen werden in jedem Simulationszeitschritt direkt in TRNSYS berechnet. TRNSYS berechnet in einem ganzheitlichen Modell sowohl Energie- als auch Zahlungsströme.

In einer wahrscheinlichkeitsbasierten Energiesystem- und Wirtschaftlichkeitsanalyse wurde untersucht, bei welchen Energiepreiskonstellationen und Kalkulationszinssätzen ein HT-Aquiferwärmespeicher wirtschaftlich in das bestehende Energieverbundsystem in Lüneburg integriert und betrieben werden könnte. Bei großer Sensitivität der Gasbezugspreise sowie der Einspeisevergütung gibt es realistische Preiskonstellationen, die eine wirtschaftliche Betriebsweise ermöglichen, sofern keine hohen Renditeerwartungen an das Investitionsvorhaben gestellt werden. Für das Konzept, das neben dem Aquifer noch eine 2000 *m*<sup>2</sup> Solarthermieanlage vorsieht, ist ein wirtschaftlicher Betrieb auch ohne Renditeerwartungen unwahrscheinlich, da die spezifischen Kosten der Solarthermieanlage zu hoch sind und systembedingt nicht über größere Kollektorflächen gesenkt werden können.

Grundsätzlich lässt sich aus der fallspezifischen Energiesystem- und Wirtschaftlichkeitsanalyse ableiten, dass HT-Aquiferwärmespeicher ein sehr großes Potential haben, große Mengen an (erneuerbarer) Wärmeenergie in Form von Solarthermie, ungenutzter

Abwärme oder Geothermie, zwischenzuspeichern. Der Wärmerückgewinnungsgrad hängt stark von der maximalen Einspeichertemperatur, der minimalen Rückkühltemperatur aus dem Netz und von der natürlichen Hintergrundtemperatur des Aquifers ab. In der HT-Anwendung ist die Speichereffizienz umso höher, je höher die Differenz zwischen der Einspeichertemperatur und der Rückkühltemperatur ist. Idealerweise kann der Aquifer während der Entladung auf seine natürliche Umgebungstemperatur rückgekühlt werden.

Weiterhin sind Aquiferwärmespeicher in ihrer Größe nach oben skalierbar, z.B. durch höhere Volumenströme oder mehrere Brunnenpaare. Die geohydraulischen Randbedingungen, wie Mindestmächtigkeit oder geeignete Oberflächen- zu Volumenverhältnisse, ergeben im Regelfall sehr große Volumina, die große Losgrößen in der Abnehmerstruktur voraussetzen. In anderen Worten kann der Aquifer in seiner Kapazität zwar nach oben skaliert werden, jedoch nicht unter eine gewisse Mindestkapazität. Die Erfordernis einer Mindestlosgröße des Abnehmersystems führt zu der Erkenntnis, dass HT-Aquiferwärmespeicher eher für große Quartiere/Ballungszentren/Industrieparks geeignet sind, die große Mindestabnahmemengen von mehreren Gigawattstunden im Jahr vorhalten. Hinzu kommt, dass das Investitionsprofil für größere Speichersysteme tendenziell günstiger wird. Der Großteil des Investitionsvolumens wird durch die Bohrungen und den Anlagenbau verursacht. Diese sind für größere Speichersysteme durch beispielsweise größere Bohrlochdurchmesser im Verhältnis zur Kapazitätserhöhung unwesentlich höher. Die Betriebskosten von HT-Aquifersystemen bestehen hauptsächlich aus den Kosten für den Betrieb der Tiefenpumpen. In Bezug auf die Langlebigkeit und Höhe der Kosten für die Pumpen gibt es Verbesserungspotential. Pumpen, die Temperaturen von über 60 Grad standhalten müssen, können Kosten im sechsstelligen Bereich verursachen.

Was die Wirtschaftlichkeit von HT-Aquiferwärmespeichern angeht, ist eine Pauschalierung unzweckmäßig. Im Gesamtsystem betrachtet, ist der Speicher ein Baustein zwischen Quellen und Senken und kann daher in vielen denkbaren Konfigurationen auftreten. Die Wirtschaftlichkeit hängt nicht nur von den energetischen Randbedingungen innerhalb des Systems ab, sondern auch von dem Mechanismus, über den sich der Speicher rechnet.

Geht man von einem strombasierten Energiesystem der Zukunft mit zeitweiligen Stromüberschüssen aus, kann der Aquiferwärmespeicher in der power-to-heat-Anwendung

zusätzlich als indirekter Stromspeicher verstanden werden. Soll eine vollständige Dekarbonisierung des deutschen Energiesystems erreicht werden, wird die Sektorkopplung zwischen dem Strom- und Wärmemarkt in ihrer Bedeutung zunehmen müssen, um die schwankende Residuallast des elektrischen Netzes über den Wärmesektor ausgleichen zu können. Bei der Erstellung von Konzepten müssen Wärme- und Stromeinsatz gemeinsam gedacht werden. Über die saisonale Speicherung von Wärme können sowohl die Effizienz als auch der erneuerbare Anteil auf Systemebene deutlich erhöht werden. Insbesondere als Bestandteil von nachhaltigen Versorgungskonzepten für Städte und innerstädtische Großflächen kann durch die saisonale Wärmespeicherung eine große Hebelwirkung für den Klimaschutz erzielt werden, ohne die obertägige Flächennutzungskonkurrenz zu verschärfen. Deutschlandweit leben etwa 75% der Menschen in Städten, global sind es etwa 60%.

## **Literaturverzeichnis**

- [1] Henrik Lund, Sven Werner, Robin Wiltshire, Svend Svendsen, Jan Eric Thorsen, Frede Hvelplund, and Brian Vad Mathiesen. 4th Generation District Heating (4GDH). *Energy*, 68:1–11, 2014. ISSN 03605442. doi: 10.1016/j.energy.2014.02.089.
- [2] Andrew Lake, Behanz Rezaie, and Steven Beyerlein. Review of district heating and cooling systems for a sustainable future. *Renewable and Sustainable Energy Reviews*, 67:417–425, 2017. ISSN 13640321. doi: 10.1016/j.rser.2016.09.061.
- [3] Sven Werner. International review of district heating and cooling. *Energy*, 2017. ISSN 03605442. doi: 10.1016/j.energy.2017.04.045.
- [4] Svend Frederiksen and Sven Werner. *District heating and cooling*. Studentliteratur, Lund, 2013. ISBN 978-9144085302.
- [5] Jörg Kuder, Franz Binot, Wiete Hübner, Judith Orilski, Thomas Wonik, and Rüdiger Schulz. Für die Geothermie wichtige hydraulische Parameter von Gesteinen des Valangin und der Bückeberg-Formation (Wealden) in Nordwestdeutschland<BR>Hydraulic parameters of North-West German rocks of the Valanginian and Bückeberg Formation (Wealden) relevant for geothermal utilization. *Zeitschrift der Deutschen Gesellschaft für Geowissenschaften*, 165(3):455–467, 2014. ISSN 18601804. doi: 10.1127/1860-1804/2014/0077.
- [6] Ali Saadat, Stephanie Frick, Stefan Kranz, and Simona Regenspurg. Energetic Use of EGS Reservoirs. In Ernst Huenges, editor, *Geothermal energy systems*, pages 303–372. Wiley-VCH, Weinheim, 2010. ISBN 978-3-527-40831-3.
- [7] Johann Goldbrunner. Hydrothermale Nutzung. In Mathias Bauer, Willi Freeden, Hans Jacobi, and Thomas Neu, editors, *Handbuch Tiefe Geothermie*, pages 223–244. Springer Berlin Heidelberg, Berlin, Heidelberg, 2014. ISBN 978-3-642-54510-8.
- [8] Lars Holstenkamp, Julian Justus Lauer, Philipp Neidig, Oliver Opel, Jens Steffahn, Nikolai Strodel, Maud Vogel, Heinrich Degenhart, Dieter Michalzik, Thomas Schomerus, Jörg Schönebeck, and Thor Növig. Querschnittsstudie Erfolgsfaktoren für mitteltiefe Aquiferwärmespeicher in Norddeutschland. In Bundesverband Geothermie e.V., editor, *Der Geothermiekongress 2016*, 2017.
- [9] Markus Wolfgramm, Gerhard Lenz, Jörn Bartels, Susanne Diaz, Frank Hoffmann, Stephan Mertens, and Bärbel Kabus. Machbarkeitsstudie zur Bewertung der Möglichkeit der Speicherung von Abwärme einer Kraft-Wärme-Kopplung im Erdboden im Rahmen der klimaneutralen Campusentwicklung der Universität Lüneburg.
- [10] Ostbayerisches Technologie-Transfer-Institut e.V., editor. *Fachseminar Oberflächennahe Geothermie*, 2005.
- [11] Gene Culver and Kevin Rafferty. Chapter 9 Well Pumps. In Geo-Heat-Center, editor, *Geothermal direct Use Engineering and Design Guidebook*, pages 211–239. Klamath Falls, Oregon, 1998.
- [12] A. Snijders. Lessons from 100 ATES projects the development of aquifer storage in Netherlands. In University of Stuttgart, editor, *Proceedings: International Conference on Thermal Energy Storage for E*ffi*cency and Sustainability*, pages 147–152, 2000.
- [13] Verein Deutscher Ingenieure. VDI 2067 Wirtschaftlichkeit gebäudetechnischer Anlagen, .
- [14] Europäische Kommission. Eurostat (2017) Gas prices for non-household consumers - bi-annual data (from 2007 onwards). URL http://[appsso.eurostat.ec.europa.](http://appsso.eurostat.ec.europa.eu/nui/submitViewTableAction.do) eu/nui/[submitViewTableAction.do.](http://appsso.eurostat.ec.europa.eu/nui/submitViewTableAction.do)
- [15] Bundesnetzagentur | Bundeskartellamt. Monitoringbericht 2016.
- [16] Bundesnetzagentur Referat Zugang zu Gasverteilernetzen, technische Grundsatzfragen, Versorgungsqualität. Biogas-Monitoringbericht 2014.
- [17] Deutsche Energie-Agentur GmbH. Branchenkompass: Biomethan in KWK.
- [18] DIHK Deutscher Industrie- und Handelskammertag Berlin | Brüssel. Faktenpapier Strompreise in Deutschland 2017.
- [19] Fraunhofer-ISI, ECOFYS, GWS. Stromkosten der energieintensiven Industrie Ein internationaler Vergleich.
- [20] Statistisches Bundesamt Destatis. Daten zur Energiepreisentwicklung Lange Reihen von Januar 2000 bis Juli 2017.
- [21] Bundesministerium für Wirtschaft und Energie. Zeitreihen zur Entwicklung der erneuerbaren Energien in Deutschland unter Verwendung von Daten der Arbeitsgruppe Erneuerbare Energien-Statistik (AGEE-Stat): Stand: Dezember 2017.
- [22] Jochem Unger and Antonio Hurtado. *Alternative Energietechnik*. SpringerLink : Bücher. Springer Vieweg, Wiesbaden, 5., überarb. aufl. 2014 edition, 2014. ISBN 3658067403.
- [23] Matthias Günther. *Energiee*ffi*zienz durch Erneuerbare Energien: Möglichkeiten, Potenziale, Systeme*. Springer, Wiesbaden [Germany], 2015. ISBN 3658067535.
- [24] Wesselak Viktor, Schabbach Thomas, Link Thomas, and Fischer Joachim. *Regenerative Energietechnik*. SpringerLink : Bücher. Imprint: Springer Vieweg, Berlin, Heidelberg, 2., erw. u.vollst. neu bearb. aufl. 2013 edition, 2013. ISBN 3642241654.
- [25] Umweltbundesamt. Treibhausgasneutrales Deutschland im Jahr 2050. URL https://[www.umweltbundesamt.de](https://www.umweltbundesamt.de/sites/default/files/medien/376/publikationen/treibhausgasneutrales_deutschland_im_jahr_2050_langfassung.pdf)/sites/default/files/medien/376/publikationen/ [treibhausgasneutrales\\_deutschland\\_im\\_jahr\\_2050\\_langfassung.pdf.](https://www.umweltbundesamt.de/sites/default/files/medien/376/publikationen/treibhausgasneutrales_deutschland_im_jahr_2050_langfassung.pdf)
- [26] Vereinte Nationen. AGENDA 21: Konferenz der Vereinten Nationen für Umwelt und Entwicklung.
- [27] Alexa Lutzenberger, Rafael Wehrspann, Adeline Wagner, Oliver Opel, and Thomas Schmidt. 100% Erneuerbare Energie Region Landreis und Hansestadt Lüneburg: Potentiale der erneuerbaren Energien.
- [28] Wolfgang K.L. Ruck and Oliver Opel. Leuphana Energieforum: Wärmeversorgung in Lüneburg: Potentiale für den Klimaschutz, 23.09.2015.
- [29] Nikolai Strodel, Oliver Opel, Karl F. Werner, and Wolfgang K. L. Ruck. Integrales Energiekonzept für eine klimaneutrale Universität: Projekt "klimaneutraler Campus". In Ostbayerisches Technologie-Transfer-Institut e.V., editor, *Fachforum Thermische Energiespeicher*, pages 89–92, 2015.
- <span id="page-197-0"></span>[30] Oliver Opel, Nikolai Strodel, Jan Geffken, Andreea Tribel, and Wolfgang K. L. Ruck. Climate-neutral and sustainable campus Leuphana University of Lueneburg. . doi: 10.1016/j.energy.2017.08.039.
- [31] Bas Godschalk. Urban subsurface heat and cold storage experiences from the Netherlands, 28.11.2017.
- [32] AG Energiebilanzen e. V. Stromerzeugung nach Energieträgern 1990-2016 (Stand November 2017). URL https://[www.ag-energiebilanzen.de](https://www.ag-energiebilanzen.de/)/.
- [33] Öko-Institut Freiburg, Fraunhofer Institut für solare Energiesysteme Freiburg. Klimaneutraler Gebäudebestand 2050.
- [34] Heike Erhorn-Kluttig and Hans Erhorn. *Energetische Bilanzierung von Quartieren: Ergebnisse und Benchmarks aus Pilotprojekten - Forschung zur energiee*ffi*zienten Stadt*. Schriftenreihe EnEff. Fraunhofer IRB Verlag, Stuttgart, 2016. ISBN 978-3-8167-9630- 5.
- [35] P. Lauenburg. Temperature optimization in district heating systems. In *Advanced District Heating and Cooling (DHC) Systems*, pages 223–240. Elsevier, 2016. ISBN 9781782423744. doi: 10.1016/B978-1-78242-374-4.00011-2.
- [36] Jelena Ziemele, Armands Gravelsins, Andra Blumberga, and Dagnija Blumberga. Combining energy efficiency at source and at consumer to reach 4th generation district heating: Economic and system dynamics analysis. *Energy*, 2017. ISSN 03605442. doi: 10.1016/j.energy.2017.04.123.
- [37] P. Raynal, J. P. Gibert, and C. Barthomeuf. Chaudes-Aigues: historique des utilisations de la géothermie: Geothermal heat networks: Chaudes-Aigues was centuries ahead. *Réseaux et chaleur*, (16):67–75, 1992.
- [38] J. F. Collins. The History of District Heating. *District Heating*, (44):154–161, 1959.
- [39] Henrik Lund, Anders N. Andersen, Poul Alberg Østergaard, Brian Vad Mathiesen, and David Connolly. From electricity smart grids to smart energy systems – A market operation based approach and understanding. *Energy*, 42(1):96–102, 2012. ISSN 03605442. doi: 10.1016/j.energy.2012.04.003.
- [40] Stefan Forsaeus Nilsson, Charlotte Reidhav, Kristina Lygnerud, and Sven Werner. Sparse district-heating in Sweden. *Applied Energy*, 85(7):555–564, 2008. ISSN 03062619. doi: 10.1016/j.apenergy.2007.07.011.
- [41] Charlotte Reidhav and Sven Werner. Profitability of sparse district heating. *Applied Energy*, 85(9):867–877, 2008. ISSN 03062619. doi: 10.1016/j.apenergy.2008.01.006.
- [42] Urban Persson and Sven Werner. Heat distribution and the future competitiveness of district heating. *Applied Energy*, 88(3):568–576, 2011. ISSN 03062619. doi: 10.1016/j.apenergy.2010.09.020.
- [43] Christoph Rathgeber, Eberhard Lävemann, and Andreas Hauer. Wirtschaftlichkeit Thermischer Energiespeicher: Was darf ein Wärmespeicher kosten? Welche Faktoren beeinflussen die Wirtschaftlichkeit. In Ostbayerisches Technologie-Transfer-Institut e.V., editor, *Fachforum Thermische Energiespeicher*, pages 35–44, 2015.
- [44] Michael Sterner and Ingo Stadler, editors. *Energiespeicher Bedarf, Technologien, Integration*. Springer Berlin Heidelberg, Berlin, Heidelberg and s.l., 2 edition, 2017. ISBN 978-3-662-48893-5. doi: 10.1007/978-3-662-48893-5. URL http://[dx.doi.org](http://dx.doi.org/10.1007/978-3-662-48893-5)/10. 1007/[978-3-662-48893-5.](http://dx.doi.org/10.1007/978-3-662-48893-5)
- [45] Stefan Raab, Thomas Schmidt, M. Benner, Wolfgang Heidemann, and Hans Müller-Steinhagen. Saisonale Wärmespeicherung - aktuelle Speichertechnologien und Entwicklungen bei Heißwasser-Wärmespeichern. In Ostbayerisches Technologie-Transfer-Institut e.V., editor, *Fachseminar Oberflächennahe Geothermie*, 2005.
- [46] Roman Marx, Janet Nußbicker-Lux, Dan Bauer, Wolfgang Heidemann, and Harald Drück. Saisonale Wärmespeicher - Bauarten, Betriebsweise und Anwendungen. *Chemie Ingenieur Technik*, 83(11):1994–2001, 2011. ISSN 0009286X. doi: 10.1002/cite. 201100064.
- [47] Roman Marx. *Integration von Wärmepumpen in solare Nahwärmeanlagen mit saisonaler Wärmespeicherung*. Berichte aus der Energietechnik. Shaker, Aachen, 2015. ISBN 3844034765.
- [48] Thomas Schmidt and H. Müller-Steinhagen. Seasonal thermal energy storage in Germany. In *Proceedings: International Solar Energey Society (ISES)*, 2003.
- [49] Janet Nussbicker-Lux. *Simulation und Dimensionierung solar unterstützter Nahwärmesysteme mit Erdsonden-Wärmespeicher*. 2010.
- [50] Arefeh Hesaraki, Sture Holmberg, and Fariborz Haghighat. Seasonal thermal energy storage with heat pumps and low temperatures in building projects—A comparative review. *Renewable and Sustainable Energy Reviews*, 43:1199–1213, 2015. ISSN 13640321. doi: 10.1016/j.rser.2014.12.002.
- [51] M. Benner. *Solar unterstützte Nahwärmeversorgung mit und ohne Langzeit-Wärmespeicher: Forschungsbericht zum BMBF-Vorhaben ; (September 1994 bis Oktober 1998)*. Universitätsbibliothek u. Technische Informationsbibliothek, Stuttgart and Hannover, [electronic ed.] edition, 1999. ISBN 3-9805274-0-9. URL http://[edok01.tib.uni-hannover.de](http://edok01.tib.uni-hannover.de/edoks/e001/303028998.pdf)/edoks/e001/303028998.pdf.
- [52] Patrice Pinel, Cynthia A. Cruickshank, Ian Beausoleil-Morrison, and Adam Wills. A review of available methods for seasonal storage of solar thermal energy in residential applications. *Renewable and Sustainable Energy Reviews*, 15(7):3341–3359, 2011. ISSN 13640321. doi: 10.1016/j.rser.2011.04.013.
- [53] F. Ochs, W. Heidemann, and H. Müller-Steinhagen. Performance of Large-Scale Seasonal Thermal Energy Stores. *Journal of Solar Energy Engineering*, 131(4):41005, 2009. ISSN 01996231. doi: 10.1115/1.3197842.
- [54] M. Lundh and J.-O. Dalenbäck. Swedish solar heated residential area with seasonal storage in rock: Initial evaluation. *Renewable Energy*, 33(4):703–711, 2008. ISSN 09601481. doi: 10.1016/j.renene.2007.03.024.
- [55] Amaya V. Novo, Joseba R. Bayon, Daniel Castro-Fresno, and Jorge Rodriguez-Hernandez. Review of seasonal heat storage in large basins: Water tanks and gravel-water pits. *Applied Energy*, 87(2):390–397, 2010. ISSN 03062619. doi: 10.1016/j.apenergy.2009.06.033.
- [56] Schmidt, Thomas, Miedaner, Oliver. Solar District Heating Guidelines Fact sheet: Chapter 7: Large Scale or Seasonal Thermal Energy Storage. URL [www.solar](www.solar-district-heating.eu)[district-heating.eu.](www.solar-district-heating.eu)
- [57] J. Xu, R. Z. Wang, and Y. Li. A review of available technologies for seasonal

thermal energy storage. *Solar Energy*, 103:610–638, 2014. ISSN 0038092X. doi: 10.1016/j.solener.2013.06.006.

- [58] Dirk Mangold. Saisonalspeicher: Das Wissensportal für die saisonale Wärmespeicherung, 2016. URL [www.saisonalspeicher.de.](www.saisonalspeicher.de)
- [59] Mohammad Al-Addous. *Berechnen der Größe von Wasserspeichern zum saisonalen Speichern von Wärme bei der ausschließlichen Wärmeversorgung von Häuser*. Freiberg, 2006.
- [60] L. T. Terziotti, M. L. Sweet, and J. T. McLeskey. Modeling seasonal solar thermal energy storage in a large urban residential building using TRNSYS 16. *Energy and Buildings*, 45:28–31, 2012. ISSN 03787788. doi: 10.1016/j.enbuild.2011.10.023.
- [61] Anke Boockmeyer and Sebastian Bauer. Efficient simulation of multiple borehole heat exchanger storage sites. *Environmental Earth Sciences*, 75(12):406, 2016. ISSN 1866-6280. doi: 10.1007/s12665-016-5773-4.
- [62] Nikolai Strodel, Oliver Opel, Karl F. Werner, and Wolfgang K.L. Ruck. Ausbau und Energieeffizienzerhöhung des Energiesystems der Leuphana Universität Lüneburg. In *Nachhaltige Energieversorgung und Integration von Speichern (NEIS)*, Hamburg, 2015. Vieweg + Teubner Verlag. ISBN 3658109572.
- [63] Nikolai Strodel, Oliver Opel, Stefan Kranz, Karl F. Werner, and Wolfgang K. L. Ruck. Erhöhung des regenerativen Anteils derWärmeversorgung eines Nahwärmenetzes durch die saisonale Wärmespeicherung in einem Aquifer. volume 5, pages 113–120, 2016.
- [64] Nikolai Strodel, Oliver Opel, Stefan Kranz, Karl F. Werner, and Wolfgang K. L. Ruck. Optimization of cogeneration by seasonal heat storage in an aquifer. In *Nachhaltige Energieversorgung und Integration von Speichern (NEIS)*, 2016.
- [65] Peter Seibt and Frank Kabus. Aquifer thermal energey storage projects implemented in Germany. In *Proceedings of Ecostock*, 2006.
- [66] Stefan Kranz, Ernst Huenges, Jan Albers, Felix Ziegler, Oliver Opel, Wolfgang K.L. Ruck, Jörn Bartels, Markus Wolfgramm, and Frank Kabus. Aquiferspeicher für

die Wärme- und Kälteversorgung von Gebäuden: Block III: Thermische Speichersysteme und deren Anwendungen. In Bayerisches Zentrum für Angewandte Energieforschung, editor,*Statusseminar Forschung für Energieoptimiertes Bauen: EnOB - Forschung für Energieoptimiertes Bauen*. Würzburg, 2009.

- [67] Thomas Schmidt, Frank Kabus, and H. Müller-Steinhagen. The central solar heating plant with aquifer thermal energy store in Rostock, Germany. In University of Stuttgart, editor, *Proceedings: International Conference on Thermal Energy Storage for E*ffi*cency and Sustainability*, 2000.
- [68] Thomas Schmidt and H. Müller-Steinhagen. Die solar unterstützte Nahwärmeversorgung mit saisonalem Aquifer-Wärmespeicher in Rostock: Ergebnisse nach vier Betriebsjahren. In Geothermische Vereinigung, editor, *8. Geothermische Fachtagung*, Geeste, 2004. Geothermische Vereinigung - GtV. ISBN 978-3-932570-52-0.
- [69] Heiner Menzel, Peter Seibt, and Torsten Kellner. Five years of experience in the operation of the Neustadt-Glewe geothermal project. In *Proceedings: International Geothermal Association (IGA)*, 2000.
- [70] H. Schröder, M. Teschner, M. Köhler, A. Seibt, M. Krüger, HJ. Friedrich, and M. Wolfgramm. Long term reliability of geothermal plants - Examples from Germany. In *Proceedings European Geothermal Congress (EGC)*, 2007.
- [71] Frank Kabus, Markus Wolfgramm, Andrea Seibt, U. Richlak, and H. Beuster. Aquifer thermal energy storage in Neubrandenburg - monitoring throughout three years of regular operation. In *Proceedings of the 11th International Conference on Energy Storage*. .
- [72] Peter Seibt, Frank Kabus, and Peer Hoth. The Neustadt-Glewe geothermal power plant - practical experience in the reinjection of cooled thermalwaters into sandstone aquifers. In *Proceedings: International Geothermal Association (IGA)*, 2005.
- [73] M. Wolfgramm and A. Seibt. Geochemisches Monitoring des geothermalen Tiefenspeichers in Neubrandenburg.
- [74] Frank Kabus, U. Richlak, and H. Beuster. Saisonale Speicherung von Überschusswärme aus einem Heizkraftwerk in einem Aquifer in Neubrandenburg, .
- [75] Silke Köhler, Stefan Kranz, Ernst Huenges, Jan Albers, Cagaty Berkyürek, Felix Ziegler, Jörn Bartels, Markus Wolfgramm, Andrea Seibt, Frank Kabus, Oliver Opel, and Wolfgang K.L. Ruck. Wärme- und Kälteversorgung der Parlamentsbauten im Berliner Spreebogen mit Aquiferspeicher. In Fraunhofer-Gesellschaft, editor, *Statusseminar Thermische Energiespeicherung - mehr Energiee*ffi*zienz zum Heizen und Kühlen: Block II: Erdsonden- und Aquiferspeicher*, volume Block II, pages 131–142. 2006. URL http://[www.enob.info](http://www.enob.info/fileadmin/media/Publikationen/EnOB/StatusseminarThermEspeicherung_teil2.pdf)/fileadmin/media/Publikationen/EnOB/ [StatusseminarThermEspeicherung\\_teil2.pdf.](http://www.enob.info/fileadmin/media/Publikationen/EnOB/StatusseminarThermEspeicherung_teil2.pdf)
- [76] Stefan Kranz and Jörn Bartels. Simulation and data based identification of parameters affecting seasonal ATES efficiency. In *Proceedings: International Conference on Thermal Energy Storage for E*ffi*cency and Sustainability*, 2009.
- [77] Stefan Kranz, Guido Bloecher, and Ali Saadat. Improving Aquifer Thermal Energy Storage Efficiency. In *Proceedings World Geothermal Congress*, 2015.
- [78] Stefan Kranz and Stephanie Frick. Efficient cooling energy supply with aquifer thermal energy storages. *Applied Energy*, 109:321–327, 2013. ISSN 03062619. doi: 10.1016/j.apenergy.2012.12.002.
- [79] Stefan Kranz, Christian Wernitz, Stephanie Frick, Ali Sadaat, Markus Wolfgramm, Kerstin Rauppach, Andrea Seibt, Birgit Rohstock, Jörn Bartels, Doreen Gehrke, Frank Hoffmann, Manfred Rinke, Carsten von Lühmann, Oliver Opel, and Wolfgang K.L. Ruck. Thermische Untergrundspeicher in Energiesystemen: Optimierung der Einbindung der Aquiferspeicher in die Wärme- und Kälteversorgung der Parlamentsbauten im Berliner Spreebogen.
- [80] Burkhard Sanner and Klaus Knoblich. *Thermische Untergrundspeicherung auf höherem Temperaturniveau: Begleitforschung mit Messprogramm Aquiferspeicher Reichstag: Schlussbericht zum FuE-Vorhaben; Laufzeit: 01.11. 1999-30.09. 2003; das Vorhaben war Teil des Annex 12" High temperature underground thermal energy storage" im implementing agreement" Energy conservation through energy storage" der International Energy Agency IEA*. Inst. für Angewandte Geowissenschaften der Justus-Liebig-Univ. Gießen, 2004.
- [81] H. Paksoy, A. Snijders, and L. Stiles. State-of-the-art review of aquifer thermal energy storage systems for heating and cooling buildings. In *Proceedings: International*

*Conference on Thermal Energy Storage for E*ffi*cency and Sustainability*, 2009. URL https://[intraweb.stockton.edu](https://intraweb.stockton.edu/eyos/page.cfm?siteID=82&pageID=41#38)/eyos/page.cfm?siteID=82&pageID=41#38.

- [82] Burkhard Sanner. A different approach to shallow geothermal energy Underground Thermal Energy Storage (UTES): International Summer School on Direct Application of Geothermal Energy. 2001.
- [83] Burkhard Sanner, Constantine Karytsas, Dimitrios Mendrinos, and Ladislaus Rybach. Current status of ground source heat pumps and underground thermal energy storage in Europe. *Geothermics*, 32(4-6):579–588, 2003. ISSN 03756505. doi: 10.1016/S0375-6505(03)00060-9.
- [84] Kun Sang Lee. A Review on Concepts, Applications, and Models of Aquifer Thermal Energy Storage Systems. *Energies*, 3(6):1320–1334, 2010. ISSN 1996-1073. doi: 10.3390/en3061320.
- [85] David W. Bridger and Diana M. Allen. Designing aquifer thermal energy storage systems. *ASHRAE Journal*, (Vol. 2, Issue 4):32–38, 2005.
- [86] Wolfgang Sand. Microbial life in geothermal waters. *Geothermics*, 32(4-6):655–667, 2003. ISSN 03756505. doi: 10.1016/S0375-6505(03)00058-0.
- [87] Heike Brielmann, Tillmann Lueders, Kathrin Schreglmann, Francesco Ferraro, Maria Avramov, Verena Hammerl, Philipp Blum, Peter Bayer, and Christian Griebler. Oberflächennahe Geothermie und ihre potenziellen Auswirkungen auf Grundwasserökosysteme. *Grundwasser*, 16(2):77–91, 2011. ISSN 1430-483X. doi: 10.1007/s00767-011-0166-9.
- [88] Wolfgang Weber. *Mineralogie der Inkrustierungen bei der Aquiferwärmespeicherung: Untersuchungen in Rohrleitungen und Wärmetauschern bei der Wärmespeicherung in petrographisch unterschiedlichen Sedimenten*. 2001.
- [89] Burkhard Sanner and Klaus Knoblich. Advantages and problems of high temperature underground thermal energy storage. *Bulletin d'Hydrogéologie*, (17):341–348, 1999.
- [90] H. J. Brons, J. Griffioen, C.A.J. Appelo, and A.J.B. Zehnder. (Bio)geochemical reactions in aquifer material from a thermal energy storage site. *Water Research*, 25 (6):729–736, 1991. ISSN 00431354. doi: 10.1016/0043-1354(91)90048-U.
- [91] Rudolf Wagner, Michael Koch, and Maurizio Adinolfi. *Chemische und biologische Prozesse in Aquifer-Wärmespeichern*, volume 101 of *Stuttgarter Berichte zur Siedlungswasserwirtschaft*. Oldenbourg, München, 1988. ISBN 3486262807.
- [92] Oliver Opel and J. A. Novio Liñares. Berechnung von Eisengehalten und Verockerungspotential von Schluckbrunnen mithilfe von Temperatur-, Redoxpotential-, pH-Wert-, Leitfähigkeits- und Sauerstoffsättigungsdaten. In *Der Geothermiekongress 2007 - Energie für alle Fälle*. Geothermische Ver, Geeste, 2007. ISBN 978-3-932570-58-2.
- [93] E. A. Jenne, O. Andersson, and A. Willemsen. Well, Hydrology, and Geochemistry Problems Encountered in ATES Systems and Their Solutions. In *27th Intersociety Energy Conversion Engineering Conference (1992)*, SAE Technical Paper Series. SAE International400 Commonwealth Drive, Warrendale, PA, United States, 1992. doi: 10.4271/929153.
- [94] Oliver Opel, J.A Novio Liñares, and Wolfgang Ruck. Saisonale Wäremespeicherung im Aquifer: Ergebnisse aus dem geochemischen Monitoring der Aquiferwärmeund Kältespeicher am deutschen Reichstagskomplex in Berlin. In *Der Geothermiekongress 2007*. .
- [95] Oliver Opel, T. Eggerichs, N. Eler, and Wolfgang Ruck. Zusammenhänge und Kinetik biotischer und abiotischer Eisenoxidation bei der Brunnenverockerung und Ansätze zur Modellierung. In *Wasser 2009*. Gesellschaft Dt. Chemiker, Frankfurt am Main, 2009. ISBN 978-3-936028-56-0.
- [96] Olof Andersson, Göran Hellström, and Bo Nordell. Heating and Cooling with UTES in Sweden - Current Situation and Potential Market Development. In *FUTURESTOCK - International Conference on Thermal Energy Storage*, pages 207–215. PW Publishing House, Warsaw, 2003.
- [97] International Energy Agency IEA. Energy Conservation through Energy Storage ECES - Annex 12, .
- [98] International Energy Agency IEA. Energy Conservation through Energy Storage ECES - Annex 6, .
- [99] Burkhard Sanner. *High Temperature Underground Thermal Energy Storage: State-of-theart and Prospects: A review within ECES Annex 12 of the International Energy Agency IEA*. Lenz-Verlag Giessen, Giessen, 1999.
- [100] Olof Andersson. AQUIFER THERMAL ENERGY STORAGE (ATES). In Halime Ö. Paksoy, editor, *Thermal Energy Storage for Sustainable Energy Consumption*, volume 234 of *NATO Science Series*, pages 155–176. Springer Netherlands, Dordrecht, 2007. ISBN 978-1-4020-5288-0. doi: 10.1007/978-1-4020-5290-3{\textunderscore}8.
- [101] Kord Ernstson. Geologische und geophysikalische Untersuchungen. In Mathias Bauer, Willi Freeden, Hans Jacobi, and Thomas Neu, editors, *Handbuch Tiefe Geothermie*, pages 19–80. Springer Berlin Heidelberg, Berlin, Heidelberg, 2014. ISBN 978-3-642-54510-8.
- [102] Markus Wolfgramm, Matthias Franz, and Thorsten Agemar. Explorationsstrategie tiefer geothermischer Ressourcen am Beispiel des Norddeutschen Beckens. In Mathias Bauer, Willi Freeden, Hans Jacobi, and Thomas Neu, editors, *Handbuch Tiefe Geothermie*, pages 465–506. Springer Berlin Heidelberg, Berlin, Heidelberg, 2014. ISBN 978-3-642-54510-8.
- [103] Hagen Feldrappe, Karsten Obst, and Markus Wolfgramm. Die mesozoischen Sandsteinaquifere des Norddeutschen Beckens und ihr Potential für die geothermische Nutzung: Mesozoic sandstone aquifers of the North German Basin and their potential for the geothermal utilization. *Zeitschrift für geologische Wissenschaften*, (4/5):199–222, 2008.
- [104] Hans Joachim Fiedler. *Böden und Bodenfunktionen in Ökosystemen, Landschaften und Ballungsgebieten: 78 Tabellen*, volume 7 of *Forum EIPOS*. expertverlag, Renningen-Malmsheim, 2001. ISBN 978-3816918752.
- [105] Bernward Hölting and Wilhelm Georg Coldewey. *Hydrogeologie: Einführung in die allgemeine und angewandte Hydrogeologie ; 69 Tabellen*. Elsevier Spektrum Akad. Verl., München, 6., überarb. und erw. aufl. edition, 2005. ISBN 3-8274-1526-8.
- [106] Wilfried Rockel and Herbert Schneider. Die Möglichkeiten der Nutzung geothermischer Energie in Norddeutschland und der Bearbeitungsstand geplanter Vorhaben. In Rüdiger Schulz, editor, *Geothermische Energie*, pages 87–98. C.F. Müller, Karlsruhe, 1992. ISBN 978-3788074449.
- [107] Van Loon, L. J. M. Relevant characteristics for open (ATES) storage, International Energy Agency ECES Annex 7, Proc. WS on Generic Config. of Seasonal Cold Storage Applications.
- [108] Herbert Paschen, Dagmar Oertel, and Reinhard Grünwald. Möglichkeiten geothermischer Stromerzeugung in Deutschland, Sachstandsbericht - Arbeitsbericht Nr. 84.
- [109] Maurizio Adinolfi,Michael Koch, andWolfgang Ruck. Ökologische undmikrobielle Folgen der Wärmespeicherung im Aquifer. In *Saisonale Wärmespeicher im Aquifer*, volume 124 of *Stuttgarter Berichte zur Siedlungswasserwirtschaft*, pages 89–106. Oldenbourg, München, 1994. ISBN 3-486-26119-3.
- [110] Oliver Opel, Tanja Eggerichs, Tobias Otte, and Wolfgang K. L. Ruck. Monitoring of microbially mediated corrosion and scaling processes using redox potential measurements. *Bioelectrochemistry (Amsterdam, Netherlands)*, 97:137–144, 2014. ISSN 1567-5394. doi: 10.1016/j.bioelechem.2013.11.004.
- [111] Oliver Opel. *Detektion von Verockerungsprozessen, Korrosion und Belagbildung: Monitoring der Eisenoxidation in Brunnen, Gebäuden, Leitungen und technischen Anlagen mithilfe des Redoxpotentials: Zugl: Lüneburg, Leuphana Univ.,Diss., 2013*. Südwestdeutscher Verlag für Hochschulschriften, Saarbrücken, 2013. ISBN 978-3-8381-3472-7. URL http://[fox.leuphana.de](http://fox.leuphana.de/portal/de/publications/detektion-von-verockerungsprozessen-korrosion-und-belagbildung(44d3022f-1e1c-48ea-bfae-f192cbed2b5b).html)/portal/de/publications/detektion[von-verockerungsprozessen-korrosion-und-belagbildung\(44d3022f-1e1c-48ea](http://fox.leuphana.de/portal/de/publications/detektion-von-verockerungsprozessen-korrosion-und-belagbildung(44d3022f-1e1c-48ea-bfae-f192cbed2b5b).html)[bfae-f192cbed2b5b\).html.](http://fox.leuphana.de/portal/de/publications/detektion-von-verockerungsprozessen-korrosion-und-belagbildung(44d3022f-1e1c-48ea-bfae-f192cbed2b5b).html)
- [112] Tanja Eggerichs, Oliver Opel, Tobias Otte, and Wolfgang Ruck. Interdependencies between Biotic and Abiotic Ferrous Iron Oxidation and Influence of pH,Oxygen and Ferric Iron Deposits. *Geomicrobiology Journal*, 31(6):461–472, 2014. ISSN 0149-0451. doi: 10.1080/01490451.2013.870620.
- [113] Yu Zhang and Mamoun Muhammed. Critical evaluation of thermodynamics of complex formation of metal ions in aqueous solutions. *Hydrometallurgy*, 60(3): 215–236, 2001. ISSN 0304386X. doi: 10.1016/S0304-386X(01)00148-7.
- [114] Wolfgang K. L. Ruck and Oliver Opel. Verhalten der Aquiferspeicher Abschlussbericht zum AP 3. In *Thermische Untergrundspeicher in Energiesystemen: Optimierung der*

*Einbindung der Aquiferspeicher in die Wärme- und Kälteversorgung der Parlamentsbauten im Berliner Spreebogen*. Technische Informationsbibliothek u. Universitätsbibliothek, 2011.

- [115] Carl O. Moses, D. Kirk Nordstrom, Janet S. Herman, and Aaron L. Mills. Aqueous pyrite oxidation by dissolved oxygen and by ferric iron. *Geochimica et Cosmochimica Acta*, 51(6):1561–1571, 1987. ISSN 00167037. doi: 10.1016/0016-7037(87)90337-1.
- [116] Herbert Achilles. Tiefenpumpen in der Bayerischen Molasse Erfahrungen mit Tauchkreiselpumpen zur Förderung von Thermalwasser aus tiefen Geothermiebohrungen. *Geothermische Energie Heft*, (83), 2016.
- [117] Andrea Seibt, Peer Hoth, and Dirk Naumann. Gas Solubility in Formation Waters of the North German Basin - Implications for Geothermal Energy Recovery. In International Geothermal Association IGA, editor, *Proceedings World Geothermal Congress*, pages 1713–1718, 2000. URL https://[www.geothermal-energy.org](https://www.geothermal-energy.org/pdf/IGAstandard/WGC/2000/R0262.PDF)/pdf/ [IGAstandard](https://www.geothermal-energy.org/pdf/IGAstandard/WGC/2000/R0262.PDF)/WGC/2000/R0262.PDF.
- [118] B. Marty, A. Criaud, and C. Fouillac. Low enthalpy geothermal fluids from the Paris sedimentary basin—1. Characteristics and origin of gases. *Geothermics*, 17(4): 619–633, 1988. ISSN 03756505. doi: 10.1016/0375-6505(88)90047-8.
- [119] Markus Wolfgramm, Kerstin Rauppach, and Päivi Puronpää-Schäfer. Berliner Parlamentsbauten - Betrieb, Monitoring und Regenerierung mit Stickstoff beaufschlagter Kältespeicherbrunnen. *Energie - Wasser - Praxis*, (10):38–45, 2010.
- [120] BINE Informationsdienst Energieforschung für die Praxis. Robuste Pumpen für die Geothermie weiterentwickeln.
- [121] Axel Sperber, Inga Moeck, and Wulf Brandt. Drilling into Geothermal Reservoirs. In Ernst Huenges, editor, *Geothermal energy systems*, pages 113–172. Wiley-VCH, Weinheim, 2010. ISBN 978-3-527-40831-3.
- [122] Mathias Bauer, Willi Freeden, Hans Jacobi, and Thomas Neu, editors. *Handbuch Tiefe Geothermie*. Springer Berlin Heidelberg, Berlin, Heidelberg, 2014. ISBN 978-3-642-54510-8. doi: 10.1007/978-3-642-54511-5.
- [123] Heinrich-Otto Buja. *Handbuch der Tief-, Flach-, Geothermie- und Horizontalbohrtechnik: Bohrtechnik in Grundlagen und Anwendung ; mit 119 Tabellen*. Praxis. Vieweg + Teubner, Wiesbaden, 1. aufl. edition, 2011. ISBN 978-3-8348-1278-0.
- [124] Verein Deutscher Ingenieure. VDI 4640 Thermische Nutzung des Untergrunds, . URL https://[www.vdi.de.](https://www.vdi.de)
- [125] Katrin Breede, Khatia Dzebisashvili, Xiaolei Liu, and Gioia Falcone. A systematic review of enhanced (or engineered) geothermal systems: Past, present and future. *Geothermal Energy*, 1(1):4, 2013. ISSN 2195-9706. doi: 10.1186/2195-9706-1-4.
- [126] Ernst Huenges. Nutzbarmachung küftig-poröser Speichergesteine zur abnehmernahen geothermischen Energiebereitstellung - FuE-Vorhaben BEO 0327063: Abschlussbericht.
- [127] Wijbrand Sommer, Johan Valstar, Ingo Leusbrock, Tim Grotenhuis, and Huub Rijnaarts. Optimization and spatial pattern of large-scale aquifer thermal energy storage. *Applied Energy*, 137:322–337, 2015. ISSN 03062619. doi: 10.1016/j.apenergy. 2014.10.019.
- [128] STREICHER Drilling Technology GmbH. http://www.streicherdrillingtechnology.de.
- [129] PRAKLA Bohrtechnik GmbH. http://www.prakla-bohrtechnik.de.
- [130] Gene Culver. Chapter 6 Drilling and Well Construction. In Geo-Heat-Center, editor, *Geothermal direct Use Engineering and Design Guidebook*, pages 129–164. Klamath Falls, Oregon, 1998.
- [131] Hartwig Schröder and Jochen Schneider. Tiefpumpen zur Steigerung der Wirtschaftlichkeit in der tiefen Geothermie. In *Praxisforum Geothermie Bayern*, pages 63–66. München, 2013.
- [132] Henning Francke and Matthis Thorade. Density and viscosity of brine: An overview from a process engineers perspective. *Chemie der Erde - Geochemistry*, 70:23–32, 2010. ISSN 00092819. doi: 10.1016/j.chemer.2010.05.015.
- [133] Hans Jacobi and Thomas Neu. Risikomanagement. In Mathias Bauer,Willi Freeden, Hans Jacobi, and Thomas Neu, editors, *Handbuch Tiefe Geothermie*, pages 275–301. Springer Berlin Heidelberg, Berlin, Heidelberg, 2014. ISBN 978-3-642-54510-8.
- [134] Stefanie Brich, editor. *Gabler Wirtschaftslexikon*. Springer Gabler, Wiesbaden, 18., aktualisierte und erw. aufl. edition, 2014. ISBN 978-3834934642.
- [135] Der Geothermiemarkt in Europa bis 2030 Energie aus der Erde: Potenziale für Kapitalanleger, Energieversorger und Anlagenbauer. volume 13-0187. Bremen, 2010.
- [136] Jochen Kubiniok. Umweltaspekte Rechtliche Situation. In Mathias Bauer, Willi Freeden, Hans Jacobi, and Thomas Neu, editors, *Handbuch Tiefe Geothermie*, pages 379–395. Springer Berlin Heidelberg, Berlin, Heidelberg, 2014. ISBN 978-3-642- 54510-8.
- [137] Zentrum für Tiefen-Geothermie ZTG. Lotse für Tiefengeothermie-Projekte in Niedersachsen, 2017. URL http://[www.lbeg.niedersachsen.de](http://www.lbeg.niedersachsen.de/ztg_download)/ztg\_download.
- [138] Mathias Hellriegel. Rechtsrahmen für eine Raumordnung zur Steuerung unterirdischer Nutzungen. *Neue Zeitschrift für Verwaltungsrecht NVwZ*, 2013(3):111–116.
- [139] Steffen Benz. *Rechtliche Rahmenbedingungen für die Nutzung der oberflächennahen Geothermie*. BWV Berliner Wissenschafts-Verlag, Berlin, 2010. ISBN 978-3830516897. URL http://gbv.eblib.com/patron/[FullRecord.aspx?p](http://gbv.eblib.com/patron/FullRecord.aspx?p=1604927)=1604927.
- [140] Lars Holstenkamp, Julian Justus Lauer, Philipp Neidig, Oliver Opel, Jens Steffahn, Nikolai Strodel, Maud Vogel, Heinrich Degenhart, Dieter Michalzik, Thomas Schomerus, Jörg Schönebeck, and Thor Növig. Querschnittsstudie Erfolgsfaktoren für mitteltiefe Aquiferwärmespeicher in Norddeutschland. *Geothermische Energie Heft*, (86):26–27, 2017. URL http://[www.geothermie.de](http://www.geothermie.de/service/publikationen/zeitschrift-geothermische-energie.html)/service/publikationen/zeitschrift[geothermische-energie.html.](http://www.geothermie.de/service/publikationen/zeitschrift-geothermische-energie.html)
- [141] Bundesministerium der Justiz und für Verbraucherschutz. Gesetz für den Ausbau erneuerbaren Energien - EEG 2017, .
- [142] Bundesministerium der Justiz und für Verbraucherschutz. Gesetz für die Erhaltung, die Modernisierung und den Ausbau der Kraft-Wärme-Kopplung - KWKG 2016, .
- [143] Petra Schweizer-Ries, Irina Rau, and Jan Zoellner. Akzeptanz erneuerbarer Energien und sozialwissenschaftliche Fragen.
- [144] Matthias Gross. Old Science Fiction, New Inspiration. *Science Communication*, 35 (6):810–818, 2013. ISSN 1075-5470. doi: 10.1177/1075547012469184.
- [145] Matthias Gross and Rüdiger Mautz. *Renewable energies*. Key Ideas. Routledge, London [u.a.], 2015. ISBN 978-1138194519.
- [146] Alena Bleicher and M. David. Keine Angst vor der Öffentlichkeit Beteiligungen im Rahmen der Energie- und Rohstoffgewinnung in Deutschland. In Institut für Markscheidewesen und Geodäsie, editor, *Tagungsband Bergbau, Energie und Rohsto*ff*e*, Nossen, 2015. Wagner Digitaldruck.
- [147] Klein, S. A. et al, 2010. TRNSYS 17: A Transienst System Simulation Program.
- [148] Stefan Raab. Simulation, Wirtschaftlichkeit und Auslegung solar unterstützter Nahwär*mesysteme mit Heißwasser-Wärmespeicher: Zugl.: Stuttgart, Univ., Diss., 2006*. Cuvillier, Göttingen, 1. aufl. edition, 2006. ISBN 3867270481.
- [149] Mike Zehner Bernhard Weinreich. Auslegungshilfen in der Praxis ein Vergleich. *Sonne Wind & Wärme*, (15):56–64, 2009.
- [150] Steven C. Chapra and Raymond P. Canale. *Numerical methods for engineers: With software and programming applications*. McGraw-Hill, Boston, 4. ed. edition, 2002. ISBN 0-07-243193-8. URL http://[www.loc.gov](http://www.loc.gov/catdir/description/mh021/2001030654.html)/catdir/description/mh021/ [2001030654.html.](http://www.loc.gov/catdir/description/mh021/2001030654.html)
- [151] Yannick Allard, Michael Kummert, Michael Bernier, and Alain Moreau. Intermodel comparison and experimental validation of electrical water heater models in TRNSYS. In *Proceedings: Building Simulations*, pages 688–695, 2011.
- [152] Harald Drück. Multiport Sotre-Model for TRNSYS: Type 340.
- [153] Kai Schäfer, Dirk Mangold, and Thomas Pauschinger. DEZENTRAL Dezentrale Einspeisung in Nah- und Fernwärmesysteme unter besonderer Berücksichtigung der Solarthermie: Teilbericht des Verbundpartners Solites.
- [154] Nikolai Strodel. Auslegungs- und Betriebsoptimierung von dezentralen Wärmesystemen durch Speicheranalyse: Diplomarbeit Nr.: 2013-30.
- [155] Thomas Schmidt. TRNAST Two well model for TRNSYS: Manual.
- [156] Göran Hellström and Johan Claesson Johan Bennet. Aquifer Thermal Energy Storage - Single well model: Manual for Computer Code.
- [157] Dirk Mangold, Mathieu Riegger, and Thomas Schmidt. Solare Nahwärme und Langzeit-Wärmespeicher: Wissenschaftlich-technische Programmbegleitung für Solarthermie2000Plus.
- [158] Jongchan Kim, Youngmin Lee, Woon Sang Yoon, Jae Soo Jeon, Min-Ho Koo, and Youngseuk Keehm. Numerical modeling of aquifer thermal energy storage system. *Energy*, 35(12):4955–4965, 2010. ISSN 03605442. doi: 10.1016/j.energy.2010.08.029.
- [159] Per Isakson and Lars O. Eriksson. MFC 1.0ß Matched Flow Collector Model for simulation and testing: User's manual.
- [160] International Energy Agency. Task 26: Subtask B: Development of Performance Test Methods and Numerical Models for Combisystems and their Components. URL http://[archive.iea-shc.org](http://archive.iea-shc.org/task26/)/task26/.
- [161] Bengt Perers and Chris Bales. A Solar Collector Model for TRNSYS Simulation and System Testing: A Report of IEA SHC - Task 26 Solar Combisystems.
- [162] Peter Kov?cs, Ulrik Pettersson, Bengt Perers, Stephan Fischer, and Martin Persson. Improving the Accuracy in Performance Prediction for New Collector Designs. In Klaus Vajen, editor, *ISES Solar World Congress 2011*, pages 1–6. doi: 10.18086/swc. 2011.28.14.
- [163] Bengt Perers, Chris Bales, Janne Paavilainen, Antoine Dalibard, Stefan Fischer, and Erik Bertram. TRNSYS Type 832 v5.10 Dynamic Collector Model.
- [164] Andrea Seibt and Frank Hoffmann. *Geothermische Stromerzeugung Erschließungsverfahren im Norddeutschen Becken: Stand der Technik und Perspektiven ; Tagung Potsdam, 17. und 18. Oktober 2002*, volume 1703 of *VDI-Berichte*. VDI-Verl., Düsseldorf, 2002. ISBN 9783180917030.
- [165] Jochen Dahm. District Heating Pipelines in the Ground Simulation Model Type 313 Documentation.
- [166] *VDI-Wärmeatlas*. VDI-Buch. Imprint: Springer Vieweg, Berlin, Heidelberg, 2013. ISBN 364219981X.
- [167] Testreferenzjahr 2011 (Datensatz) Sammlung meteorologischer Daten für das Bundesgebiet Deutschland. URL http://www.dwd.de/DE/leistungen/[testreferenzjahre](http://www.dwd.de/DE/leistungen/testreferenzjahre/testreferenzjahre.html)/ [testreferenzjahre.html.](http://www.dwd.de/DE/leistungen/testreferenzjahre/testreferenzjahre.html)
- [168] Meteonorm-Software, 2017. URL https://[meteotest.ch](https://meteotest.ch/)/.
- [169] J. Lam and M. Hiller. Schwierigkeiten bei der Verwendung der TRY Daten 2011 für Deutschland in der thermischen Simulation. In *International Building Performance Simulation Association IBPSA - BauSIM2014*, pages 395–401.
- [170] Solar District Heating. http://solar-districtheating.eu/ServicesTools/Plantdatabase.aspx, 2017. URL http://[solar-district](http://solar-district-heating.eu/ServicesTools/Plantdatabase.aspx)heating.eu/ServicesTools/[Plantdatabase.aspx.](http://solar-district-heating.eu/ServicesTools/Plantdatabase.aspx)
- [171] Werner Weiss, Monika Spörk-Dür, and Franz Mauthner. Solar Heat Worldwide Global Market Development and Trends in 2016.
- [172] Heiko Schwarzburger. Flachkollektor oder Röhre? Vor- und Nachteile. *SBZ*, 2012 (11-2012):22–24.
- [173] Gilian Schout, Benno Drijver, and Ruud Schotting. The influence of the injection temperature on the recovery efficiency of high temperature aquifer thermal energy storage: Comment on Jeon et al., 2015. *Energy*, 103:107–109, 2016. ISSN 03605442. doi: 10.1016/j.energy.2016.02.122.
- [174] Gilian Schout, Benno Drijver, Mariene Gutierrez-Neri, and Ruud Schotting. Analysis of recovery efficiency in high-temperature aquifer thermal energy storage: A Rayleigh-based method. *Hydrogeology Journal*, 22(1):281–291, 2014. ISSN 1431-2174. doi: 10.1007/s10040-013-1050-8.
- [175] Jun-Seo Jeon, Seung-Rae Lee, Lisa Pasquinelli, and Ida Lykke Fabricius. Sensitivity analysis of recovery efficiency in high-temperature aquifer thermal energy storage with single well. *Energy*, 90:1349–1359, 2015. ISSN 03605442. doi: 10.1016/j.energy. 2015.06.079.
- [176] Thomas A. Buscheck, Christine Doughty, and Chin Fu Tsang. Prediction and analysis of a field experiment on a multilayered aquifer thermal energy storage system with strong buoyancy flow. *Water Resources Research*, 19(5):1307–1315, 1983. ISSN 00431397. doi: 10.1029/WR019i005p01307.
- [177] Göran Hellström, Chin-Fu Tsang, and Johan Claesson. Buoyancy flow at a two-fluid interface in a porous medium: Analytical studies. *Water Resources Research*, 24(4): 493–506, 1988. ISSN 00431397. doi: 10.1029/WR024i004p00493.
- [178] Christine Doughty, Göran Hellström, Chin Fu Tsang, and Johan Claesson. A dimensionless parameter approach to the thermal behavior of an aquifer thermal energy storage system. *Water Resources Research*, 18(3):571–587, 1982. ISSN 00431397. doi: 10.1029/WR018i003p00571.
- [179] DIN EN 12975-2. Thermische Solaranlagen und ihre Bauteile Kollektoren Teil 2: Prüfverfahren, Deutsche Fassung, 2006.
- [180] David Fischer, Tobias Wolf, Johannes Scherer, and Bernhard Wille-Haussmann. A stochastic bottom-up model for space heating and domestic hot water load profiles for German households. *Energy and Buildings*, 124:120–128, 2016. ISSN 03787788. doi: 10.1016/j.enbuild.2016.04.069.
- [181] Anne Boomsma. Reporting Monte Carlo Studies in Structural Equation Modeling. *Structural Equation Modeling: A Multidisciplinary Journal*, 20(3):518–540, 2013. ISSN 1070-5511. doi: 10.1080/10705511.2013.797839.
- [182] Pamela Paxton, Patrick J. Curran, Kenneth A. Bollen, Jim Kirby, and Feinian Chen. Monte Carlo Experiments: Design and Implementation. *Structural Equation Modeling: A Multidisciplinary Journal*, 8(2):287–312, 2001. ISSN 1070-5511. doi: 10.1207/S15328007SEM0802{\textunderscore}7.
- [183] John G. Kemeny and James L. Snell. *Finite markov chains*. Springer, New York, N.Y., reprint edition, 1983. ISBN 978-0-387-90192-3.
- [184] K. Anastasiou and C. Tsekos. Persistence statistics of marine environmental parameters from Markov theory, Part 1: Analysis in discrete time. *Applied Ocean Research*, 18(4):187–199, 1996. ISSN 01411187. doi: 10.1016/S0141-1187(96)00030-2.
- [185] Brede Hagen, Ingve Simonsen, Matthias Hofmann, and Michael Muskulus. A multivariate Markov Weather Model for O&M Simulation of Offshore Wind Parks. *Energy Procedia*, 35:137–147, 2013. ISSN 18766102. doi: 10.1016/j.egypro.2013.07.167.
- [186] Matti Scheu, Dennis Matha, and Michael Muskulus. Validation of a Markov-based Weather Model For Simulation of O&M For Offshore Wind Farms. In International Society of Offshore and Polar Engieers, editor, *22nd International O*ff*shore and Polar Engineering Conference*. 2012.
- [187] Tobias Koch, Martin Schultze, Michael Eid, and Christian Geiser. A longitudinal multilevel CFA-MTMM model for interchangeable and structurally different methods. *Frontiers in psychology*, 5:311, 2014. ISSN 1664-1078. doi: 10.3389/fpsyg. 2014.00311.
- [188] Tobias Koch. *Multilevel Structural Equation Modeling of Multitrait-Multimethod-Multioccasion Data: Doctoral thesis*. 2013.
- [189] Jana Holtmann, Tobias Koch, Katharina Lochner, and Michael Eid. A Comparison of ML, WLSMV, and Bayesian Methods for Multilevel Structural Equation Models in Small Samples: A Simulation Study. *Multivariate behavioral research*, 51(5):661–680, 2016. ISSN 0027-3171. doi: 10.1080/00273171.2016.1208074.
- [190] Linda K. Muthén and Bengt O. Muthén. How to Use a Monte Carlo Study to Decide on Sample Size and Determine Power. *Structural Equation Modeling: A Multidisciplinary Journal*, 9(4):599–620, 2002. ISSN 1070-5511. doi: 10.1207/ S15328007SEM0904{\textunderscore}8.
- [191] Sik-Yum Lee and Xin-Yuan Song. Evaluation of the Bayesian and Maximum Likelihood Approaches in Analyzing Structural Equation Models with Small Sample Sizes. *Multivariate behavioral research*, 39(4):653–686, 2004. ISSN 0027-3171. doi: 10.1207/s15327906mbr3904{\textunderscore}4.
- [192] Elke Bruns, Matthias Futterlieb, Dörte Ohlhorst, and Bernd Wenzel. Erneuerbare Energien in Wärmenetzen – eine realistische Perspektive? *Zeitschrift für Energiewirtschaft*, 36(3):159–172, 2012. ISSN 0343-5377. doi: 10.1007/s12398-012-0087-z.
- [193] Arbeitsblatt AGFW FW 309-1. Energetische Bewertung von Fernwärme Bestimmung spezifischer Primärenergiefaktoren von Wärme- und Kälteversorgungssystemen (Stand: Februar 2017).
- [194] *International Gas Union research conference 2011: (IGRC 2011) ; Seoul, Korea, 19 21 October 2011*. Curran, Red Hook, NY, 2013. ISBN 978-1-6227-6385-6.
- [195] Alexa Lutzenberger. *Nachwachsende Rohsto*ff*e zur Substitution von Mineralkraftsto*ff*en -Möglichkeiten und Grenzen-: Eine Bewertung der Herstellung von Biokraftsto*ff*en unter nachhaltigen Aspekten: Zugl.: Lüneburg, Leuphana Univ., Diss., 2009*. Südwestdeutscher Verl. für Hochschulschriften, Saarbrücken, 2009. ISBN 9783838100760. URL http://fox.leuphana.de/portal/de/publications/[nachwachsende-rohsto](http://fox.leuphana.de/portal/de/publications/nachwachsende-rohstoffe-zur-substitution-von-mineralkraftstoffen-moeglichkeiten-und-grenzen(3128ec5e-0dac-42c5-befd-a0abad87c0f8).html)ffe-zursubstitution-von-mineralkraftstoff[en-moeglichkeiten-und-grenzen\(3128ec5e-](http://fox.leuphana.de/portal/de/publications/nachwachsende-rohstoffe-zur-substitution-von-mineralkraftstoffen-moeglichkeiten-und-grenzen(3128ec5e-0dac-42c5-befd-a0abad87c0f8).html)[0dac-42c5-befd-a0abad87c0f8\).html.](http://fox.leuphana.de/portal/de/publications/nachwachsende-rohstoffe-zur-substitution-von-mineralkraftstoffen-moeglichkeiten-und-grenzen(3128ec5e-0dac-42c5-befd-a0abad87c0f8).html)
- [196] K. Arnold, C. Dienst, and S. Lechtenböhmer. Integrierte Treibhausgasbewertung der Prozessketten von Erdgas und industriellem Biomethan in Deutschland. *Umweltwissenschaften und Schadsto*ff*-Forschung*, 22(2):135–152, 2010. ISSN 0934-3504. doi: 10.1007/s12302-010-0125-6.
- [197] Michael Memmler, Ludger Schrempf, Sebastian Hermann, Sven Schneider, Jeannette Pabst, and Marion Dreher. Emissionsbilanz erneuerbarer Energieträger - Bestimmung der vermiedenen Emissionen im Jahr 2013.
- [198] Wolfgang Mauch, Roger Corradini, Karin Wiesemeyer, and Marco Schwentzek. Allokationsmethoden für spezifische C02-Emissionen von Strom und Wärme aus KWK-Anlagen. *et - Energiewirtschaftliche Tagesfragen*, (9):12–14, 2010.
- [199] Sabine Gores, Lukas Emele, Ralph Harthan,Wolfram Jörß, Charlotte Loreck, and Vanessa Cook. Methodenpapier zur Bewertung von KWK-Anlagen in mittelfristiger Perspektive bis 2030.
- [200] Verein Deutscher Ingenieure. VDI 6025 Betriebswirtschaftliche Berechnungen für Investitionsgüter und Anlagen, .
- [201] Hans Blohm, Klaus Lüder, and Christina Schaefer. *Investition: Schwachstellenanalyse des Investitionsbereichs und Investitionsrechnung*. Vahlens Handbücher der
Wirtschafts- und Sozialwissenschaften. Vahlen, München, 10., bearb. und aktualisierte aufl. edition, 2012. ISBN 9783800639373. doi: 10.15358/9783800639380. URL http://[search.ebscohost.com](http://search.ebscohost.com/login.aspx?direct=true&scope=site&db=nlebk&db=nlabk&AN=678744)/login.aspx?direct=true&scope=site&db=nlebk& db=[nlabk&AN](http://search.ebscohost.com/login.aspx?direct=true&scope=site&db=nlebk&db=nlabk&AN=678744)=678744.

- [202] Lutz Kruschwitz and Andreas Löffler. Kapitalkosten aus theoretischer und praktischer Perspektive. *Die Wirtschaftsprüfung (WPg)*, (17):803–810, 2008.
- [203] Lutz Kruschwitz and Andreas Löffler. *Discounted cash flow: A theory of the valuation of firms*. Wiley finance series. Wiley, Chichester, reprinted. edition, 2007. ISBN 978-0-470-87044-0.
- [204] KGAL GmbH & Co. KG. KGAL Marktstudie: Investitionen in Erneuerbare Energien - Befragung institutioneller Investoren 2015.
- [205] Richard Heimrath, Andreas Heinz, Wolfgang Streicher, Christian Fink, and Richard Riva. Solarunterstütze Wärmenetze - Technologie und Komponentenentwicklung.
- [206] Rambøll Energy Systems. http://www.ramboll.de/.
- [207] Rambøll Energy Systems. Solaranergie Unsere Kompetenzen, 2017. URL http://issuu.com/ramboll/docs/[solar\\_energy\\_solarenergie\\_de\\_capabi?e](http://issuu.com/ramboll/docs/solar_energy_solarenergie_de_capabi?e=4162991/10392918)=4162991/ [10392918.](http://issuu.com/ramboll/docs/solar_energy_solarenergie_de_capabi?e=4162991/10392918)
- [208] Arcon-Sunmark. Kollektor HT-HEATstore, 2017. URL http://[de.arcon-sunmark.](http://de.arcon-sunmark.com/produkte/collector-ht-heat-store) com/produkte/[collector-ht-heat-store.](http://de.arcon-sunmark.com/produkte/collector-ht-heat-store)
- [209] Dan Bauer, Harald Drück, Stephan Lang, Roman Marx, and Thomas Plaz. Weiterentwicklung innovativer Technologien zur solaren Nahwärme und saisonalen Wärmespeicherung: Akronym "WinterSun".
- [210] GE Jenbacher GmbH & Co. OG. Jenbacher Baureihe 3 Wirtschaftlich, langlebig, zuverlässig.
- [211] Ilja Pawel. The Cost of Storage How to Calculate the Levelized Cost of Stored Energy (LCOE) and Applications to Renewable Energy Generation. *Energy Procedia*, 46:68–77, 2014. ISSN 18766102. doi: 10.1016/j.egypro.2014.01.159.
- [212] Stephanie Frick, Jan Diederik van Wees, Martin Kaltschmitt, and Gerd Schröder. Economic Performance and Environmental Assessment. In Ernst Huenges, editor, *Geothermal energy systems*, pages 373–421. Wiley-VCH, Weinheim, 2010. ISBN 978-3-527-40831-3.
- [213] Kulsum Ahmed and Dennis Anderson. *Renewable energy technologies: A review of the status and costs of selected technologies*, volume no.240 of *World Bank technical paper Energy series*. World Bank, Washington, D.C, 1994. ISBN 0-8213-2744-5. URL http://[elibrary.worldbank.org](http://elibrary.worldbank.org/content/book/9780821327449)/content/book/9780821327449.
- [214] *The future of geothermal energy: Impact of enhanced geothermal systems (EGS) on the United States in the 21st century*. Massachusetts Institute of Technology, S.l., 2006. ISBN 9780615134383. URL http://[geothermal.inel.gov](http://geothermal.inel.gov/publications/future_of_geothermal_energy.pdf)/publications/future\_of\_ [geothermal\\_energy.pdf.](http://geothermal.inel.gov/publications/future_of_geothermal_energy.pdf)
- [215] *Projected Costs of Generating Electricity 2010*. OECD Publishing, 2010. ISBN 9789264084308. doi: 10.1787/20798393.
- [216] Victor Nian, Qie Sun, Zhanyu Ma, and Hailong Li. A Comparative Cost Assessment of Energy Production from Central Heating Plant or Combined Heat and Power Plant. *Energy Procedia*, 104:556–561, 2016. ISSN 18766102. doi: 10.1016/j.egypro. 2016.12.094.
- [217] Alexandros Daniilidis, Betül Alpsoy, and Rien Herber. Impact of technical and economic uncertainties on the economic performance of a deep geothermal heat system. *Renewable Energy*, 114:805–816, 2017. ISSN 09601481. doi: 10.1016/j.renene. 2017.07.090.
- [218] Robert McGill, John W. Tukey, and Wayne A. Larsen. Variations of Box Plots. *The American Statistician*, 32(1):12, 1978. ISSN 00031305. doi: 10.2307/2683468.
- [219] John W. Tukey. *Exploratory data analysis*. Addison-Wesley series in behavioral science Quantitative methods. Addison-Wesley, Reading, Mass., 1997. ISBN 0201076160.
- [220] *Einführung in die nichtparametrische Statistik mit SAS und R*. Physica-Verlag HD, Heidelberg, 2008. ISBN 978-3-7908-2059-1. doi: 10.1007/978-3-7908-2060-7.
- [221] Peter A. W. Lewis. Distribution of the Anderson-Darling Statistic. *The Annals of Mathematical Statistics*, 32(4):1118–1124, 1961. ISSN 0003-4851. doi: 10.1214/aoms/ 1177704850.
- [222] M. A. Stephens. EDF Statistics for Goodness of Fit and Some Comparisons. *Journal of the American Statistical Association*, 69(347):730–737, 1974. ISSN 0162-1459. doi: 10.1080/01621459.1974.10480196.
- [223] Michael A. Stephens. Goodness of Fit, Anderson-Darling Test of. In Samuel Kotz, Campbell B. Read, N. Balakrishnan, Brani Vidakovic, and Norman L. Johnson, editors, *Encyclopedia of Statistical Sciences*, pages 1–4. John Wiley & Sons, Inc, Hoboken, NJ, USA, 2004. ISBN 0471667196. doi: 10.1002/0471667196.ess0041.pub2.
- [224] RalphB. D'Agostino and Michael A. Stephens. *Goodness-of-Fit-Techniques*, volume v.68 of *Statistics*. CRC Press, New York, 1st ed. edition, 1986. ISBN 978-0824774875. URL https://[ebookcentral.proquest.com](https://ebookcentral.proquest.com/lib/gbv/detail.action?docID=5109112)/lib/gbv/detail.action?docID=5109112.
- [225] Christine Müller and Liesa Denecke. *Stochastik in den Ingenieurwissenschaften*. Springer Berlin Heidelberg, Berlin, Heidelberg, 2013. ISBN 978-3-642-38959-7. doi: 10.1007/978-3-642-38960-3.
- [226] statista GmbH. Börsenstrompreis am EPEX-Spotmarkt für Deutschland/Österreich von November 2016 bis November 2017, Dezember 2017. URL https://[de.statista.](https://de.statista.com/statistik/daten/studie/289437/umfrage/strompreis-am-epex-spotmarkt/) com/statistik/daten/studie/289437/umfrage/[strompreis-am-epex-spotmarkt](https://de.statista.com/statistik/daten/studie/289437/umfrage/strompreis-am-epex-spotmarkt/)/.

# **A. Ergänzungen zu den Kapiteln**

#### **A.1. Ergänzungen zu Kapitel [2](#page-29-0)**

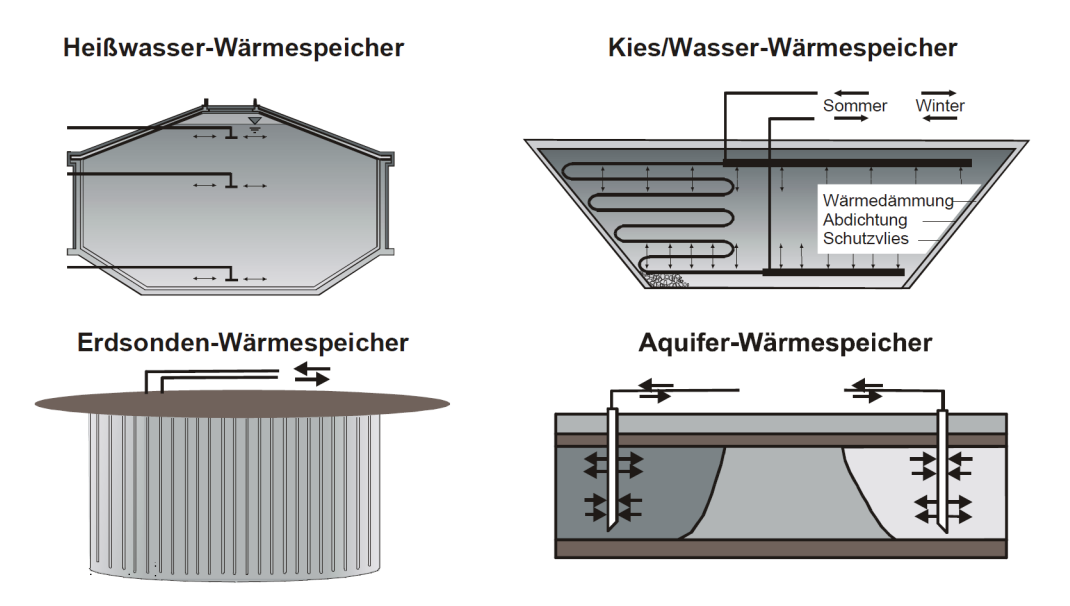

**Abb. A.1.:** Übersicht von sensiblen thermischen Saisonalspeichern, entnommen aus [\[10\]](#page-195-0)

#### **A.2. Ergänzungen zu Kapitel [3](#page-41-0)**

In Abhängigkeit des PH-Wertes, des Redoxpotentials des Bodens, der Temperatur und des Sauerstoffgehaltes gibt es in Zusammenhang mit dem wasserchemischen Gleichgewicht Prädominanzen für verschiedene Prozesse. Eine Übersicht über die relevanten Parameter und deren Prozesse sind in Tabelle [A.1](#page-220-0) aufgeführt.

<span id="page-220-0"></span>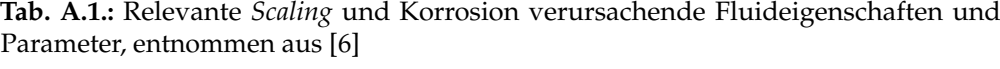

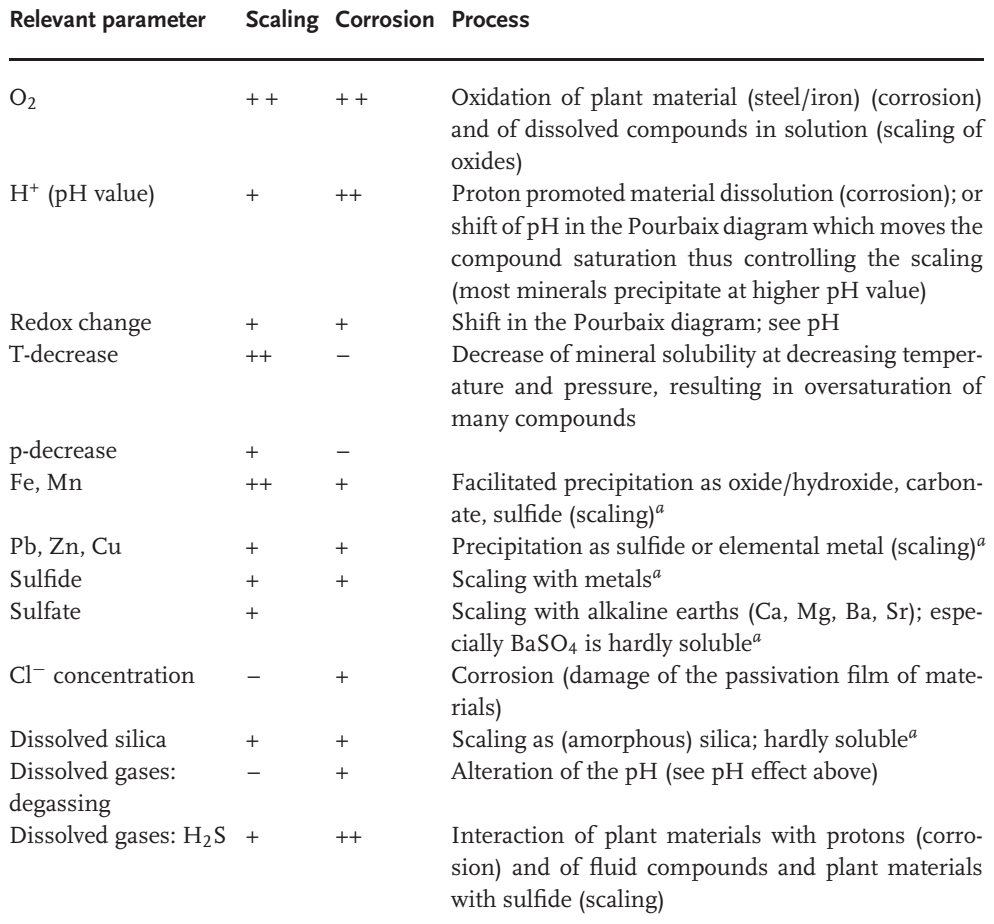

*<sup>a</sup>*Corrosion at the scaling–pipe interface.

"+" Signifies a slight effect, "++" a strong effect, and "-" no direct, or very little effect.

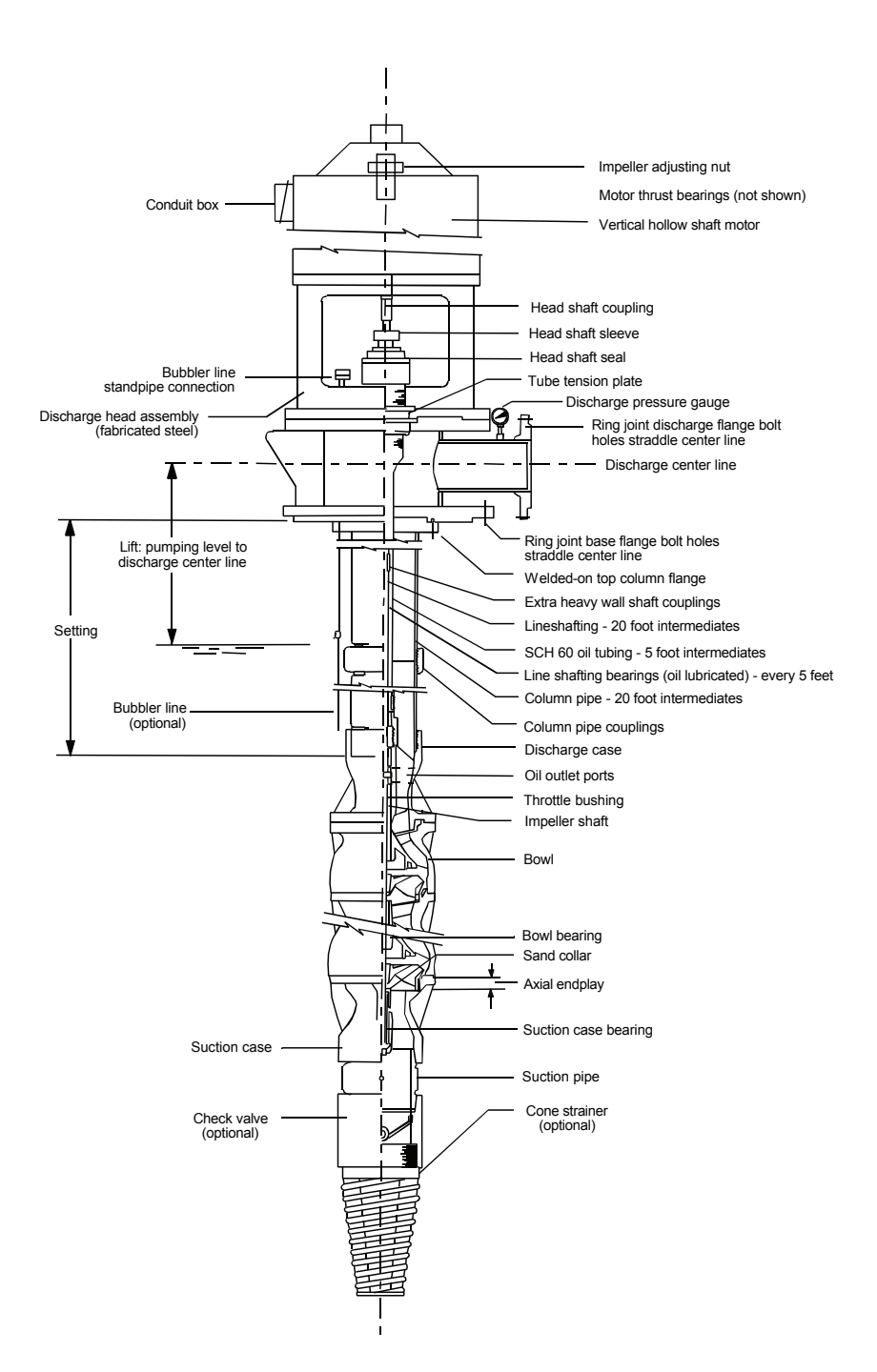

Welle, entnommen aus [\[11\]](#page-195-1) **Abb. A.2.:** Beschreibung einer *Line Shaft Pump* (LSP) mit geschlossener, öl-geschmierter

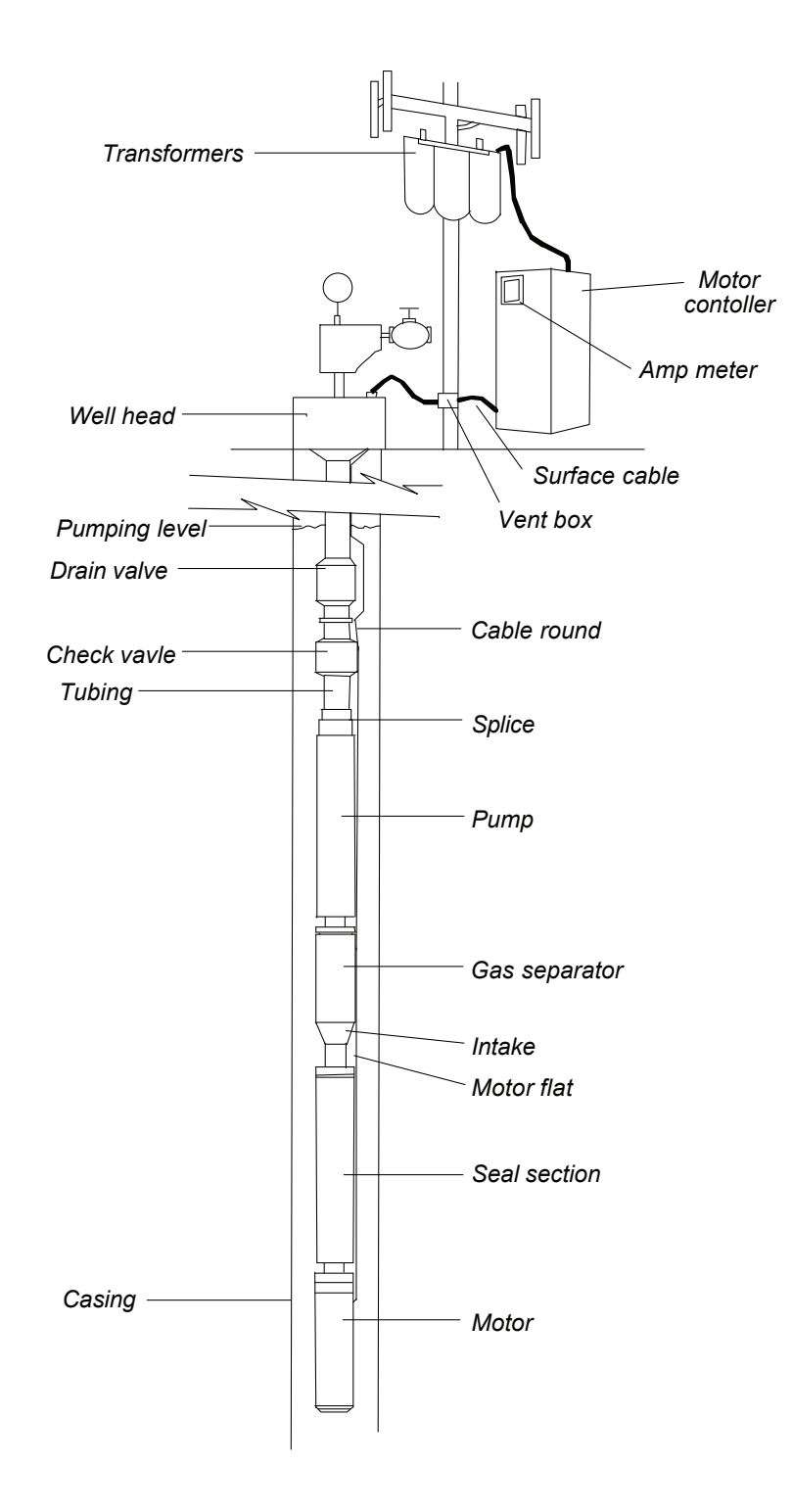

Foreign: going of the continued was [11] **Abb. A.3.:** Beschreibung einer *Electrical Submersible Pump* (ESP) mit elekrtischem Versorgungskabel, entnommen aus [\[11\]](#page-195-1)

## **A.3. Ergänzungen zu Kapitel [4](#page-63-0)**

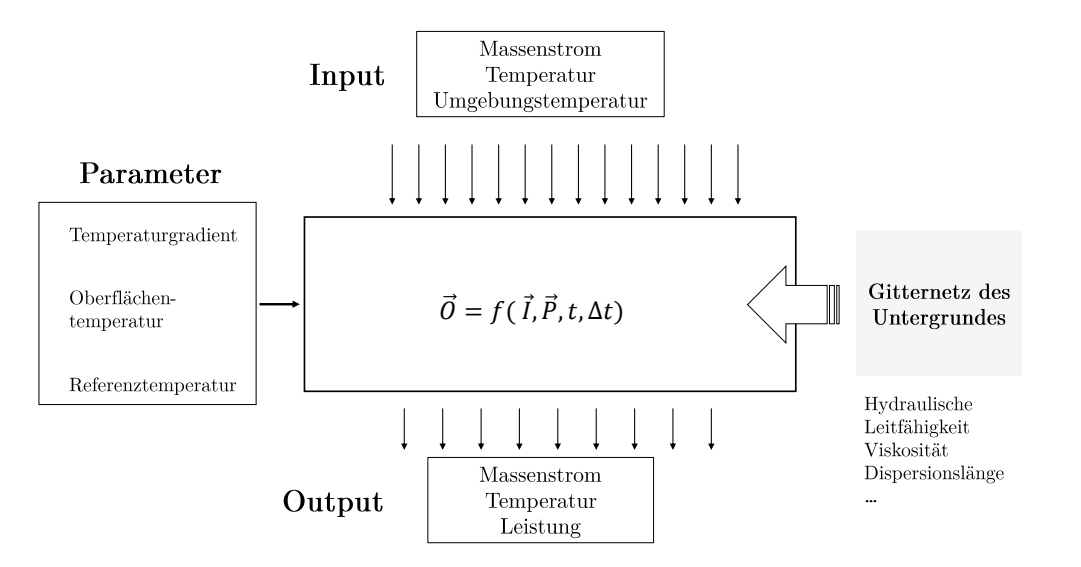

**Abb. A.4.:** Informationsstruktur des TRNAST-Modells

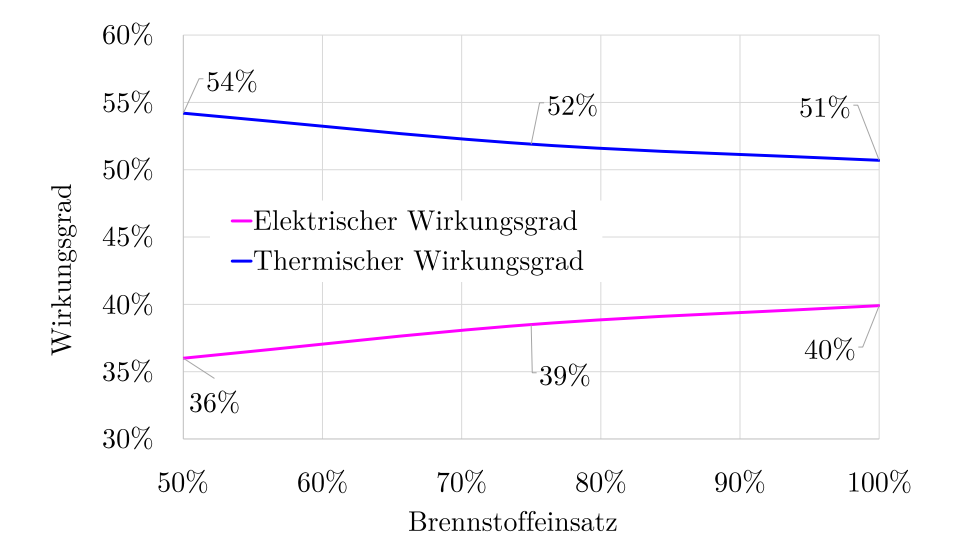

**Abb. A.5.:** Elektrischer und thermischer Wirkungsgrad in Abhängigkeit der Brennstoffzufuhr

Simulationen, in denen die Regelparameter gegenüber der Referenzsimulation geändert wurden, sind in Tabelle [A.2](#page-224-0) mit einem <sup>∗</sup> gekennzeichnet.

<span id="page-224-0"></span>**Tab. A.2.:** Thermische und elektrische Leistungen der BHKW-Module für die Simulationsstudie im Nennlastpunkt (100 % Brennstoffzufuhr) und in Summe installierte Leistung beider Module

| Leistungsklasse Modulleistung in kW |           |            | inst. Leistung in kW |            |  |
|-------------------------------------|-----------|------------|----------------------|------------|--|
| LK                                  | thermisch | elektrisch | thermisch            | elektrisch |  |
| 600                                 | 600 kW    | 472 kW     | 1200 kW              | 944 kW     |  |
| Referenz                            | 670 kW    | 554 kW     | 1340 kW              | 1008 kW    |  |
| 700                                 | 700 kW    | 551 kW     | 1400 kW              | 1102 kW    |  |
| 800*                                | 800 kW    | 629 kW     | 1600 kW              | 1258 kW    |  |
| $900*$                              | 900 kW    | 708 kW     | 1800 kW              | 1416 kW    |  |

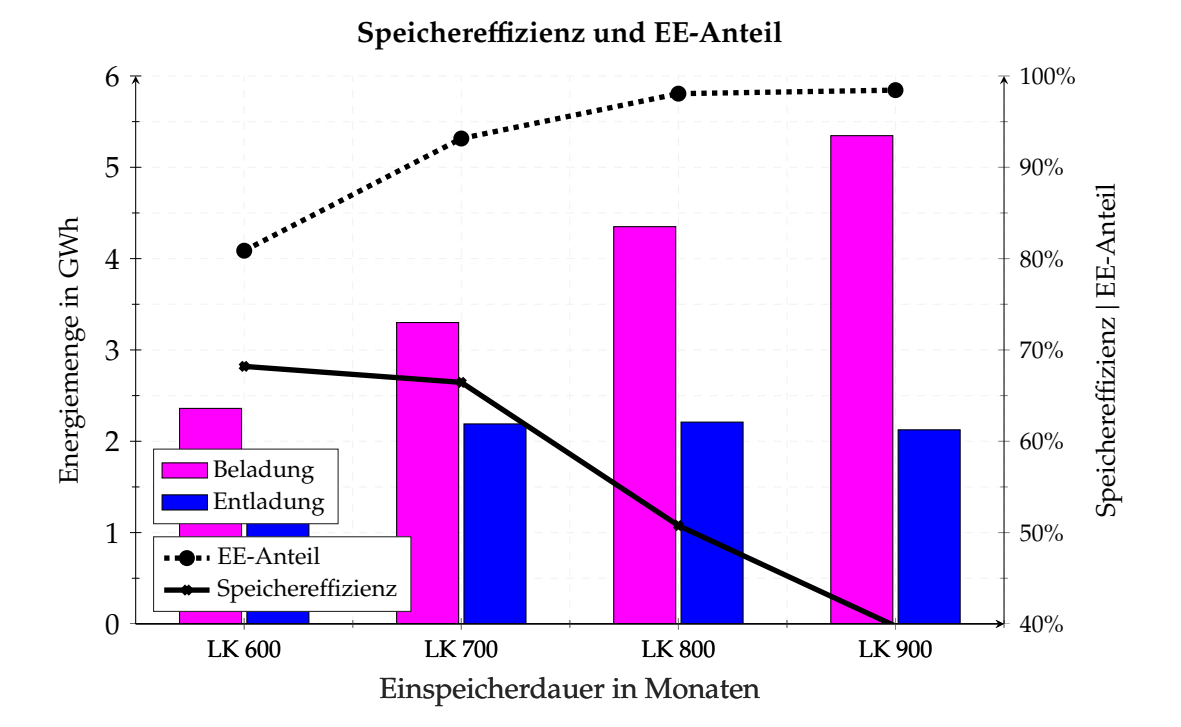

**Abb. A.6.:** Einfluss der Wärmeleistung der BHKW-Module auf die Be- und Entlademenge, den KWK-Deckungsanteil an der Wärmeversorgung sowie auf die Speichereffizienz (Verhältnis von Entladung zu Beladung), graphische Aufbereitung der Tabelle [4.5](#page-105-0)

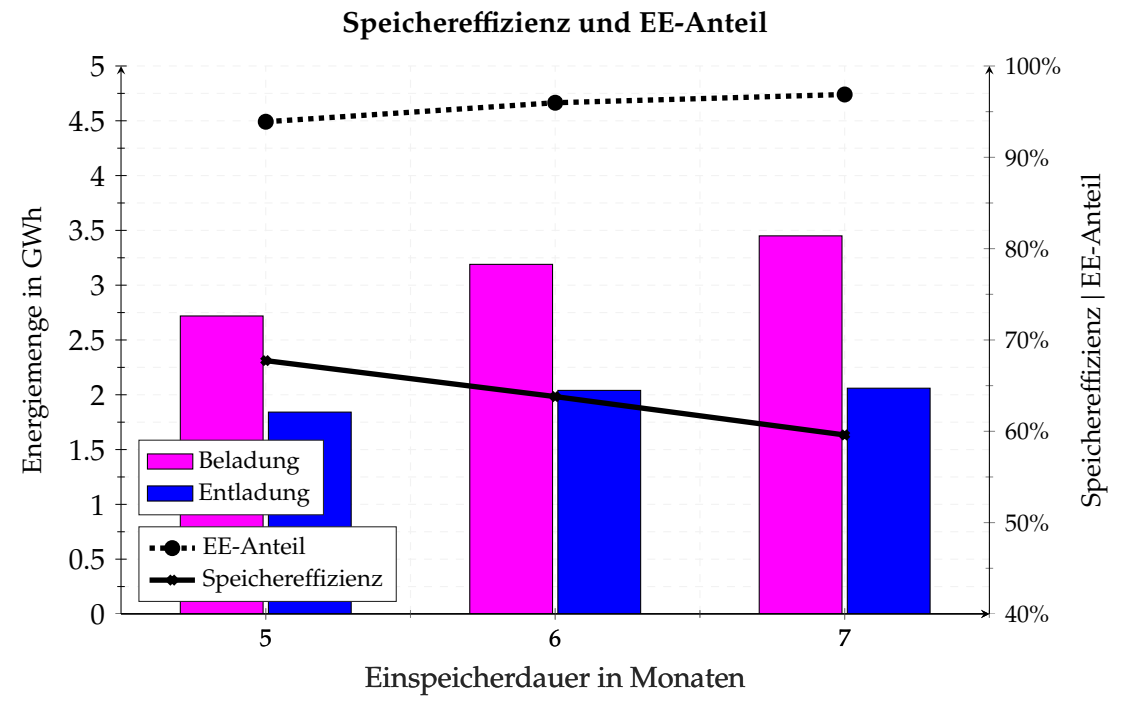

**(a)** Konzept I (mit Aquifer)

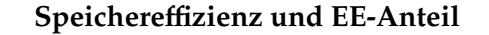

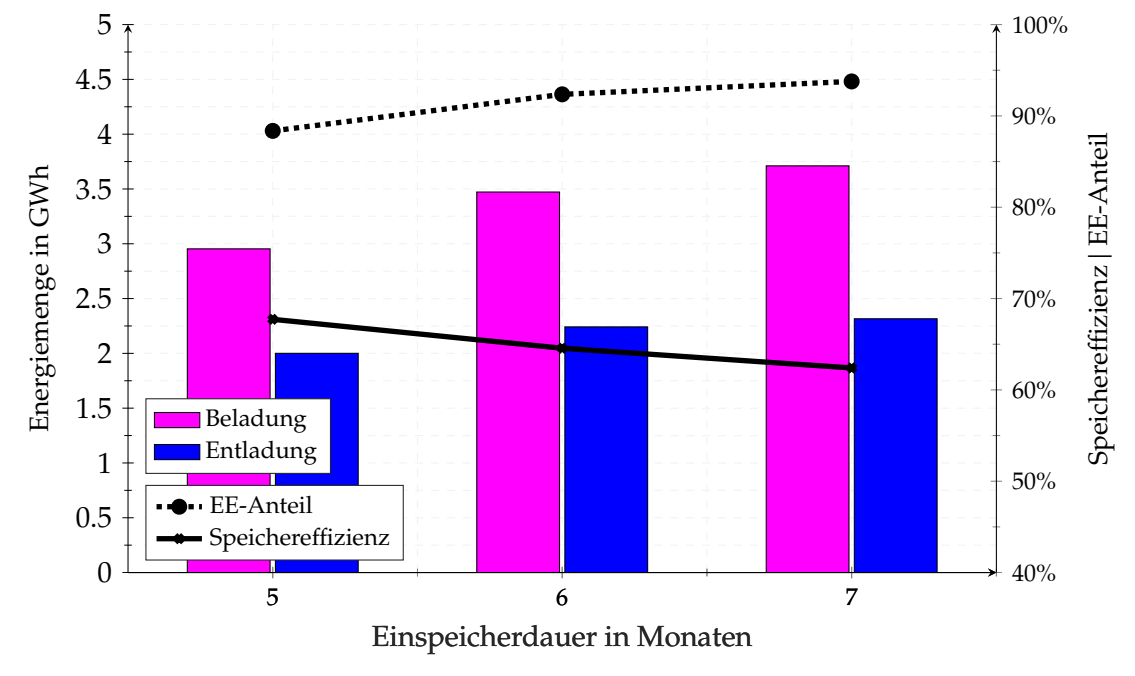

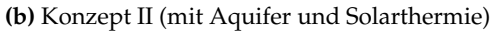

**Abb. A.7.:** Einfluss der Einspeicherdauer auf das Energiesystem

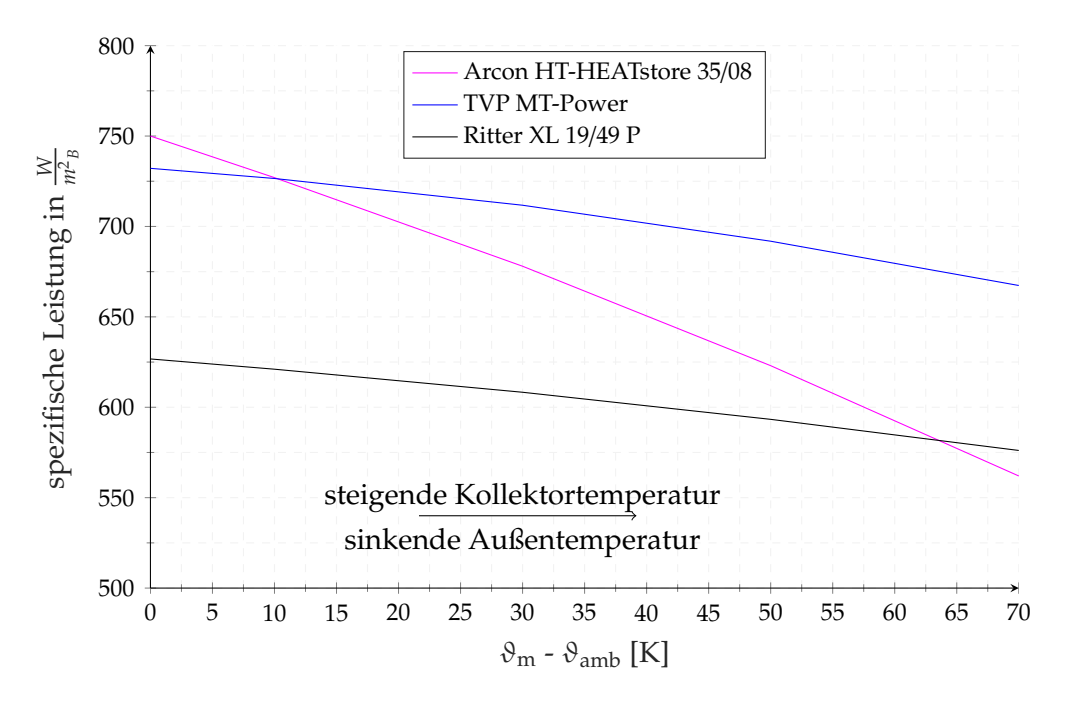

**Abb. A.8.:** Spezifischer Leistungsverlauf von drei Hochleistungs-Kollektoren für steigende Temperaturdifferenzen bei einer konstanten Globalstrahlung von 1000  $\frac{W}{m^2}$ , zusammengetragen aus den jeweilgen Kollektorzertifikaten des Solar Keymark: http://[www.solarkeymark.dk](http://www.solarkeymark.dk/CollectorCertificates)/CollectorCertificates SP SC0842-14 (magenta), 011-7S1890 F (blau), 011-7S2425 R (schwarz)

202

## **A.4. Ergänzungen zu Kapitel [5](#page-112-0)**

**Tab. A.3.:** Monatsgemittelte Temperaturen der Messstation Wendisch-Evern (Stations-ID 6093) im Zeitraum zwischen 2004 und 2015 in Grad Celsius, aufbereitete Darstellung getrennt nach Monaten und Jahren

| Jahr | Jan     | Feb     | Mrz    | Apr  | Mai   | Jun   | Jul   | Aug   | Sep   | Okt   | <b>Nov</b> | Dez     |
|------|---------|---------|--------|------|-------|-------|-------|-------|-------|-------|------------|---------|
| 2004 | $-0,02$ | 3,09    | 4,85   | 9,98 | 12,0  | 14,9  | 16,2  | 18,7  | 14,2  | 9,96  | 4,93       | 2,69    |
| 2005 | 3,66    | 0,2     | 3,89   | 9,8  | 12,6  | 15,7  | 18,1  | 15,8  | 15,3  | 11,2  | 5,04       | 1,98    |
| 2006 | $-2,11$ | 0,73    | 1,11   | 7,96 | 13,4  | 16,8  | 22,6  | 16,3  | 17,3  | 12,6  | 7,64       | 5,93    |
| 2007 | 5,39    | 3,81    | 7,09   | 11,5 | 14,1  | 17,4  | 17,2  | 17,2  | 13,5  | 8,51  | 4,5        | 2,81    |
| 2008 | 4,37    | 4,29    | 4,31   | 7,99 | 14,3  | 17,1  | 18,0  | 17,3  | 13,5  | 9,93  | 5,71       | 2,28    |
| 2009 | $-0.98$ | 0,99    | 4,88   | 12,5 | 13,3  | 14,1  | 18,5  | 18,8  | 15,2  | 8,09  | 7,71       | 0,51    |
| 2010 | $-4,11$ | $-1,23$ | 4,58   | 8,85 | 10,1  | 16,0  | 21,4  | 17,2  | 13,1  | 8,5   | 5,11       | $-4,18$ |
| 2011 | 1,77    | 0,36    | 4,14   | 12,1 | 13,7  | 16,8  | 16,6  | 17,2  | 14,9  | 9,78  | 4,98       | 4,63    |
| 2012 | 2,88    | $-1,59$ | 7,47   | 7,44 | 14,5  | 14,4  | 17,5  | 17,6  | 13,9  | 9,46  | 5,39       | 0,72    |
| 2013 | 0,46    | 0,68    | $-0,7$ | 7,39 | 12,4  | 15,9  | 19,0  | 18,1  | 13,9  | 11,1  | 5,56       | 4,77    |
| 2014 | 1,95    | 3,87    | 6,9    | 11,0 | 12,7  | 15,9  | 19,9  | 16,5  | 15,7  | 12,9  | 7,39       | 2,65    |
| 2015 | 2,92    | 1,78    | 5,59   | 8,2  | 11,6  | 14,9  | 18,5  | 18,6  | 13,9  | 8,57  | 7,97       | 7,93    |
| Ø    | 1,35    | 1,42    | 4,51   | 9,56 | 12,89 | 15,83 | 18,63 | 17,46 | 14,53 | 10,06 | 5,99       | 2,73    |

**Tab. A.4.:** Monatsgemittelte Standardabweichung der Temperaturen der Messstation Wendisch-Evern (Stations ID 6093) im Zeitraum zwischen 2004 und 2015, aufbereitete Darstellung getrennt nach Monaten und Jahren

| Jahr | Jan  | Feb  | Mrz  | Apr  | Mai  | Jun  | Jul  | Aug  | Sep  | Okt  | <b>Nov</b> | Dez  |
|------|------|------|------|------|------|------|------|------|------|------|------------|------|
| 2004 | 3,28 | 4,64 | 5,01 | 4,88 | 4,05 | 3,62 | 3,90 | 4,76 | 4,16 | 3,68 | 3,38       | 2,94 |
| 2005 | 4,04 | 3,17 | 5,78 | 5,12 | 5,97 | 5,32 | 4,31 | 3,69 | 5,13 | 3,55 | 4,89       | 3,20 |
| 2006 | 4,05 | 2,56 | 5,31 | 4,03 | 4,58 | 5,41 | 5,20 | 3,47 | 3,76 | 2,98 | 3,51       | 3,16 |
| 2007 | 4,39 | 3,31 | 3,93 | 5,98 | 4,74 | 4,41 | 4,57 | 4,16 | 2,98 | 3,58 | 3,48       | 3,99 |
| 2008 | 3,79 | 3,57 | 3,61 | 4,54 | 5,33 | 5,32 | 4,96 | 3,63 | 4,12 | 3,32 | 3,80       | 2,80 |
| 2009 | 3,63 | 2,97 | 2,73 | 5,11 | 4,66 | 4,44 | 4,50 | 4,77 | 4,26 | 3,60 | 2,80       | 4,85 |
| 2010 | 3,99 | 3,90 | 5,78 | 4,88 | 4,02 | 5,08 | 5,84 | 3,70 | 3,11 | 3,76 | 4,77       | 3,58 |
| 2011 | 4,09 | 4,63 | 4,69 | 5,17 | 5,57 | 4,72 | 3,65 | 3,84 | 3,93 | 5,03 | 4,19       | 2,65 |
| 2012 | 3,34 | 6,75 | 3,85 | 4,58 | 5,90 | 3,98 | 4,32 | 4,50 | 4,24 | 4,44 | 2,89       | 3,87 |
| 2013 | 5,81 | 3,23 | 3,75 | 6,11 | 4,39 | 4,63 | 5,10 | 4,69 | 4,20 | 3,58 | 3,47       | 3,07 |
| 2014 | 5,29 | 4,17 | 4,17 | 4,58 | 5,17 | 4,62 | 4,83 | 4,55 | 3,59 | 3,20 | 3,49       | 4,12 |
| 2015 | 3,09 | 2,58 | 3,63 | 4,97 | 4,35 | 4,71 | 5,10 | 4,66 | 3,79 | 3,69 | 4,59       | 3,13 |
| Ø    | 4,07 | 3,79 | 4,35 | 5,00 | 4,89 | 4,69 | 4,69 | 4,20 | 3,94 | 3,70 | 3,77       | 3.45 |

**Tab. A.5.:** Prozentualer Standardfehler der Temperaturen der Messstation Wendisch-Evern (Stations ID 6093) im Zeitraum zwischen 2004 und 2015, aufbereitete Darstellung getrennt nach Monaten und Jahren

| Jahr | Jan  | Feb  | Mrz  | Apr  | Mai  | Jun  | Jul  | Aug  | Sep  | Okt  | <b>Nov</b> | Dez  |
|------|------|------|------|------|------|------|------|------|------|------|------------|------|
| 2004 | 4,96 | 7,01 | 7,57 | 7,37 | 6,12 | 5,47 | 5,89 | 7,19 | 6,29 | 5,56 | 5,11       | 4,44 |
| 2005 | 6,1  | 4,79 | 8,73 | 7,74 | 9,02 | 8,04 | 6,51 | 5,58 | 7,75 | 5,36 | 7,39       | 4,84 |
| 2006 | 6,12 | 3,87 | 8,02 | 6,09 | 6,92 | 8,17 | 7,86 | 5,24 | 5,68 | 4,5  | 5,3        | 4,77 |
| 2007 | 6,63 | 5,0  | 5,94 | 9,04 | 7,16 | 6,66 | 6,91 | 6,29 | 4,5  | 5,41 | 5,26       | 6,03 |
| 2008 | 5,73 | 5,39 | 5,45 | 6,86 | 8,05 | 8,04 | 7,49 | 5,48 | 6,23 | 5,02 | 5,74       | 4,23 |
| 2009 | 5,48 | 4,49 | 4,13 | 7,72 | 7,04 | 6,71 | 6,8  | 7,21 | 6,44 | 5,44 | 4,23       | 7,33 |
| 2010 | 6,03 | 5,89 | 8,73 | 7,37 | 6,07 | 7,68 | 8,82 | 5,59 | 4,7  | 5,68 | 7,21       | 5,41 |
| 2011 | 6,18 | 7,0  | 7,09 | 7,81 | 8,42 | 7,13 | 5,52 | 5,8  | 5,94 | 7,6  | 6,33       | 4,0  |
| 2012 | 5,05 | 10,2 | 5,82 | 6,92 | 8,91 | 6,01 | 6,53 | 6,8  | 6,41 | 6,71 | 4,37       | 5,85 |
| 2013 | 8,78 | 4,88 | 5,67 | 9,23 | 6,63 | 7,0  | 7,71 | 7,09 | 6,35 | 5,41 | 5,24       | 4,64 |
| 2014 | 7,99 | 6,3  | 6,3  | 6,92 | 7,81 | 6,98 | 7,3  | 6,88 | 5,42 | 4,84 | 5,27       | 6,23 |
| 2015 | 4,67 | 3,9  | 5,48 | 7,51 | 6,57 | 7,12 | 7,71 | 7,04 | 5,73 | 5,58 | 6,94       | 4,73 |
| Ø    | 6,14 | 5,73 | 6,58 | 7,55 | 7,39 | 7,08 | 7,09 | 6,35 | 5,95 | 5,59 | 5,70       | 5,21 |

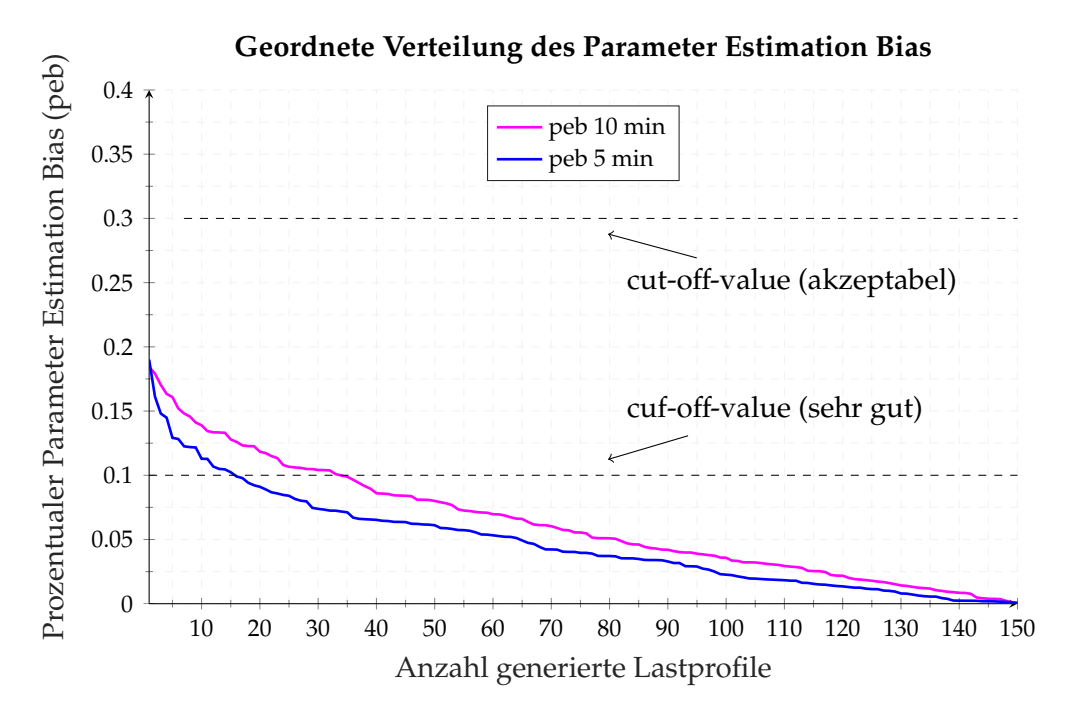

**(a)** Absteigend geordnete Verteilung der peb-Werte von 150 generierten Lastprofilen mit verschiedenen Zeitschrittweiten und einer Toleranzgrenze von 30 % bzw. 10 %

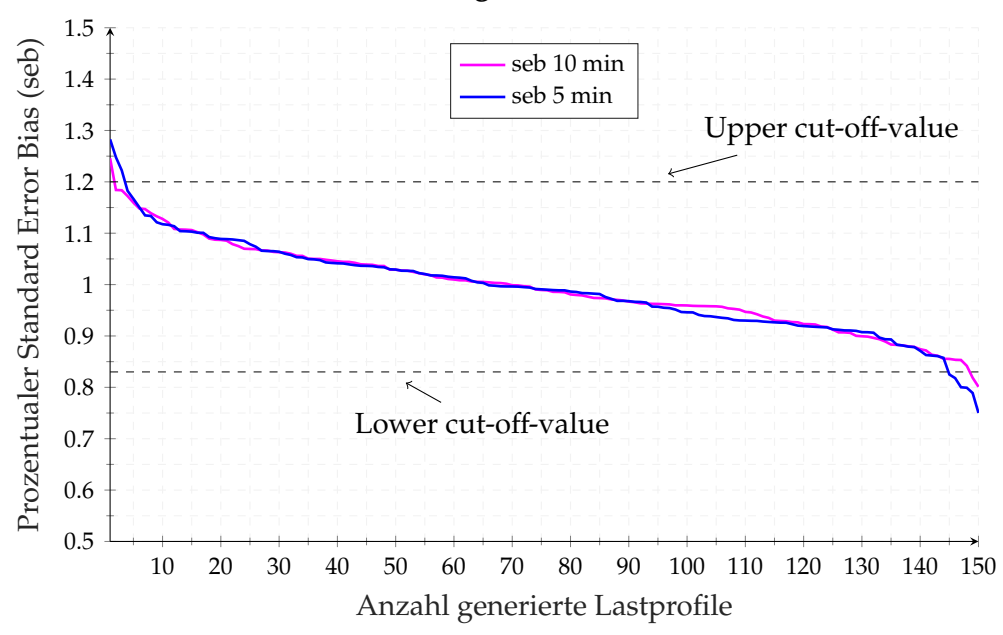

**Geordnete Verteilung des Standard Estimation Bias**

**(b)** Absteigend geordnete Verteilung der seb-Werte von 150 generierten Lastprofilen mit verschiedenen Zeitschrittweiten und Toleranzgrenzen nach [\[189\]](#page-214-0)

**Abb. A.9.:** Beurteilung der statistischen Güte des MCMC-Temperaturschätzers

## **A.5. Ergänzungen zu Kapitel [6](#page-146-0)**

| SJ               | $I_0$                              | Zufluss                     | Abfluss                              | Cashflow   | Barwert    |
|------------------|------------------------------------|-----------------------------|--------------------------------------|------------|------------|
| $\boldsymbol{0}$ | 2 057 000                          |                             | 2 057 000                            | -2 057 000 | -2 057 000 |
| $\mathbf{1}$     |                                    | 492 337                     | 430 650                              | 61 687     | 60 478     |
| $\overline{2}$   |                                    | 501 142                     | 430 967                              | 70 175     | 67450      |
| 3                |                                    | 506 021                     | 431 222                              | 74799      | 70 485     |
| $\overline{4}$   |                                    | 508 853                     | 431 206                              | 77647      | 71 734     |
| 5                |                                    | 511 572                     | 431 271                              | 80 301     | 72 731     |
| 6                |                                    | 513 961                     | 431 433                              | 82 528     | 73 283     |
| 7                |                                    | 514 290                     | 430 035                              | 84 255     | 73 349     |
| 8                |                                    | 517215                      | 431 387                              | 85828      | 73 254     |
| 9                |                                    | 518725                      | 431 304                              | 87421      | 73 150     |
| 10               | 100 000                            | 520 042                     | 531 376                              | $-11334$   | - 9 2 9 7  |
| 11               |                                    | 521 003                     | 431 344                              | 89 659     | 72 109     |
| 12               |                                    | 521 510                     | 431 326                              | 90 185     | 71 110     |
| 13               |                                    | 522 608                     | 431 169                              | 91 440     | 70 686     |
| 14               |                                    | 523 899                     | 431 228                              | 92 671     | 70 233     |
| 15               |                                    | 524 462                     | 431 212                              | 93 250     | 69 28 6    |
| 16               |                                    | 524 929                     | 431 267                              | 93 662     | 68 228     |
| 17               |                                    | 526 069                     | 431 415                              | 94 653     | 67598      |
| 18               |                                    | 525 985                     | 431 143                              | 94 842     | 66 404     |
| 19               |                                    | 526 560                     | 431 097                              | 95 4 63    | 65 529     |
| 20               |                                    | 527 001                     | 431 154                              | 95 847     | 64 502     |
|                  |                                    | Kapitalwert:                | $C_0 = -744701 \in$                  |            |            |
|                  |                                    | spez. Speicherkosten:       | $SSC = 8,48 \frac{Cent}{kWh}$        |            |            |
|                  | zusätzliche Wärmegestehungskosten: |                             | $LCOH_{add} = 0.29 \frac{Cent}{kWh}$ |            |            |
|                  |                                    | mittl. Primärenergiefaktor: | $f_{P,av} = 0.42$                    |            |            |
|                  |                                    | mittl. Energiebilanz:       | $CO_{2,eq,av} = -3515\frac{t}{a}$    |            |            |

**Tab. A.6.:** Berechnete Zahlungsströme für das Anlagenkonzept I (mit Aquifer) in Euro: Kalkulationszins  $i_K = 2\%$ , Standardlastprofil aus der Machbarkeitsstudie [\[9\]](#page-195-2), Referenzenergiepreise aus Tabelle [6.5](#page-159-0)

| SJ               | $I_0$                              | Zufluss                     | Abfluss                             | Cashflow   | Barwert    |
|------------------|------------------------------------|-----------------------------|-------------------------------------|------------|------------|
| $\boldsymbol{0}$ | 2720 000                           |                             | 2720 000                            | -2 720 000 | -2 720 000 |
| $\mathbf{1}$     |                                    | 497 471                     | 433 998                             | 63 473     | 62 228     |
| $\overline{2}$   |                                    | 508 497                     | 434 656                             | 73 841     | 70 974     |
| 3                |                                    | 515 291                     | 434 945                             | 80 346     | 75 711     |
| $\overline{4}$   |                                    | 519764                      | 435 004                             | 84760      | 78 305     |
| 5                |                                    | 523 223                     | 435 154                             | 88 068     | 79766      |
| 6                |                                    | 525 178                     | 434 542                             | 90 636     | 80 4 82    |
| 7                |                                    | 526 417                     | 433 649                             | 92767      | 80760      |
| 8                |                                    | 528 319                     | 433 869                             | 94 450     | 80 612     |
| 9                |                                    | 529 559                     | 433 650                             | 95 909     | 80 252     |
| 10               | 100 000                            | 531 166                     | 533713                              | $-2547$    | $-2089$    |
| 11               |                                    | 532 492                     | 433 931                             | 98 561     | 79 269     |
| 12               |                                    | 534 182                     | 434 781                             | 99 401     | 78 377     |
| 13               |                                    | 534 962                     | 434 589                             | 100 373    | 77 592     |
| 14               |                                    | 535 429                     | 434 642                             | 100 787    | 76 384     |
| 15               |                                    | 536 754                     | 435 234                             | 101 521    | 75 431     |
| 16               |                                    | 537 483                     | 435 442                             | 102 041    | 74 331     |
| 17               |                                    | 537 689                     | 435 611                             | 102 078    | 72 900     |
| 18               |                                    | 537 909                     | 435 633                             | 102 277    | 71 610     |
| 19               |                                    | 538 116                     | 435 731                             | 102 385    | 70 280     |
| 20               |                                    | 538 308                     | 435 775                             | 102 533    | 69 002     |
|                  |                                    | Kapitalwert:                | $C_0 = -1287823 \in$                |            |            |
|                  |                                    | spez. Speicherkosten:       | $SSC = 5.87 \frac{Cent}{kWh}$       |            |            |
|                  | zusätzliche Wärmegestehungskosten: |                             | $LCOH_{add} = 0.5 \frac{Cent}{kWh}$ |            |            |
|                  |                                    | mittl. Primärenergiefaktor: | $f_{P,av} = 0.4$                    |            |            |
|                  |                                    | mittl. Energiebilanz:       | $CO_{2,eq,av} = -3587\frac{t}{a}$   |            |            |

**Tab. A.7.:** Berechnete Zahlungsströme für das Anlagenkonzept II (mit Aquifer und Solarthermie) in Euro: Kalkulationszins *i<sup>K</sup>* = 2 %, Standardlastprofil aus der Machbarkeitsstudie [\[9\]](#page-195-2), Referenzenergiepreise aus Tabelle [6.5,](#page-159-0) 2000 *m*<sup>2</sup> Flachkollektoren, spez. Investitionskosten Solarthermie 332 <del>, ∂</del><br>™<sup>2</sup>/<sub>*m*2</sub>

| SJ             | $I_0$                              | Zufluss                     | Abfluss                              | Cashflow   | Barwert    |
|----------------|------------------------------------|-----------------------------|--------------------------------------|------------|------------|
|                | 2057 000                           |                             | 2057 000                             | $-2057000$ | $-2057000$ |
| $\mathbf{1}$   |                                    | 606 592                     | 535 061                              | 71 533     | 70 130     |
| $\overline{2}$ |                                    | 610 870                     | 526 098                              | 84 836     | 81 542     |
| 3              |                                    | 614 821                     | 520 483                              | 94 280     | 88 842     |
| $\overline{4}$ |                                    | 605889                      | 510 697                              | 95 146     | 87 901     |
| 5              |                                    | 628 196                     | 522 594                              | 105 598    | 95 643     |
| 6              |                                    | 643 921                     | 542 223                              | 101706     | 90 312     |
| 7              |                                    | 627879                      | 518702                               | 109 167    | 95 037     |
| 8              |                                    | 641 371                     | 525 049                              | 116 355    | 99 308     |
| 9              |                                    | 619 008                     | 518 260                              | 100718     | 84 276     |
| 10             | 100 000                            | 643 206                     | 633727                               | 9535       | 7822       |
| 11             |                                    | 631 394                     | 518 012                              | 113 370    | 91 179     |
| 12             |                                    | 621 018                     | 508 742                              | 112 258    | 88 515     |
| 13             |                                    | 653 488                     | 539 346                              | 114 097    | 88 201     |
| 14             |                                    | 623 349                     | 500 428                              | 122 877    | 93 125     |
| 15             |                                    | 631 282                     | 516 214                              | 115 063    | 85 4 94    |
| 16             |                                    | 644 852                     | 525 254                              | 119 598    | 87 121     |
| 17             |                                    | 633 872                     | 511759                               | 122 078    | 87 183     |
| 18             |                                    | 640 632                     | 517769                               | 122 825    | 85 997     |
| 19             |                                    | 630 410                     | 520 569                              | 109 865    | 75 415     |
| 20             |                                    | 633 539                     | 499 656                              | 133 890    | 90 104     |
|                |                                    | Kapitalwert:                | $C_0 = -383854 \in$                  |            |            |
|                |                                    | spez. Speicherkosten:       | $SSC = 6.78 \frac{Cent}{kWh}$        |            |            |
|                | zusätzliche Wärmegestehungskosten: |                             | $LCOH_{add} = 0.17 \frac{Cent}{kWh}$ |            |            |
|                |                                    | mittl. Primärenergiefaktor: | $f_{P,av} = 0.34$                    |            |            |
|                |                                    | mittl. Energiebilanz:       | $CO_{2,eq,av} = -3744 \frac{t}{a}$   |            |            |

**Tab. A.8.:** Aggregierte Zahlungsströme für das wahrscheinlichste Eintrittsszenario des Anlagenkonzeptes I (mit Aquifer) in Euro: Kalkulationszins  $i_K = 2\%$ , Referenzenergiepreise aus Tabelle [6.5](#page-159-0)

**Tab. A.9.:** Aggregierte Zahlungsströme für das wahrscheinlichste Eintrittsszenario des Anlagenkonzeptes II (mit Aquifer und Solarthermie) in Euro: Kalkulationszins *i<sup>K</sup>* = 2 %, Referenzenergiepreise aus Tabelle [6.5,](#page-159-0) 2000 *m*<sup>2</sup> Flachkollektoren, spez. Investitionskosten Solarthermie 332 $\frac{\epsilon}{m_{AP}^2}$ 

| SJ               | $I_0$                              | Zufluss                     | Abfluss                              | Cashflow   | Barwert   |
|------------------|------------------------------------|-----------------------------|--------------------------------------|------------|-----------|
| $\boldsymbol{0}$ | 2720 000                           |                             | 2720 000                             | $-2720000$ | -2720 000 |
| $\mathbf{1}$     |                                    | 587 235                     | 514 629                              | 72 636     | 71 212    |
| $\overline{2}$   |                                    | 632 981                     | 536 576                              | 96 415     | 92 671    |
| 3                |                                    | 629 167                     | 521 426                              | 107791     | 101 574   |
| $\overline{4}$   |                                    | 629 180                     | 520 120                              | 109 124    | 100 814   |
| 5                |                                    | 643 230                     | 523 800                              | 119 348    | 108 098   |
| 6                |                                    | 669 210                     | 547 903                              | 121 329    | 107 737   |
| 7                |                                    | 645 515                     | 519 476                              | 126 055    | 109 738   |
| 8                |                                    | 664 956                     | 532 346                              | 132 640    | 113 207   |
| 9                |                                    | 642 266                     | 524 177                              | 118 055    | 98783     |
| 10               | 100 000                            | 664 730                     | 637 227                              | 27 449     | 22 518    |
| 11               |                                    | 646748                      | 520 021                              | 126 681    | 101 885   |
| 12               |                                    | 636710                      | 513717                               | 122 991    | 96 978    |
| 13               |                                    | 679 335                     | 548 090                              | 131 248    | 101 459   |
| 14               |                                    | 641 539                     | 506 544                              | 134 999    | 102 312   |
| 15               |                                    | 652 096                     | 520 732                              | 131 428    | 97 653    |
| 16               |                                    | 663 627                     | 527723                               | 135 970    | 99 047    |
| 17               |                                    | 666 966                     | 526 966                              | 139 964    | 99 957    |
| 18               |                                    | 666 423                     | 526 705                              | 139 704    | 97815     |
| 19               |                                    | 658 319                     | 532 953                              | 125 336    | 86 034    |
| 20               |                                    | 662888                      | 511 276                              | 151 625    | 102 039   |
|                  |                                    | Kapitalwert:                | $C_0 = -808469 \in$                  |            |           |
|                  |                                    | spez. Speicherkosten:       | $SSC = 4.71 \frac{Cent}{kWh}$        |            |           |
|                  | zusätzliche Wärmegestehungskosten: |                             | $LCOH_{add} = 0.36 \frac{Cent}{kWh}$ |            |           |
|                  |                                    | mittl. Primärenergiefaktor: | $f_{P,av} = 0,30$                    |            |           |
|                  |                                    | mittl. Energiebilanz:       | $CO_{2,eq,av} = -3855\frac{t}{a}$    |            |           |

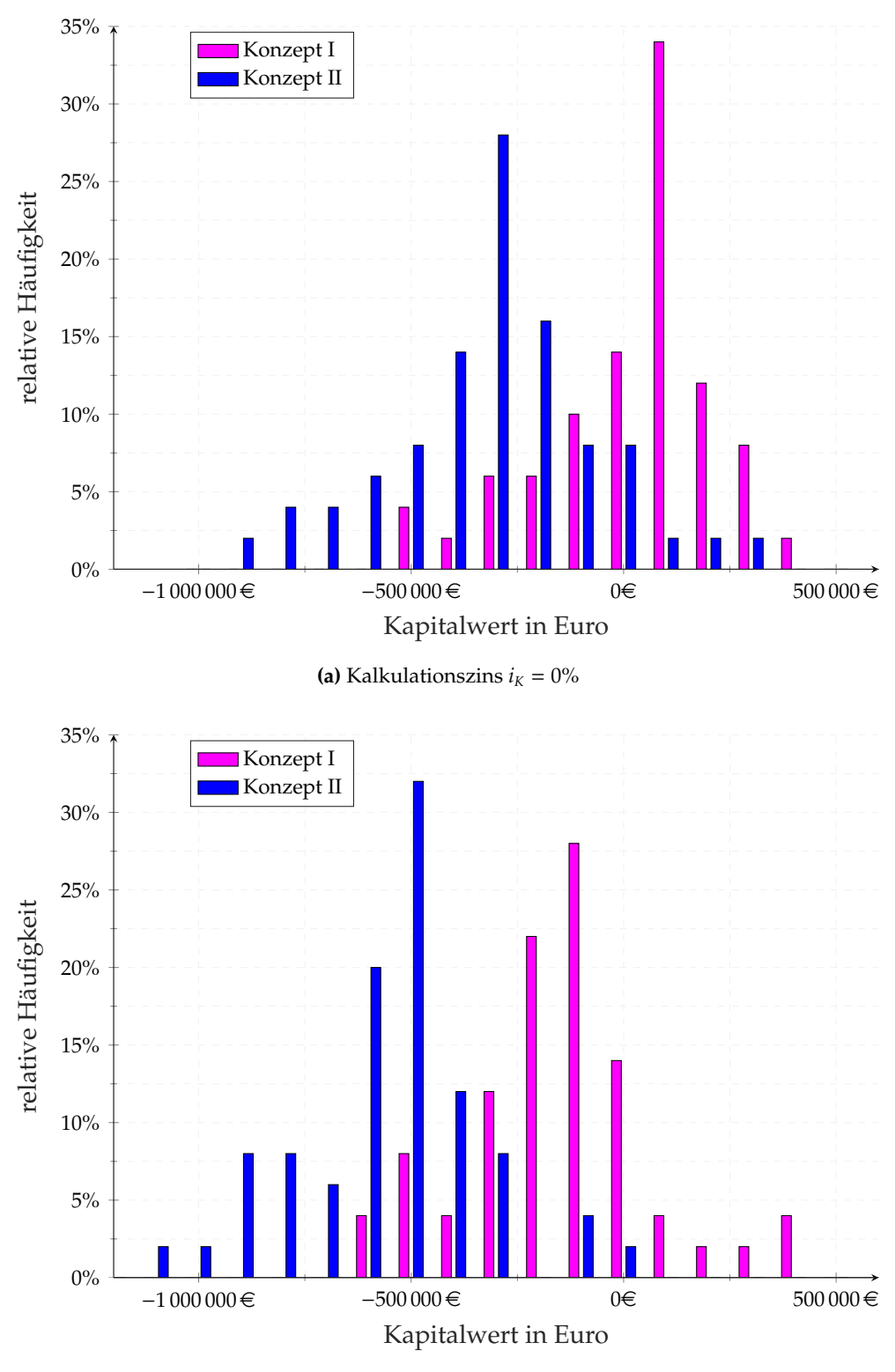

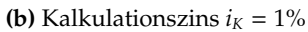

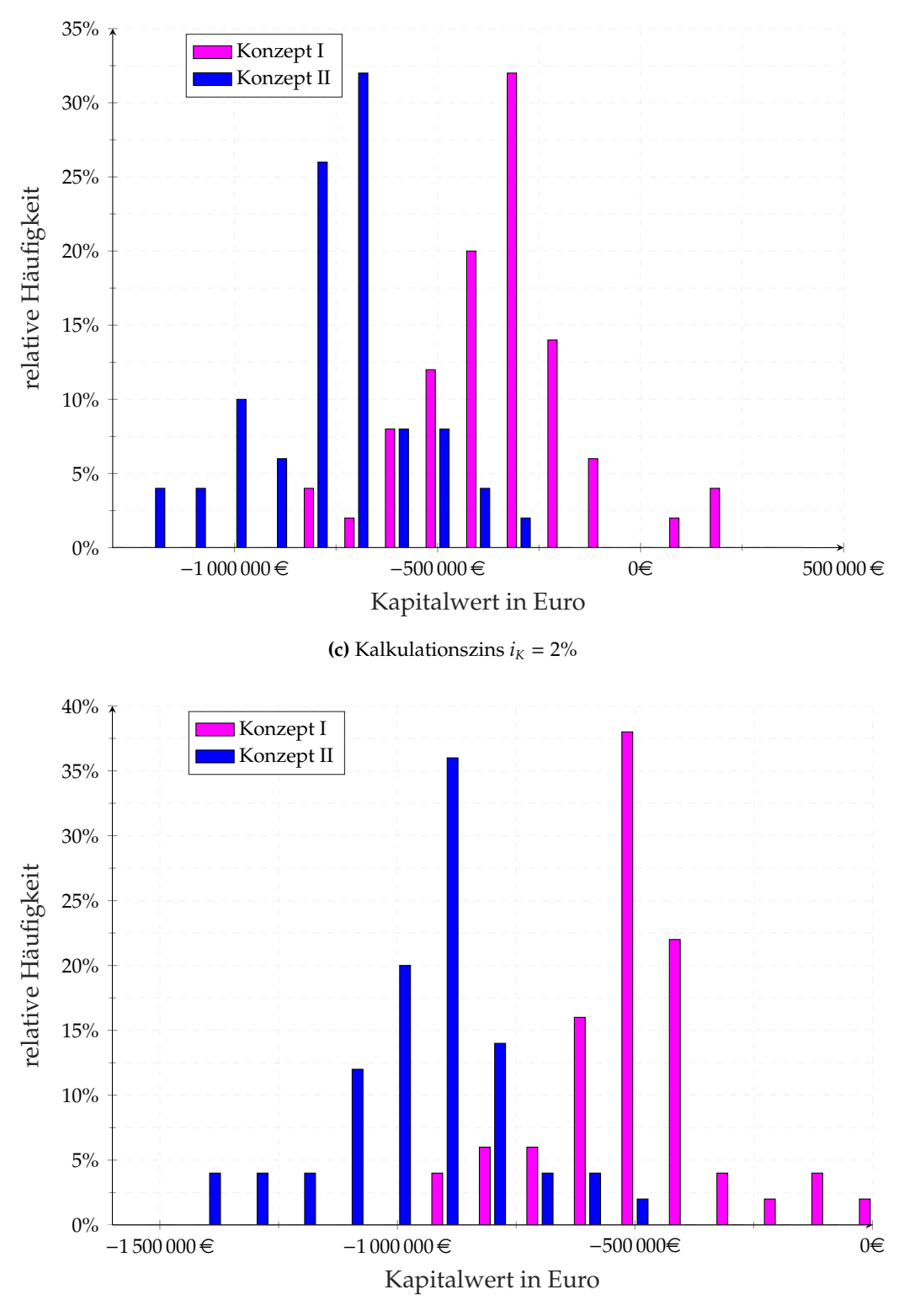

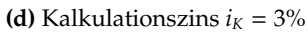

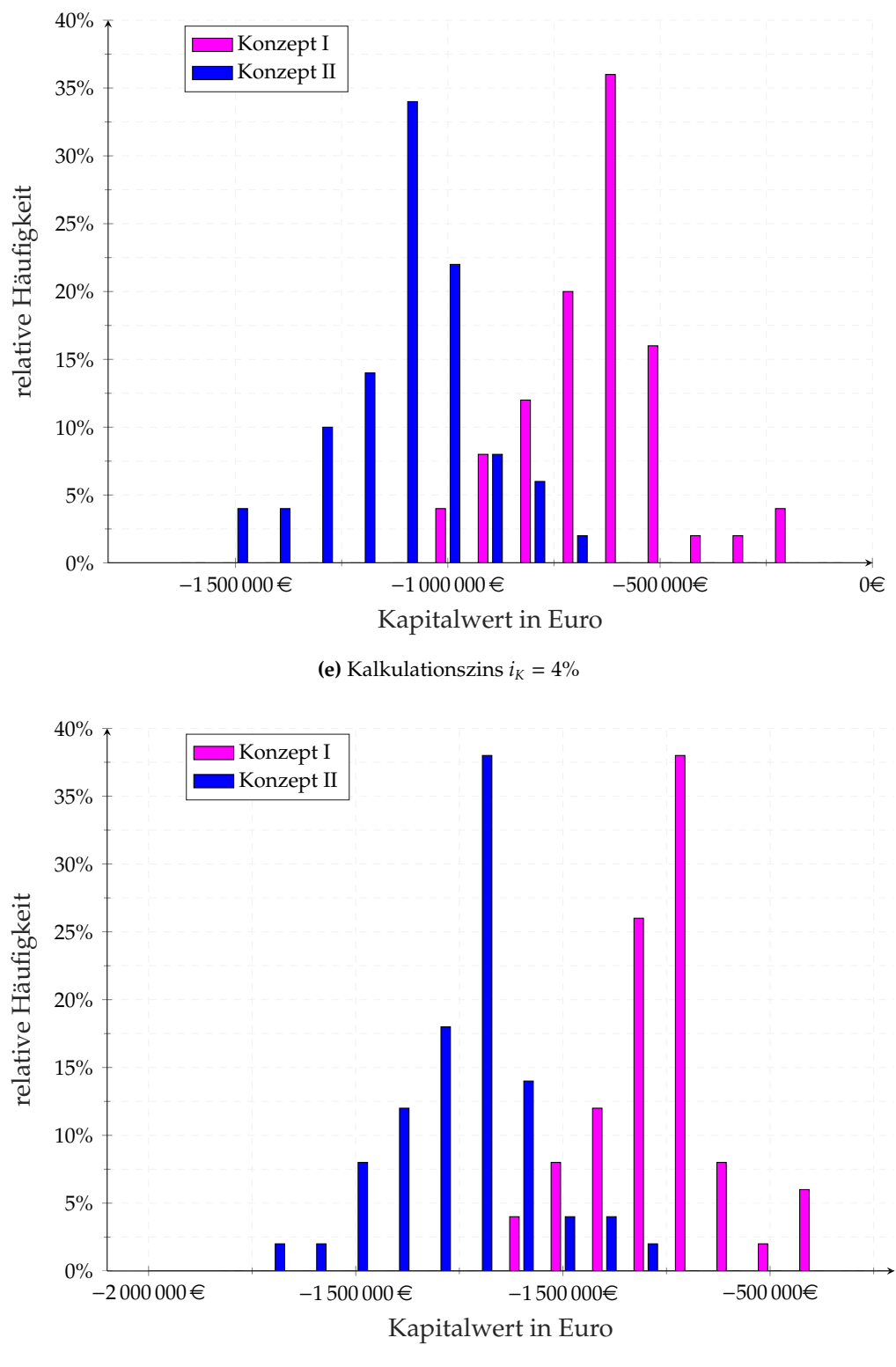

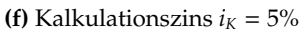

**Abb. A.8.:** Verteilung der Kapitalwerte in Abhängigkeit des Kalkulationszinssatzes